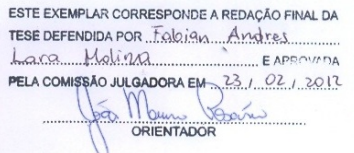

## UNIVERSIDADE ESTADUAL DE CAMPINAS FACULDADE DE ENGENHARIA MECÂNICA COMISSÃO DE PÓS-GRADUAÇÃO EM ENGENHARIA MECÂNICA

Fabian Andres Lara Molina

# Simulação e Implementação Experimental de um Controlador Preditivo Generalizado para um Robô Orthoglide baseado na Modelagem Dinâmica

Campinas, 2012.

# Simulação e Implementação Experimental de um Controlador Preditivo Generalizado para um Robô Orthoglide baseado na Modelagem Dinâmica

Tese apresentada ao Curso de Doutorado da Faculdade de Engenharia Mecânica da Universidade Estadual de Campinas, como requisito para a obtenção do título de Doutor em Engenharia Mecânica.

Área de Concentração: Mecânica dos Sólidos

e Projeto Mecânico

Orientador: João Maurício Rosário Co-orientador: Didier Dumur

Campinas 2012

### FICHA CATALOGRÁFICA ELABORADA PELA BIBLIOTECA DA ÁREA DE ENGENHARIA E ARQUITETURA - BAE - UNICAMP

 $L32s$ Lara Molina, Fabian Andres Simulação e implementação experimental de um controlador preditivo generalizado para um robô orthoglide baseado na modelagem dinâmica / Fabian Andres Lara Molina. --Campinas, SP: [s.n.], 2012. Orientadores: João Maurício Rosário, Didier Dumur. Tese de Doutorado - Universidade Estadual de Campinas, Faculdade de Engenharia Mecânica. 1. Robótica. 2. Robôs - Sistemas de controle. 3. Controle preditivo. 4. Simulação e modelagem. 5. Dinâmica das máquinas. I. Rosário, João Maurício . II. Dumur, Didier. III. Universidade Estadual de Campinas. Faculdade de Engenharia Mecânica. IV. Título.

Título em Inglês: Simulation and experimental implementation of a generalized predictive control for an orthoglide robot based on the dynamic modeling Palavras-chave em Inglês: Robotics, Robots - Control systems, Predictive control, Simulation and modeling, Dynamic machine Área de concentração: Mecânica dos Sólidos e Projeto Mecânico Titulação: Doutor em Engenharia Mecânica Banca examinadora: Edson Roberto De Pieri, Antônio Batocchio, Tarcisio Antonio Hess Coelho, Marconi Kolm Madrid Data da defesa: 23-02-2012

Programa de Pós Graduação: Engenharia Mecânica

### UNIVERSIDADE ESTADUAL DE CAMPINAS FACULDADE DE ENGENHARIA MECÂNICA COMISSÃO DE PÓS-GRADUAÇÃO EM ENGENHARIA **MECÂNICA** DEPARTAMENTO DE PROJETO MECÂNICO

#### **TESE DE DOUTORADO**

### Simulação e Implementação Experimental de um Controlador Preditivo Generalizado para um Robô Orthoglide baseado na Modelagem Dinâmica

Autor: Fabian Andres Lara Molina Orientador: João Maurício Rosário Co-orientador: Didier Dumur

A Banca Examinadora composta pelos membros abaixo aprovou esta Tese:

aunico Roano

Prof. Dr. João Maurício Rosário, Presidente

Faculdade de Engenharia Mecânica - UNICAMP

Prof. Dr. Edson Roberto De Pieri Departamento de Automação e Sistemas - DAS/CTC/UFSC

Prof. Dr. Antônio Batocchio

Faculdade de Engenharia Mecânica - UNICAMP

Prof. Dr. Tarcisio Antonio Hess Coelho Escola Politécnica - USP

/hos

Prof. Dr. Marconi Kolm Madrid Faculdade de Engenharia Elétrica e de Computação - UNICAMP

Campinas, 23 de fevereiro de 2012

 $\grave{\text{A}}$ minha esposa Jaqueline pelo apoio e a paciência.

## Agradecimentos

- Ao meu orientador, Prof. João Maurício Rosário, pela amizade, conselhos e a orientação que foi fundamental na elaboração do trabalho de pesquisa.
- Ao meu co-orientador, Prof. Didier Dumur pela oportuna orientação, ajuda e dedicação no desenvolvimento deste trabalho de doutorado.
- Ao Prof. Philippe Wenger e a equipe de robótica do IRCCyN pelo suporte e cooperação durante a elaboração dos experimentos no laboratório de robótica.
- Ao departamento de Projeto Mecânico e ao Laboratório de Automação Integrada e Robótica pelo apoio na elaboração desta tese de doutorado.
- Pelo apoio recebido da minha família: meu pai, minha mãe, Andréa, Felipe e minha avó.
- Agradeço a meus amigos Tiago Campos Pereira, Warody Lombardi e Gaël Ecorchard pela amizade e atenção recebidas durante o período que passei em Campinas, na Supélec-Gif sur Yvette e em Nantes.
- Agrade¸co `a Funda¸c˜ao de Amparo `a Pesquisa do Estado de S˜ao de Paulo pelo apoio financeiro atrav´es de concess˜ao de bolsa de doutorado, processo N*<sup>o</sup>* 2009/05387-5.

*"The greatest challenge to any thinker is stating the problem in a way that will allow a solution" Bertrand Russell*

### Resumo

Este trabalho visa o desenvolvimento, síntese e aplicação de um controlador baseado em controle preditivo generalizado para rastreamento de trajetórias de robôs paralelos. A finalidade é melhorar o desempenho dinâmico do robô paralelo através do desenvolvimento de controladores avançados que considerem características do robô tais como não-linearidades da dinâmica, incertezas paramétricas e distúrbios externos.

Inicialmente é revisada a formulação do modelo dinâmico do robô paralelo que envolve: modelo geométrico, cinemático e dinâmico. A continuação é realizado o projeto dos controladores de posição no espaço das juntas: controladores de torque computado com PID na forma RST, controlador preditivo generalizado e robustificação com os parâmetros de Youla. A seguir, a dinˆamica do robˆo paralelo e os controladores desenvolvidos s˜ao simulados no ambiente MATLAB/Simulink. Finalmente, é realizada a implementação experimental e validação dos controladores no robô Orthoglide no laboratório de robótica do IRCCyN, Ecole Centrale de Nantes.

O controlador preditivo generalizado robustificado melhora a resposta dinˆamica em relação ao controlador de torque computado que tem sido amplamente utilizado nesta classe de robôs. Os resultados obtidos através da implementação experimental da lei de controle preditiva robustificada no robˆo Orthoglide e testes experimentais indicam que o desempenho dinâmico do robô é melhorado em termos das seguintes caraterísticas: precisão no rastreamento de trajetórias típicas para usinagem no espaço de trabalho, estas trajetórias são executadas com diferentes acelerações máximas; robustez à variação dos parâmetros do robô tais como mudança da carga na plataforma móvel, obtendo desta forma uma melhor regulação; e finalmente, atenuação do efeito do ruído de medição nos sensores no sinal de controle dos atuadores durante a execução de um movimento. Os resultados experimentais mostraram que o controlador preditivo generalizado robustificado aplicado no robô Orthoglide é eficiente frente às incertezas paramétricas e restrições no domínio do tempo, melhorando assim o desempenho dinâmico do robô com um custo computacional equivalente ao controle de torque computado.

*Palavras Chave:* Controle robótico, robô paralelo, controle preditivo generalizado, simulação e modelo dinâmico.

### Abstract

This thesis addresses the development and application of a controller based on generalized predictive control to track a desired trajectory using parallel robots. The main purpose of this thesis is to improve the dynamical behavior with an advanced controller which considers the proper characteristics of the parallel robot such as no linear dynamics, parameters uncertainties and external disturbances.

This work is divided into four parts. A first part formulates the complete dynamical model of the parallel robot, considering the geometrical, kinematic and dynamic modelling. Then, the joint space control is performed for the parallel robot using the computed torque controller in the RST form and the robustified generalized predictive control via Youla parameterization. A third part shows the simulation of the dynamic of the robot with the controllers in MATLAB/Simulink to establish a comparison between controllers. Finally, the controllers are implemented in the prototype and some experiments are performed on the Orthoglide robot at the laboratory of robotics, IRCCyN, Ecole Centrale de Nantes to assess the dynamic performance of the controllers.

The experimental results show that the robustification of the generalized predictive control against parametric uncertainties including time domain constraints improves the dynamical behavior of the parallel robots. The experimental results shows that the the robustified generalized predictive control enhances the dynamic performance of is in terms of: tracking accuracy of trajectories used in milling process; robustness to parameters variation such as payload changing (on the end effector), therefore, a better regulation is obtained; and finally, attenuation of noise due to sensor measurement in control. Additionally, the robustification of the generalized predictive control applied on the Orthoglide robot improves the dynamical behavior compared to controllers widely used in parallel robots such as computed torque control with and equivalent computational cost.

*Keywords:* robotic control, generalized predictive control, simulation and dynamic modeling.

# Lista de Ilustrações

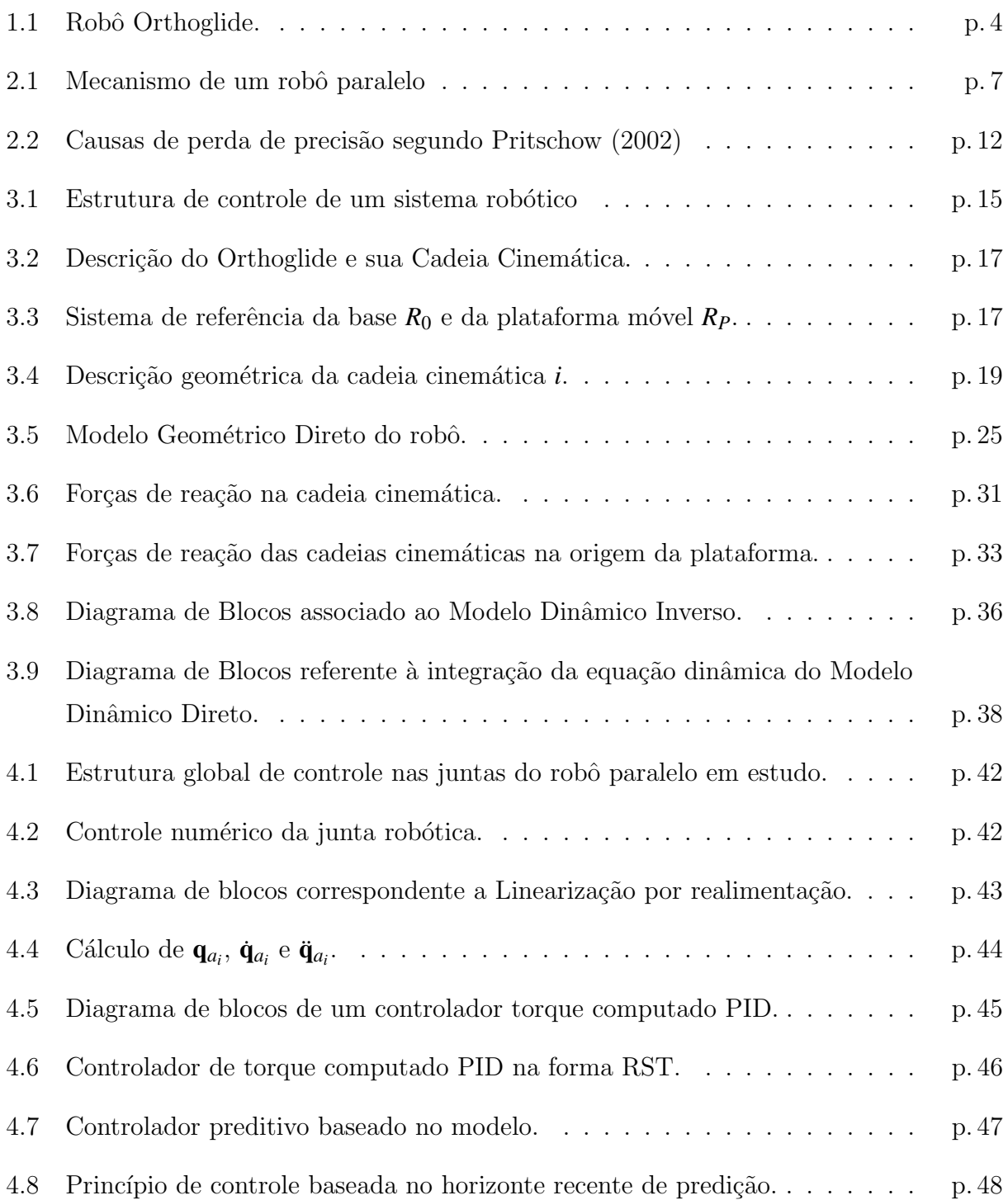

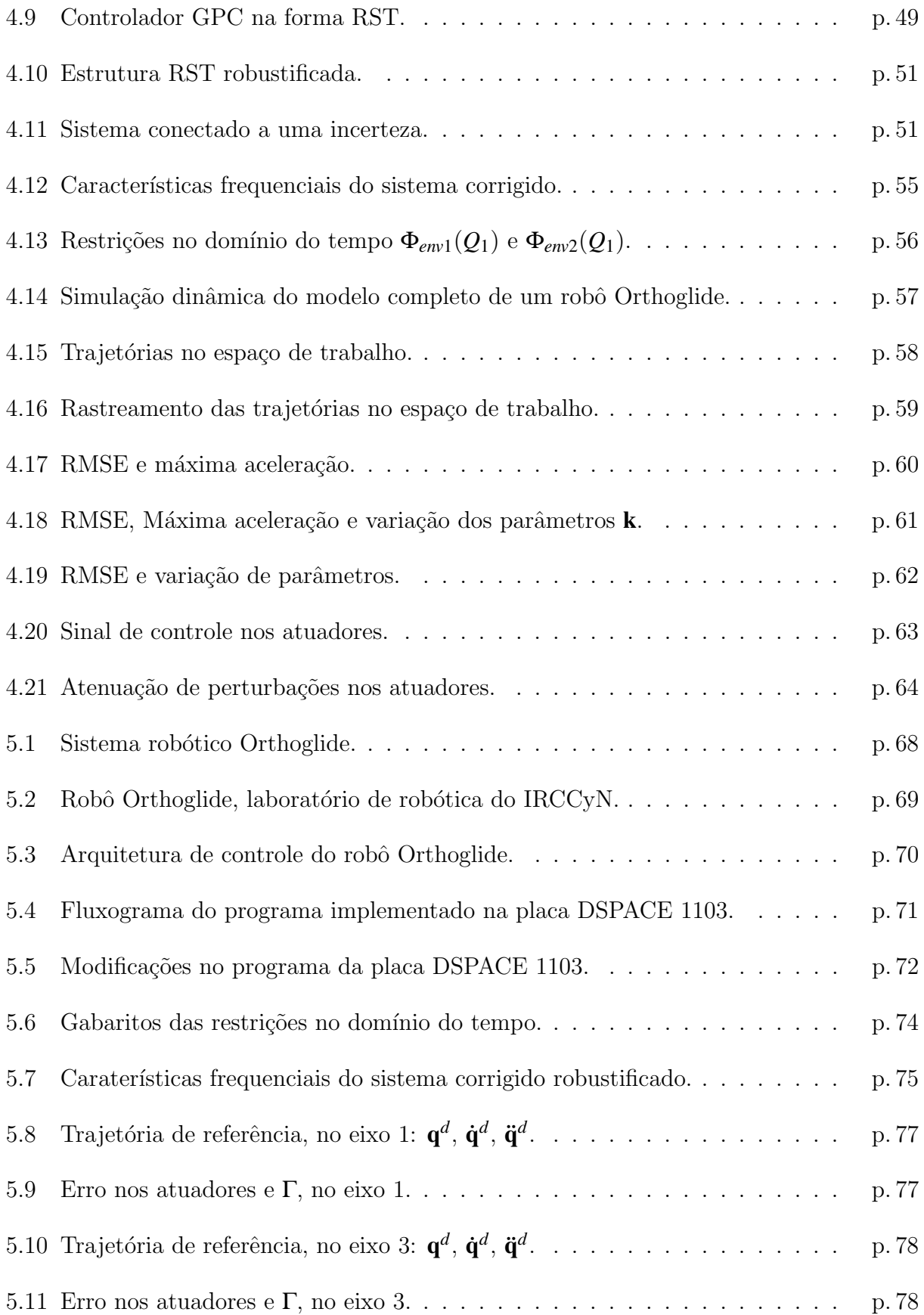

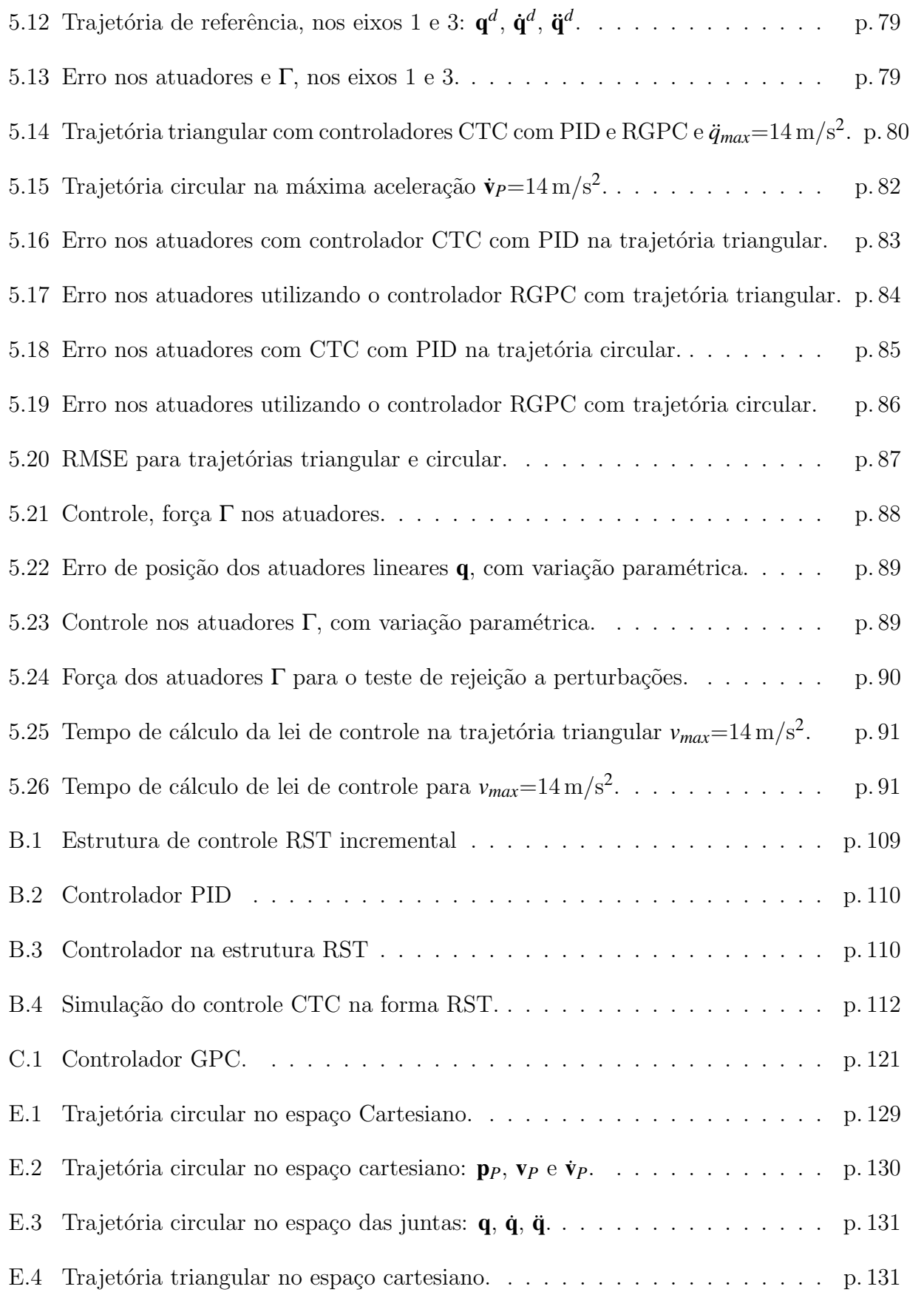

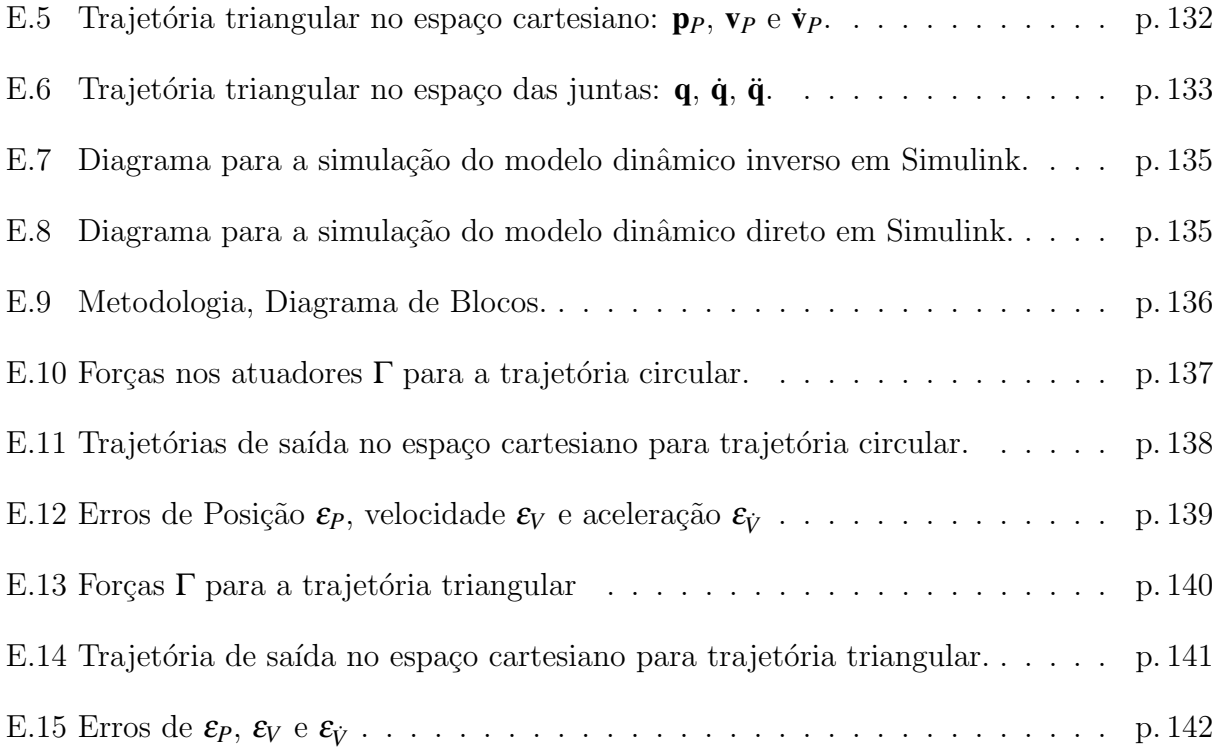

# Lista de Tabelas

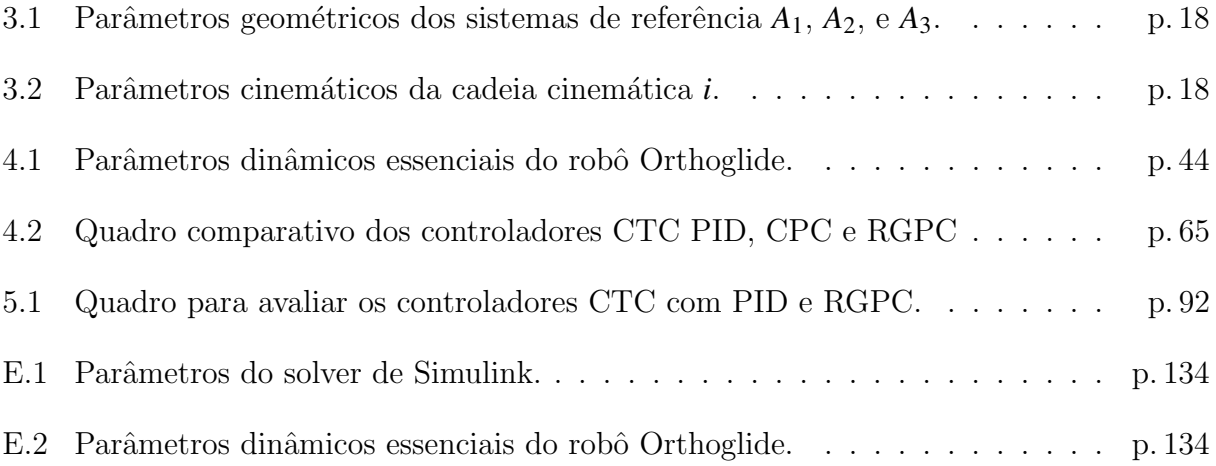

### Lista de Abreviaturas e Siglas

#### Abreviações

- diag(.) Matriz diagonal (3x3), contem os termos entre parêntesis na diagonal, veja equa- $\zeta$ ão  $(3.64)$
- $sign(.)$  Função sinal, veja equação  $(3.64)$

#### Letras Gregas

 $\Delta u(t+j-1)$  Sequência ótima dos incrementos do controle, veja equação (4.7)

 $Δ<sub>u</sub>$  Bloco de incerteza, veja equação (4.10)

 $\lambda$  Ponderação de controle, veja equação (4.7)

 $\Phi_{env1}(Q_1)$  Gabarito para limitar resposta temporal de  $u(t)$ , veja equação (4.11)

 $\Phi_{env1}(Q_2)$  Gabarito para limitar resposta temporal de *y*(*t*), veja equação (4.11)

- $ξ(t)$  Perturbações do modelo CARIMA, veja equação (4.6)
- $Γ_{a_i}$  Vetor (3x1) força/torque nas articulações independentes  $q_{ai}$ , veja equação (3.47)
- $\Gamma$  Vetor (3x1) força nos atuadores, veja equação (3.45) [N]
- $Γ_{ar_i}$  Vetor (6x1) força/toques nas articulações da estrutura arborescente equivalente, veja equação  $(3.46)$

#### Letras Latinas

- $\ddot{\mathbf{q}}$  Vetor (3x1) aceleração linear nos atuadores do robô, veja equação (3.44)  $[m/s^2]$
- $\dot{\mathbf{q}}$  Vetor (3x1) velocidade linear nos atuadores do robô, veja equação (3.42) [m/s]
- $\dot{\mathbf{q}}^d$ Vetor  $(3x1)$ , velocidade desejada no espaão das juntas, veja equação  $(4.3)$  [m/s]

 $\hat{y}(t + j)$  Saída predita, veja equação (4.7)

- $\mathbf{A}_{a_i}$  Matriz (3x3), tensor de inércia da cadeia cinemática, veja equação (3.69)
- A<sub>ax</sub><sup>*i*</sup> Matriz (3x3), tensor de inércia da cadeia cinemática no espaço Cartesiano, veja equa- $\c{ca}$ <sub>2.70</sub> $)$
- $A_i$  Matriz (3x3) que define a orientação do sistema, veja equação (3.1)

A<sub>robot</sub> Matriz (3x3), matriz inércia total do robô, veja equação (3.72)

- $f_i$  Vetor (3x1) força no ponto final da cadeia cinemática *i*, veja equação (3.49) [N]
- $f_s$  Vetor (3x1), atrito seco nos atuadores, veja equação (3.64) [N]
- $f_v$  Vetor (3x1), atrito viscoso nos atuadores, veja equação (3.64) [N]
- $\mathbf{H}_{a_i}$  Vetor (3x1) do modelo dinâmico da cadeia cinemática, veja equação (3.48)
- **h**<sub>a</sub><sup>*i*</sup> Vetor (3x1), termos correspondentes a aceleração de Coriolis, centrípetas e gravitacionais, veja equação (3.69)
- H<sub>ax</sub><sup>*i*</sup> Vetor (3x1) do modelo dinâmico da cadeia cinemática no espaço cartesiano, veja equa- $\zeta$ ão  $(3.53)$
- h<sub>ax</sub><sup>*i*</sup> Vetor (3x1), termos da aceleração de Coriolis, centrípetas e gravitacionais no espaço Cartesiano, veja equação (3.70)
- H<sub>robot</sub> Vetor (3x1), termos totais da aceleração de Coriolis, centrípetas e gravitacionais do robô, veja equação  $(3.72)$
- $I_3$  Matriz (3x3), matriz idêntica, veja equação (3.72)
- $\mathbf{K}_D$  Matriz diagonal (3x3), ganhos derivativos, veja equação (4.3)
- $\mathbf{K}_I$  Matriz diagonal  $(3x3)$ , ganhos integrais, veja equação  $(4.3)$
- $\mathbf{K}_P$  Matriz diagonal (3x3), ganhos proporcionais, veja equação (4.3)
- $m_a$  Vetor (3x1), Inércia dos atuadores, veja equação (3.64) [Kg]
- q Vetor  $(3x1)$  deslocamentos lineares nos atuadores do robô, veja equação  $(3.15)$  [m]
- $\mathbf{q}^d$ Vetor (3x1), posição desejada no espaço das juntas, veja equação (4.3) [m]
- $q_{ai}$  Vetor (3x1) articulações ativas da cadeia cinemática *i*, veja equação (3.27)
- $q_{pi}$  Vetor (3x1) articulações passivas da cadeia cinemática *i*, veja equação (3.28)
- w Vetor  $(3x1)$ , Vetor de controle, veja equação  $(4.2)$
- $\omega_r$  Frequência natural do robô, veja equação (4.4) [rad/s]
- $\mathbf{v}_{\dot{P}}$  Vetor (3x1), aceleração no ponto *P*, veja equação (3.44)  $[m/s^2]$
- ${}^{0}$ f<sub>p</sub> *Vetor* (3x1) da força total exterior no ponto *P*, veja equação (3.56) [N]
- ${}^{0}$ **J**<sub>*i*</sub> Matriz (3x3), matriz Jacobiana da cadeia cinemática *i*, veja equação (3.31)
- ${}^{0}$ **J**<sub>P</sub> Matriz (3x3), matriz Jacobiana do robô, veja equação (3.42)
- $^{0}$ **p**<sub>*P*</sub> Vetor de posição (3x1), coordenadas do ponto *P*, veja equação (3.25) [m]
- ${}^{0}\mathbf{v}_P$  Vetor (3x1), velocidade no ponto *P*, veja equação (3.42) [m/s]
- $i_{\mathbf{p}_i}$  Vetor de posição (3x1) que define a localização do sistema, veja equação (3.1)
- *A*( $z^{-1}$ ) Polinômio do denominador da função de transferência *y*(*t*)/*u*(*t*), veja equação (4.6)
- $B(z^{-1})$  Polinômio do numerador da função de transferência  $y(t)/u(t)$ , veja equação (4.6)
- $C(z^{-1})$  Polinômio que modela perturbações no modelo CARIMA, veja equação (4.6)
- $g(t)$  Função de interpolação de grau 5, veja equação  $(A.4)$
- *J* Função de custo quadrática, veja equação (4.7)
- $k$  Ganho proporcional, veja equação  $(B.2)$
- $m_a$  massa dos atuadores, veja equação (3.64) [Kg]
- *mP* massa da plataforma móvel, veja equação (3.56) [Kg]
- *N*<sub>1</sub> Limite inferior do horizonte de predição da saída predita, veja equação (4.7)
- *N*<sub>2</sub> Limite superior do horizonte de predição da saída predita, veja equação (4.7)
- $N_u$  Horizonte do controle, veja equação  $(4.7)$

*P*( $z^{-1}$ ) Função de transferência vista por  $\Delta$ <sub>*u*</sub>, veja equação (4.10)

- $Q_1(z^{-1})$  Parâmetro de Youla, veja equação (4.9)
- $R'(z^{-1})$  Polinômio R resultante do projeto do GPC, veja equação  $(4.8)$
- $r(t + j)$  Referência, veja equação (4.7)
- *R*(*z*<sup>-1</sup>) Polinômio R robustificado, veja equação (4.9)
- *s* Operador de Laplace, veja equação (4.4)
- *S*<sup>'</sup>( $z^{-1}$ ) Polinômio S resultante do projeto do GPC, veja equação (4.8)
- *S*( $z^{-1}$ ) Polinômio S robustificado, veja equação (4.9)
- $T'(z^{-1})$  Polinômio T resultante do projeto do GPC, veja equação  $(4.8)$
- *T*(*z*<sup>-1</sup>) Polinômio T robustificado, veja equação (4.9)

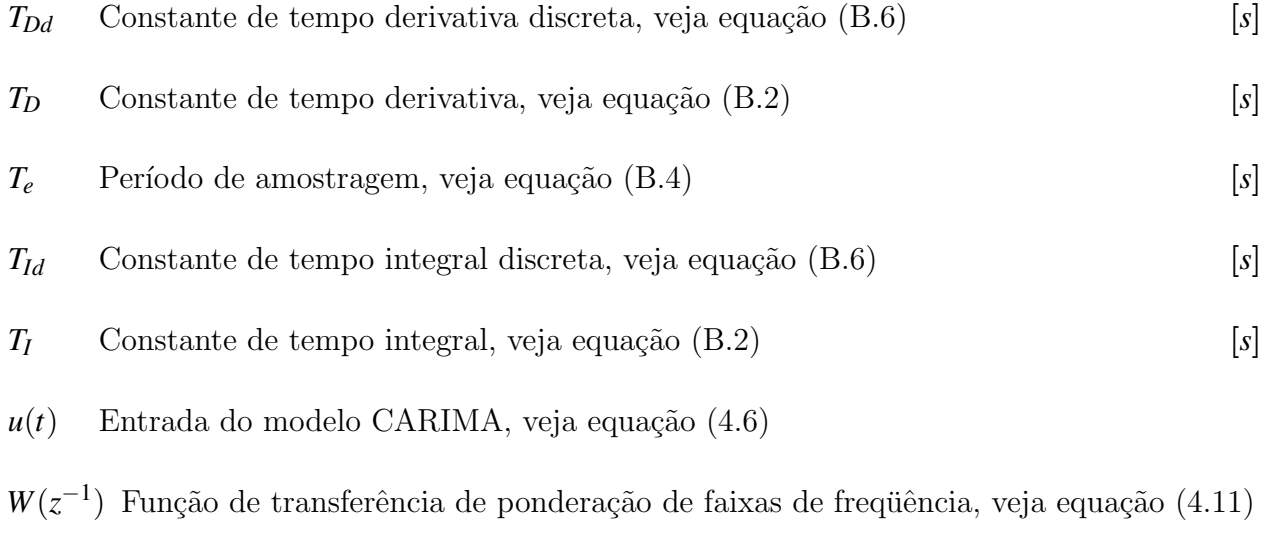

- *y*(*t*) Saída do modelo CARIMA, veja equação (4.6)
- $z^{-1}$ Operador de atraso unitário, veja equação (4.5)

#### Siglas

CTC Controlador de Torque Computado

GPC Controle Preditivo Generalizado

- MCI Modelo Cinemático Inverso
- $\rm MCI^2$ Modelo Cinemático Inverso de Segunda Ordem
- MGD Modelo Geométrico Direto
- MGI Modelo Geométrico Inverso
- RGPC Controle Preditivo Generalizado Robustificado
- RMSE Erro Quadrático Médio
- RST Polinômios R, S e T do controlador em forma discreta

# Sumário

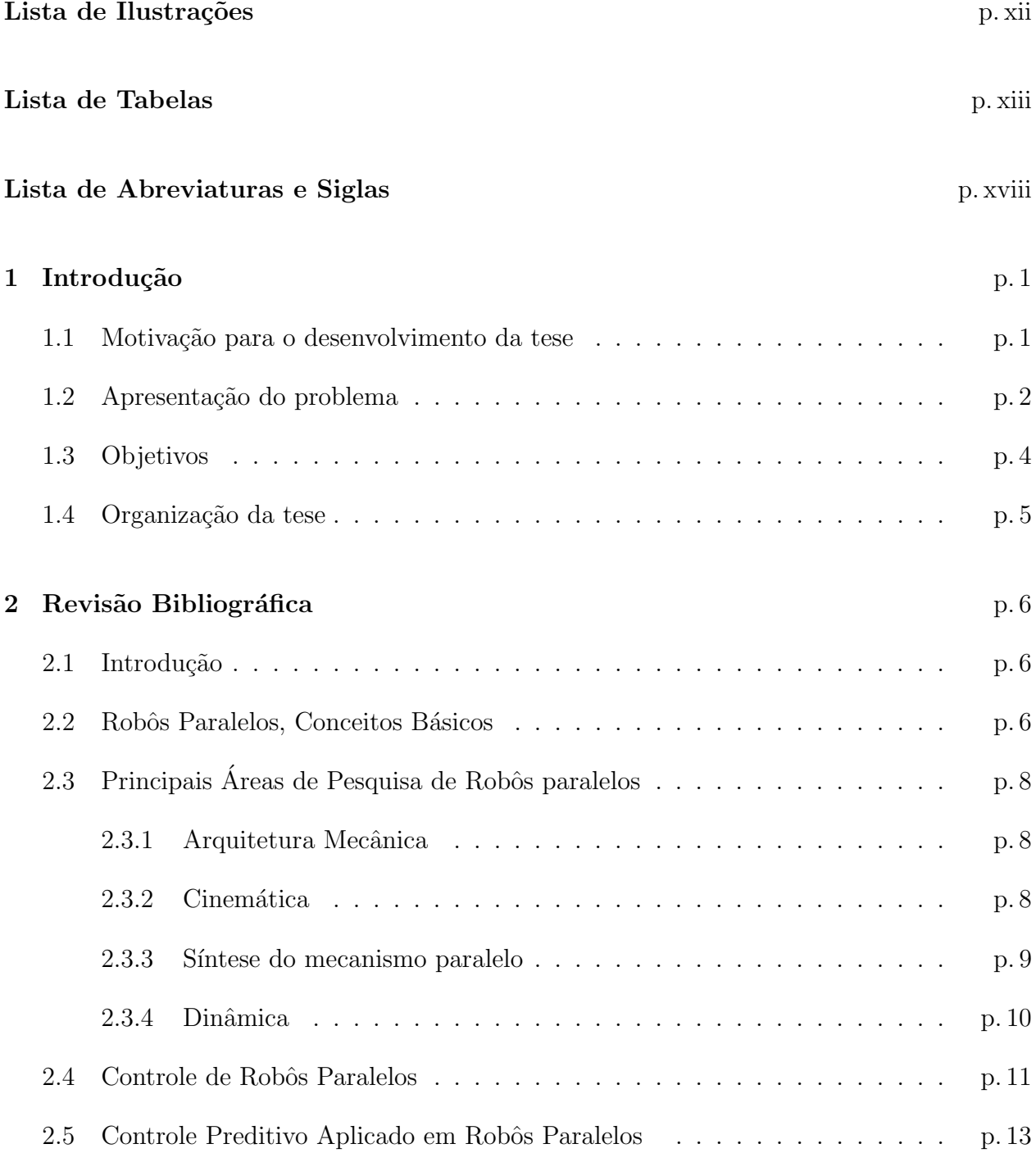

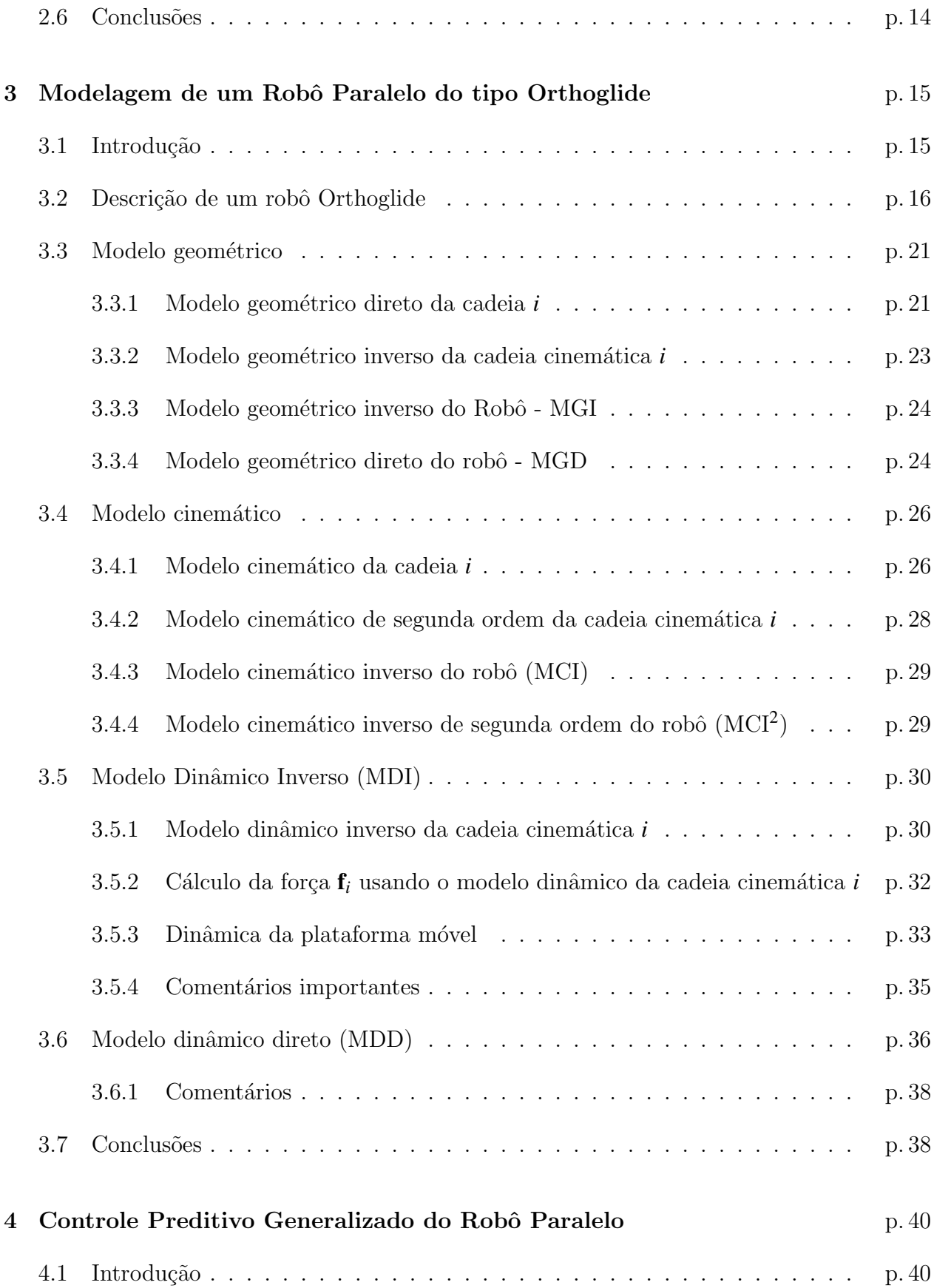

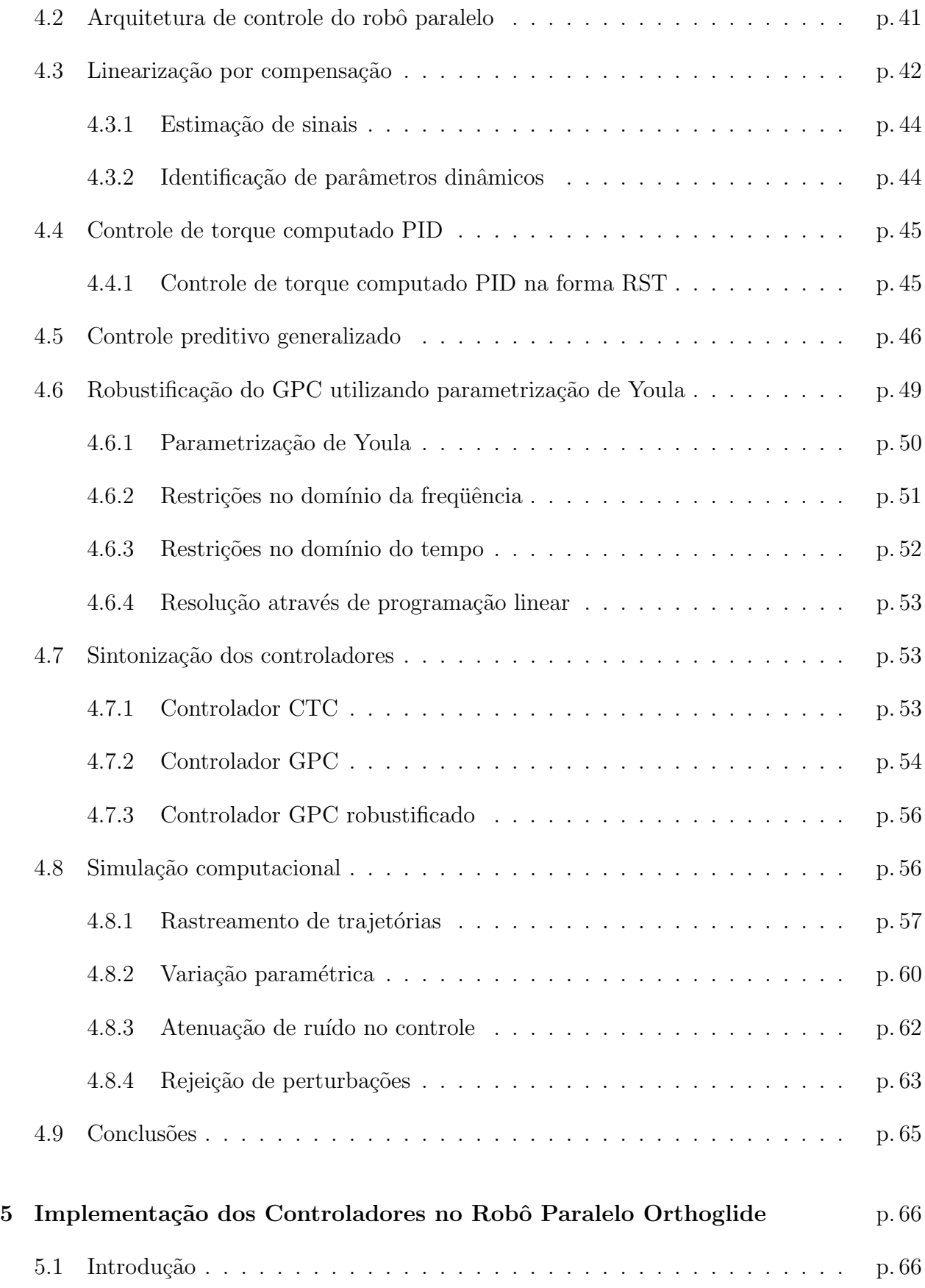

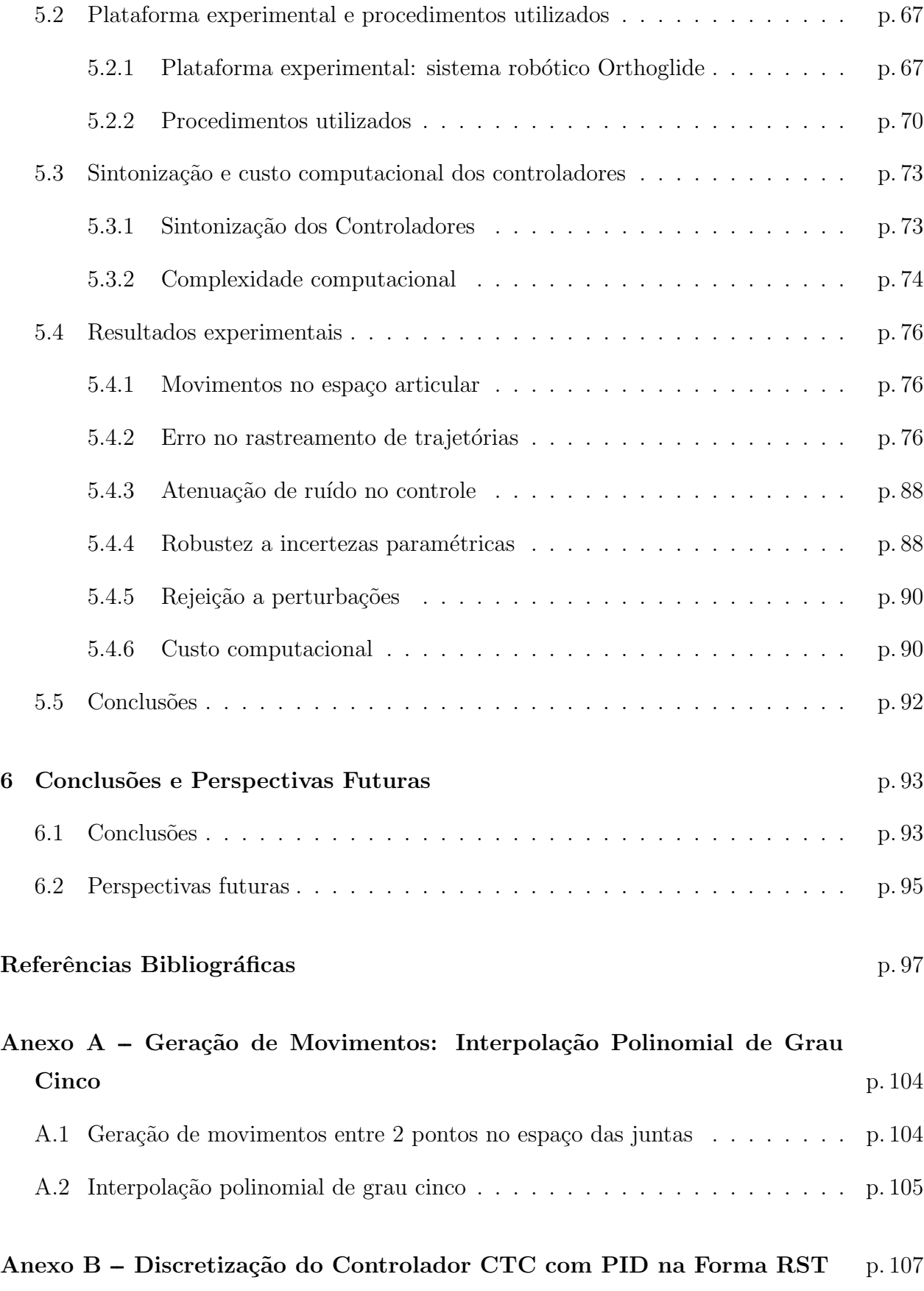

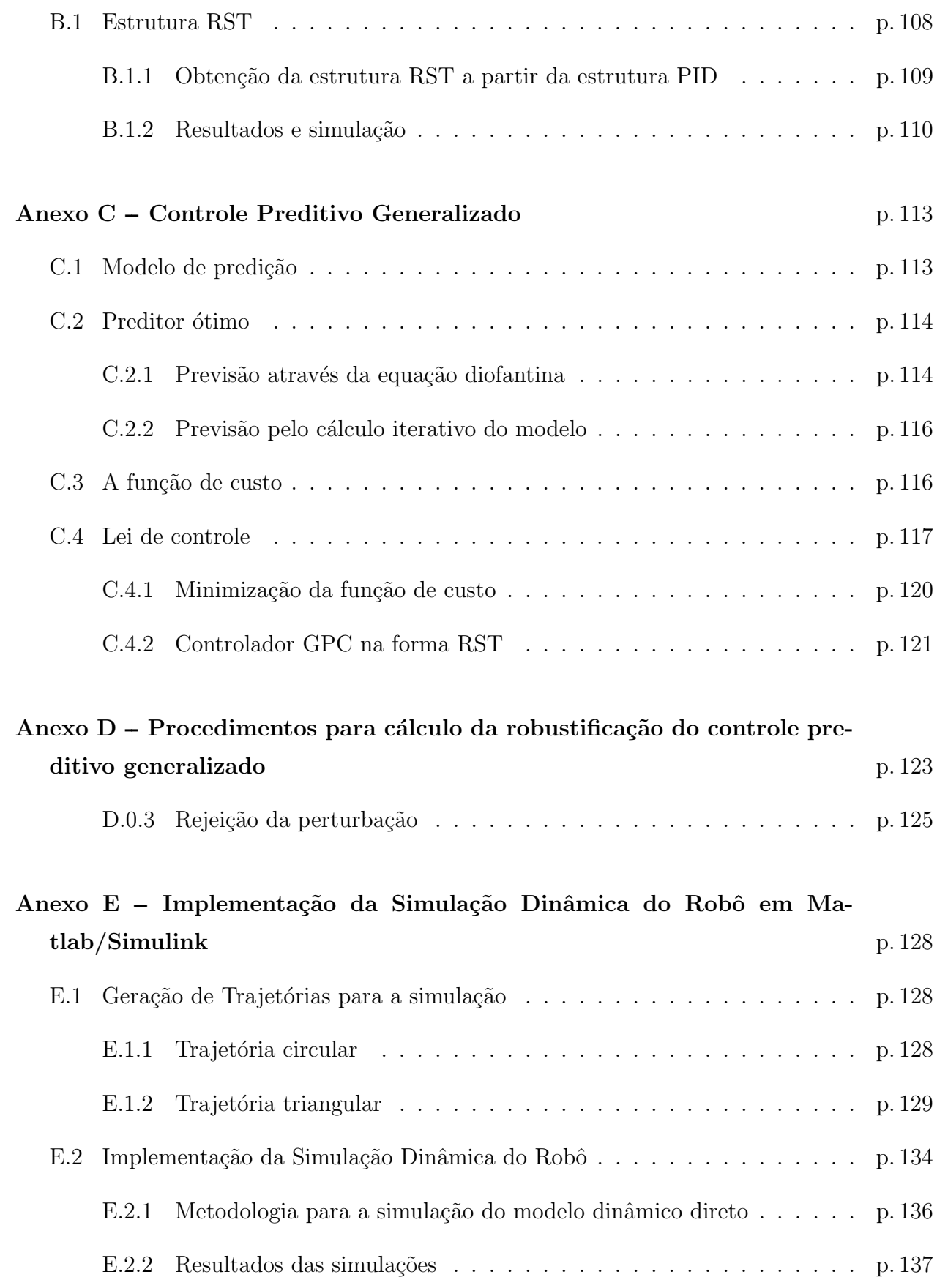

### 1 Introdução

Esta tese de doutorado realizou-se dentro do projeto de cooperação entre o Laboratório de Automação Integrada e Robótica (LAIR) <sup>1</sup>, Departamento de Automação da Supélec <sup>2</sup> e a equipe de robótica do IRCCyN <sup>3</sup>, inserida no projeto de pesquisa: "Orthoglide: Um protótipo de máquina-ferramenta paralela com 3 eixos isótropos" <sup>4</sup>, através de uma bolsa de doutorado financiada pela Fundação de Amparo à Pesquisa do Estado de São Paulo - FAPESP.

### 1.1 Motivação para o desenvolvimento da tese

Esta tese de doutorado é orientada aos robôs paralelos, ou seja que possuem mecanismos paralelos ou cadeias cinemáticas fechadas. Em função das caraterísticas mecânicas, podem-se destacar as seguintes vantagens ao comparar os robôs paralelos com os robôs seriais:

- i Rigidez e relação carga/peso maiores.
- ii Erros de posicionamento menores devido a que os erros nos atuadores não são cumulativos no mecanismo.
- iii Melhor desempenho dinâmico devido às baixas inércias nos atuadores o que permite que possam operar em altas velocidades.

Como principal desvantagem dos robôs paralelos, o volume de trabalho é menor. Adicionalmente, a complexidade cinemática e o modelo dinâmico é maior do que nos robôs seriais.

<sup>1</sup>Departamento de Projeto Mecanico, Faculdade de Engenharia Mecanica, Universidade Estadual de Campinas

<sup>&</sup>lt;sup>2</sup>Supélec - L'Ecole Supérieure d'Électricité, Departamento de Automação e Controle, Gif sur Yvette, França

<sup>&</sup>lt;sup>3</sup>IRCCyN – Institut de Recherche en Communications et en Cybernétique de Nantes - Ecole Central de Nantes, França

<sup>4</sup>http://www.irccyn.ec-nantes.fr/ wenger/Orthoglide/

Entretanto devido às vantagens e aos requerimentos de usinagem para peças na indústria aeronáutica e automotiva, a utilização dos robôs paralelos vem crescendo nos últimos anos. Os robôs paralelos são utilizados principalmente em operações que requerem alta velocidade e precisão no posicionamento. Principalmente, os robôs paralelos são utilizados em aplicações relacionadas à máquinas-ferramentas e deslocamento de peças a alta velocidade "pick and place".

No entanto, os robˆos paralelos ainda exigem melhorias no projeto, modelagem e controle para atingir o desempenho teórico e assim aproveitar as vantagens conceituais dessa classe de robôs (MERLET, 2002). Nesse sentido, diversos trabalhos têm sido desenvolvidos na otimiza¸c˜ao do projeto e da modelagem, existindo uma quantidade relativamente grande de trabalhos relacionados à cinemática e dinâmica dos robôs paralelos, porém poucos trabalhos relacionados ao seu controle têm sido desenvolvidos.

## 1.2 Apresentação do problema

Visando o desenvolvimento de novas leis de controle para rastreamento de trajetórias de robôs paralelos, duas caraterísticas próprias dos robôs paralelos devem ser consideradas: suas estruturas mecânicas e as respectivas condições de operação. A estrutura mecânica de um robô está relacionada à complexidade dos seus mecanismos: cadeias cinemáticas fechadas e articulações passivas sem observação. As condições de operação fazem referência às altas acelerações de operação que geram grandes torques e forças a serem compensados. Portanto, a dinâmica dos robôs paralelos não pode ser desprezada na síntese de leis para seu controle.

Por esta razão se faz indispensável a síntese de controladores avançados que permitam considerar o comportamento dinâmico do robô para melhorar o desempenho dinâmico que consiste em aumentar a velocidade de resposta e diminuir erros de posição no rastreamento de trajetórias desejadas.

Fundamentalmente, se as interações dinâmicas do robô paralelo são conhecidas através de modelo dinâmico completo para realização de uma trajetória predefinida, consequentemente utilizando uma técnica de controle preditivo pode-se compensar antecipadamente os efeitos dinâmicos visando melhorar o desempenho dinâmico total na execução de uma tarefa. Para solucionar o problema apresentado, os temas abordados na área de robótica e controle serão: modelagem e simulação de robôs paralelos, controle robótico e controle preditivo generalizado,

e finalmente, uma aplicação experimental de um controlador preditivo generalizado para um robô tipo Orthoglide.

- Modelagem e simulação de robôs paralelos: O modelo dinâmico do robô Orthoglide foi desenvolvido previamente utilizando a formulação de Newton-Euler por Guegan (2002). A formulação do modelo dinâmico completo do robô paralelo é necessária no desenvolvimento das novas leis de controle e na simulação dinâmica antes da implementação experimental no robô (ZLAJPAH, 2008).
- Controle robótico e técnicas de Controle Preditivo Generalizado: existem inúmeros trabalhos relacionados ao controle de posição nas juntas dos manipuladores robóticos (KHALIL; DOMBRE, 1999), (LEWIS; DAWSON; ABDALLAH, 2003), (SICILIANO et al., 2009), e algumas aplicações com controle preditivo têm sido desenvolvidas para melhorar o desempenho de máquinas com estrutura cinemática serial: em juntas robóticas (PIMENTA, 2003) e (CASSEMIRO, 2006) e máquinas de controle numérico computadorizado (SUSANU, 2005). Outros trabalhos desenvolveram aplicações de controle avançado de posição para melhorar o desempenho das máquinas paralelas no seguimento de trajetórias: controle robusto (YEN, 2008), controle adaptativo (PIETSCH et al., 2005) e controle dinˆamico ou controle de torque computado (WANG et al., 2009). Vivas e Poignet (2005) projetaram um controlador preditivo funcional baseado no modelo interno do robô paralelo (VIVAS; POIGNET, 2005).

Este trabalho visa integrar a dinâmica do robô ao controlador preditivo e assiminatecipar a regulação num horizonte de predição futuro, com este propósito um controlador preditivo generalizado robustificado é utilizado para garantir robustez a perturbações externas e incertezas paramétricas no desempenho do robô paralelo.

Aplicação experimental do controle preditivo generalizado no robô Orthoglide: O robô Orthoglide (na figura 1.2) foi desenvolvido e construído pela equipe de robótica do IRCCyN (WENGER; CHABLAT; MAJOU, 2002), sendo o mesmo dedicado `a usinagem em alta velocidade devido a que sua arquitetura se aproxima às máquinas seriais com três articulações prismáticas, mas com as propriedades estruturais de uma máquina de estrutura paralela (inércias menores e melhor desempenho dinâmico).

Dando continuidade ao trabalho relacionado à modelagem dinâmica (GUEGAN et al., 2007) e identificação dos parâmetros (GUEGAN, 2003), (GUEGAN; KHALIL; LE-

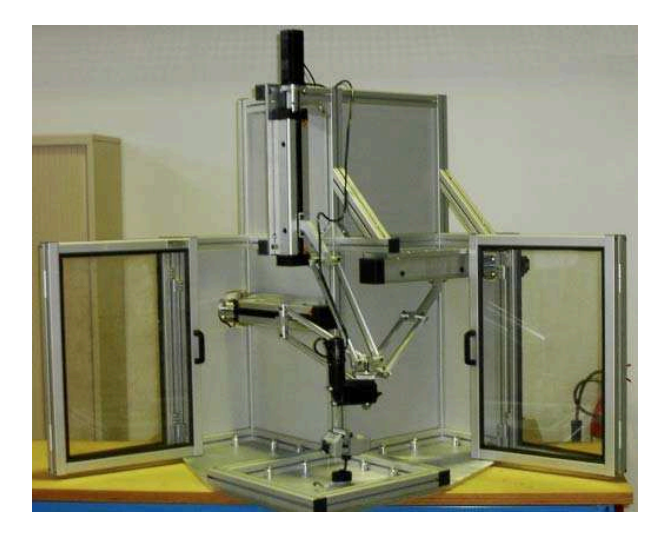

Figura 1.1: Robô Orthoglide.

MOINE, 2003) é necessária a síntese de técnicas de controle avançadas para aproveitar as vantagens inerentes aos robôs paralelos e especificamente do robô Orthoglide. A aplicação de técnicas de controle preditivas, considerando a dinâmica do sistema, visa compensar antecipadamente as interações dinâmicas do robô utilizando o modelo inverso.

## 1.3 Objetivos

O principal objetivo deste tese de doutorado ´e desenvolver e aplicar um Controlador Preditivo Generalizado (GPC) para rastreamento de trajetórias e no espaço das juntas, baseado na modelagem e simulação de um robô paralelo. Consequentemente, são formulados os seguintes objetivos específicos:

- Simulação computacional do robô paralelo Orthoglide baseada na modelagem a dinâmica completa.
- Desenvolver o controlador preditivo para o robô paralelo Orthoglide.
- Aplicar as leis de controle preditivas mediante simulação no robô paralelo Orthoglide.
- Aplicar experimentalmente o controle preditivo generalizado no robô paralelo Orthoglide.

● Avaliar a resposta dinâmica do robô com o controle preditivo generalizado e o principal controlador usando na literatura nos robôs paralelos.

## 1.4 Organização da tese

Com a finalidade de alcançar os objetivos enunciados, o presente trabalho está organizado da seguinte forma:

No capítulo 1 é apresentada uma revisão bibliográfica relacionada aos robôs paralelos para mostrar uma perspectiva geral dos temas relacionados a esta área. Esta revisão aborda os conceitos básicos, aplicações e os principais tópicos de pesquisa na atualidade, mostrando assim a maneira como estão sendo desenvolvidas as soluções. Entre os tópicos de pesquisas do estudo de robôs paralelos estão: a arquitetura mecânica, cinemática, sínteses de mecanismos e dinâmica. Finalmente esta revisão aprofunda detalhadamente no controle de robôs paralelos.

O cap´ıtulo 2 descreve o modelo dinˆamico do robˆo Orthoglide que abrange o modelo geométrico, cinemático e dinâmico (GUEGAN et al., 2007). Especificamente, o modelo dinâmico completo do robô Orthoglide é apresentado utilizando a formulação Newton-Euler desenvolvida previamente em (GUEGAN, 2003).

No capítulo 3 é descrita a formulação dos controladores utilizados no robô paralelo para o seguimento de trajetórias. Os controladores descritos são: Controle de Torque Computado, Controle Preditivo Generalizado, e a robustificação do controle preditivo mediante a parametrização de Youla. O desempenho e principais caraterísticas conceituais dos controladores a serem aplicados no robˆo s˜ao avaliados mediante simula¸c˜ao computacional.

No capítulo 4 são apresentados os resultados experimentais obtidos a partir da implementação do controle preditivo generalizado num robô Orthoglide. Todos os experimentos concernentes a este capítulo foram executados no Laboratório de Robótica do Institut de Recherche en Communications et Cybernétique de Nantes - IRCCyN.

Finalmente, no último capítulo são apresentadas as conclusões obtidas e as perspectivas futuras de este trabalho de pesquisa.

Adicionalmente, cinco anexos apresentam procedimentos relacionados à geração de trajetórias, discretização de controladores, formulação do controle preditivo generalizado e procedimentos para o cálculo da robustificação do controle preditivo generalizado.

### 2 Revisão Bibliográfica

### 2.1 Introdução

Nos últimos anos o estudo de robôs paralelos tem despertado a atenção dos pesquisadores em função da necessidade de soluções robustas para os problemas específicos e próprios para este tipo de robôs. Adicionalmente, há um grande interesse em desenvolver estratégias de controle para melhorar o desempenho dos robôs paralelos (PACCOT; ANDREFF; MARTINET, 2009).

No presente capítulo é apresentada uma revisão bibliográfica relacionada aos robôs paralelos com a finalidade de apresentar uma perspectiva geral dos temas relacionados a esta ´area de pesquisa. Esta revis˜ao aborda conceitos b´asicos, aplica¸c˜oes e os principais t´opicos nesta área mostrando como estão sendo solucionados os problemas de pesquisa. Entre os tópicos de pesquisas relacionados ao estudo dos robôs paralelos são apresentados nesta revisão: arquitetura mecânica, modelagem cinemática, a síntese de mecanismo, modelagem dinâmica e controle. Finalmente, neste trabalho de revisão abordamos detalhadamente a síntese de controladores para aplicação nos robôs paralelos.

### 2.2 Robôs Paralelos, Conceitos Básicos

Um robô paralelo (na figura 2.1) é constituído por um efetuador final com *n* graus de liberdade, e por uma base fixa, ligadas entre si pelo menos por duas cadeias cinemáticas independentes. A atuação do mecanismo é feita através de *n* atuadores simples. As cadeias cinemáticas são estruturas compostas de articulações passivas e "links". Os atuadores que proporcionam potˆencia mecˆanica s˜ao geralmente montados na base fixa ou, est˜ao unidos diretamente à base fixa por articulações passivas. Nos robôs totalmente paralelos, o número de cadeias cinemáticas é estritamente igual ao número de graus de liberdade do efetuador final (MERLET, 2006).

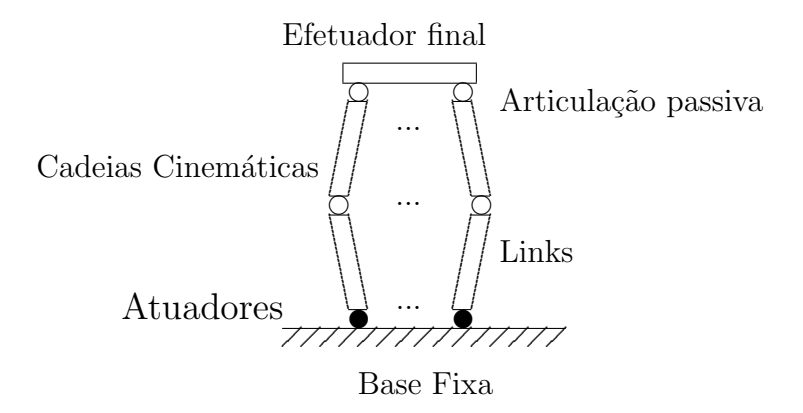

Figura 2.1: Mecanismo de um robô paralelo

Devido à estrutura mecânica, os robôs paralelos apresentam algumas vantagens consolidadas em relação aos robôs seriais. Assim, podemos destacar as seguintes vantagens:

- i Maior rigidez e relação carga / peso.
- ii Maior exatidão considerando que o erro nos atuadores não é acumulativo no mecanismo.
- iii Melhor desempenho dinâmico devido às baixas inércias nos atuadores, implica assim em maiores velocidades e acelerações de operação.

Contudo, o volume de trabalho é menor e a complexidade do mecanismo é maior.

Devido às suas características, os robôs paralelos têm sido amplamente utilizados em diferentes aplicações; dentre as quais podemos destacar:

- Dispositivos robóticos de manufatura e sistemas de máquinas ferramentas (WECK; STAIMER, 2002).
- Sistemas de posicionamento de alto desempenho tais como micro-posicionamento (LI; XU, 2010) e sistemas de locomoção (PARK; RYU, 2010), (SUGAHARA et al., 2007).
- Sistemas ultra rápidos de "pick and place" (BRIOT; BONEV, 2010) e (HUANG; LI; LI, 2004).
- Aplicações médicas, sendo utilizado em cirurgias que requerem grande exatidão de posicionamento (ZOPPIA et al., 2010) e (WAPLER et al., 2003)
- Dispositivos H´apticos (CHEUNG; HUNG, 2009), (YOU et al., 2008), (PIERROT et al., 2008) e (CHABLAT; WENGER, 2006).

# 2.3 Principais Áreas de Pesquisa de Robôs paralelos

O escopo desta revisão é apresentar uma visão aprofundada dos diferentes problemas que atualmente atraem o interesse dos pesquisadores nesta área. O objetivo desta revisão bibliográfica é evidenciar a atualidade e diversificação dos trabalhos de pesquisa relacionados `a vasta literatura sobre robˆos paralelos para assim posicionar nosso trabalho no contexto global. Assim serão apresentadas as principais áreas de pesquisa, nas quais ainda existem problemas abertos que est˜ao sendo abordados atualmente.

### 2.3.1 Arquitetura Mecânica

As pesquisas referentes à estrutura mecânica podem ser divididas da seguinte maneira:

- Rigidez: determinar como os movimentos parasitas (folgas, flexibilidade dos braços) influenciam o desempenho dos mecanismos do robô paralelo. Os trabalhos apresentados nesta área analisam a rigidez dos mecanismos (PASHKEVICH; CHABLAT; WENGER, 2009), (MAJOU et al., 2007) e (LI et al., 2010).
- Redundância de cadeias cinemáticas: estudar como a redundância nas cadeias cinemáticas otimiza o desempenho cinemático na execução de uma tarefa. Desta maneira a rigidez e o volume de trabalho do mecanismo paralelo se incrementam (MOHAMED; GOSSELIN, 2005), (GALLARDO-ALVARADO; ALICI; PÉREZ-GONZÁLEZ, 2010), (ECORCHARDA; NEUGEBAUERB; MAURINEC, 2010) e (ZHU; DOU, 2009).

### 2.3.2 Cinemática

Cinemática direta: o modelo cinemático inverso é obtido a partir de uma formulação direta, no entanto o modelo cinemático direto apresenta uma elevada complexidade na formulação. Para solucionar este problema diversas abordagens têm sido consideradas soluções: numéricas (DONG; ZHANG, 2001) e analíticas (DASGUPTA; MRUTHYUN-JAYA, 2000). Devido à diversidade de topologias dos mecanismos paralelos é necessário desenvolver a formulação da cinemática direta para cada caso em particular.

- Análise de singularidades: as singularidades estão relacionadas às configurações cinemáticas nas quais o mecanismo paralelo perde um ou mais graus de liberdade e não é capaz de se movimentar em alguma direção no espaço de trabalho, isto deixará transitoriamente o efetuador final fora de controle. Este fenômeno tem atraído a atenção de diversos pesquisadores, cujos trabalhos desenvolvidos visam à representação gráfica das singularidades no espaço de trabalho (ST-ONGE; GOSSELIN, 2000), (KANAANA; WENGERA; CHABLAT, 2009) e identificar as singularidades (HUANG; CAO, 2005) entre outros.
- Planejamento de trajetórias: através do desenvolvimento de algoritmos para o planejamento das trajetórias dos mecanismos paralelos evitando configurações singulares no interior do volume de trabalho (DASGUPTA; MRUTHYUNJAYA, 1998). Diversos trabalhos estão sendo desenvolvidos para determinar trajetórias livres de singularidades cinem´aticas (JIANGA; GOSSELIN, 2009) e (TREVISANI, 2010).

### 2.3.3 Síntese do mecanismo paralelo

- Análise de desempenho: este problema consiste em propor índices para medir o desempenho dos manipuladores paralelos para diferentes objetivos. Dentre os principais objetivos podemos destacar a comparação do desempenho dinâmico (CHOI; KONNO; UCHIYAMA, 2010) e índices para otimização cinemática (MILLER, 2004) e (KIM; RYU, 2003).
- Síntese da topologia: este problema consiste em encontrar a disposição geral das articula-¸c˜oes, links que descrevam a estrutura cinem´atica do mecanismo. Embora na literatura sejam encontradas diversas configurações geométricas de mecanismos paralelos, ainda não se esgotaram todas as suas possibilidades (MERLET, 2002). Os trabalhos desenvolvidos nesta ´area visam desenvolver metodologias para apresentar sistematicamente todas os mecanismos possíveis, sujeitos às restrições geométricas e de movimentos (SI-

MONI; CARBONI; MARTINS, 2009), (PUCHETA; CARDONA, 2007) e (MOTEVAL-LIA; ZOHOORB; SOHRABPOURB, 2010).

Síntese dimensional: já que o desempenho dos manipuladores paralelos depende dos parâmetros geométricos correspondentes às dimensões estruturais do mecanismo, este problema consiste em determinar as dimens˜oes adequadas para otimizar o desempenho cinemático. Recentemente vários trabalhos têm sido desenvolvido visando à otimização multi-objetivo de várias propriedades cinemáticas como rigidez, destreza cinemática e volume de trabalho (HAO; MERLET, 2005) e (CECCARELLI; LANNI, 2004). Outros trabalhos têm sido dirigidos a otimizar o volume de trabalho (BAI, 2010), destreza cinem´atica e volume de trabalho (LOU; LIU; LI, 2008) e rigidez (GAO; ZHANG; GE, 2010).

#### 2.3.4 Dinâmica

- Modelagem dinâmica: as interações dinâmicas nos mecanismos paralelos não podem ser desprezadas porque os mecanismos alcançam altas velocidades e acelerações de opera-¸c˜ao que geram for¸cas e torques no mecanismo. O modelo dinˆamico dos manipuladores paralelos tem sido desenvolvido visando diminuir o custo computacional e facilitar a implementação dos algoritmos de controle. O propósito da modelagem dinâmica dos manipuladores paralelos é contribuir para a identificação dos parâmetros e síntese das leis de controle. Diversas formulações têm sido abordadas para elaborar o modelo dinâmico. Dentre as diferentes formulações utilizadas encontra-se a fomulação de Newton - Euler (KHALIL; GUEGAN, 2004), Equação de Euler - Lagrange (GUO; LI, 2006), princípio do trabalho virtual (CHABLAT; WENGER; STAICU, 2009).
- Identificação de parâmetros dinâmicos: desenvolvimento de metodologias para a identificação dos parâmetros correspondentes às massas, inércias e atritos secos e viscosos, sendo desenvolvidos diversos trabalhos nesta área (GUEGAN; KHALIL; LEMOINE, 2003), (GROTJAHN; HEIMANN; ABDELLATIF, 2004) e (VIVAS et al., 2003).

Os robˆos paralelos ainda requerem melhorias em seu projeto, modelagem e controle para atingir o desempenho teórico e assim aproveitar as vantagens conceituais referentes a estes tipos de robôs (MERLET, 2002). Neste sentido, diversos trabalhos têm sido desenvolvidos na otimização do projeto e da modelagem. Como foi apresentado anteriormente há uma quantidade relativamente grande de trabalhos relacionados à dinâmica e cinemática dos robôs paralelos, porém há poucos trabalhos relacionados à área de controle.

## 2.4 Controle de Robôs Paralelos

De uma perspectiva teórica, os robôs paralelos oferecem vantagens conceituais em relação aos robôs seriais. Especificamente, para aplicações de produção industrial os robôs paralelos apresentam muitas vantagens sobre os robôs seriais se o potencial dinâmico destes for aproveitado completamente. No entanto, existem limitações na prática para explorar as vantagens teóricas de este tipo de robôs (ABDELLATIF; HEIMANN, 2010). Estas limitações estão relacionadas à problemática apresentada na seção anterior.

Portanto, para melhorar a produtividade e qualidade nas aplicações de manipulação e processos de produção, é essencial reduzir o tempo de execução dos ciclos na execução de tarefas e aumentar a sua exatidão no rastreamento de trajetórias (PIETSCH et al., 2005).

Pritschow (2002) apresenta uma lista de causas que afetam a exatidão dos robôs paralelos na figura 2.2. Dentre as principais causas que são objeto de estudo de diversos trabalhos, destacam-se duas questões:

- a) Devido aos erros cinem´aticos no modelo, por causa das folgas e efeitos na montagem do elevado número de articulações passivas (WANG; MASORY, 1993). Adicionalmente, a complexidade cinemática frequentemente é simplificada nos modelos diminuindo sua exatidão (BARON; ANGELES, 2008).
- b) Os atuadores do robô paralelo não proporcionam o torque ou força no mesmo sentido do movimento dos eixos do efetuador final, diferente das máquinas seriais (DASGUPTA; MRUTHYUNJAYA, 2000). Isto provoca uma perda de rigidez no mecanismo em configurações especificas, isto produz um incremento dos erros de rastreamento de trajetórias (DASGUPTA; MRUTHYUNJAYA, 1998). Neste sentido, e como já foi apresentado, a análise cinemática e o estudo da arquitetura geométrica dos robôs paralelos é necessária para evitar mecanismos que apresentem configurações singulares para um determinado espaço de trabalho (MERLET, 1997), (GOSSELIN, 1992).

Desta maneira, o desempenho dinâmico ótimo dos robôs paralelos não pode ser atingido
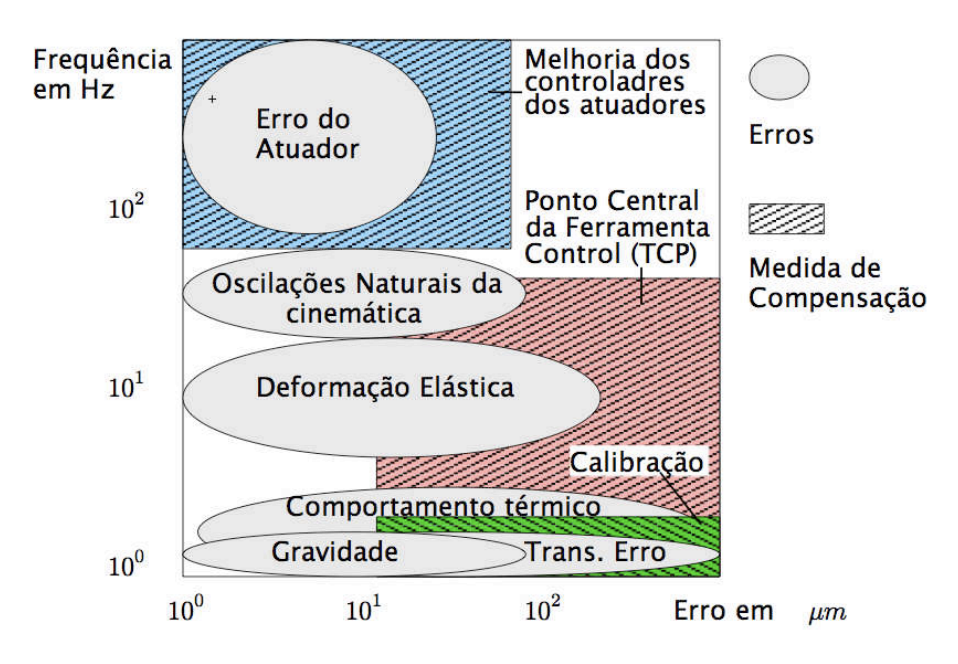

Figura 2.2: Causas de perda de precisão segundo Pritschow (2002)

utilizando as técnicas convencionais utilizadas em manipuladores robóticos industriais devido às grandes interações dinâmicas do mecanismo paralelo quando submetidos às grandes acelerações (ABDELLATIF; HEIMANN, 2010).

As principais metodologias de controle de robôs paralelos são:

- O Controladores baseados no modelo utilizam o modelo dinâmico inverso integrado na lei de controle, e assim compensam a influência dos efeitos dinâmicos no robô. Esta metodologia de controle demanda grandes recursos computacionais, ainda assim fornece uma boa precisão de rastreamento de trajetórias devido à consideração das intera-¸c˜oes dinˆamicas do mecanismo na lei de controle. Contudo, os controladores baseados no modelo não têm um bom comportamento frente a dinâmicas não modeladas e incertezas param´etricas (DOMBRE; KHALIL, 2010). Consequentemente, as incertezas paramétricas têm um alto impacto em grandes velocidades e acelerações (ABDELLA-TIF; HEIMANN, 2010). Os trabalhos que seguem esta metodologia s˜ao (WANG et al., 2009), (WU et al., 2009).
- Controladores dinâmicos no espaço Cartesiano que aproveitam a simplicidade da formulação do modelo cinemático inverso dos robôs paralelos (PACCOT; ANDREFF; MARTINET, 2009). Portanto, a principal característica desta metodologia é controlar

posição diretamente no efetuador final ou na ferramenta. A sua principal vantagem é que a lei de controle é formulada no espaço Cartesiano, e desta maneira evita-se utilizar o modelo cinemático direto do robô que introduz erros numéricos e complicações na implementação do controlador. A principal desvantagem é a restrição tecnológica na aplicação de sensores de posição cartesianos: os sistemas de visão apresentam algumas limitações dinâmicas e os sistemas laser apresentam um alto custo. Os controladores cartesianos têm sido aplicados nos robôs paralelos: Isoglide-4 T3R1(PACCOT; AN-DREFF; MARTINET, 2009) e Orthoglide (PACCOT et al., 2008).

• Finalmente, outros controladores aplicados aos robôs paralelos com bons resultados em termos de precisão experimentais estão nos trabalhos: "Iterative Learning Control" (ABDELLATIF; HEIMANN, 2010), controle robusto (YEN, 2008), controladores n˜ao lineares (SHANG; CONG, 2009) e controladores adaptativos (PIETSCH et al., 2005).

### 2.5 Controle Preditivo Aplicado em Robôs Paralelos

Diversos trabalhos que consideram as não linearidades foram desenvolvidos para robôs seriais utilizando controladores preditivos (BERLIN; FRANK, 1991) e (COMPAS et al., 1994); esta mesma metodologia foi aplicada a um robô serial de dois graus de liberdade (ZHANG; WANG; SIDDIQUI, 2005), (LYDOIRE; POIGNET, 2005). Hedjar et al. (2005) apresentam uma aproximação de um controlador preditivo não linear para rastreamento de trajetórias para um robô serial.

Os trabalhos apresentados a seguir aplicam controle preditivo em robôs paralelos:

- Belda et al. (2003) utilizam Controle Preditivo Generalizado (GPC) num robô paralelo com cadeias cinem´aticas redundantes. Os resultados experimentais mostram uma execução de trajetórias sem descontinuidades ajustando os parâmetros do controlador preditivo, ou seja, em função da sintonia dos parâmetros do controlador o robô consegue executar trajetórias contínuas no atuadores.
- Vivas e Poignet (2005) desenvolveram uma aplicação eficiente baseada em controle preditivo funcional para controlar o robˆo paralelo H4 com quatro graus de liberdade. Os resultados experimentais apresentam uma melhoria significativa dos erros de seguimento

de trajetórias e distúrbios externos comparados com os controladores amplamente utilizados como: PID e Controle de Torque Computado - CTC. Em compensação, as acelerações de operação dos resultados experimentais são baixas, o que supõe um baixo desempenho nas acelerações típicas de operação das MCP.

• Duchaine et al. (2007) apresentam uma aproximação simplificada de uma lei de controle preditivo computada "online" e aplicada a manipuladores robóticos em geral que inclui diretamente o modelo dinâmico na função de custo. Os resultados experimentais apresentam um desempenho superior desta lei de controle em relação ao PID num mecanismo paralelo de 6 graus de liberdade acionado através de cabos.

### 2.6 Conclusões

Neste capítulo foram apresentados trabalhos em diferentes áreas que visam a otimizar o desempenho global dos robˆos paralelos. Dentre as principais diretrizes de pesquisa est˜ao as relacionadas à otimização dos mecanismo, estudos das caraterísticas cinemáticas, aprimoramento dos modelos, identificação dinâmica e controle. O escopo principal de todos estes estudos é otimizar os componentes dos robôs paralelos para que estas possam apresentar na prática o maior potencial das suas vantagens teóricas.

A aplicação de controle preditivo aos robôs paralelos tem demonstrado vantagens em relação às técnicas de controle apresentadas anteriormente em termos de precisão em rastreamento de trajetórias e velocidade de resposta. Entretanto, aspectos fundamentais no desempenho dinâmico dos robôs tais como robustez a incertezas paramétricas e distúrbios externos não têm sido abordados utilizando técnicas de controle preditivo. Ao contrário de outras áreas de pesquisa, existem poucos trabalhos em controle de robôs paralelos que apresentam resultados experimentais, na maioria dos casos são apresentadas apenas resultados baseados em simulações.

O próximo capítulo apresenta o modelo dinâmico completo do robô paralelo abordando aspectos geométricos, cinemáticos e dinâmicos necessários para sua modelagem.

# 3 Modelagem de um Robô Paralelo do tipo Orthoglide

## 3.1 Introdução

O modelo dinâmico dos robôs paralelos busca estabelecer a formulação matemática para descrever o movimento considerando os efeitos cinemáticos e cinéticos envolvidos no movimento do mecanismo. Dentre os efeitos cinem´aticos temos a arquitetura do mecanismo paralelo composta de juntas passivas, ativas e cadeias cinemáticas fechadas. Os efeitos cinéticos estão associados principalmente às inércias, atritos e parâmetros dinâmicos dos atuadores. Com a formulação do modelo dinâmico os torques nos atuadores são descritos em função da posição, velocidade e aceleração para uma trajetória imposta a ser seguida pelo robô (ver figura 3.1).

Neste trabalho, o modelo dinâmico é utilizado para a simulação do robô paralelo visando os controladores preditivos a serem implementados.

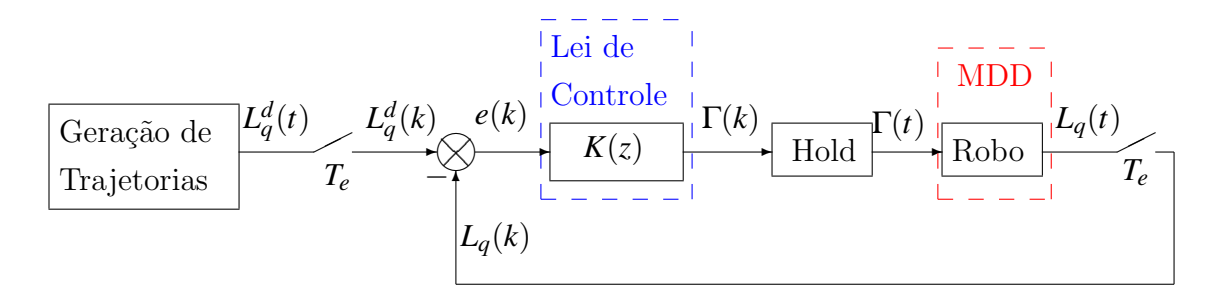

Figura 3.1: Estrutura de controle de um sistema robótico

A formulação do modelo dinâmico completo do robô paralelo é necessária para os seguintes propósitos:

i Síntese de novas leis de controle.

ii Simulação dinâmica do robô e das leis de controle antes de serem implementadas experimentalmente no robô (ZLAJPAH, 2008),(LEWIS; DAWSON; ABDALLAH, 2003).

O modelo dinˆamico do robˆo Orthoglide foi desenvolvido utilizando a formula¸c˜ao de Newton-Euler (GUEGAN et al., 2007) e o princípio de trabalho virtual (CHABLAT; WEN-GER; STAICU, 2009). Especificamente, neste capítulo apresentam-se os principais elementos correspondentes ao modelo dinâmico completo utilizando a formulação Newton-Euler para o robô Orthoglide desenvolvido em (GUEGAN, 2003).

A formulação do modelo dinâmico completo do robô paralelo abrange os modelos geom´etrico, cinem´atico, e o dinˆamico direto e inverso. A abordagem do modelo ´e realizada considerando cada cadeia cinem´atica separadamente para assim serem inseridas no modelo total do robô. A forma final da equação dinâmica é apresentada na forma fechada para um robô orthoglide.

Este capítulo está organizado da seguinte maneira: inicialmente é apresentado o modelo geométrico, a seguir o seu modelo cinemático; e finalmente, o seu modelo dinâmico.

#### 3.2 Descrição de um robô Orthoglide

O Orthoglide é um robô paralelo com três graus de liberdade translacionais no espaço cartesiano *x*−*y*−*z*, com orientação fixa (figura 3.2(a)). Este robô é composto de uma plataforma móvel e três cadeias cinemáticas idênticas. Cada cadeia cinemática possui um atuador prismático (*P*) que une a base fixa à cadeia cinemática (no ponto  $A_i$  para  $i = 1, 2, 3$ ); uma articulação de revolução  $(R)$ ; uma articulação de tipo paralelogramo  $(P_a)$ ; e uma articulação de revolução (*R*) que liga a cadeia cinemática à plataforma móvel como mostra a figura 3.2(b).

Os três eixos dos atuadores lineares estão posicionados ortogonalmente e se interceptam no ponto *K* (ver figura 3.3). O sistema de referência fixo  $R_K$  está no ponto  $K$ , e os eixos fixos  $x_k$ ,  $y_k$ ,  $z_k$  estão definidos sobre os eixos fixos dos três atuadores  $q_{1i}$ , respetivamente  $q_{11}$ ,  $q_{12}$ , *q*<sub>13</sub>. Da mesma maneira são definidos outros dois sistemas de referência:  $R_0$  fixo com relação à base, e  $R_P$  fixo à plataforma móvel que coincidem com os pontos  $A_1$  e  $P$ , respectivamente. Os eixos  $(x_0, y_0, z_0)$  e  $(x_P, y_P, z_P)$  são paralelos aos eixos  $(x_K, y_K, z_K)$ . Finalmente, outros três sistemas de referência são introduzidos  $R_{Ai}$  nos pontos  $A_i$ . A figura 3.3 mostra a localização e orientação dos sistemas de referência descritos.

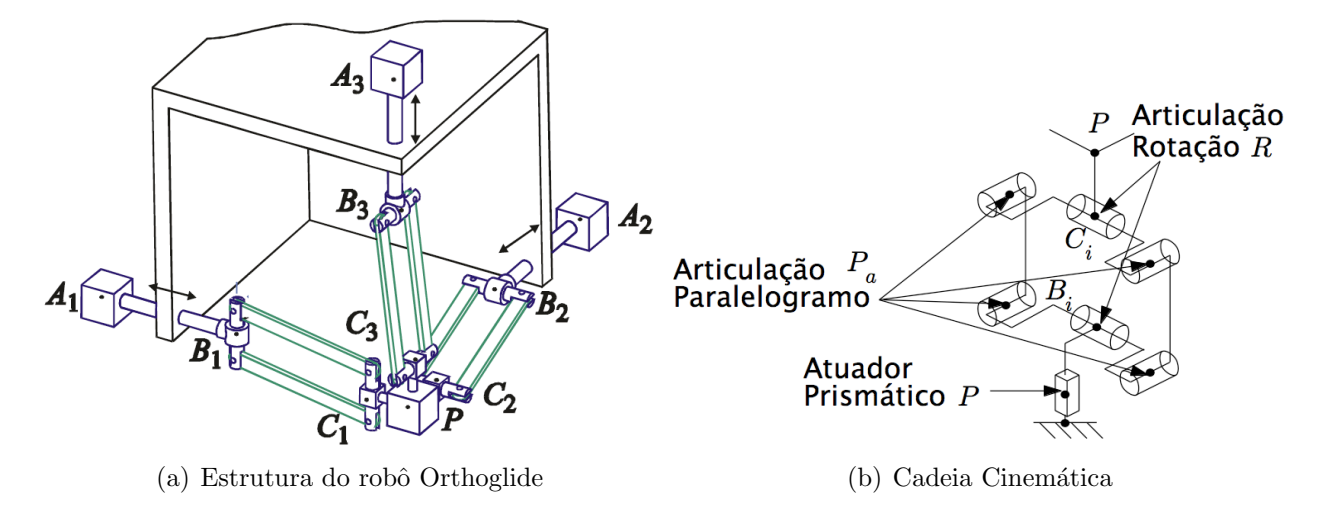

Figura 3.2: Descrição do Orthoglide e sua Cadeia Cinemática.

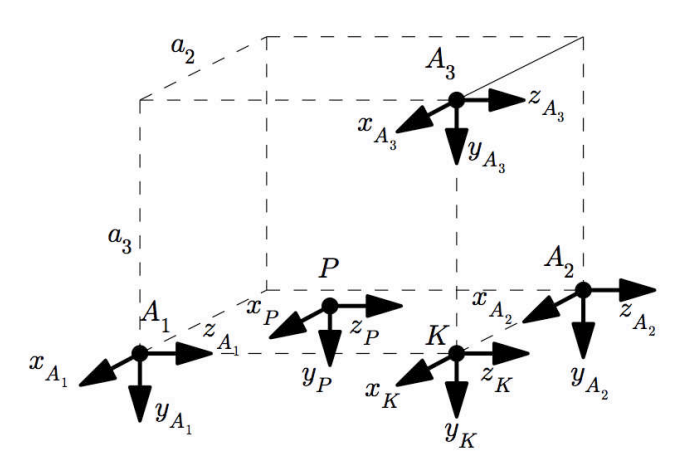

Figura 3.3: Sistema de referência da base $R_0$ e da plataforma móvel  $R_P.$ 

A estrutura arborescente de cada cadeia cinemática do robô é composta de um laço planar de tipo paralelogramo. O modelo da estrutura arborescente equivalente ´e obtido cortando as articulações passivas  $q_{8i}$  do paralelogramo em função das simetrias da articulação paralelogramo apresentadas na equação 3.3.

Os parâmetros geométricos necessários para referenciar o primeiro corpo de cada cadeia  $R_{1i}$  no sistema de referência  $R_0$  (figura 3.4) são listados na tabela 3.1.

| , , | $\cdot$ . | $\cdot$ . | $\sigma_{ii}$ | ${\mathcal V}{}_{ii}$ | $v_{ii}$ | $\alpha$ | ii<br>$\mu$ |               | $\cdot \cdot$ |
|-----|-----------|-----------|---------------|-----------------------|----------|----------|-------------|---------------|---------------|
|     |           |           |               |                       |          |          |             |               |               |
| l٦  |           |           |               | $\pi$                 | a        | $\pi$ /  |             |               |               |
| lЭ  |           |           |               |                       | a        | $-\pi$   |             | $-\pi$ ,<br>↩ | Y 13          |

Tabela 3.1: Parâmetros geométricos dos sistemas de referência  $A_1, A_2, e A_3$ .

A descrição da estrutura da cadeia cinemática da figura 3.4 é obtida isolando-se a plataforma e desacoplando-se as 3 articulações passivas  $q_{8i}$  para  $i = 1, 2, 3$ . A notação de Khalil e Etienne (1999) é utilizada para descrever a geometria da estrutura arborescente da cadeia cinemática da figura 3.4. A localização das referencias de uma cadeia cinemática está indicada na figura 3.2(b). As referencias  $R_{8i}$  e  $R_{9i}$  são utilizadas na articulação desacoplada  $q_{8i}$ . Os parâmetros geométricos da cadeia cinemática *i* da figura 3.4 estão listados na tabela 3.2.

Tabela 3.2: Parˆametros cinem´aticos da cadeia cinem´atica *i*.

| $J_i$          | $a_{ji}$ | $\mu_{ji}$ | $\sigma_{ji}$    | $\gamma_{ji}$ | $b_{ji}$         | $\alpha_{ji}$    | $d_{ji}$         | $\theta_{ji}$  | $r_{ji}$         |
|----------------|----------|------------|------------------|---------------|------------------|------------------|------------------|----------------|------------------|
| $2_i$          | $1_i$    | 0          | $\boldsymbol{0}$ | 0             | $\overline{0}$   | $-\pi/2$         | 0                | $q_{2i}$       | $r_{2i}$         |
| $3_i$          | $2_i$    | 0          | 0                | 0             | $\boldsymbol{0}$ | $-\pi/2$         | 0                | $q_{3i}$       | $\boldsymbol{0}$ |
| $4_i$          | $3_i$    | 0          | 0                | 0             | 0                | $\boldsymbol{0}$ | $D_{4i}$         | $q_{4i}$       | $\boldsymbol{0}$ |
| $5_i$          | $4_i$    | 0          | 0                | 0             | $\overline{0}$   | $\pi/2$          | $\boldsymbol{0}$ | $q_{5i}$       | $r_{5i}$         |
| $6_i$          | $5_i$    | 0          | $\overline{0}$   | 0             | $\theta$         | 0                | $D_{6i}$         | $\overline{0}$ | $\theta$         |
| $7_i$          | $2_i$    | 0          | $\boldsymbol{0}$ | 0             | $b_{7i}$         | $-\pi/2$         | $\boldsymbol{0}$ | $q_{7i}$       | $\theta$         |
| $8_i$          | $7_i$    | 0          | 0                | 0             | $\theta$         | 0                | $D_{8i}$         | $q_{8i}$       | $\theta$         |
| 9 <sub>i</sub> | $4_i$    | 0          | $\boldsymbol{0}$ | $\pi/2$       | $\overline{0}$   | 0                | $D_{9i}$         | $\overline{0}$ | 0                |

Os parâmetros das tabelas  $3.2 e 3.1$  fazem referência a:

•  $a(j)$  sistema de referência anterior à referencia atual *j*,

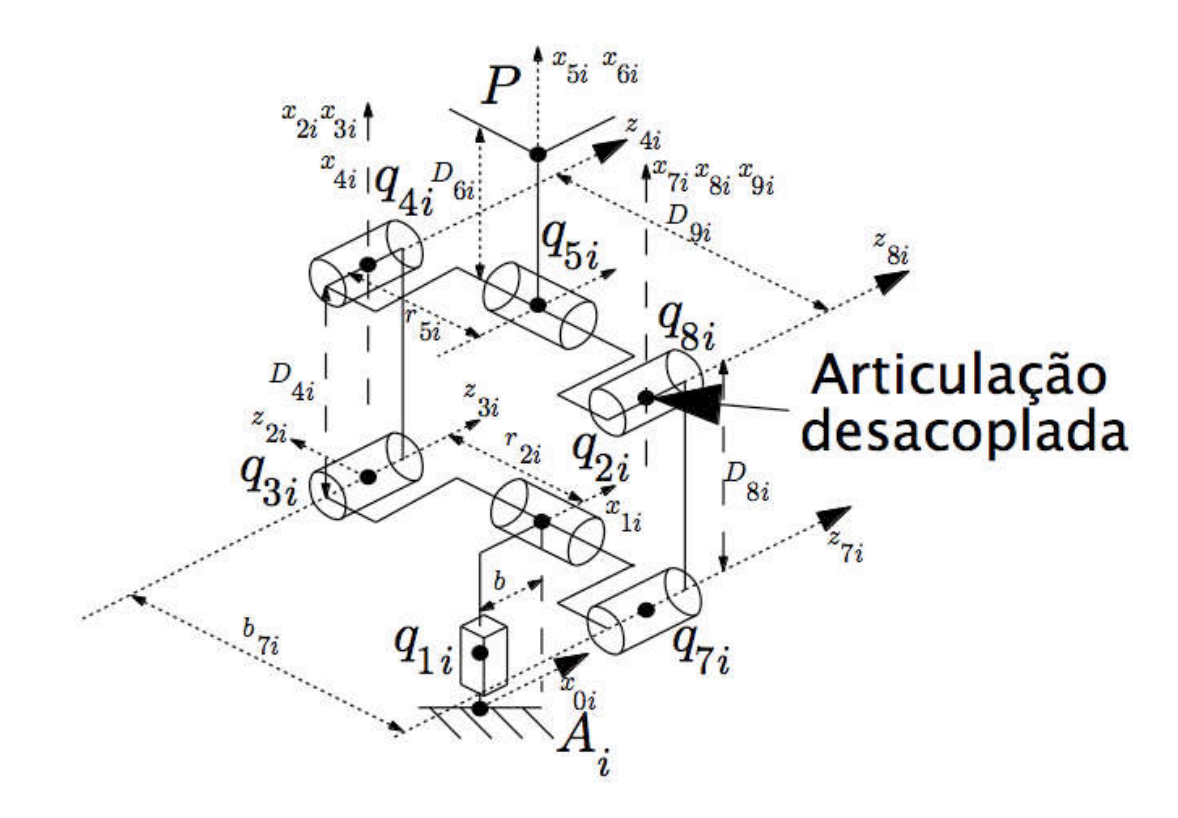

Figura 3.4: Descrição geométrica da cadeia cinemática *i*.

•  $\mu(j)$  e  $\sigma(j)$  definem o tipo de articulação:

 $\mu(j) = 1$  se a articulação tem um atuador e  $\mu(j) = 0$  se a articulação é passiva,

 $σ(j) = 1$  se a articulação é prismática e  $σ(j) = 0$  se a articulação é revolução.

Os parâmetros  $(\gamma_j, b_j, \alpha_j, d_j, \theta_j, r_j)$  são utilizados para definir os sistemas de referência  $R_j$ em relação à referência anterior  $R_i$ . A matriz de transformação é composta dos seguintes parâmetros:

$$
{}^{i}\mathbf{T}_{j} = \begin{bmatrix} {}^{i}\mathbf{A}_{j} & {}^{i}\mathbf{p}_{j} \\ 0_{(1\times3)} & 1 \end{bmatrix}
$$
 (3.1)

onde:

 ${}^{i} \mathbf{A}_{j}$  é a matriz (3x3) que define a orientação do sistema de referência  $R_{j}$  em relação a  $R_{i}$ .  $^{i}$ p<sub>j</sub> Vetor de posição (3x1) que define a localização do sistema de referência  $R_j$  em relação a *R<sup>i</sup>* .

Devido à articulação paralelogramo, algumas relações podem ser estabelecidas na cadeia

cinemática *i*, estas relações ajudam a simplificar o modelo geométrico, assim:

1. Parâmetros geométricos:

$$
b_{7i} = -2r_{2i}
$$
  
\n
$$
D_{9i} = 2r_{2i}
$$
  
\n
$$
r_{5i} = -r_{2i}
$$
  
\n
$$
D_{8i} = D_{9i}
$$
  
\n(3.2)

2. Articulações:

$$
q_{7i} = q_{3i}
$$
  
\n
$$
q_{8i} = q_{4i} = -q_{3i}
$$
  
\n
$$
q_{4i} = -q_{7i}
$$
  
\n
$$
q_{5i} = -q_{2i} - \frac{-\pi}{2}
$$
  
\n(3.3)

3. Força gravitacional.

$$
\mathbf{g} = \begin{bmatrix} 0 & g & 0 \end{bmatrix}^T
$$

Os valores dos parametros geometricos de cada cadeia cinemática são  $(i = 1, 2, 3)$ :

*D*4*i*=0.31 m  $D_{6i}$ =0.03 m *r*2*i*=0.04 m *b*=0.1 m

Os parâmetros geométricos são reagrupados no parâmetro  $a_i$  que representa a distancia entre as referências  $R_{0i}$ da cadeia cinemática  $i$ e o centro da plataforma  $R_P,$ quando o robô está na posição isotrópica.

$$
a_i = 0.34 \,\mathrm{m}
$$

### 3.3 Modelo geométrico

Os aspectos relacionados à cinemática do Orthoglide, tais como: modelo geométrico, modelo cinem´atico, volume de trabalho, e an´alise de singularidades s˜ao apresentados por Pashkevich (2006) e Pashkevich (2005) .

O modelo geométrico descreve o movimento das cadeias cinemáticas e da plataforma móvel do robô. O modelo geométrico é apresentado separadamente nas duas seções apresentadas a seguir: Modelo Geométrico Direto da Cadeia *i* e Modelo Geométrico Inverso do Robô. A notação utilizada é:

- $\bullet$  <sup>0</sup> $\mathbf{p}_P = \begin{bmatrix} X_P & Y_P & Z_P \end{bmatrix}^T$ , posição da plataforma móvel, no ponto *P* em função do sistema de referência  $R_0$ .
- $\bullet$   ${}^{0}\mathbf{v}_P = \begin{bmatrix} \dot{X}_P & \dot{Y}_P & \dot{Z}_P \end{bmatrix}^T$ , velocidade linear da plataforma móvel, no ponto *P* em função do sistema de referência  $R_0$ .
- $\bullet$   ${}^0\dot{\mathbf{v}}_P = \begin{bmatrix} \ddot{X}_P & \ddot{Y}_P & \ddot{Z}_P \end{bmatrix}^T$ , aceleração linear na plataforma móvel, no ponto *P* em função do sistema de referência  $R_0$ .
- $\mathbf{q} = \begin{bmatrix} q_{11} & q_{12} & q_{13} \end{bmatrix}^T$  vetor dos deslocamentos lineares nos atuadores do robô.
- $\dot{\mathbf{q}} = \begin{bmatrix} \dot{q}_{11} & \dot{q}_{12} & \dot{q}_{13} \end{bmatrix}^T$  vetor dos velocidades lineares nos atuadores do robô.
- $\dot{\mathbf{q}} = \begin{bmatrix} \ddot{q}_{11} & \ddot{q}_{12} & \ddot{q}_{13} \end{bmatrix}^T$  vetor dos acelerações lineares nos atuadores do robô.
- $\mathbf{q}_{ai} = \begin{bmatrix} \dot{q}_{1i} & \dot{q}_{2i} & \dot{q}_{3i} \end{bmatrix}^T$  vetor das posições nas articulações independentes da cadeia cinemática *i*.
- $\mathbf{q}_{pi} = \begin{bmatrix} \dot{q}_{4i} & \dot{q}_{5i} & \dot{q}_{7i} \end{bmatrix}^T$  vetor das posições nas articulações passivas da cadeia cinemática *i*.

#### 3.3.1 Modelo geom´etrico direto da cadeia *i*

Este modelo estabelece as coordenadas do ponto  $P$ , no sistema  $R_0$ , em função das variáveis independentes  $\dot{\mathbf{q}}_i$ . A matriz de transformação que define o sistema de referência  $R_{6i}$  (no extremo da cadeia  $i$ , ponto  $P$ ), é calculada na referência  $R_0$ . Assim, a ramificação do paralelogramo da cadeia cinemática da figura 3.4 é percorrida da seguinte maneira:

$$
{}^{0}\mathbf{T}_{6i} = {}^{0}\mathbf{T}_{1i} {}^{1i}\mathbf{T}_{2i} {}^{2i}\mathbf{T}_{3i} {}^{3i}\mathbf{T}_{4i} {}^{4i}\mathbf{T}_{5i} {}^{5i}\mathbf{T}_{6i}
$$
\n(3.4)

Utilizando a definição da matriz de transformação na equação  $(3.1)$  e aplicando a notação já utilizada para as matrizes <sup>*i*</sup>A<sub>*j*</sub> e <sup>*i*</sup>p<sub>*j*</sub>, pode-se determinar o modelo direto da cadeia cinem´atica substituindo os valores das tabelas 3.2 e 3.1. Assim,

$$
{}^{0}\mathbf{A}_{61} = \begin{bmatrix} 0 & 1 & 0 \\ 0 & 0 & 1 \\ 1 & 0 & 0 \end{bmatrix} \quad \text{e} \quad {}^{0}\mathbf{p}_{61} = \begin{bmatrix} D_{41}C_{21}C_{31} \\ -D_{41}S_{31} \\ q_{11} - D_{41}S_{21}C_{31} + D_{61} \end{bmatrix} \tag{3.5}
$$

$$
{}^{0}\mathbf{A}_{62} = \begin{bmatrix} 1 & 0 & 0 \\ 0 & 1 & 0 \\ 0 & 0 & 1 \end{bmatrix} \quad \text{e} \quad {}^{0}\mathbf{p}_{62} = \begin{bmatrix} -a_2 + q_{12} - D_{42}S_{22}C_{32} \\ D_{42}C_{22}C_{32} \\ a - D_{42}S_{32} \end{bmatrix} \tag{3.6}
$$

$$
{}^{0}\mathbf{A}_{63} = \begin{bmatrix} 0 & 0 & 1 \\ 1 & 0 & 0 \\ 0 & 1 & 0 \end{bmatrix} \quad e \quad {}^{0}\mathbf{p}_{63} = \begin{bmatrix} -D_{43}C_{33} \\ -a + q_{13} - D_{43}S_{23}C_{33} \\ a + D_{43}C_{23}C_{33} \end{bmatrix}
$$
(3.7)

Sendo  $C_{2i}$ ,  $S_{2i}$ ,  $C_{3i}$  e  $S_{3i}$  a abreviação de  $cos(q_{2i})$ ,  $sin(q_{2i})$ ,  $cos(q_{3i})$  e  $sin(q_{3i})$ 

$$
{}^{0}\mathbf{p}_{61} = {}^{0}\mathbf{p}_{62} = {}^{0}\mathbf{p}_{63} = \begin{bmatrix} X_P & Y_P & Z_P \end{bmatrix}^T
$$
 (3.8)

A relação (3.4),  ${}^{0}T_{1i}$  pode ser decomposta em duas matrizes para as cadeias 2 e 3:

$$
{}^{0}\mathbf{T}_{1i} = {}^{0}\mathbf{T}_{0i} {}^{0i}\mathbf{T}_{1i} \tag{3.9}
$$

As matrizes de transformação do sistema de referência  $R_{0i}$  no sistema  $R_0$  para  $i = 2,3$ :

$$
{}^{0}\mathbf{T}_{02} = \begin{bmatrix} {}^{0}\mathbf{A}_{02} & {}^{0}\mathbf{p}_{02} \\ {}^{0}I_{(1\times3)} & 1 \end{bmatrix} = \begin{bmatrix} 0 & 0 & 1 & -a_2 \\ 1 & 0 & 0 & 0 \\ 0 & 1 & 0 & a_1 \\ 0 & 0 & 0 & 1 \end{bmatrix}
$$
(3.10)  

$$
{}^{0}\mathbf{T}_{03} = \begin{bmatrix} {}^{0}\mathbf{A}_{03} & {}^{0}\mathbf{p}_{03} \\ {}^{0}I_{(1\times3)} & 1 \end{bmatrix} = \begin{bmatrix} 0 & 1 & 0 & 0 \\ 0 & 0 & 1 & -a_3 \\ 1 & 0 & 0 & a_1 \\ 0 & 0 & 0 & 1 \end{bmatrix}
$$
(3.11)

### 3.3.2 Modelo geométrico inverso da cadeia cinemática *i*

Este modelo fornece as variáveis articulares independentes  $\mathbf{q}_{ai}$ em função das coordenadas cartesianas no ponto  $P$  no sistema de referência $R_0$ 

Estas relações são encontradas facilmente a partir das expressões de  ${}^0\mathbf{p}_{6i}$  (para  $i=1,2,3)$ nas equações  $(3.5)$ ,  $(3.6)$ , e  $(3.7)$ . Assim, as variáveis articulares para as três cadeias cinemáticas:

$$
q_{3i} = \sin^{-1}\left(\frac{-\Delta_{3i}}{D_{4i}}\right) \quad \text{fisicamente possível em:} \quad -\frac{\pi}{2} < q_{3i} < \frac{\pi}{2} \tag{3.12}
$$

$$
q_{2i} = \cos^{-1}\left(\frac{-\Delta_{2i}}{c(q_{3i})D_{4i}}\right) \quad \text{fisicamente possível em:} \quad 0 < q_{2i} < \pi \tag{3.13}
$$

$$
q_{1i} = \Delta_{1i} + \sin(q_{2i})\cos(q_{3i})D_{4i} - D_{6i}
$$
\n(3.14)

onde,

$$
\begin{cases}\n\Delta_{11} = {}^{0}Z_{P} \\
\Delta_{21} = {}^{0}X_{P} \\
\Delta_{31} = {}^{0}Y_{P}\n\end{cases}\n\begin{cases}\n\Delta_{12} = {}^{0}X_{P} + a_{2} \\
\Delta_{22} = {}^{0}Y_{P} \\
\Delta_{23} = {}^{0}Z_{P} - a_{1}\n\end{cases}\n\begin{cases}\n\Delta_{13} = {}^{0}Y_{P} + a_{3} \\
\Delta_{23} = {}^{0}Z_{P} - a_{1} \\
\Delta_{33} = {}^{0}X_{P}\n\end{cases}
$$

#### 3.3.3 Modelo geométrico inverso do Robô - MGI

A partir das relações  $(3.12), (3.13), (3.14)$  o modelo geométrico inverso do robô pode ser determinado. Este modelo fornece os deslocamentos lineares dos atuadores  $\mathbf{q} = \begin{bmatrix} q_{11} & q_{12} & q_{13} \end{bmatrix}^T$ em função das coordenadas Cartesianas <sup>0</sup> $\mathbf{p}_P$  do ponto P:

$$
\begin{bmatrix} q_{11} \\ q_{12} \\ q_{13} \end{bmatrix} = \begin{bmatrix} Z_P C_{31} C_{21} D_{41} - D_{61} \\ X_P - X_{A2} - C_{32} C_{22} D_{42} - D_{62} \\ Y_P - Y_{A3} - C_{33} C_{32} D_{43} - D_{63} \end{bmatrix}
$$
(3.15)

com:

$$
q_{31} = \sin^{-1}\left(\frac{-Y_P}{D_{41}}\right) \cdot \cdot \cdot \cdot = -\left(\sin^{-1}\left(\frac{-X_P}{C_{31}D_{41}}\right) + \frac{\pi}{2}\right)
$$
  
\n
$$
q_{32} = \sin^{-1}\left(\frac{-Z_P + Z_{A2}}{D_{42}}\right) \cdot \cdot \cdot \cdot = q_{22} = -\left(\sin^{-1}\left(\frac{-Y_P + Y_{A2}}{C_{32}D_{42}}\right) + \frac{\pi}{2}\right)
$$
  
\n
$$
q_{33} = \sin^{-1}\left(\frac{-X_P + X_{A3}}{D_{43}}\right) \cdot \cdot \cdot \cdot = q_{23} = -\left(\sin^{-1}\left(\frac{-Z_P + Z_{A3}}{C_{33}D_{43}}\right) + \frac{\pi}{2}\right)
$$

Fisicamente somente é possível se:  $0 < q_{2i} < \pi$  e  $-\frac{\pi}{2} < q_{3i} < \frac{\pi}{2}$ 

#### 3.3.4 Modelo geométrico direto do robô - MGD

No modelo geométrico as variáveis articulares correspondentes aos atuadores lineares  $\mathbf{q} = \begin{bmatrix} q_{11} & q_{12} & q_{13} \end{bmatrix}^T$  são conhecidas. O objetivo é achar a posição  ${}^0\mathbf{p}_P$  na plataforma móvel. O Orthoglide tem um modelo geométrico formulado mediante uma expressão fechada.

O sistema de referência do robô é posicionado na interseção dos três aturadores lineares, assim como é apresentado na figura 3.5. Considerando as propriedades dos paralelogramos, o robô pode ser representado geometricamente através de três barras ligadas por articulações esféricas à plataforma móvel e aos atuadores lineares. Utilizando esta notação, a equação cinemática do robô pode ser escrita da seguinte maneira:

$$
(X_P - q_{11})^2 + Y_P^2 + Z_P^2 = D_{41}^2
$$
\n(3.16)

$$
X_P^2 + (Y_P - q_{12})^2 + Z_P^2 = D_{42}^2 \tag{3.17}
$$

$$
X_P^2 + Y_P^2 + (Z_P - q_{13})^2 = D_{43}^2 \tag{3.18}
$$

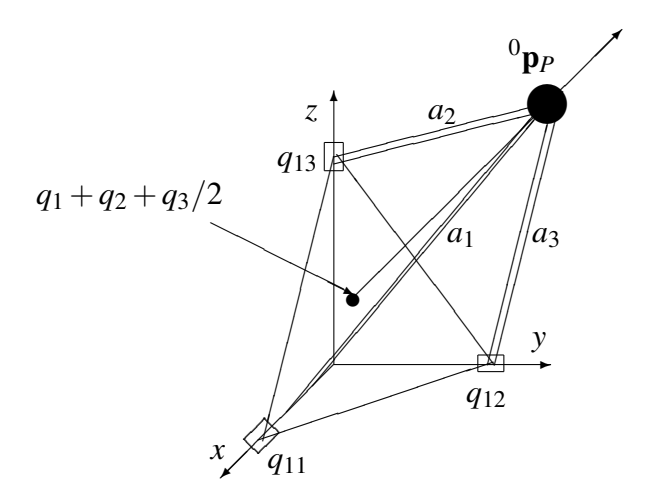

Figura 3.5: Modelo Geométrico Direto do robô.

Assim, das equações (3.16), (3.17) e (3.18) a equação cinemática inversa pode ser escrita da seguinte maneira:

$$
q_{11} = \sqrt{D_{43}^2 - Y_P^2 - Z_P^2} + X_P
$$
\n(3.19)

$$
q_{12} = \sqrt{D_{43}^2 - X_P^2 - Z_P^2} + Y_P
$$
\n(3.20)

$$
q_{13} = \sqrt{D_{43}^2 - X_P^2 - Y_P^2} + Z_P
$$
\n(3.21)

Desta maneira, das equações (3.16), (3.17) e (3.18) para  $X_P$ ,  $Y_P$ ,  $Z_P$ , primeiro derivamos as relações entre as variáveis. Ao subtrair, os três pares possíveis das equações (3.19), (3.20), (3.21), obtemos:

$$
2X_P q_{11} - 2Y_P q_{12} = X_P^2 - Y_P^2
$$
\n(3.22)

$$
2X_P q_{11} - 2Z_P q_{13} = X_P^2 - Z_P^2
$$
\n(3.23)

$$
2Y_P q_{12} - 2Z_P q_{13} = Y_P^2 - Z_P^2
$$
\n(3.24)

A partir desta expressão, a posição da plataforma móvel pode ser expressa como:

$$
X_P = \frac{q_{11}}{2} + \frac{t}{q_{11}} \quad Y_P = \frac{q_{12}}{2} + \frac{t}{q_{12}} \quad Z_P = \frac{q_{12}}{2} + \frac{t}{q_{13}} \tag{3.25}
$$

Onde *t* é um parâmetro escalar auxiliar. Assim o modelo geométrico direto é reduzido à solução de uma equação quadrática, permitindo assim encontrar o valor da variável auxiliar *t*.

$$
At^2 + Bt + C = 0 \tag{3.26}
$$

onde,

$$
A = (q_{11}q_{12})^2 + (q_{11}q_{13})^2 + (q_{12}q_{13})^2
$$
  
\n
$$
B = (q_{11}q_{12}q_{13})^2
$$
  
\n
$$
C = \frac{q_{11}^2/4 + q_{12}^2/4 + q_{13}^2/4 - D_4^2}{q_{11}q_{12}q_{13}}, \text{ com } D_4 = D_{41} = D_{42} = D_{43}
$$

## 3.4 Modelo cinemático

O modelo cinemático representa a formulação das velocidades no robô e das suas cadeias cinemáticas. O modelo cinemático das cadeias cinemáticas *i* e o modelo cinemático total do robô é apresentado separadamente.

#### 3.4.1 Modelo cinem´atico da cadeia *i*

No modelo completo do robô, tão somente as articulações  $q_{1i}$  para  $i = 1, 2, 3$  correspondem aos atuadores lineares. Assim, se considera inicialmente que  $\mathbf{q}_{ai}$  é o vetor de articulações ativas e que  $\mathbf{q}_{pi}$  é o vetor de articulações passivas:

$$
\mathbf{q}_{ai} = \begin{bmatrix} q_{1i} & q_{2i} & q_{3i} \end{bmatrix}^T \quad \text{(Articulações ativas)} \tag{3.27}
$$

$$
\mathbf{q}_{pi} = \begin{bmatrix} q_{4i} & q_{5i} & q_{7i} \end{bmatrix}^T \quad \text{(Articulações passivas)} \tag{3.28}
$$

A matriz  $G_i$  é definida a partir das equações do laço fechado da expressão (3.3) da seguinte maneira:

$$
\mathbf{G}_{i} = \frac{\partial \mathbf{q}_{qri}}{\partial \mathbf{q}_{ai}} \tag{3.29}
$$

com:  $\mathbf{q}_{ari} = \begin{bmatrix} \mathbf{q}_{ai} & \mathbf{q}_{pi} \end{bmatrix}$ Obtém-se:

 $\mathbf{G}_i =$  $\sqrt{ }$  $\Bigg\}$ 1 0 0 0 0 0  $0 \quad 1 \quad 0 \quad 0 \quad -1 \quad 0$ 0 0 1 −1 0 1 1  $\overline{\phantom{a}}$ *T* (3.30)

A modelagem cinem´atica da cadeia cinem´atica *i* fornece a velocidade <sup>0</sup>v*<sup>P</sup>* no ponto *P* em função das velocidades das articulações ativas $\mathbf{q}_{ai}$ da cadeia cinemática  $i$  . Assim,

$$
{}^{0}\mathbf{v}_{P} = {}^{0}\mathbf{J}_{i}\dot{\mathbf{q}}_{ai} \tag{3.31}
$$

Onde  ${}^{0}$ **J**<sub>i</sub> =  ${}^{0}$ **J**<sub>6*i*</sub> é a matriz Jacobiana da cadeia cinemática *i*.

Para simplificar a expressão da matriz Jacobiana <sup>0</sup>J<sub>i</sub> da cadeia cinemática *i*, calcula-se a matriz Jacobiana (3x6)  $^{6i}J_{6i}$  do ponto inicial de cada cadeia *i* no sistema de referência  $R_{6i}$ :

$$
{}^{0}\mathbf{v}_{P} = ({}^{0}\mathbf{A}_{6i} {}^{6i}\mathbf{J}_{6i} \mathbf{G}_{i}) \dot{\mathbf{q}}_{ai} \tag{3.32}
$$

Utilizando as relações (3.5), (3.6), (3.7) para  ${}^0A_{6i}$  para  $i = 1,2,3$ . Também utilizamos a expressão (3.32) para calcular  ${}^0\mathbf{J}_{6i}$ :

$$
{}^{0}\mathbf{J}_{1} = \begin{bmatrix} 0 & -D_{41}C_{31}S_{21} & -D_{41}S_{31}C_{21} \\ 0 & 0 & -D_{41}C_{31} \\ 1 & -D_{41}C_{31}C_{21} & -D_{41}S_{31}S_{21} \end{bmatrix}
$$
(3.33)

$$
{}^{0}\mathbf{J}_{2} = \begin{bmatrix} 1 & -D_{42}C_{23}C_{22} & D_{42}S_{32}S_{22} \\ 0 & -D_{42}C_{32}S_{22} & -D_{42}C_{32}C_{22} \\ 0 & 0 & -D_{42}C_{32} \end{bmatrix}
$$
(3.34)

$$
{}^{0}\mathbf{J}_{3} = \begin{bmatrix} 0 & 0 & -D_{43}C_{33} \\ 1 & -D_{43}C_{33}C_{23} & D_{43}S_{33}C_{23} \\ 0 & -D_{43}C_{33}S_{23} & -D_{43}S_{33}S_{23} \end{bmatrix}
$$
(3.35)

Consequentemente, o modelo cinemático inverso da cadeia cinemática *i*, é descrito por:

$$
\dot{\mathbf{q}}_{ai} = {}^{0}\mathbf{J}_{i}^{-1} {}^{0}\mathbf{v}_{P} \tag{3.36}
$$

onde,  ${}^{0}\mathbf{J}_{i}^{-1}$  é a respetiva matriz Jacobiana inversa da cadeia cinemática *i*:

$$
{}^{0}\mathbf{J}_{1}^{-1} = \begin{bmatrix} -\frac{1}{T_{21}} & \frac{T_{31}}{S_{21}} & 1\\ -\frac{1}{D_{41}C_{31}S_{21}} & \frac{T_{31}}{D_{41}C_{31}T_{21}} & 0\\ 0 & -\frac{1}{D_{41}C_{31}} & 0 \end{bmatrix}, {}^{0}\mathbf{J}_{2}^{-1} = \begin{bmatrix} 1 & -\frac{1}{T_{22}} & \frac{T_{32}}{S_{22}}\\ 0 & -\frac{1}{D_{42}C_{32}S_{22}} & \frac{T_{31}}{D_{42}C_{32}T_{22}}\\ 0 & 0 & -\frac{1}{D_{42}C_{32}} \end{bmatrix}
$$

$$
{}^{0}\mathbf{J}_{3}^{-1} = \begin{bmatrix} \frac{T_{33}}{S_{23}} & 1 & -\frac{1}{T_{23}}\\ \frac{T_{33}}{D_{43}C_{33}T_{23}} & 0 & -\frac{1}{D_{43}C_{33}S_{23}}\\ -\frac{1}{D_{43}C_{33}} & 0 & 0 \end{bmatrix}
$$
(3.37)

### 3.4.2 Modelo cinemático de segunda ordem da cadeia cinemática *i*

O modelo cinemático direto de segunda ordem da cadeia cinemática *i* fornece a relação da aceleração linear no ponto $P$  em função das variáveis articulares  $\mathbf{q}_{a_i}$ da cadeia cinemática. Esta expressão corresponde à derivada do modelo cinemático de primeira ordem da cadeia i na equação  $(3.31)$ :

$$
\dot{\mathbf{v}}_P = {}^0 \mathbf{J}_i \ddot{\mathbf{q}}_{a_i} + {}^0 \dot{\mathbf{J}}_i \dot{\mathbf{q}}_{a_i}
$$
 (3.38)

Consequentemente, o modelo cinemático inverso de segunda ordem é:

$$
\ddot{\mathbf{q}}_{a_i} = \n\mathbf{J}_i[\dot{\mathbf{v}}_P + \n\mathbf{J}_i \dot{\mathbf{q}}_{a_i}]
$$
\n(3.39)

#### 3.4.3 Modelo cinemático inverso do robô (MCI)

O modelo cinemático inverso do robô oferece a velocidade dos atuadores lineares  $\dot{\mathbf{q}}$  em função da velocidade da plataforma  ${}^{0}\mathbf{v}_{P}$ :

$$
\dot{\mathbf{q}} = {}^{0}\mathbf{J}_{P}^{-1} {}^{0}\mathbf{v}_{P} \tag{3.40}
$$

onde, <sup>0</sup>J<sub>P</sub><sup>1</sup> é a matriz Jacobiana inversa do robô obtida a partir das primeiras linhas das matrizes Jacobianas inversas das cadeias cinemáticas inversas na equação (3.37). Assim:

$$
{}^{0}\mathbf{J}_{P}^{-1} = \begin{bmatrix} -\frac{1}{T_{21}} & \frac{T_{31}}{S_{21}} & 1\\ 1 & -\frac{1}{T_{22}} & \frac{T_{32}}{S_{22}}\\ \frac{T_{33}}{S_{23}} & 1 & -\frac{1}{T_{23}} \end{bmatrix}
$$
(3.41)

com:  $T_{2i} = \tan(q_{2i}), S_{3i} = \sin(q_{2i}), T_{3i} = \tan(q_{3i})$ 

A velocidade da plataforma em função da velocidade nos atuadores lineares  $\dot{\mathbf{q}}$  é dada através da relação:

$$
{}^{0}\mathbf{v}_{P} = {}^{0}\mathbf{J}_{P}\dot{\mathbf{q}} \tag{3.42}
$$

# $3.4.4 \quad \text{Modelo cinemático inverso de segunda ordem do robô (MCI<sup>2</sup>)}$

O modelo cinemático inverso de segunda ordem do robô oferece a aceleração dos atuadores lineares  $\ddot{\mathbf{q}}$  em função da aceleração da plataforma  $\dot{\mathbf{v}}_P$ , derivando a expressão (3.40):

$$
\ddot{\mathbf{q}} = {}^{0}\mathbf{J}_{P}^{-1}({}^{0}\dot{\mathbf{v}}_{P} - {}^{0}\dot{\mathbf{J}}_{P}\dot{\mathbf{q}})
$$
\n(3.43)

Consequentemente, a aceleração da plataforma  ${}^0\mathbf{v}_P$  em função da aceleração dos atuadores lineares  $\ddot{\mathbf{q}}$  é dada por:

$$
{}^{0}\dot{\mathbf{v}}_{P} = {}^{0}\mathbf{J}_{P}\ddot{\mathbf{q}} + {}^{0}\dot{\mathbf{J}}_{P}\dot{\mathbf{q}} \tag{3.44}
$$

## 3.5 Modelo Dinâmico Inverso (MDI)

O modelo dinˆamico inverso expressa a rela¸c˜ao entre a for¸ca nos atuadores lineares e posição, velocidade e aceleração na plataforma móvel.

$$
\Gamma = f(^{0} \mathbf{p}_{P}, ^{0} \mathbf{v}_{P}, ^{0} \dot{\mathbf{v}}_{P}) \tag{3.45}
$$

O modelo dinâmico inverso para cada cadeia é composto de três equações independentes. No seu total e considerando as suas cadeias cinemáticas este modelo apresenta 9 equações. As equações de Newton-Euler da plataforma fornecem três equações adicionais. Assim, o sistema total a ser resolvido apresenta doze forças desconhecidas e doze equações. Portanto, a forma de determinar as forças é resolvendo este sistema de equações sequencialmente.

#### 3.5.1 Modelo dinˆamico inverso da cadeia cinem´atica *i*

Na figura 3.6,  $f_i$  representa as força de reação da plataforma móvel na cadeia cinemática. Consequentemente, têm-se nove forças de reação desconhecidas para o modelo dinâmico das cadeias:  $\mathbf{f}_i = \begin{bmatrix} f_{xi} & f_{yi} & f_{zi} \end{bmatrix}^T$ . Da mesma forma, as forças lineares dos três atuadores lineares  $\Gamma = \begin{bmatrix} \Gamma_{11} & \Gamma_{21} & \Gamma_{31} \end{bmatrix}^T$  são desconhecidas no modelo.

Cada cadeia cinemática do robô se compõe de um laço planar do tipo paralelogramo. O modelo da estrutura arborescente equivalente pode ser calculado desacoplando-se as articulações passivas  $q_{8i}$  do paralelogramo mostrada na figura 3.4.

$$
\Gamma_{ar_i} = \mathbf{H}_{ar_i}(q_{ar_i}, \dot{q}_{ar_i}, \ddot{q}_{ar_i})
$$
\n
$$
\text{com } \Gamma_{ar_i} = \left[ \begin{array}{ccc} \Gamma_{1i} & \Gamma_{2i} & \Gamma_{3i} & \Gamma_{4i} & \Gamma_{5i} & \Gamma_{7i} \end{array} \right]^T
$$
\n
$$
(3.46)
$$

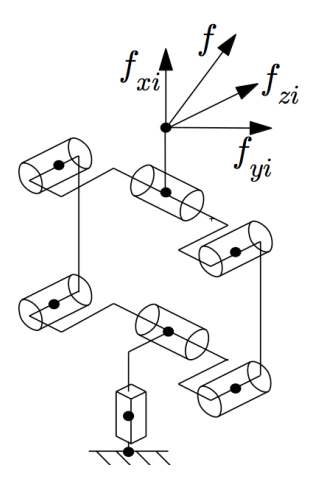

Figura 3.6: Forças de reação na cadeia cinemática.

O modelo dinâmico em malha fechada é obtido de  $\Gamma_{ar_i}$ e o modelo geométrico da cadeia com matriz  $G_i$  da equação (3.30). O modelo dinâmico completo da cadeia cinemática,  $q_{1i}$  corresponde ao deslocamento dos atuadores lineares, portanto as forças Γ<sub>2*i*</sub> e Γ<sub>3*i*</sub> são consideradas nulas.

$$
\Gamma_{a_i} = \left[ \begin{array}{cc} \Gamma_{1i} & \Gamma_{2i} & \Gamma_{3i} \end{array} \right]^T = \mathbf{G}_i^T \Gamma_{ar_i}
$$
 (3.47)

$$
\Gamma_{a_i} = \mathbf{G}_i^T \mathbf{H}_{ar_i}(q_{a_i}, \dot{q}_{a_i}, \ddot{q}_{a_i}) = \mathbf{H}_{a_i}(q_{a_i}, \dot{q}_{a_i}, \ddot{q}_{a_i})
$$
\n(3.48)

 $\mathbf{H}_{a_i}$  corresponde ao modelo dinâmico da cadeia cinemática  $i$  que foi deduzido utilizando o software SYMORO+ (KHALIL; CREUSOT, 1997) para estrutura arborescente equivalente da cadeia *i*. Quando, a força  $f_i$  é considerada no ponto final da cadeia cinemática, a forma geral do modelo dinâmico da cadeia cinemática será descrita por:

$$
\Gamma_{a_i} = \mathbf{H}_i(\mathbf{q}_{a_i}, \dot{\mathbf{q}}_{a_i}, \ddot{q}_{a_i}) + {}^0\mathbf{J}_i^T \mathbf{f}_i
$$
\n(3.49)

### 3.5.2 Cálculo da força f<sub>i</sub> usando o modelo dinâmico da cadeia cinemática *i*

A equação (3.49) expressa o modelo dinâmico da cadeia cinemática *i*. Desta forma, Γ<sub>*i*</sub> são os torques/forças da cadeia cinemática *i*, onde  $\Gamma_{2i}$  e  $\Gamma_{3i}$  são nulos.

$$
\Gamma_{a_i} = [\Gamma_{1i} \quad \Gamma_{2i} \quad \Gamma_{3i}]^T = [\Gamma_{1i} \quad 0 \quad 0]^T \tag{3.50}
$$

Usando a equação  $(3.49)$ , as forças de reação  ${}^{0}$ **f**<sub>i</sub> podem ser escritas da seguinte forma:

$$
\mathbf{f}_i = {}^{0}\mathbf{J}_i^{-T}(\Gamma_{a_i} - \mathbf{H}_{a_i}(q_i, \dot{q}_i, \ddot{q}_i))
$$
\n(3.51)

$$
\mathbf{f}_i = -{}^0 \mathbf{J}_i^{-T} \mathbf{H}_{a_i}(\mathbf{q}_{a_i}, \dot{\mathbf{q}}_{a_i}, \ddot{\mathbf{q}}_{a_i}) + {}^0 \mathbf{J}_i^{-T} \Gamma_{a_i}
$$
(3.52)

O modelo dinâmico da cadeia cinemática no espaço cartesiano será dado por  $\mathbf{H}_{ax_i}(\mathbf{q}_i,\dot{\mathbf{q}}_i,\ddot{\mathbf{q}}_i)$ descrito através da seguinte relação:

$$
\mathbf{H}_{ax_i}(\mathbf{q}_{a_i}, \dot{\mathbf{q}}_{a_i}, \ddot{\mathbf{q}}_{a_i}) = {}^0 \mathbf{J}_i^{-T} \mathbf{H}_{a_i}(\mathbf{q}_{a_i}, \dot{\mathbf{q}}_{a_i}, \ddot{\mathbf{q}}_{a_i})
$$
\n(3.53)

Substituíndo  $\mathbf{H}_{ax_i}(\mathbf{q}_{a_i}, \dot{\mathbf{q}}_{a_i}, \ddot{\mathbf{q}}_{a_i})$  na equação (3.52), obtém-se:

$$
\mathbf{f}_i = -\mathbf{H}_{ax_i}(\mathbf{q}_{a_i}, \dot{\mathbf{q}}_{a_i}, \ddot{\mathbf{q}}_{a_i}) + {}^0\mathbf{J}_i^{-T}\Gamma_{a_i}
$$
\n(3.54)

Assim, utilizando a matriz Jacobiana do robô  ${}^{0}J_{P}$ , da equação (3.41), no modelo cinemático inverso da cadeia cinemática da equação (3.54).

$$
\mathbf{f}_i = -\mathbf{H}_{ax_i}(\mathbf{q}_{a_i}, \dot{\mathbf{q}}_{a_i}, \ddot{\mathbf{q}}_{a_i}) + {}^0\mathbf{J}_{P_{[:,i]}}^{-T}\Gamma_{a_i}
$$
\n(3.55)

onde,  ${}^{0}\mathbf{J}_{P_{[:,i]}^{-T}}^{-T}$ representa a  $i^{ma}$ coluna da inversa da matriz Jacobiana transposta de robô.

#### 3.5.3 Dinâmica da plataforma móvel

A equação de Newton-Euler é aplicada no sistema de referência P da plataforma móvel, sendo considerados somente os movimentos lineares e não suas rotações considerando que o robô possui três graus de liberdade translacionais, assimentos que este este este en el electronomiento de la poste en el electronomiento de la poste en el electronomiento de la poste en el electronomiento de la poste en e

$$
{}^{0}\mathbf{f}_{P} = ({}^{0}\dot{\mathbf{v}}_{P} - {}^{0}\mathbf{g})m_{P}
$$
\n(3.56)

com, <sup>0</sup>f<sub>P</sub> força total exterior na plataforma no ponto P. Devido a que a aceleração cartesiana  ${}^{0}\mathbf{\dot{v}}_{P}$  é conhecida, é possível calcular  ${}^{0}\mathbf{f}_{P}$  da equação (3.56).

As forças aplicadas à plataforma são originadas pelas forças de reação das cadeias cinemáticas (figura 3.7). Estas forças são calculadas usando a seguinte equação:

$$
{}^{0}\mathbf{f}_{P} = \sum_{i=i}^{3} \mathbf{f}_{i} \tag{3.57}
$$

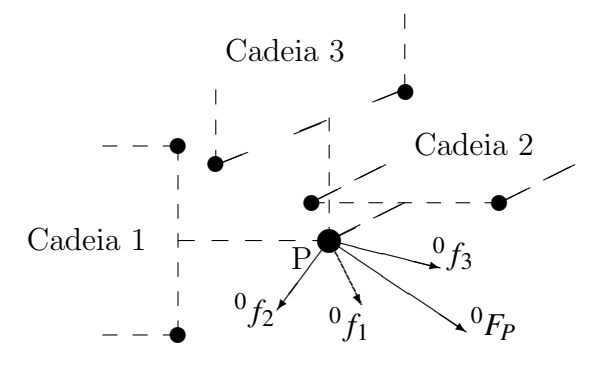

Figura 3.7: Forças de reação das cadeias cinemáticas na origem da plataforma.

Substituíndo a equação  $(3.54)$  na equação  $(3.57)$ , obtém-se:

$$
{}^{0}\mathbf{f}_{P} = \sum_{i=i}^{3} [(-\mathbf{H}_{ax_{i}}(\mathbf{q}_{a_{i}}, \dot{\mathbf{q}}_{a_{i}}, \ddot{\mathbf{q}}_{a_{i}})) + {}^{0}\mathbf{J}_{P_{[}^{+},i]}^{-T} \Gamma_{1i}]
$$
(3.58)

ou:

$$
{}^{0}\mathbf{J}_{P}^{-T}\Gamma = {}^{0}\mathbf{f}_{P} + \sum_{i=i}^{3}(-\mathbf{H}_{ax_{i}}(\mathbf{q}_{a_{i}}, \dot{\mathbf{q}}_{a_{i}}, \ddot{\mathbf{q}}_{a_{i}}))
$$
(3.59)

$$
\Gamma = {}^{0}\mathbf{J}_{P}^{T}\left[ {}^{0}\mathbf{f}_{P} + \sum_{i=i}^{3} (-\mathbf{H}_{ax_{i}}(\mathbf{q}_{a_{i}}, \dot{\mathbf{q}}_{a_{i}}, \ddot{\mathbf{q}}_{a_{i}}))\right]
$$
(3.60)

A equação (3.59) também pode ser escrita da seguinte forma:

$$
\Gamma = {}^{0}J_{P}^{T}\mathbf{f}_{robot} \tag{3.61}
$$

onde:

$$
\Gamma = \begin{bmatrix} \Gamma_{11} & \Gamma_{12} & \Gamma_{13} \end{bmatrix}^T \tag{3.62}
$$

$$
\mathbf{f}_{robot} = {}^{0}\mathbf{f}_{P} + \sum_{i=1}^{3} [-\mathbf{H}_{ax_{i}}(\mathbf{q}_{a_{i}}, \dot{\mathbf{q}}_{a_{i}}, \ddot{\mathbf{q}}_{a_{i}})]
$$
(3.63)

Com a finalidade de completar o modelo, as inércias e os atritos dos atuadores são introduzidas da seguinte maneira:

$$
\Gamma = diag(\dot{\mathbf{q}})\mathbf{f}_{v} + diag(sign(\dot{q}))\mathbf{f}_{s} + diag(\ddot{\mathbf{q}})\mathbf{m}_{a} + {}^{0}\mathbf{J}_{P}^{T}\mathbf{f}_{robot}
$$
\n(3.64)

onde:

- *diag*(.) Matriz diagonal (3x3), contém os termos entre parêntesis na diagonal, assim:
- $diag(\dot{\mathbf{q}}) =$  $\sqrt{ }$  $\begin{matrix} \phantom{-} \end{matrix}$  $\dot{q}_{11}$  0 0  $0 \t\t \dot{q}_{12} \t\t 0$ 0  $\dot{q}_{13}$ ן  $\parallel$
- *sign*(.) representa a função sinal
- $\mathbf{m}_a = \begin{bmatrix} m_{a1} & m_{a2} & m_{a3} \end{bmatrix}^T$  é a inércia acoplada aos atuadores.
- $\mathbf{f}_s = \begin{bmatrix} f_{s1} & f_{s2} & f_{s3} \end{bmatrix}^T$  são os atritos secos dos atuadores.
- $\mathbf{f}_v = [f_{v1} \quad f_{v2} \quad f_{v3}]^T$  são os atritos viscosos dos atuadores.

Finalmente, é importante destacar que o modelo dinâmico inverso será de grande utilidade para o projeto do controlador a separação dos termos dependentes da inércia para achar a

matriz de inércia total na equação (3.64). Com este propósito a dinâmica da cadeia cinemática da equação (3.53) pode ser reescrita da seguinte maneira:

$$
\mathbf{H}_{ax_i}(\mathbf{q}_{a_i}, \dot{\mathbf{q}}_{a_i}, \ddot{\mathbf{q}}_{a_i}) = \mathbf{0} \mathbf{J}_i^{-T} \mathbf{A}_{a_i} \ddot{\mathbf{q}}_{a_i} + \mathbf{0} \mathbf{J}_i^{-T} \mathbf{h}_{a_i}(\mathbf{q}_{a_i}, \dot{\mathbf{q}}_{a_i})
$$
(3.65)

onde,  $\mathbf{A}_{a_i}$  é o tensor de inércia e  $\mathbf{h}_{a_i}(\mathbf{q}_{a_i}$  o vetor (3x1) correspondente aos termos de Coriolis, centrípetos e gravitacionais da cadeia cinemática. Substituíndo a equação (3.65) e a dinâmica da plataforma da equação  $(3.56)$  no termo  $\mathbf{f}_{robot}$  da equação  $(3.64)$ , obtém-se:

$$
\mathbf{f}_{robot} = (\dot{\mathbf{v}}_P - \mathbf{g})m_p + \sum_{i=1}^{3} [\,^0\mathbf{J}_i^T A_{a_i} \ddot{\mathbf{q}}_{a_i} + ^0\mathbf{J}_i^T \mathbf{h}_{a_i} (\mathbf{q}_{a_i}, \dot{\mathbf{q}}_{a_i}) ] \tag{3.66}
$$

Da mesma maneira, substituíndo o modelo cinemático inverso de segunda ordem da cadeia *i* da equação (3.39) na equação (3.66), têm-se:

$$
\mathbf{f}_{robot} = (\mathbf{I}_3 m_p + \sum_{i=1}^3 \mathbf{A}_{ax_i}) \dot{\mathbf{v}}_P + \sum_{i=1}^3 [\mathbf{h}_{ax_i}(\mathbf{q}_{a_i}, \dot{\mathbf{q}}_{a_i}) + \mathbf{A}_{ax_i}{}^0 \mathbf{j}_i \dot{\mathbf{q}}_{a_i}] - \mathbf{g} m_P \qquad (3.67)
$$

onde o primeiro termo da equação  $(3.67)$  corresponde aos termos relacionados com a inércia e o segundo termo da equação corresponde aos termos relacionados às acelerações centrípetas, de Coriolis e gravidade. Substituíndo a equação (3.67) na equação total do modelo dinâmico em (3.64) temos:

$$
\Gamma = {}^{0}J_{P}^{T}[I_{3}m_{p} + \sum_{i=1}^{3} A_{ax_{i}} + m_{a}I_{3}] \dot{v}_{P}
$$
  
+  ${}^{0}J_{P}^{T}\sum_{i=1}^{3} [\mathbf{h}_{ax_{i}} + {}^{0}\mathbf{j}_{i}\dot{\mathbf{q}}_{a_{i}}m_{P}] - \mathbf{g}m_{P} + diag(\dot{\mathbf{q}})\mathbf{f}_{v} + diag(sign(\dot{\mathbf{q}}))\mathbf{f}_{s}$  (3.68)  
+  ${}^{0}J_{P}^{T}\sum_{i=1}^{3} [\mathbf{h}_{ax_{i}} + {}^{0}\mathbf{j}_{i}\dot{\mathbf{q}}_{a_{i}}m_{P}] - \mathbf{g}m_{P} + diag(\dot{\mathbf{q}})\mathbf{f}_{v} + diag(sign(\dot{\mathbf{q}}))\mathbf{f}_{s}$ 

#### 3.5.4 Comentários importantes

 $\acute{E}$  importante destacar que:

 $\bullet\,$  Na equação (3.63), as forças do robô $\mathbf{f}_{robot}$ se devem às forcas no espaço Cartesiano da

plataforma móvel  ${}^{0}$ **f**<sub>*P*</sub> e às forças totais das cadeias cinemáticas  $-\sum_{i=1}^{3}$ **H**<sub>*ax<sub>i</sub>*</sub> $(q_{a_i}, \dot{q}_{a_i}, \ddot{q}_{a_i})$ sobre a plataforma no ponto *P*.

- Na figura 3.8 é apresentado o modelo dinâmico inverso utilizando um diagrama de blocos obtido a partir da equação dinâmica total (3.64).
- A representação do modelo dinâmico inverso do diagrama da figura 3.8 e da equacão (3.68) será utilizada no próximo capítulo desta tese para a formulação das leis de controle do robô paralelo em estudo.

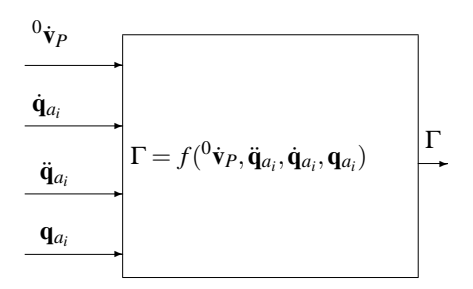

Figura 3.8: Diagrama de Blocos associado ao Modelo Dinâmico Inverso.

### 3.6 Modelo dinâmico direto (MDD)

O modelo dinâmico direto integra a equação do modelo dinâmico inverso. As acelerações Cartesianas  ${}^0\dot{\mathbf{v}}_P$ são calculadas em função da força dos atuadores lineares  $\Gamma$ e das condições iniciais de posição  ${}^{0}P_{P}(0)$  e velocidade  ${}^{0}\mathbf{v}_{P}(0)$ , assim:

$$
{}^0\dot{\mathbf{v}}_P = f^{-1}({}^0\mathbf{p}_P(0),{}^0\mathbf{v}_P(0),\Gamma)
$$

No modelo dinâmico direto, as 9 componentes das forças de reação no ponto P são desconhecidas em cada cadeia cinemática  $\mathbf{f}_i = [f_{xi} \quad f_{yi} \quad f_{zi}]^T$ , e as três componentes da aceleração linear cartesiana da plataforma móvel <sup>0</sup>v $_p$ . Da mesma maneira que no modelo dinâmico inverso, temos nove equações obtidas do modelo dinâmico inverso: nove das cadeias cinemáticas e três equações provenientes da plataforma. Portanto, o sistema apresenta doze equações e doze incógnitas; logo este sistema de equações pode ser resolvido de maneira sequencial.

Assim, se inicia com o modelo dinâmico inverso na equação (3.60).

$$
\Gamma = {}^{0}\mathbf{J}_{P}^{T} [{}^{0}\mathbf{f}_{P} + \sum_{i=1}^{3} (\mathbf{H}_{ax_{i}}(\mathbf{q}_{a_{i}}, \dot{\mathbf{q}}_{a_{i}}, \ddot{\mathbf{q}}_{a_{i}}))]
$$

onde os termos  ${}^0\mathbf{f}_P$ e $\mathbf{H}_{a x_i}$  correspondem à dinâmica da plataforma móvel na equação (3.56) e à dinâmica das cadeias cinemáticas no espaço cartesiano na equação (3.53), reescrevendo as equações:

$$
\mathbf{f}_P = (\mathbf{v}_P - \mathbf{g})m_P
$$
  

$$
\mathbf{H}_{ax_i} = \mathbf{0}\mathbf{J}_i^{-T}(\mathbf{A}_{a_i}\ddot{\mathbf{q}}_{a_i} + \mathbf{h}_{a_i}(\mathbf{q}_{a_i}, \dot{\mathbf{q}}_{a_i}))
$$
(3.69)

Consequentemente, substituíndo o modelo cinemático inverso de segunda ordem da cadeia cinemática *i* da equação  $(3.43)$  na equação  $(3.53)$ , obtém-se:

$$
\mathbf{H}_{ax_i} = \mathbf{A}_{ai_x}{}^0 \dot{\mathbf{v}}_P - \mathbf{A}_{ax_i}{}^0 \mathbf{j}_i \dot{\mathbf{q}}_{a_i} + \mathbf{h}_{ax_i} (\mathbf{q}_{a_i}, \dot{\mathbf{q}}_{a_i})
$$
(3.70)

Onde  $\mathbf{A}ax_i = \mathbf{0} \mathbf{J}_i^{-T} \mathbf{A}_i^0$  ${}_{i}^{0}$ **J**<sub>*i*</sub><sup>-1</sup> e **h**<sub>*ai*</sub> =<sup>0</sup>**J**<sub>*i*</sub><sup>-T</sup>**h**<sub>*a*<sup>*i*</sup></sup>(**q***i*, **q**<sup>*i*</sup><sub>*a*</sub><sub>*i*</sub>). assim,</sub>

$$
\Gamma = {}^{0}\mathbf{J}_{P}^{T} [{}^{0}\dot{\mathbf{v}}_{P}m_{P} - {}^{0}\mathbf{g}m_{P} + \sum_{i=1}^{3} [\mathbf{A}_{ax_{i}} {}^{0}\dot{\mathbf{v}}_{P} - \mathbf{A}_{ax_{i}} {}^{0}\dot{\mathbf{J}}_{i}\dot{\mathbf{q}}_{a_{i}} + \mathbf{h}_{ax_{i}})]
$$
(3.71)

$$
{}^{0}\mathbf{J}_{P}^{-T}\Gamma = \underbrace{\left[\mathbf{I}_{3}m_{P} + \sum_{i=1}^{3}(\mathbf{A}_{ax_{i}})\right] {}^{0}\dot{\mathbf{v}}_{P} + \sum_{i=1}^{3}[\mathbf{h}_{ax_{i}} - \mathbf{A}_{ax_{i}} {}^{0}\dot{\mathbf{J}}_{i}\dot{\mathbf{q}}_{a_{i}}] - {}^{0}\mathbf{g}m_{P}}_{\mathbf{H}_{robot}}
$$
(3.72)

$$
\mathbf{A}_{robot}{}^{0}\dot{\mathbf{v}}_{P} = {}^{0}\mathbf{J}_{P}^{-T}\Gamma - \mathbf{H}_{robot} \tag{3.73}
$$

Finalmente, a expressão correspondente à equação dinâmica direta do robô é dada por:

$$
{}^{0}\dot{\mathbf{v}}_{P} = \mathbf{A}_{robot}^{-1} [{}^{0}\mathbf{J}_{P}^{-T}\Gamma - \mathbf{H}_{robot}] \tag{3.74}
$$

#### 3.6.1 Comentários

- Na equação (3.72), a matriz  $\mathbf{A}_{robot}$  (3x3) expressa a matriz de inércia Cartesiana no ponto *P* das cadeias cinemáticas  $A_{ix}$  e da plataforma móvel  $I_3m_P$ .
- Na equação  $(3.72)$ , o vetor  $\mathbf{H}_{robot}$  expressa as forças de gravidade, centrípetas e de Coriolis das cadeias cinemáticas e a força de gravidade da plataforma no ponto *P*.
- Na figura 3.9 é apresentado o diagrama de blocos do modelo dinâmico direto, utilizando a formulação apresentada na equação (3.74) e nos modelos: cinemático inverso (MCI) e geométrico inverso do robô. O modelo dinâmico direto deve ser integrado numericamente, para assim fazer a simulação dinâmica do robô.

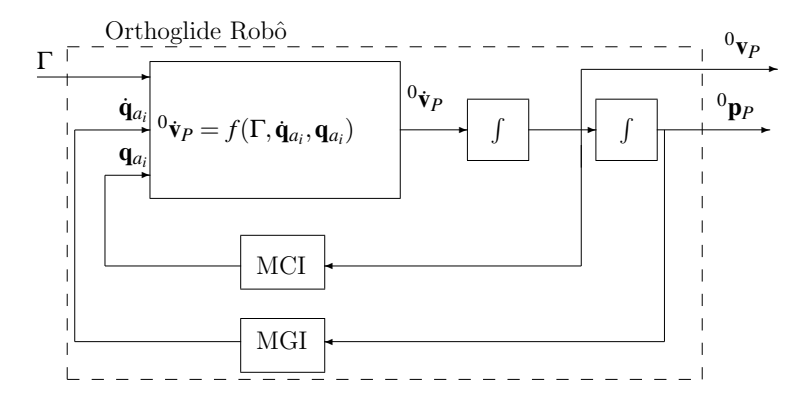

Figura 3.9: Diagrama de Blocos referente à integração da equação dinâmica do Modelo Dinâmico Direto.

#### 3.7 Conclusões

Neste capítulo foi apresentadaß a formulação do modelo dinâmico completo de um robô Orthoglide, abrangendo aspectos geométricos, cinemáticos e dinâmicos.

A formulação do modelo dinâmico completo é necessária na síntese dos controladores e na sua simulação computacional. O modelo dinâmico inverso é importante na implementação do controlador preditivo, um dos objetivos desta tese de doutorado. Antes da implementação experimental, o modelo dinâmico direto também será utilizado para verificar a aplicação das leis de controle preditivas no robô paralelo. A verificação será feita através de simulação dinˆamica computacional.

No próximo capítulo deste trabalho serão descritas as técnicas de controle preditivo, e baseado no modelo dinâmico do robô serão realizadas as simulações computacionais correspondentes à aplicação de leis de controle preditivo no robô paralelo em estudo.

## 4 Controle Preditivo Generalizado do Robô Paralelo

### 4.1 Introdução

No contexto dos robôs paralelos e a sua aplicação se pretende melhorar o desempenho em relação à precisão, robustez a perturbações externas e incertezas paramétricas com técnicas avançadas de controle.

Principalmente duas abordagens de controle têm sido considerados para os robôs paralelos na literatura: controle dinâmico, que é baseado no modelo da dinâmica destes robôs (PACCOT; ANDREFF; MARTINET, 2009), (WANG et al., 2009); e controle adaptativo, que ajusta os parâmetros do sistema ou controlador on-line (PIETSCH et al., 2005). Além disso, as técnicas de controle dinâmico não lida muito bem com erros de modelagem. Os erros de modelagem podem criar uma perturbação que pode conduzir a uma falta de estabilidade e precisão (DOMBRE; KHALIL, 2010).

Por outro lado, as técnicas de controle preditivas têm sido aplicada aos robôs paralelos; Belda et al. (2003) projetou uma lei de controle preditivo generalizado para controle de trajetórias de robôs redundantes. Poignet et al. (2005) aplicaram controle funcional preditivo baseado no modelo dinˆamico simplificado no paralelo robˆo H4. Duchaine et al. (2007) apresentaram uma lei de controle preditivo para o controle de posição e de velocidade, considerando a dinâmica do robô. No entanto, é necessário dispor de leis de controle preditivas robustificadas em relação a incertezas no modelo tais como ruído de medição e incertezas paramétricas, desta forma, um comportamento aceitável das ações de controlo é assegurado com uma melhoria do comportamento dinâmico de robôs paralelos.

As técnicas de controle preditivo, denominadas como controladores preditivos baseados no modelo, reagrupam leis de controle que utilizam explicitamente o modelo da planta a ser controlada. As principais vantagens destes controladores, que surgiram h´a mais de 30 anos,

s˜ao apresentadas nos trabalhos de Richalet et al. (1978) (RICHALET et al., 1978); algumas aplicações industriais são apresentadas na sequência de trabalhos de Clarke et. al. (CLARKE; MOHTAD; TUFFS, 1987) (1987) que contribuíram para o desenvolvimento crescente das leis de controle preditivas.

A técnica de controle preditivo consiste em otimizar o comportamento futuro de um determinado sistema a partir da suas entradas e saídas. A predição é feita a partir do modelo numérico do sistema num intervalo de tempo finito chamado horizonte de predição. A solução da otimização é um vetor de controle ótimo no horizonte de predição, onde somente o primeiro elemento do vetor de controle ótimo é aplicado ao sistema. Para o seguinte é calculada seguindo está metodologia no seguinte período de amostragem. Algumas aplica-¸c˜oes industriais importantes s˜ao encontradas em (BOUCHER; DUMUR, 2010), (GRIMBLE; ORDYS, 2001) e (RICHELET, 1993). Considerando as técnicas de controle mais aplicadas na industria, a abordagem utilizando controle preditivo é a técnica mais utilizada depois do controle PID (MACIEJOWSKI, 2002).

A estratégia de controle preditivo generalizado, que considera o modelo dinâmico linearizado, é usada para melhorar a precisão de rastreamento das trajetórias. O controlador preditivo generalizado é robustificado devido ao ruído de medição e dinâmicas não modeladas utilizando parametrização Youla. O desempenho e caraterísticas conceituais dos controladores a serem aplicados no robô são avaliados em simulação computacional. É realizada Uma simulação do robô Orthoglide considerando as incertezas dos parâmetros geométricos e dinâmicos, ruído nos sensores e atritos para duas trajetórias diferentes. Finalmente, o controlador GPC robustificado e a técnica de Controle de Torque Computado com PID (CTC) são comparadas.

### 4.2 Arquitetura de controle do robô paralelo

A arquitetura de controle nas juntas consiste em realizar o controle de posição direitamento sobre os atuadores do robô como se mostra na figura 4.1. Inicialmente, a trajetória de referência para cada junta é gerada, e a mesma é utilizada para o controle independente de cada junta ou atuador do robô. Através da coordenação de movimentos das juntas o robô realiza um movimento específico no espaço de trabalho.

As tarefas são definidas no espaço cartesiano, o modelo geométrico inverso mapeia as

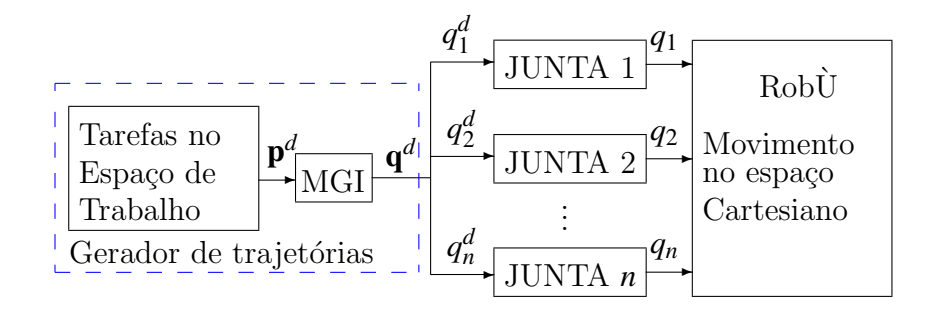

Figura 4.1: Estrutura global de controle nas juntas do robô paralelo em estudo.

trajetórias do espaço cartesiano no espaço das juntas e, dessa forma, o controle pode ser realizado no espaço das juntas para realiza uma tarefa no espaço cartesiano. A arquitetura de controle para cada junta do robô é apresentada na figura 4.2. Para o controle de posição são propostas as estratégias de controle descritas neste capítulo: CTC PID, GPC e RGPC. Para as estratégias de controle é utilizada uma linearização por realimentação que lineariza e desacopla a dinâmica dos atuadores do robô. Finalmente o torque é a variável controlada e referência para os motores.

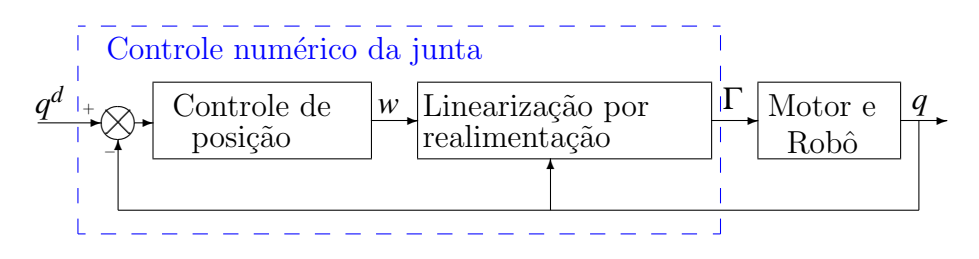

Figura 4.2: Controle numérico da junta robótica.

## 4.3 Linearização por compensação

Visando aplicar uma estratégia de controle linear requere-se uma linearização do modelo dinâmico do robô paralelo. Assim, a equação dinâmica inversa do robô enunciada no capítulo anterior, correspondente a expressão  $(3.68)$ , é considerada da seguinte maneira:

$$
\Gamma = \mathbf{A}(\mathbf{q})\ddot{\mathbf{q}} + \mathbf{h}(\mathbf{q}, \dot{\mathbf{q}}) \tag{4.1}
$$

Onde,  $\mathbf{q} = \begin{bmatrix} q_{11} & q_{12} & q_{13} \end{bmatrix}^T$ ,  $\dot{\mathbf{q}} = \begin{bmatrix} \dot{q}_{11} & \dot{q}_{12} & \dot{q}_{13} \end{bmatrix}^T$ ,  $\ddot{\mathbf{q}} = \begin{bmatrix} \ddot{q}_{11} & \ddot{q}_{12} & \ddot{q}_{13} \end{bmatrix}^T$  são respectivamente a posição, velocidade e aceleração; Γ é o torque ou a força nos atuadores;  $A(q)$  é a matriz de inércia total do robô; e  $h(q,\dot{q})$  é o vetor que contém os termos correspondentes à aceleração Coriolis, centrípetos e de gravidade.

A equação do robô pode ser linearizada e desacoplada utilizando uma realimentação não linear.  $\hat{A}(q)$  e  $\hat{h}(q,\dot{q})$  são, respectivamente, os estimadores de  $A(q)$  e  $h(q,\dot{q})$ . Assumindo que  $\hat{\mathbf{A}}(\mathbf{q}) = \mathbf{A}(\mathbf{q})$ e $\hat{\mathbf{h}}(\mathbf{q},\dot{\mathbf{q}}) = \mathbf{h}(\mathbf{q},\dot{\mathbf{q}})$ , o problema é reduzido a um problema linear de controle de *n* integradores duplos desacoplados, onde *n* é o número de atuadores (KHALIL; DOMBRE, 1999), assim:

$$
\ddot{\mathbf{q}} = \mathbf{w} \tag{4.2}
$$

w é o novo vetor de controle. Esta equação corresponde a implementação do controlador a partir do seu modelo dinâmico inverso, onde a dinâmica direta do modelo do robô é transformada num conjunto de integradores duplos (ver figura 4.3). Portanto, com esta linearização  $\acute{e}$  possível utilizar técnicas de controle linear para projetar controladores de seguimento de trajetórias, tais como controle preditivo baseado no modelo (modelo CARIMA da seção 4.5).

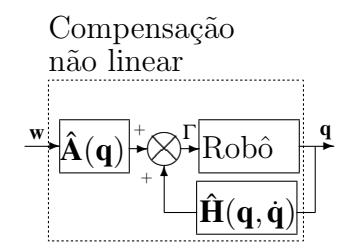

Figura 4.3: Diagrama de blocos correspondente a Linearização por realimentação.

Dois aspectos relacionados a implementação da linearização por realimentação devem ser considerados: os seus parâmetros dinâmicos e a estimação das variáveis necessárias ao cálculo da equação dinâmica (4.1) (conhecimento das posições e velocidades nas juntas).

#### 4.3.1 Estimação de sinais

As variáveis articulares independentes da cadeia cinemática devem ser estimadas em função de suas variáveis articulares, medida a partir de  $q$  da realimentação para o seu controle de posição. O propósito desta estimação é calcular o modelo dinâmico inverso. A posição, velocidade e aceleração das variáveis articulares independentes da cadeia cinemática:  $\mathbf{q}_{a_i}, \, \dot{\mathbf{q}}_{a_i}$ e  $\ddot{\mathbf{q}}_{a_i}$  e a velocidade da plataforma  $\mathbf{v}_P$  devem ser estimadas em função de **q**. A figura 4.4 descreve o algoritmo de cálculo para obter  $\mathbf{q}_{a_i}$ ,  $\dot{\mathbf{q}}_{a_i}$ ,  $\ddot{\mathbf{q}}_{a_i}$  e  $\mathbf{v}_P$  a partir de  $\mathbf{q}$ .

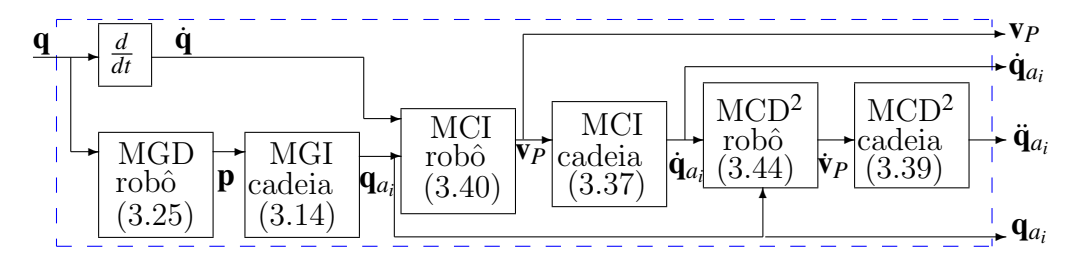

Figura 4.4: Cálculo de  $\mathbf{q}_{a_i}$ ,  $\dot{\mathbf{q}}_{a_i}$  e  $\ddot{\mathbf{q}}_{a_i}$ .

3

#### 4.3.2 Identificação de parâmetros dinâmicos

Os parâmetros dinâmicos do robô correspondem às massas, inércias e atritos da equação dinâmica. Os parâmetros essenciais do Orthoglide foram identificados previamente (GUE-GAN; KHALIL; LEMOINE, 2003). A tabela E.2 apresenta os parâmetros dinâmicos do robô.

Tabela 4.1: Parâmetros dinâmicos essenciais do robô Orthoglide.

| $\mathfrak{m}_P$ | $1.59\,\mathrm{Kg}$       | $m_{a1}$  | $8.70$ Kg                |
|------------------|---------------------------|-----------|--------------------------|
| $F_{v1}$         | $84.66\,\mathrm{N/(m/s)}$ | $F_{s1}$  | 54.40 N                  |
| $m_{a2}$         | $8.49\,\mathrm{Kg}$       | $F_{v2}$  | $8.49\,\mathrm{N/(m/s)}$ |
| $F_{s2}$         | 80.7283 N                 | $m_{a}$ 3 | $8.67$ Kg                |
| $F_{v3}$         | 83.7047 $N/(m/s)$         | $F_{s3}$  | 54.9723N                 |

# 4.4 Controle de torque computado PID

A malha externa do controlador de torque computado PID é dada pela equação 4.3, assim:

$$
\mathbf{w} = \ddot{\mathbf{q}}^d + \mathbf{K}_P(\mathbf{q}^d - \mathbf{q}) + \mathbf{K}_D \frac{d}{dt}(\mathbf{q}^d - \mathbf{q}) + \mathbf{K}_I \int_0^t (\mathbf{q}^d - \mathbf{q}) d\tau
$$
 (4.3)

Onde  $\mathbf{K}_P = diag(k, \ldots, k)$ ,  $\mathbf{K}_D = diag(kT_D, \ldots, kT_D)$ ,  $\mathbf{K}_I = diag(k/T_I, \ldots, k/T_I)$ .

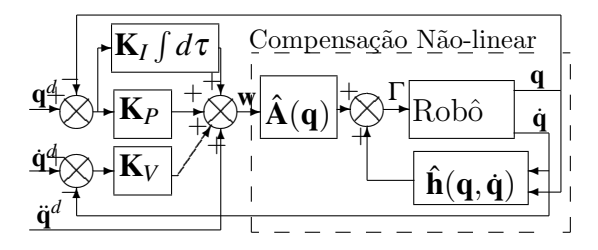

Figura 4.5: Diagrama de blocos de um controlador torque computado PID.

Os ganhos dos controladores para cada junta são encontrados a partir da seguinte equação característica descrita no domínio de tempo contínuo (s é a variável de Laplace)

$$
(s+\omega_r)(s^2+2\xi\omega_r s+\omega_r^2)=0
$$
\n(4.4)

Assim,  $k = (1+2\xi)\omega_r^2$ *r*<sup>2</sup>, *kTD* = (1+2ξ)ω<sub>*r*</sub> e *k*/*T*<sub>*I*</sub> = ω<sup>3</sup><sub>*r*</sub><sup>3</sup> *r* .

#### 4.4.1 Controle de torque computado PID na forma RST

Nesta secção apresentamos a formulação do controle de torque computado PID, no espaço da juntas, aplicado aos robôs paralelos. A representação deste controlador na forma RST também é apresentada.

O controlador digital RST de dois graus de liberdade é uma representação padronizada utilizada em aplicações industriais (LANDAU, 1998). O controlador de torque computado PID é expresso na forma RST utilizando a transformação de Euler com um período de amostragem  $T_e$  e um filtro passa baixo com uma constante de tempo  $NT_D$  para ação derivativa, onde, N ´e uma constante que varia geralmente de 3 a 10. Assim,

$$
\begin{cases}\nS'(z^{-1}) = 1 \\
R'(z^{-1}) = k \frac{1 + T_e/T_{Id} + T_{Dd}/T_e}{\cdots} \\
\qquad \frac{+[-1 - \nu - T_e/T_{Id}(-1 + \nu) - 2T_{Dd}/T_e]z^{-1}}{1 - \nu z^{-1}} \\
\qquad \frac{+[\nu - T_e/T_{Id}\nu + T_{Dd}/T_e]z^{-2}}{\cdots} \\
T'(z^{-1}) = R(z^{-1})\n\end{cases} \tag{4.5}
$$

Onde,  $z^{-1}$  é o operador de atraso,  $T_{Id} = 2T_I$ ,  $T_{Dd} = \frac{NT_e}{1+NT_e}$  $\frac{NT_e}{1+NT_e/2T_D}$  e  $v = \frac{1-NT_e/2T_D}{1+NT_e/2T_D}$  $\frac{1-NT_e/2T_D}{1+NT_e/2T_D}$ . A figura 4.6 apresenta o controlador de torque computado PID descrito na forma RST.

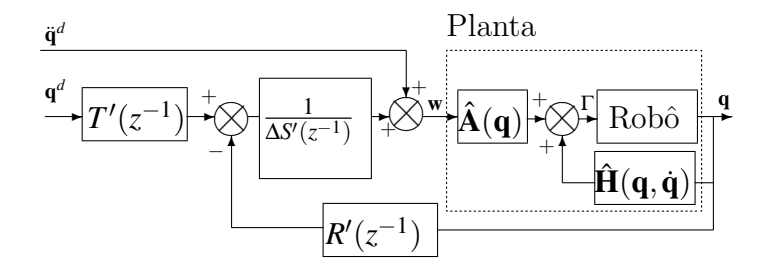

Figura 4.6: Controlador de torque computado PID na forma RST.

No anexo B é apresentada detalhadamente a discretização do controlador PID.

## 4.5 Controle preditivo generalizado

As estratégias de controle preditivo baseado no modelo diferem entre si, principalmente no modelo da planta utilizado e as funções de custo a minimizar. Os principais métodos baseados em controle preditivo são: controle preditivo funcional (RICHALET, 1993)(RI-CHELET, 1993) e controle preditivo generalizado (CLARKE; MOHTAD; TUFFS, 1987). A lei de controle é obtida pela minimização de uma função de custo quadrático como mostra a figura 4.7.

Fundamentalmente, a lei de controle preditiva consiste num algoritmo que calcula uma sequência futura de controle Δ*u*. Os elementos principais do controlador preditivo são o modelo numérico da planta para calcular a saída predita  $\hat{y}$  e a função quadrática de custo

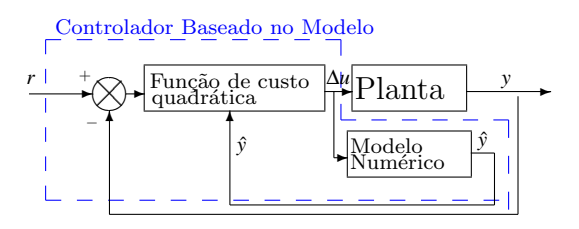

Figura 4.7: Controlador preditivo baseado no modelo.

para minimização do erro futuro: *r* − *ŷ* num horizonte de predição finito *h*.

Os fundamentos do controle preditivo baseado no modelo s˜ao resumidos da seguinte maneira:

- 1. Definição de um modelo numérico da planta para predizer a saída futura  $\hat{y}$ .
- 2. Minimização de uma função de custo quadrática sobre um horizonte finito de predição *h* utilizando a predição do erro *r* − *ŷ*. Para isto a trajetória tem que ser definida no tempo futuro.
- 3. A partir da minimização da função de custo, obtenção da uma sequência ótima de incrementos no controle Δ*u* no horizonte finito de predição *h*.
- 4. Apenas o primeiro elemento da sequência ótima de controle Δ*u* é aplicado à planta, sendo os outros elementos desta sequência negligenciados
- 5. Iteração do procedimento anterior no período de amostragem seguinte para calcular novamente o incremento da sequência ótima  $\Delta u$ , de acordo com a estratégia de controle baseada no horizonte recente de predição, em inglês "receding horizon control strategy" (ver figura 4.8).

A seguir são apresentados os princípios, e uma descrição breve da formulação do controle preditivo generalizado, permitindo assim introduzirmos os princípios do projeto do CPC para a implementação num robô paralelo. Esta técnica de controle foi desenvolvida por Clarke et al. (CLARKE; MOHTAD; TUFFS, 1987). Na teoria de GPC linear, a planta é modelada mediante o modelo CARIMA:

$$
A(z^{-1})y(t) = B(z^{-1})u(t-1) + \frac{C(z^{-1})\xi(t)}{\Delta(z^{-1})}
$$
\n(4.6)
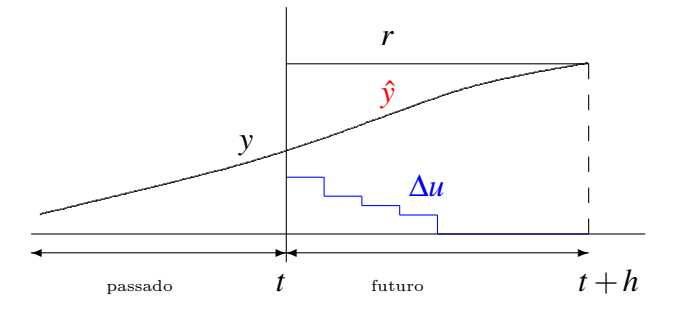

Figura 4.8: Princípio de controle baseada no horizonte recente de predição.

Com  $u(t)$ ,  $y(t)$  a entrada e saída da planta,  $\xi(t)$  ruído branco Gaussiano centrado, e  $C(z^{-1})$ modela a influência do ruído. O operador diferença  $\Delta(z^{-1}) = 1 - z^{-1}$  ajuda a eliminar o ruído estático ao introduzir uma ação integradora no modelo. O controle é obtido mediante uma minimização da função quadrática de custo *J* dada por:

$$
J = \sum_{j=N_1}^{N_2} [r(t+j) - \hat{y}(t+j)]^2 + \lambda \sum_{j=1}^{N_u} \Delta u(t+j-1)^2
$$
 (4.7)

onde  $N_1$  e  $N_2$  definem o início e fim do horizonte da saída predita, e  $N_u$  define o horizonte de controle.  $\lambda$  é um fator de ponderação,  $r(t)$  é a referência,  $\hat{y}(t)$  é a saída prevista obtida solucionando a equação diofantina, e  $u(t)$  é o controle. O principio "receding horizon" estabelece que só o primeiro valor da sequência ótima de controle resultante  $\Delta u(t)$  da minimização da função de custo quadrática ( $\delta J\delta/\Delta u = 0$ ) da equação (4.7) é aplicado ao sistema. Para o período de amostragem o seguinte processo é repetido.

O projeto do controlador consiste em ajustar os parâmetros:  $N_1$ ,  $N_2$ ,  $N_u$ ,  $\lambda$  para satisfazer o comportamento de entrada-saída conservando os requisitos de estabilidade (DUMUR; BOUCHER, 1996); com esta estratégia de controle, é obtido o controlador na forma RST. O procedimento completo para o cálculo dos parâmetros de um controlador GPC é descrito detalhadamente no anexo C desta tese.

$$
S'(z^{-1})\Delta(z^{-1})u(t) = -R'(z^{-1})y(t) + T'(z)r(t)
$$
\n(4.8)

O controlador RST resultante é mostrado na figura 4.9. As expressões correspondentes aos polinômios RST são:

$$
\begin{cases}\nS'(z^{-1}) = 1 + z^{-1} \sum_{j=N_1}^{N_2} (m_j I_j) \\
R'(z^{-1}) = \sum_{j=N_1}^{N_2} m_j F_j \\
T'(z^{-1}) = \sum_{j=N_1}^{N_2} m_j z^{j-N_2}\n\end{cases}
$$

onde as express˜oes correspondentes aos polinˆomios RST se encontram no anexo C.

$$
r(t+N_2) \longrightarrow T'(z^{-1}) \longrightarrow \frac{P\left[\frac{P\left(\frac{1}{z}\right)}{r} - \frac{1}{z^{-1}B(z^{-1})}\right] - \frac{1}{z^{-1}B(z^{-1})}}{r} \longrightarrow \frac{P\left[\frac{1}{z^{-1}B(z^{-1})}\right] - \frac{1}{z^{-1}B(z^{-1})}}{r} \longrightarrow \frac{P\left(\frac{1}{z^{-1}B(z^{-1})}\right)}{r} \longrightarrow \frac{P\left(\frac{1}{z^{-1}B(z^{-1})}\right)}{r} \longrightarrow \frac{P\left(\frac{1}{z^{-1}B(z^{-1})
$$

Figura 4.9: Controlador GPC na forma RST.

Onde,  $b(t)$  e  $d(t)$  são as perturbações do sistema.

# 4.6 Robustificação do GPC utilizando parametrização de Youla

O controle robusto faz referˆencia ao problema de sensibilidade ou ao projeto de sistemas de controle com incertezas. Um sistema é robusto quando apresenta baixa sensibilidade e estabilidade para uma faixa de variação nos parâmetros. Portanto, o desempenho satisfaz as especificações de projeto na presença de mudanças dos parâmetros do sistema.

O objetivo do projeto de sistemas de controle robustos ´e garantir o desempenho do sistema em relação a alterações no modelo tais como incertezas. Estas incertezas podem ser consideradas de diversas formas: ruídos, perturbações, dinâmicas não modeladas.

Nos robôs paralelos é essencial garantir a robustez do desempenho do controlador à perturbações externas, tais como variações na carga do efetuador final, ruído nos sensores e forças externas no efetuador final e transferidas aos atuadores. Desta maneira é necessária a síntese de um controlador estável para garantir a resposta dinâmica do robô com as diferentes incertezas. Através da utilização da parametrização de Youla é possível robustificar o sistema controlado, obtido no projeto do controlador GPC, mediante uma otimização das propriedades do sistema de controle em malha fechada. Esta solução garante que a relação de entrada e saída da função de transferência inicial não será alterada, e que se evitará o cancelamento de pólos e zeros no semiplano direito (MACIEJOWSKI, 1989).

A robustificação inicia com o projeto do controlador GPC na forma RST descrita na seção anterior, a seguir, o controlador é parametrizado utilizando os parâmetros de Youla. O controlador é robustificado para as incertezas no modelo, enquanto são respeitadas restrições no domínio do tempo tais como rejeição de perturbações. Esta parametrização permite formular restrições no domínio da frequência e no tempo com uma otimização convexa.

## 4.6.1 Parametrização de Youla

O conjunto de todos os controladores est´aveis para o sistema na forma RST s˜ao dados através de parametrização de Youla (KOUVARITAKIS; ROSSITER; CHANG, 1992), Assim:

$$
\begin{cases}\nT(z^{-1}) = T'(z^{-1}) - A_o(z^{-1})Q_2(z^{-1}) \\
R(z^{-1}) = R'(z^{-1}) + \Delta(z^{-1})A(z^{-1})Q_1(z^{-1}) \\
S(z^{-1}) = S'(z^{-1}) - z^{-1}B(z^{-1})Q_1(z^{-1})\n\end{cases} (4.9)
$$

A parametrização de Youla é apresentada na figura 4.10. Onde,  $Q_1(z^{-1})$  e  $Q_2(z^{-1})$  são funções de transferência estáveis, e *A<sub>o</sub>A<sub>c</sub>* = ∆*AS*<sup>′</sup> + *z*<sup>−1</sup>*BR*′ é o polinômio característico da malha fechada apresentada na figura 4.9, este polinômio característico é dividido num polinômio de controle  $A_c$  e num polinômio observador  $A_o$ .

 $Q_2(z^{-1})$  modifica a relação saída/entrada da função de transferência do sistema  $y(t)/u(t),$ para não alterar esta função de transferência  $Q_2(z^{-1}) = 0$ . Por outro lado, somente  $Q_1(z^{-1})$  é considerada na robustificação, já que este parâmetro não modifica a função de transferência  $u(t)/y(t)$ . Esta parametrização permite formular as restrições frequências: robustez a incertezas no modelo numa faixa de frequências e as restrições temporais na resposta como uma otimização convexa.

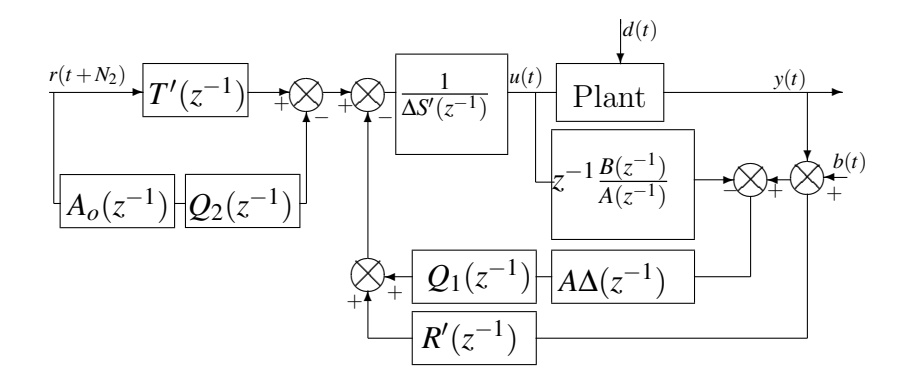

Figura 4.10: Estrutura RST robustificada.

## 4.6.2 Restrições no domínio da frequência

Com esta finalidade é considerada uma incerteza direta multiplicativa não-estruturada  $P(z^{-1})$  na figura 4.11(a).  $P(z^{-1})$  representa o sistema conectado a um bloco de incertezas (M'SAAD; CHABASSIER, 1996). O bloco de incertezas é conectado ao sistema representado por  $P(z^{-1})$  como é mostrado na figura 4.11(b).

$$
P(z^{-1}) = -\frac{z^{-1}BR'}{A_oA_c} - \frac{z^{-1}B\Delta A}{A_oA_c}Q_1
$$
\n(4.10)

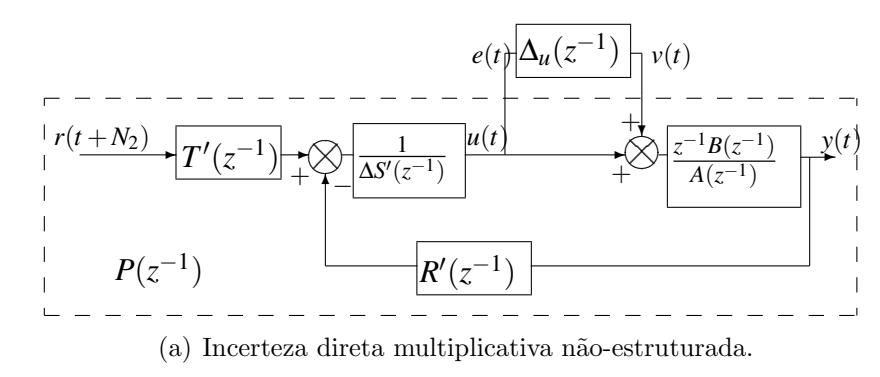

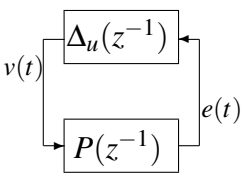

(b)  $P(z^{-1})$  sistema conectado a um bloco de incerteza.

Figura 4.11: Sistema conectado a uma incerteza.

O parâmetro  $\mathcal{Q}_1(z^{-1})$  resulta da solução da minimização da norma  $H_∞$  da equação (4.11). Esta minimização considera a influência das restrições no controle, em função de ruído medido da função de transferência controle/ruído  $(u(t)/b(t))$ , mediante o gabarito  $\Phi_{env1}(Q_1)$  na equação. Também, as especificações das restrições temporais, tais como atenuação de perturbações em termos da função de transferência saída/perturbações  $(y(t)/d(t)) \notin \Phi_{env2}(Q_1)$ na equação (4.11). A robustez é maximizada quando a norma *H*∞ é maximizada da seguinte forma:

$$
\min_{\substack{Q_1 \in \Re H_{\infty} \\ \Phi_{\text{env1}}(Q_1) < 0}} \| P(z^{-1}) W(z^{-1}) \|_{\infty} \tag{4.11}
$$
\n
$$
\min_{\Phi_{\text{env2}}(Q_1) < 0} \| P(z^{-1}) W(z^{-1}) \|_{\infty}
$$

onde  $W(z^{-1})$  é a função de transferência de ponderação que denota as faixas onde as incertezas do modelo são mais importantes.

### 4.6.3 Restrições no domínio do tempo

As perturbações externas  $d(t)$  e  $b(t)$  influenciam os sinais  $u(t)$  e  $y(t)$  que correspondem ao controle e saída. Na equação (4.12), as funções de transferência são parametrizadas linearmente utilizando o parˆametro de Youla *Q*1 (KOUVARITAKIS; ROSSITER; CHANG, 1992). Estas funções de transferência são consideradas nas restrições no domínio do tempo.

$$
\begin{bmatrix} u \\ y \end{bmatrix} = \begin{bmatrix} H_{ud} & H_{ub} \\ H_{yd} & H_{yb} \end{bmatrix} \begin{bmatrix} d \\ b \end{bmatrix}
$$
 (4.12)

Considerando que  $s(t)_{ij}$  é a resposta da função de transferência  $H_{ij}$  para uma entrada especifica, as restrições no domínio do tempo fornecem os limites nos quais  $s(t)_{ij}$  deve ser restrita. O parâmetro  $Q_1$  que satisfaz estas restrições é apresentado da seguinte forma:

$$
C_{env} = \{Q_1/\forall t \ge 0; s_{min}(t) \le s(t)_{ij} \le s_{max}(t)\}
$$
  
=  $\{Q_1/\Phi_{env}(Q_1) \le 0\}$  (4.13)

com:

$$
\Phi_{env}(Q_1) = \max\left(\max_{t\geq 0} (s(t)_{ij} - s(t)_{max}, s_{min}(t) - s(t)_{ij})\right) \tag{4.14}
$$

## 4.6.4 Resolução através de programação linear

O problema consiste em encontrar  $Q_1$  ∈  $\Re H_{\infty}$  que minimize a norma  $H_{\infty}$  sob as especificações impostas pelas restrições no domínio do tempo. Desafortunadamente, este problema de otimiza¸c˜ao convexa resulta num parˆametro *Q*1 que varia no espa¸co infinito dimensional ℜ*H*∞.

Uma possibilidade para solucionar este problema é encontrar uma solução sub-ótima que considere o espa¸co finito dimensional de pesquisa restringido a um subconjunto gerado por funções de transferência de base ortonormais estáveis, o parâmetro  $Q_1$  é expresso como:

$$
Q_1 = \sum_{i=0}^{n_q} \alpha_i Q_{1i} \tag{4.15}
$$

com  $\alpha_i \in \mathcal{R}$ . O problema pode ser resolvido, considerando-se uma função de transferência de base estável definida por  $Q_{1i} = q^{-i}$ , procurando  $Q_1$  na forma polinomial.

A vantagem desse tipo solução é a ausência de escolha de pólos, mas em contrapartida a solução pode resultar em um polinômio de ordem elevada. No entanto, o problema pode ser resolvido pela aproximação do polinômio por uma função de transferência de grau menor, limitado-se assim o sub-espaço de pesquisa.

Uma vez que o gradiente da função a minimizar foi calculado, é possível utilizar a ferramenta do toolbox de Matlab TM, que consiste no algoritmo de Fletcher-Powell para realizar a minimização e encontrar a função de transferência correspondente. O desenvolvimento completo deste procedimento é apresentado em (RODRIGUEZ; DUMUR, 2005).

## 4.7 Sintonização dos controladores

## 4.7.1 Controlador CTC

O controlador foi sintonizado para obter a resposta mais rápida respeitando os restrições físicas do robô. Assim, o controlador de toque computado PID é sintonizado utilizando-se os seguintes parâmetros:

•  $\xi = 1$  para garantir a resposta sem overshoot.

 $\bullet$   $\omega_r = 55 \text{rad/s}.$ 

obténdo-se assim os seguintes ganhos para o controlador:  $k = 9075$ ,  $kT_D = 165$ ,  $k/T_I = 166375$ . Na discretização do controlador de torque computado PID na forma RST da figura 4.6 é considerado e o filtro da ação derivativa com  $N = 30$ , sendo utilizado a transformada de Euler com o período de amostragem  $T_e = 2.5$  ms.

## 4.7.2 Controlador GPC

Uma vez linearizada e desacoplada cada junta do robô, a função de transferência de cada junta é descrita por:

$$
\frac{q(z^{-1})}{w(z^{-1})} = \frac{3.125 \times 10^{-6} z^{-2} + 3.125 \times 10^{-6} z^{-}}{z^{-2} - 2z^{-1} + 1}
$$
(4.16)

Este modelo numérico é utilizado para sintetizar o controlador GPC.

Assim, para garantir os requisitos de estabilidade mínima: margem de ganho  $> 6 \text{ dB}$ e margem de fase >  $45^o$  (DUMUR; BOUCHER, 1996). Obtém-se os parâmetros:  $N_1 = 1$ , *N*<sub>2</sub> = 10, *N<sub>u</sub>* = 1 e λ = 1x10<sup>-9</sup>, após a realização de sucessivas tentativas para a escolha dos melhores ganhos Assim, temos as seguintes características frequenciais do sistema corrigido:

- Margem de ganho  $= 8.43 \text{ dB}$
- Margem de fase  $= 45.0^{\circ}$

A estabilidade do sistema em malha fechada utilizando o controlador GPC ´e garantida através dos seguintes critérios:

- Na figura 4.12(a) observa-se que os pólos em malha fechada estão no interior do círculo unitário.
- Na figura 4.12(b) verifica-se que a margem de ganho  $= 8.43$  dB, e a margem de fase  $=$  $45.0^o$ .
- $\bullet$  Na figura 4.12(c) verifica-se a curva frequencial encontra-se fora da área definida pelas curvas iso-ganho de 3 dB e outra de 6 dB; desta maneira ´e assegurada no m´ınimo uma margem de fase de 45 *<sup>o</sup>* e uma margem de ganho de 6 dB.

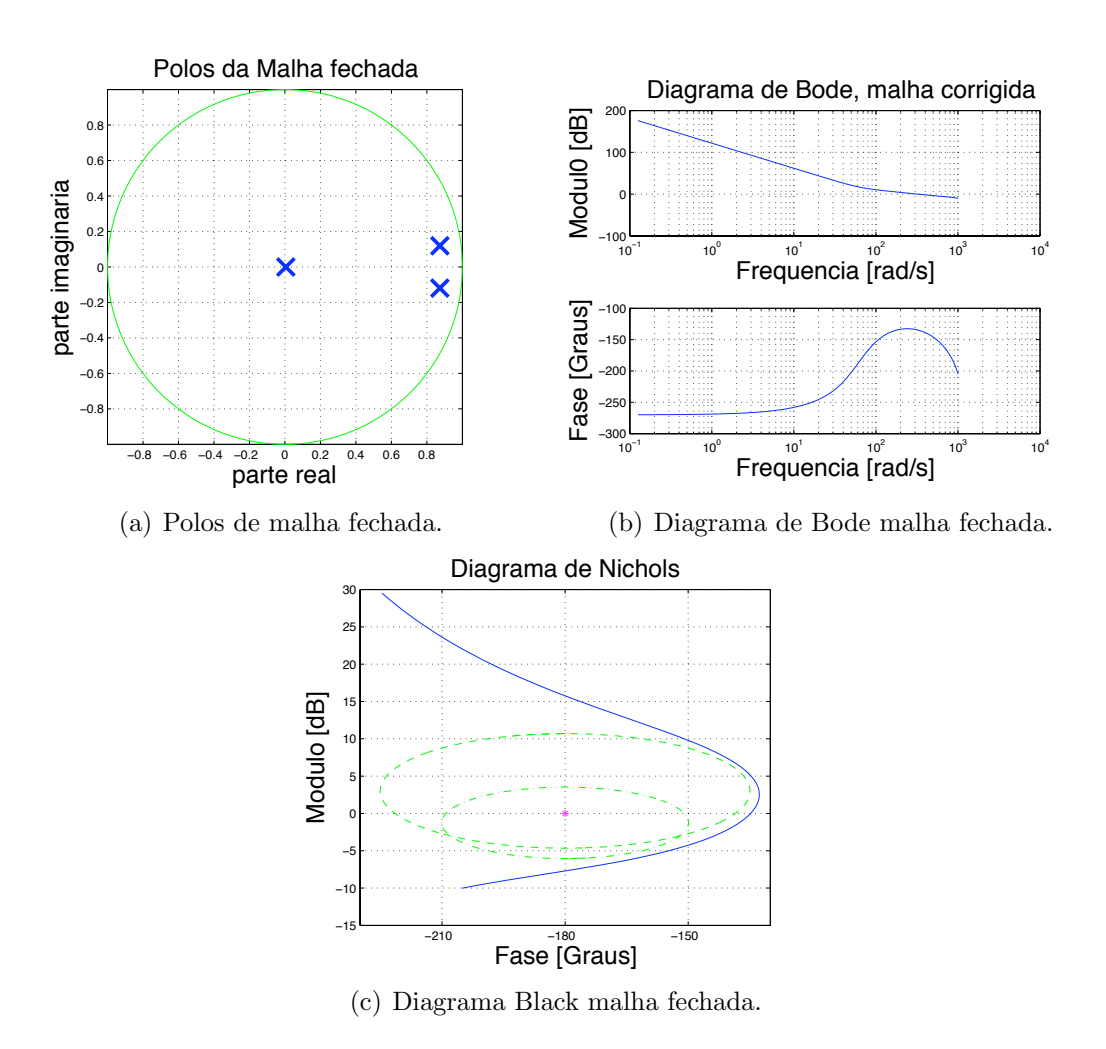

Figura 4.12: Características frequenciais do sistema corrigido.

### 4.7.3 Controlador GPC robustificado

Para robustificar o controlador GPC, a otimização da equação (4.11) deve ser solucionada satisfazendo as duas restrições no domínio do tempo  $\Phi_{env1}(Q_1)$  e  $\Phi_{env2}(Q_1)$ . O gabarito  $\Phi_{env1}(Q_1)$  corresponde à restrição para a rejeição de perturbações  $y(t)/d(t)$ . O modelo desta restrição é apresentado na figura  $4.13(a)$ .

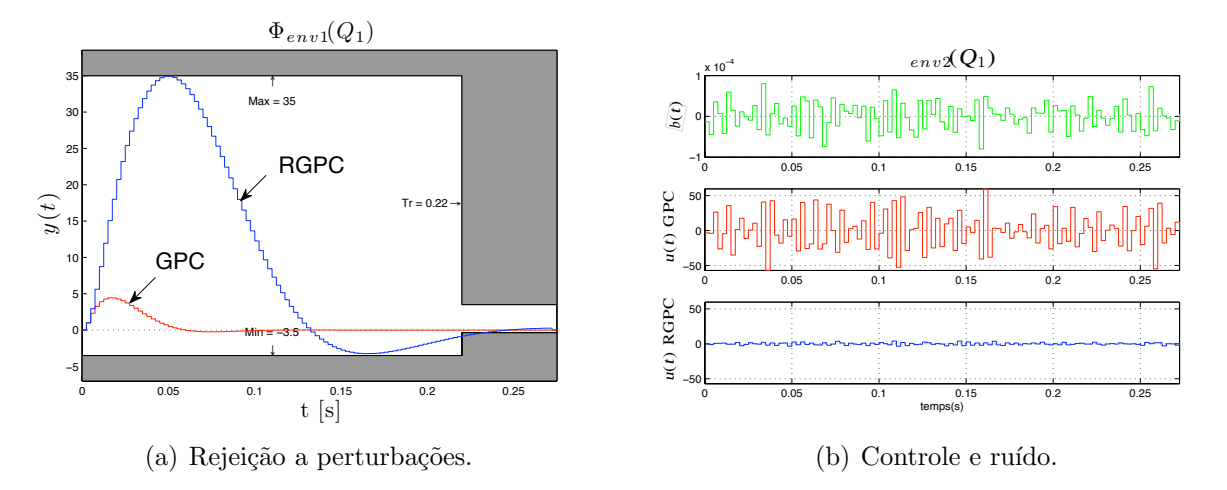

Figura 4.13: Restrições no domínio do tempo  $\Phi_{env1}(Q_1)$  e  $\Phi_{env2}(Q_1)$ .

O gabarito  $\Phi_{env2}(Q_1)$  corresponde a restrição no domínio do tempo da função de transferência controle/ruído  $u(t)/b(t)$ . Esta restrição limita o efeito do ruído no controle, portanto *u*(*t*) é limitado ao intervalo máximo de +/−1 para esta aplicação. A figura 4.13(b) mostra os limites no sinal de controle e o ruído medido. Finalmente, a função transferência de ponderação no domínio da frequência é dada por:

$$
W = \frac{1 - 0.6z^{-1}}{0.4}
$$
 (4.17)

Os procedimentos computacionais utilizados para o cálculo desses parâmetros estão apresentados no anexo D desta tese de doutorado.

## 4.8 Simulação computacional

Com a finalidade de estabelecer uma base de comparação de eficiência dos controladores de torque computado PID e GPC simula-se a resposta dinˆamica do robˆo Orthoglide. Assim as leis de controle foram validadas a partir de simulação utilizando Matlab / Simulink®, os detalhes da simulação são apresentados no anexo E.

A comparação do desempenho dos controladores é feita em termos da precisão no seguimento das trajetórias, atenuação de perturbações externos e variações paramétricas. O comportamento dinâmico é simulado utilizando o modelo dinâmico direto do robô Orthoglide apresentado anteriormente.

As incertezas nos parâmetros são incluídos durante a simulação (Fig. 4.14). As incertezas consideradas no modelo do robô foram as seguintes: incerteza de parâmetros dinâmicos, erros nos parâmetros geométricos (devidas às tolerância de montagem), atritos e ruído branco Gaussiano nos sensores (variância  $1.10^{-9}$ ).

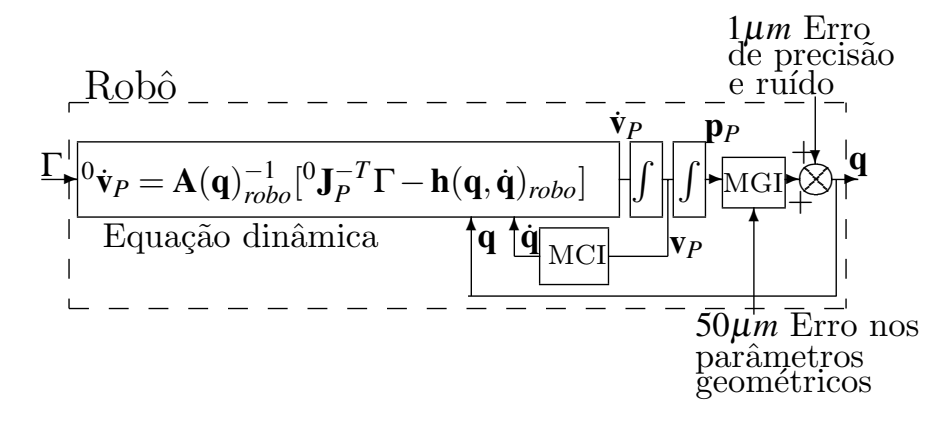

Figura 4.14: Simulação dinâmica do modelo completo de um robô Orthoglide.

Os resultados apresentados para simulações realizadas foram a análise de desemprenho do robô em termos da precisão ao seguimento de trajetórias, variação paramétricas, atenuação de ruído no controle e rejeição de perturbações.

### 4.8.1 Rastreamento de trajetórias

Com o propósito de comparar o desempenho dos controladores de torque computado PID e GPC, foram utilizadas duas trajetórias no espaço de trabalho **p**<sup>*d*</sup> e no plano *x*−*y*:

• Trajetória triangular (longitude de cada lado  $=50 \,\mathrm{mm}$ ). Nesta trajetória usa um polinômio de ordem cinco para a interpolação com o propósito de não ter descontinuidades na variação de posição, velocidade e aceleração (ver anexo A). Nos pontos que a direção da trajetória muda, a aceleração inicial é  $1 \text{ m/s}^2$  com a finalidade de testar os controladores nesta condição específica. A figura  $4.15(a)$  apresenta a trajetória triangular no espaço de trabalho.

• Trajetória circular:  $(\emptyset = 50 \text{ mm})$  a figura 4.15(b) apresenta a trajetória circular no espaço de trabalho. As condições inicias consideradas para: velocidade e aceleração foram zero.

A figura 4.15 apresenta as respectivas trajetórias no espaço de trabalho e saída usando os controladores de torque computado PID, GPC e RGPC. A aceleração máxima para estas trajetórias é  $5 m/s^2$ .

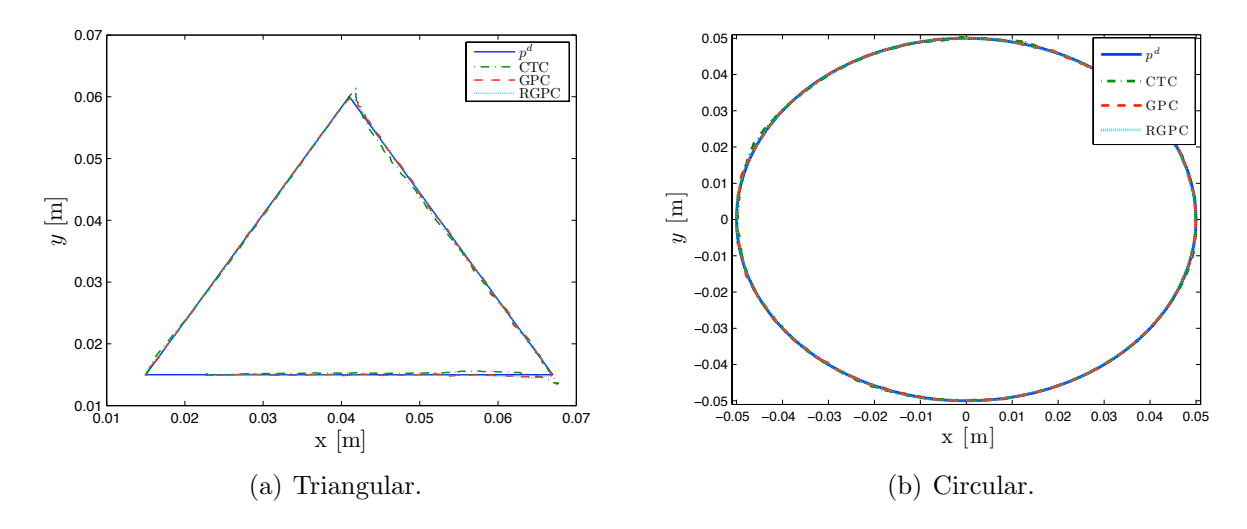

Figura 4.15: Trajetórias no espaço de trabalho.

Inicialmente, pode-se ver que as trajetórias com os controladores GPC e RGPC estão mais perto da referência (figura 4.16(b)). Os controladores GPC e RGPC aumentam a precis˜ao no rastreamento das trajetorias considerando que com estes controladores o robˆo compensa suavemente as mudanças abruptas na direção devido ao efeito antecipativo do controle preditivo (Fig.  $4.16(a)$ ).

O erro quadrático médio (RMSE) é utilizado para estabelecer uma grandeza escalar que expressa o erro total nos três atuadores do robô no rastreamento de uma determinada trajetória, assim:

$$
RMSE(\mathbf{e}) = \frac{1}{3.m} \sum_{k=1}^{m} \sqrt{\mathbf{e}(k)^{T} \mathbf{e}(k)}
$$
(4.18)

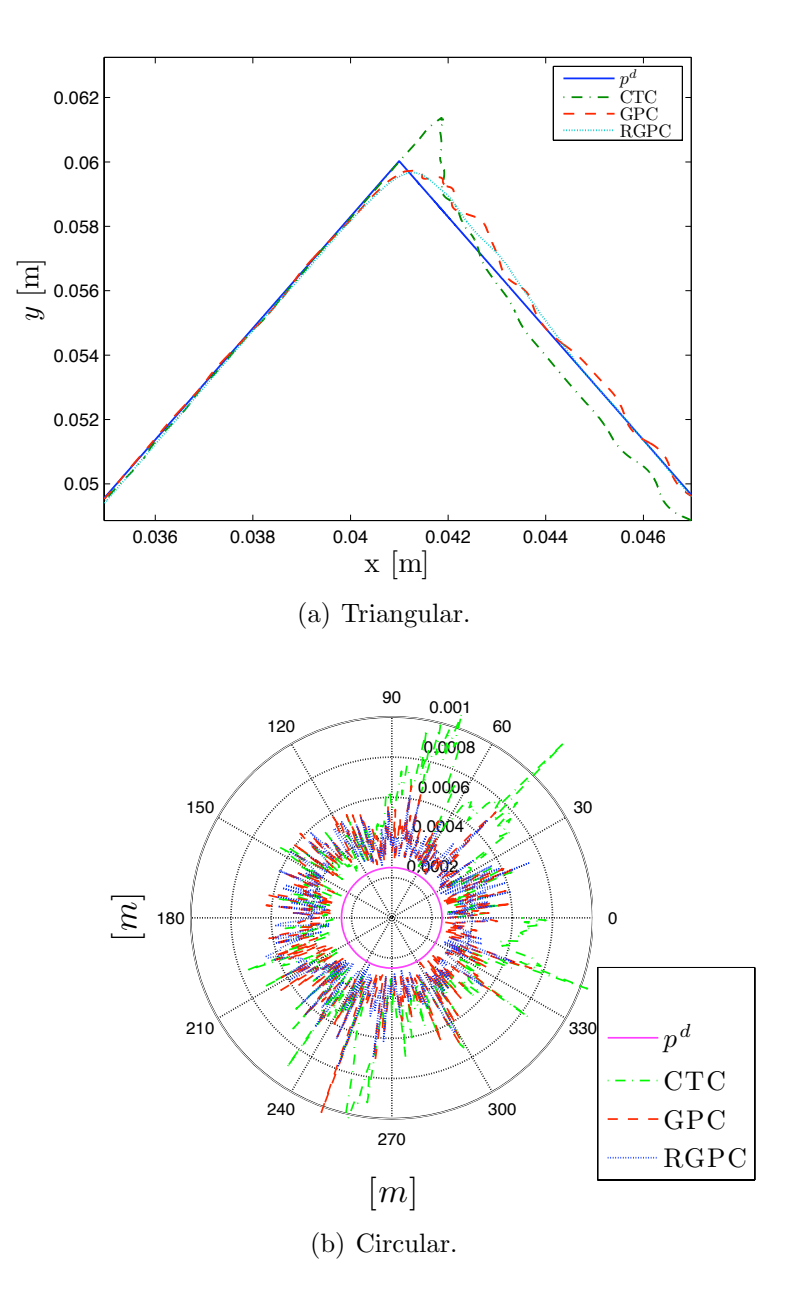

Figura 4.16: Rastreamento das trajetórias no espaço de trabalho.

onde,  $e(k)$  é o vetor de erro dos três atuadores para cada instante *j*.

Na figura 4.17, a aceleração máxima do efetuador final varia de  $1 \frac{m}{s^2}$  a  $5 \frac{m}{s^2}$  para a trajetória triangular na figura 4.17(a)) e a trajetória circular na figura 4.17(b)). Para as duas trajetórias, quando a aceleração aumenta a precisão de rastreamento diminui porque o RMSE aumenta. Contudo, utilizando os controladores GPC e RGPC, o incremento do RMSE ´e menor que o apresentado pelo controlador de toque computado PID; assim, os controladores GPC e RGPC oferecem uma maior precisão para o rastreamento. Portanto, para os robôs paralelos que operam a altas acelerações, os controladores GPC e RGPC mostram um RMSE menor do que o controlador de torque computado PID, quando a aceleração aumenta.

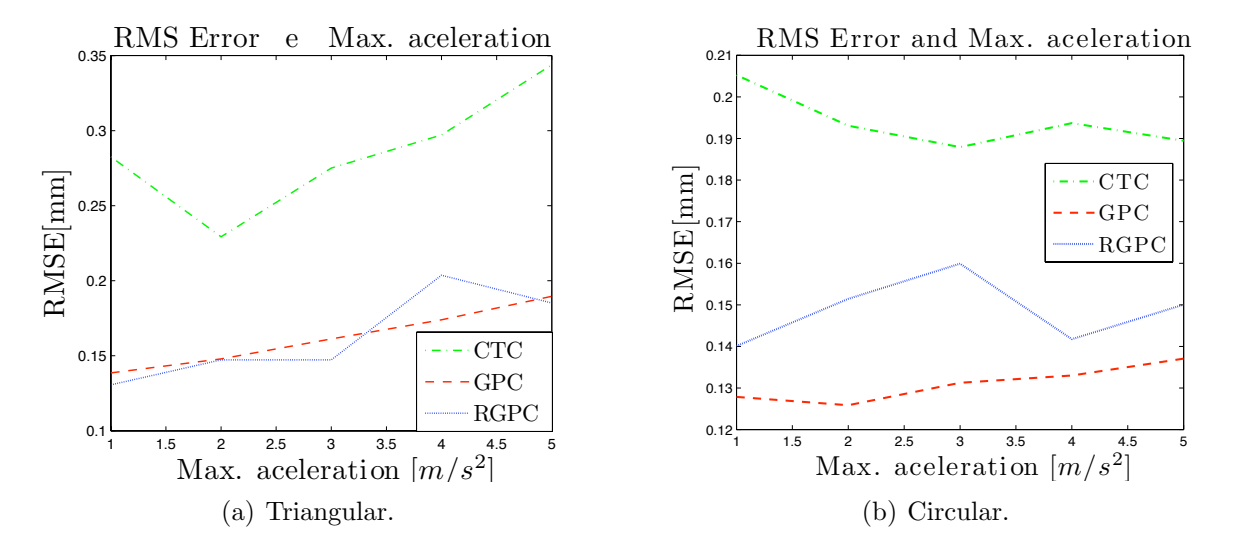

Figura 4.17: RMSE e máxima aceleração.

### 4.8.2 Variação paramétrica

A dinâmica direta do robô da equação (3.74) pode ser expressada como função da força nos atuadores  $\Gamma$  e o vetor **k** correspondente aos parâmetros dinâmicos essenciais do robô da tabela E.2, assim:

$$
{}^{0}\dot{\mathbf{v}}_{P} = f(\Gamma, \mathbf{k})
$$
\n
$$
\text{Onde, } \mathbf{k} = \begin{bmatrix} m_{P} & F_{v1} & f_{s1} & m_{a1} & f_{v2} & f_{s2} & m_{a2} & f_{v3} & f_{s3} & m_{a3} \end{bmatrix}^{T}
$$
\n
$$
(4.19)
$$

A continuação se avalia a robustez no seguimento de trajetórias frente a variações dos

parâmetros dinâmicos essenciais **k** e a aceleração máxima  $a_{max}$ . Esta avaliação é feita especificamente sobre a execução da trajetória triangular da figura 4.15(a).

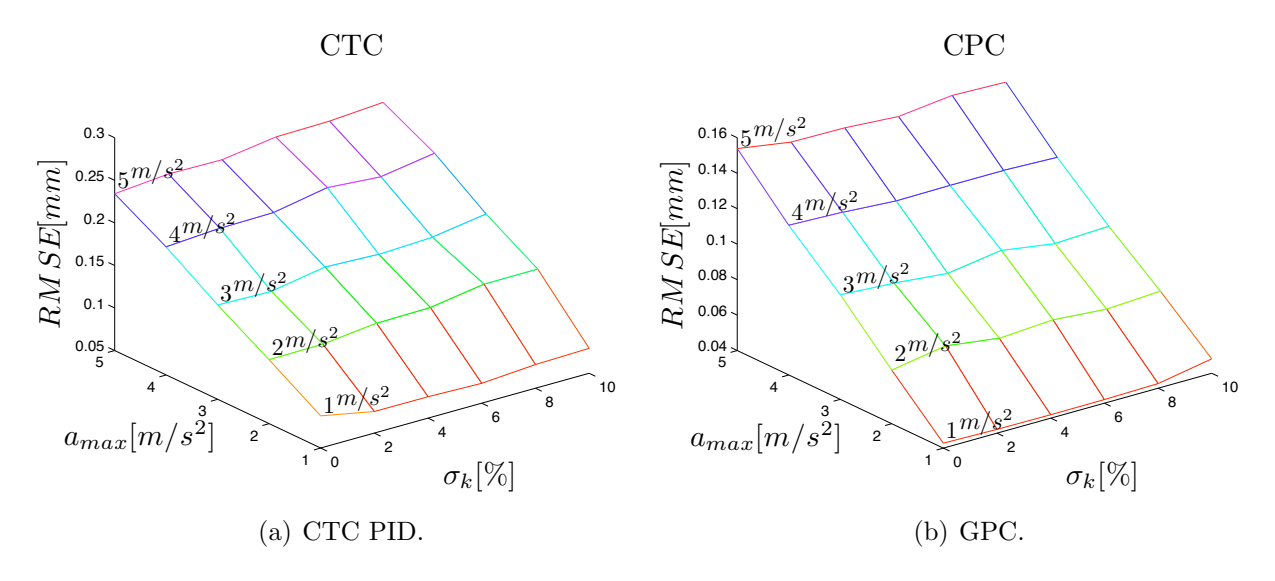

Figura 4.18: RMSE, Máxima aceleração e variação dos parâmetros **k**.

O RMSE em função da aceleração máxima no efetuador final da plataforma  $a_{max}$  e da variação percentual dos parâmetros dinâmicos essenciais do robô  $\bf{k}$ , na equação (4.19), é mostrada na figura 4.18. Cada parâmetro dinâmico do vetor  $\bf{k}$  varia do valor original até um incremento do 10% do valor original. Este incremento é uma aproximação da variação nos parâmetros dinâmicos do robô por causa do desgaste ou uma identificação inexata de seus parâmetros dinâmicos. Os resultados mostram que o RMSE aumenta para grandes acelerações, portanto a precisão de seguimento de trajetórias diminui para esta condição. Mesmo assim, o desempenho do controlador GPC é melhor do que o controlador de torque computado PID para grandes acelerações e variações nos parâmetros dinâmicos como pode ser observado na figura 4.18. As escalas utilizadas nesta figura não são as mesmas no eixo vertical.

Utilizando o controlador de torque computado PID o incremento do RMSE é proporcional à variação dos parâmetros dinâmicos como mostra a figura 4.19(a). Contudo, utilizando o controlador GPC, o RMSE tem um incremento menor quando os parâmetros dinâmicos variam como mostra a figura  $4.19(b)$ . Portanto, o controle GPC  $\acute{e}$  mais robusto às variações paramétricas devido às caraterísticas deste controlador tais como minimização da função de custo e a ação integral do modelo CARIMA, que elimina o erro de offset produzido pela variação paramétrica.

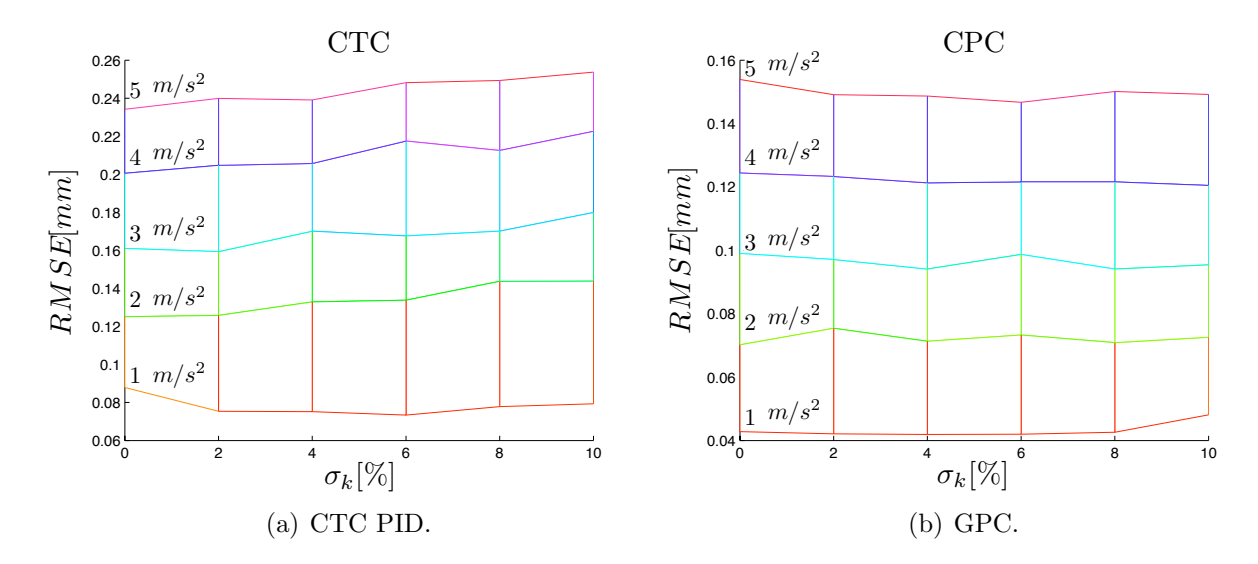

Figura 4.19: RMSE e variação de parâmetros.

Os resultados da simulação mostraram que o desempenho do controlador de torque computado PID depende da precisão na identificação dos parâmetros dinâmicos considerando que esse controlador se baseia no modelo e nos parâmetros dinâmicos do robô. A precisão no seguimento de uma trajetória diminui, se os seus parâmetros dinâmicos variam. No entanto, o controlador GPC oferece um desempenho robusto à variação dos parâmetros dinâmicos e, consequentemente, conserva a precisão de seguimento de trajetórias quando se apresenta.

## 4.8.3 Atenuação de ruído no controle

O efeito do ruído medido nos sensores  $b(t)$  no sinal de controle dos atuadores para as trajetórias triangulares e circulares é apresentado na figura 4.20. O efeito do ruído medido nos sensores *b*(*t*) no sinal de controle excede os valores nominais usando os controladores de torque computado PID e GPC, a força máxima permitida nos atuadores é 400 N. O controlador RGPC atenua o efeito do ruído no sinal de controle (ver figuras  $4.20(a)$  e  $4.20(b)$ ).

O controlador RGPC rejeita o ruído no sinal de controle e mantém a precisão de seguimento nas trajetórias à alta aceleração.

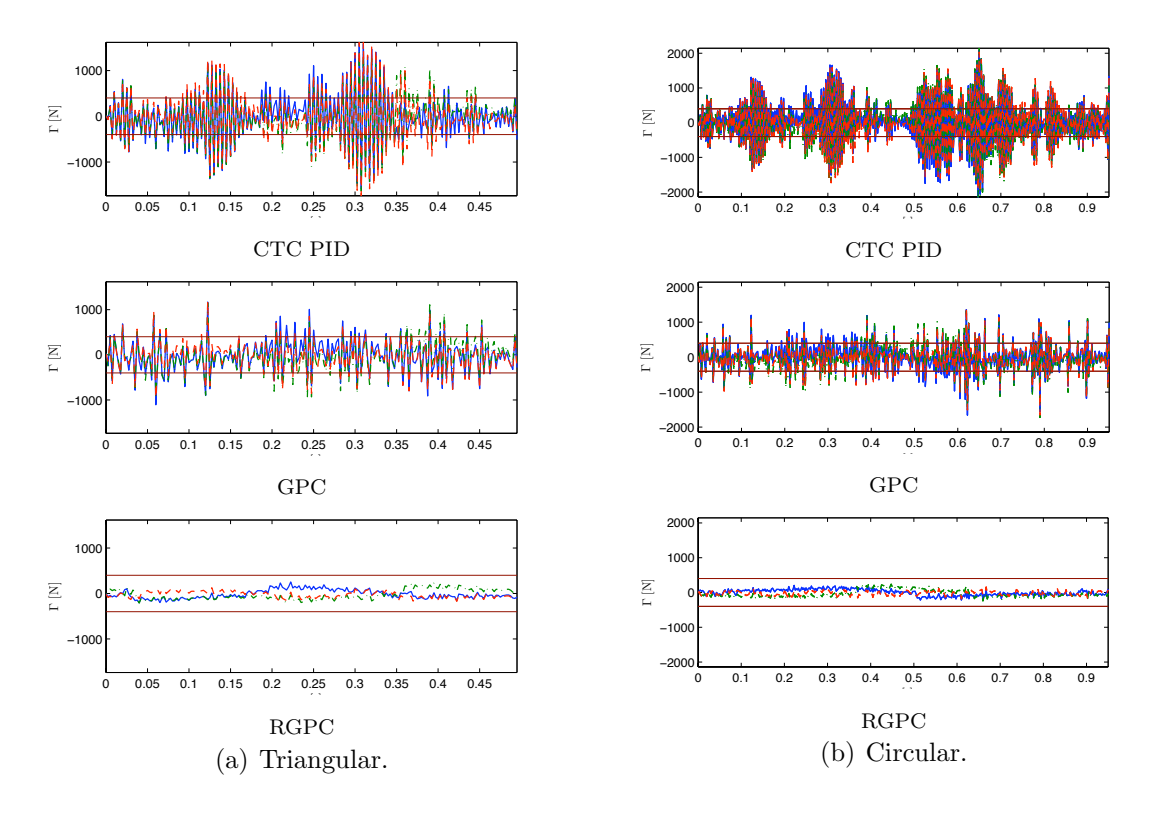

Figura 4.20: Sinal de controle nos atuadores.

## 4.8.4 Rejeição de perturbações

O erro nos atuadores, quando uma entrada degrau na carga de 1 Kg é aplicada no efetuador final do robô, é apresentado na figura 4.21. Ainda que o resultado em termos de precis˜ao do controlador GPC ´e menor que o controlador de torque computado PID, quando o controlador GPC é robustificado para atenuar o ruído no controle, a dinâmica de malha fechada do sistema diminui, portanto o transiente das perturbações aumenta como é mostrado na figura 4.21 $(c)$ . Este é o principal compromisso a ser cumprido utilizando a robustificação por parametrização de Youla: um compromisso entre a rejeição ao ruído no controle e o desempenho em termos de atenuação das perturbações. Este compromisso pode ser ajustado mediante os parâmetros apresentados na equação 4.11: os gabaritos definidos para restringir a resposta temporal do robô.

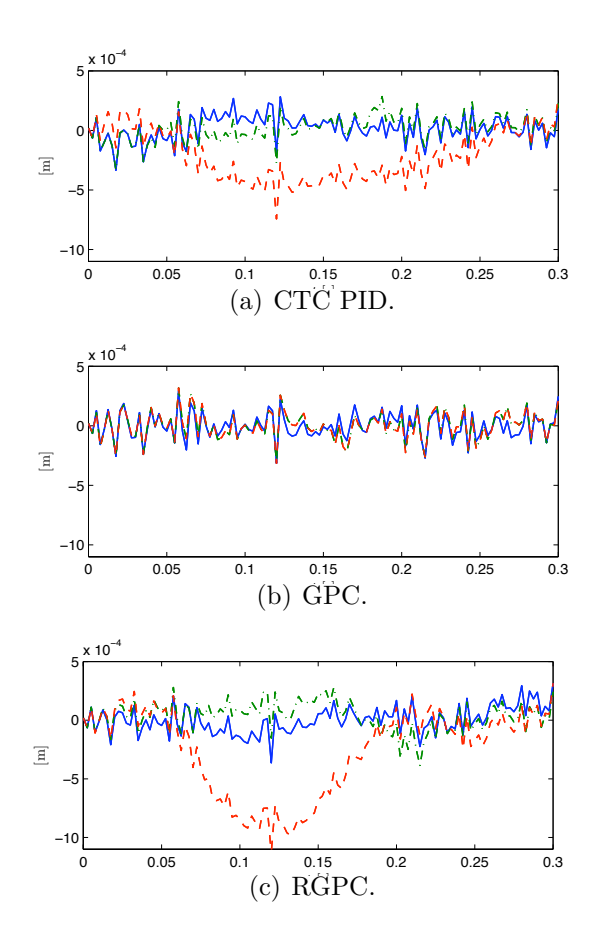

Figura 4.21: Atenuação de perturbações nos atuadores.

## 4.9 Conclusões

Para duas trajetórias utilizadas tipicamente em usinagem: circular e triangular, os resultados da simulação do robô mostraram um desempenho melhor em termos de precisão ao seguimento de trajetórias utilizando os controladores preditivos GPC e RGPC. A robustificação do controlador GPC reduz significativamente o efeito do ruído medido no sinal de controle. Portanto, a robustificação do controlador GPC aprimora significativamente o desempenho dinâmico dos robôs paralelos.

A tabela 4.2 sumariza a comparação qualitativa dos controladores baseados nas simula-¸c˜oes.

|                                     | <b>CTC PID</b> | <b>GPC</b> | <b>RGPC</b> |
|-------------------------------------|----------------|------------|-------------|
| Simulação                           |                |            |             |
| Erro no rastreamento de trajetórias | maior          | menor      | menor       |
| Variação paramétrica                | sem atenuação  | robusto    | robusto     |
| Ruído no controle                   | amplificado    | aplificado | atenuado    |
| Rejeição de perturbações            | alto           | alto       | baixo       |

Tabela 4.2: Quadro comparativo dos controladores CTC PID, CPC e RGPC

No próximo capítulo desta tese será apresentado como foram implementados experimentalmente no protótipo do robô Orthoglide os controladores descritos e simulados nesta seção, permitindo-se uma aplicação experimental do problema em estudo.

# 5 Implementação dos Controladores no Robô Paralelo Orthoglide

## 5.1 Introdução

Nesta seção são apresentados os resultados experimentais baseados na implementação do controle de torque computado e controle preditivo generalizado no robˆo Orthoglide. Os experimentos foram realizados no Laboratório de Robótica do Institut de Recherche en Communications et Cybernétique de Nantes - IRCCyN.

Primeiro são apresentados três tipos de movimentos para verificar o desempenho do robô com as estratégias de controle propostas:

- a) Trajetórias articulares: movimentos lineares em cada eixo robô correspondente a um atuador linear. Para o movimento linear, uma trajetória com velocidade trapezoidal é utilizada como referência. As especificações da trajetória de velocidade trapezoidal utilizadas neste experimento são: aceleração máxima =  $10 \,\mathrm{m/s^2}$  e avanço linear = 50 mm.
- b) Movimentos cartesiano triangular: Trajet´oria cartesiana triangular no plano *zy* com polinômio de interpolação de grau cinco em cada lado do triângulo.
- c) Movimentos cartesiano circular: Trajetória circular cartesiana movimentando os três atuadores lineares do robô.

Finalmente, a analise do desempenho dinâmico foi realizada para os seguintes casos:

• Erro no rastreamento de trajetórias: avaliação do erro para rastreamento de trajetórias utilizando diferentes acelerações máximas de operação.

- Atenuação de ruído no controle: verificação dos sinais de controle para avaliar atenuação de ruído no controle produzido por ruído nos sensores.
- Robustez a incertezas paramétricas: introdução de erros no valor do parâmetro dinâmico correspondente à massa da plataforma móvel. A compensação dos controlares é avaliada quando a massa da plataforma móvel varia e o robô está na posição isotrópica.
- Rejeição à perturbações: avaliação da rejeição à perturbações externas durante a a execução de uma tarefa de usinagem.
- Custo computacional: avaliação do tempo de processamento das leis de controle implementadas. Nesta avaliação são consideradas a malha interna que utiliza o modelo dinamico inverso e que correspondente à linearização y a malha externa que corresponde aos polinômios  $R(z^{-1}), S(z^{-1}) \in T(z^{-1}).$

O presente capítulo está organizado da seguinte forma. Inicialmente é descrita a plataforma experimental do sistema robótico Orthoglide, e os procedimentos utilizados neste trabalho, a seguir é descrita a sintonização dos controladores, e finalmente são apresentados os resultados experimentais.

## 5.2 Plataforma experimental e procedimentos utilizados

Nesta seção é descrita a plataforma experimental utilizada para a implementação do controle preditivo generalizado apresentado no cap´ıtulo anterior, e os procedimentos experimentais para execução dos experimentos.

### 5.2.1 Plataforma experimental: sistema robótico Orthoglide

A plataforma experimental é composta dos seguintes elementos: robô Orthoglide, servosistema, placa de aquisição e controle DSPACE 1103, e computador.

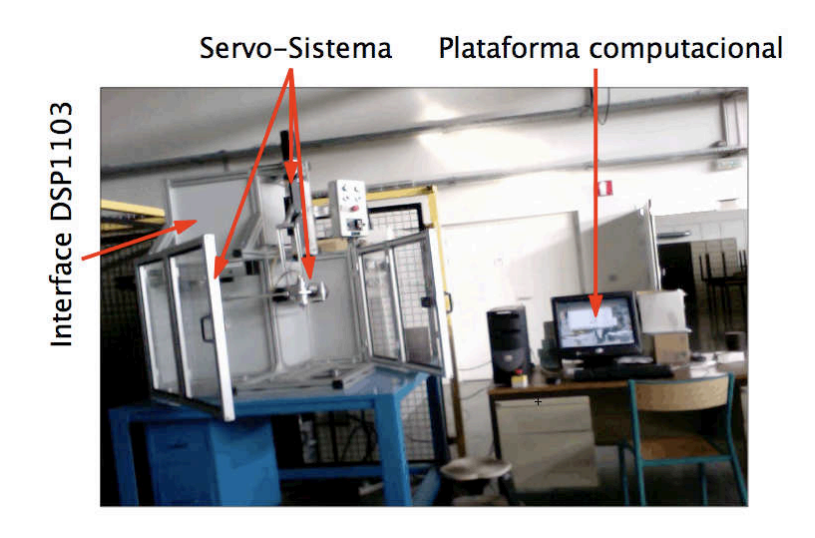

Figura 5.1: Sistema robótico Orthoglide.

### 5.2.1.1 Robˆo Orthoglide

O Orthoglide é um robô paralelo de três graus de liberdade com juntas translacionais atuando no espaço cartesiano *x*−*y*−*z* com orientação fixa (figura 3.2(a)). Este robô foi desenvolvido e construído pela equipe de robótica do IRCCyN (WENGER; CHABLAT; MAJOU, 2002), sendo o mesmo dedicado `a usinagem a alta velocidade devido a que sua arquitetura se aproxima às máquinas seriais com três articulações prismáticas, mas com as propriedades estruturais de uma máquina de estrutura paralela (inércias menos importantes e melhor desempenho dinâmico). As dimensões de robô Ortoglide foram calculadas para um espaço de trabalho próximo de um cubo cartesiano de 200 x 200 x 200 cm. Os fatores de amplificação de velocidade estão limitados entre  $0.5 e 2$  no interior do espaço de trabalho (WENGER; CHABLAT; MAJOU, 2007).

#### 5.2.1.2 Caraterística do servo-sistema

O robˆo possui trˆes servo-motores s´ıncronos Sanyo Denki P30B06040D. Estes motores apresentam as seguintes caraterísticas:

- $\bullet$  Potência:  $400 \,\mathrm{w}$
- Velocidade nominal: 3000 rpm e velocidade máxima: 4500 rpm
- Torque nominal:  $1.274$  N.m e torque instantâneo máximo:  $3.82$  N.m

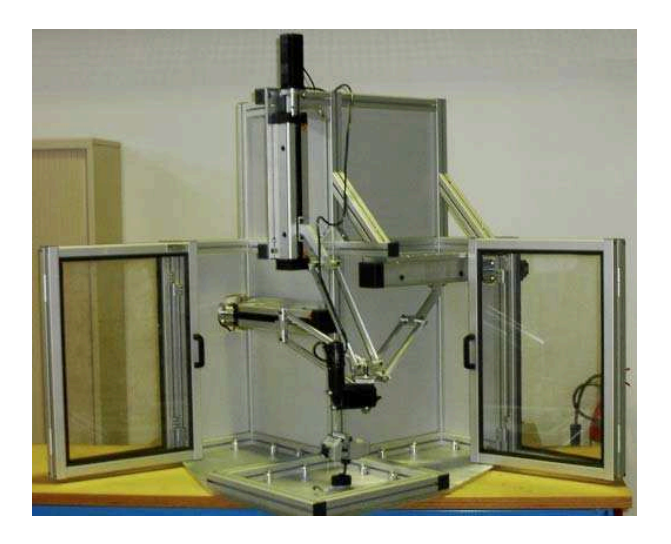

Figura 5.2: Robô Orthoglide, laboratório de robótica do IRCCyN.

- Corrente nominal:  $2.7\,\mathrm{A}$  e corrente máxima instantânea:  $8.6\,\mathrm{A}$
- Constante de torque: 0.533 N.m/A
- Um encoder mede a posição do motor, este mesmo tem 200 pontos por volta com resolução de 4 frentes por ponto, no total são 8000 incrementos por volta. O passo do parafuso é de  $2 \text{ cm/volta}$ , assim a resolução é de  $2.5 \mu \text{m}$  a cada passo do encoder.

Os servo motores estão conectados a uma unidade de amplificação cuja referência é PY2A030A3. O controle de torque é utilizado na entrada dos motores. Os motores têm sido configurados para um torque nominal de  $+/-1.274$  N.m do motor, quando há uma referência de  $+/-0.2$  v na entrada. Estes valores correspondem a 100% do valor do torque nominal.

#### 5.2.1.3 Interface DSPACE 1103

A interface DSPACE 1103 é uma ferramenta computacional para prototipagem rápida de controladores que é apropriada para aplicações tais como robótica. Esta interface é utilizada para controlar os servomotores com o computador, e possui um processador PowerPC PPC 750GX a 1GHz. Utilizando esta interface, a posição nos três eixos do robô é controlada. A mesma possui entrada para contadores auxiliares que servem para ler diretamente os três encoders dos motores. A biblioteca MLIB/MTRACE permite a comunicação entre MATLAB-DSPACE, assim o computador se comunica com a placa DSPACE 1103. Os programas implementados nesta interface permitem controlar o robô utilizando os controlador

CTC com PID ou GPC.

#### 5.2.1.4 Plataforma computacional

A interface gráfica no MATLAB  $\text{TM}_{\text{no}}$  computador permite ao usuário realizar as seguintes funções:

- Restabelecer os encoders do robô: colocar os encoders do robô em zero.
- Movimentar o robô no espaço cartesiano ou cada uma das articulações.
- Definir e executar as trajetórias lineares, circulares e as trajetórias predefinidas.
- Recuperar os sinais de controle (voltagem de controle) e a posição medida (encoders).

O programa da interface gráfica se comunica com o processador da placa DSPACE 1103 mediante programas desenvolvidos em linguagem C.

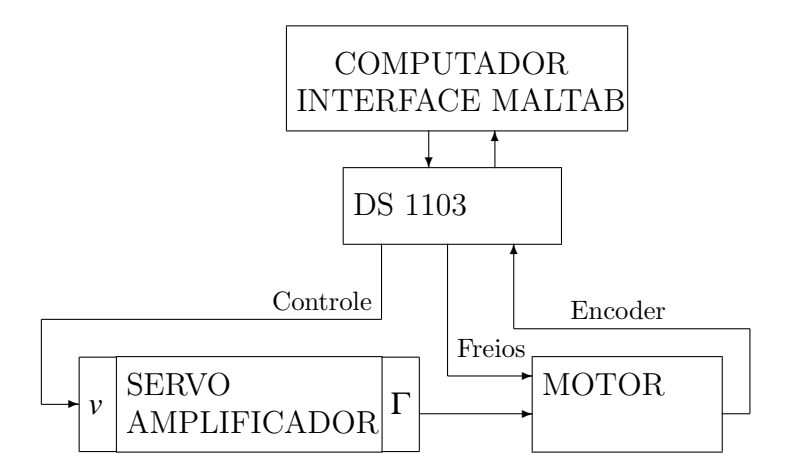

Figura 5.3: Arquitetura de controle do robô Orthoglide.

## 5.2.2 Procedimentos utilizados

Os procedimentos relacionados à implementação das leis de controle no robô Orthoglide abrange duas etapas. A primeira etapa está relacionada com a programação de suas trajetórias de referência no robô Orthoglide, enquanto a segunda consiste na programação das leis de controle na forma RST na interface DSPACE 1103.

#### 5.2.2.1 Implementação das trajetórias

Criação de arquivos para que o robô execute as trajetórias cartesianas propostas no presente estudo: trajetórias triangular e circular. Para este objetivo é necessário escrever os arquivos com o formato adequado para carregar as referências de posição, velocidade e aceleração:  $\dot{q}$ ,  $\dot{q}$  e  $\ddot{q}$ . O formato do arquivo para a trajetória é descrito em (GIRIN, 2002).

#### 5.2.2.2 Programação da interface DSPACE 1103

O programa inicial desenvolvido pelo IRCCyN para interface DSPACE 1103 segue a estrutura indicada no fluxograma da figura 5.4(a). A rotina que executa a lei de controle está na interrupção, esta interrupção é executada em cada período de amostragem  $T_e$ , o fluxograma correspondente à interrupção se apresenta na figura 5.4(b), para cada período de amostragem  $T_e$  são lidos os encoders dos três motores, calculado o modelo dinâmico inverso, a seguir é computada a lei de controle e finalmente é aplicado o torque aos três motores.

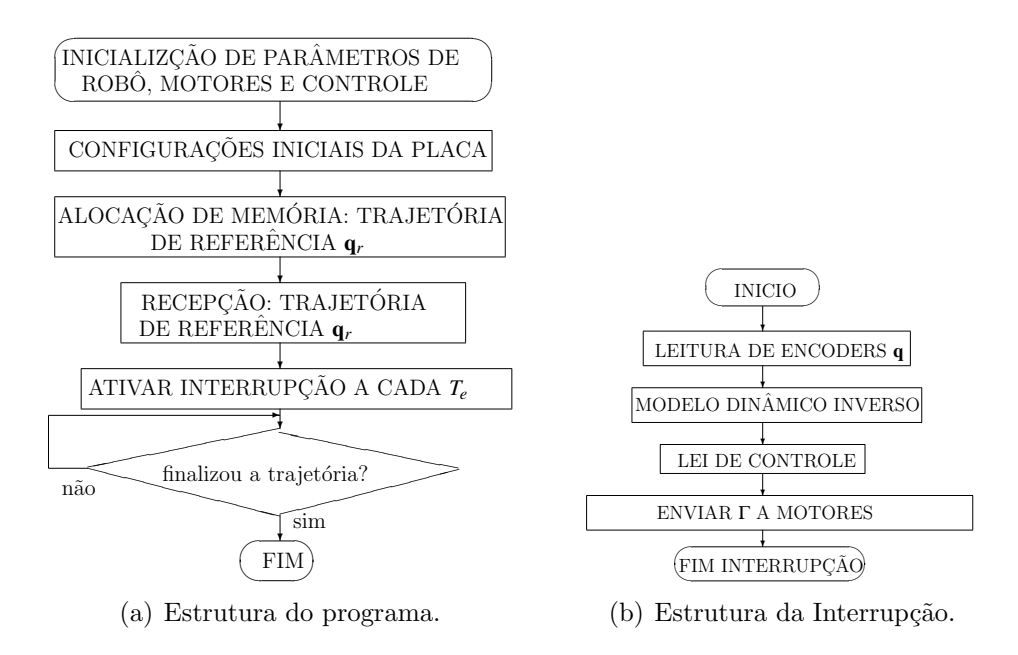

Figura 5.4: Fluxograma do programa implementado na placa DSPACE 1103.

O bloco correspondente `a lei de controle da figura 5.4(b) foi modificado de modo a permitir a implementação dos algoritmos das leis de controle preditivas na forma RST, onde cada polinômio é implementado em forma de equação de diferenças.O diagrama de blocos da figura 5.5 apresenta a modificação no programa inicial para implementar a estrutura RST.

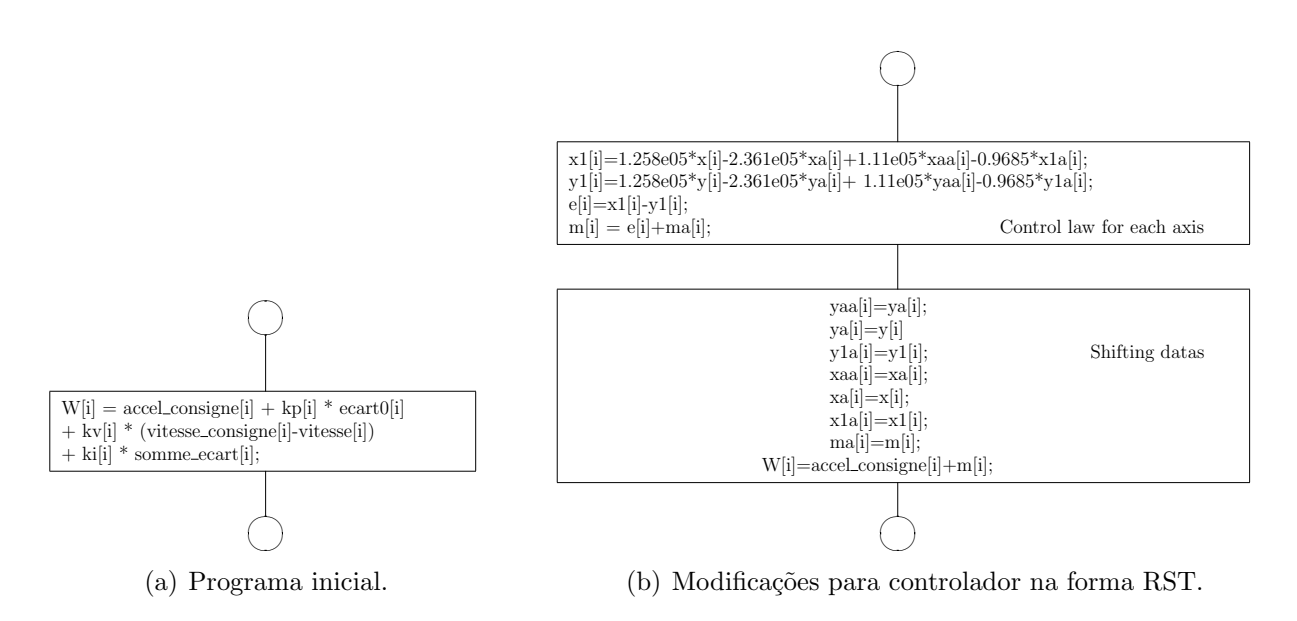

Figura 5.5: Modificações no programa da placa DSPACE 1103.

Desta maneira, seguindo o diagrama de blocos da figura 5.5 foi escrito o programa na placa DS1103, o código apresentado a seguir refere-se à implementação da lei de controle preditivas e da lei de controle CTC com PID na forma RST.

```
/* Calcul du W pour le MDI */
//W[i] = accel\_consigne[i] + kp[i] * ecart0[i] +// kv[i] * (vitesse_consigne[i]-vitesse[i]) +
// ki[i] * somme_ecart[i];
/*CTC controller in RST Form*/
//x -> set point
//y -> system output
x[i]=consigne[i];
y[i]=position[i];
x1[i]=1.258e05*x[i]-2.361e05*xa[i]+1.11e05*xaa[i]-0.9685*x1a[i];
y1[i]=1.258e05*y[i]-2.361e05*ya[i]+ 1.11e05*yaa[i]-0.9685*y1a[i];
e[i]=x1[i]-y1[i]; //RST
m[i] = e[i] + ma[i]; //s(e[i], ma[i]); //RST
yaa[i]=ya[i]; //system - RST r
ya[i]=y[i]; //system - RST r
y1a[i]=y1[i]; //system - RST r
xaa[i]=xa[i]; //RST t
```

```
xa[i]=x[i]; //RST t
x1a[i]=x1[i]; //RST t
ma[i]=m[i]; //RST s
W[i] = accel\_consigne[i]+m[i];
```
# 5.3 Sintonização e custo computacional dos controladores

### 5.3.1 Sintonização dos Controladores

A sintonização dos controladores CTC com PID e GPC foi descrita na seção 4.7 do capítulo anterior.

No entanto, a sintonia do controlador RGPC foi ajustada durante o processo experimental às condições de operação do robô, tais como ruído e erros de linearização. Depois de vários testes, os parâmetros dos gabaritos das restrições no domínio do tempo na figura 5.6 são:

- Para a restrição de atenuação das perturbações do gabarito  $\Phi_2(Q_1)$  na figura 5.6(b):
	- $A_{max} = 14$
	- $-T_r = 0.15 \text{ s}$
	- $A_{min} = -1.4$
- As restrições do ruído no sinal de controle do gabarito  $\Phi_1(Q_1)$  na figura 5.6(a):
	- Amplitude máxima do controle =  $+/- 0.9$ ,  $u(t)$  com controlador RGPC.

Baseados nos resultados da figura 5.6, a diferença dos outros controladores, o controlador GPC amplifica o efeito do ruído dos sensores no sinal de controle. Por causa da amplifica-¸c˜ao do ru´ıdo no controle, o controlador GPC n˜ao foi implementado experimentalmente para evitar prováveis danos no robô. Nas próximas seções, se aplicarão experimentalmente os controladores CTC com PID e RGPC para avaliar o desempenho dinâmico do robô considerando a precisão no rastreamento de trajetórias, robustez a variações paramétricas e rejeição a perturbações externas.

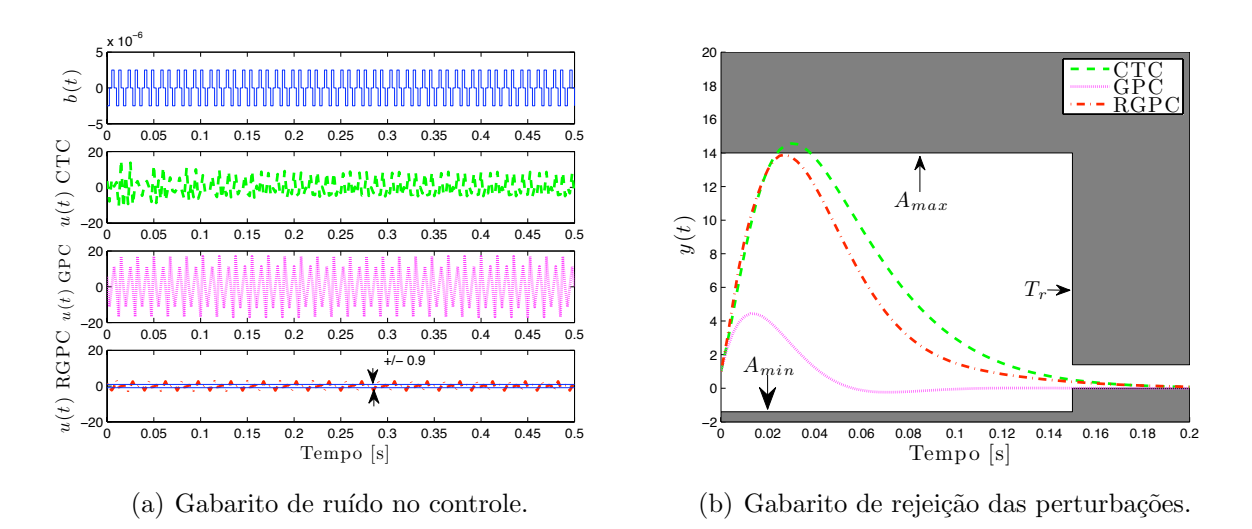

Figura 5.6: Gabaritos das restrições no domínio do tempo.

Após a otimização convexa é calculado o polinômio  $Q_1(z^{-1}),$  para o controlador GPC robustificado tem-se as seguintes caraterísticas frequenciais que mostram a estabilidade do sistema corrigido:

- Margem de ganho  $= 6.28$  dB
- Margem de fase  $= 51.06$  <sup>o</sup>
- Margem de atraso  $= 1.89$  \*Te

As caraterísticas frequenciais são apresentadas na figura 5.7.

## 5.3.2 Complexidade computacional

Um aspecto a ser considerado na implementação experimental dos controladores é o custo computacional. O custo computacional da implementação da dinâmica inversa na malha interna para linearizar a dinâmica do robô é abordada em (GUEGAN; KHALIL; LEMOINE, 2003).

A malha externa do controlador CTC com PID e RGPC corresponde às equações de diferenças dos polinômios RST. Os polinômios RST do controlador CTC com PID são apresentados na equação (4.5). Baseados no procedimento de projeto do GPC, os polinômios são obtidos a partir de procedimento off-line, a ordem dos polinômios RST para esta aplicação são

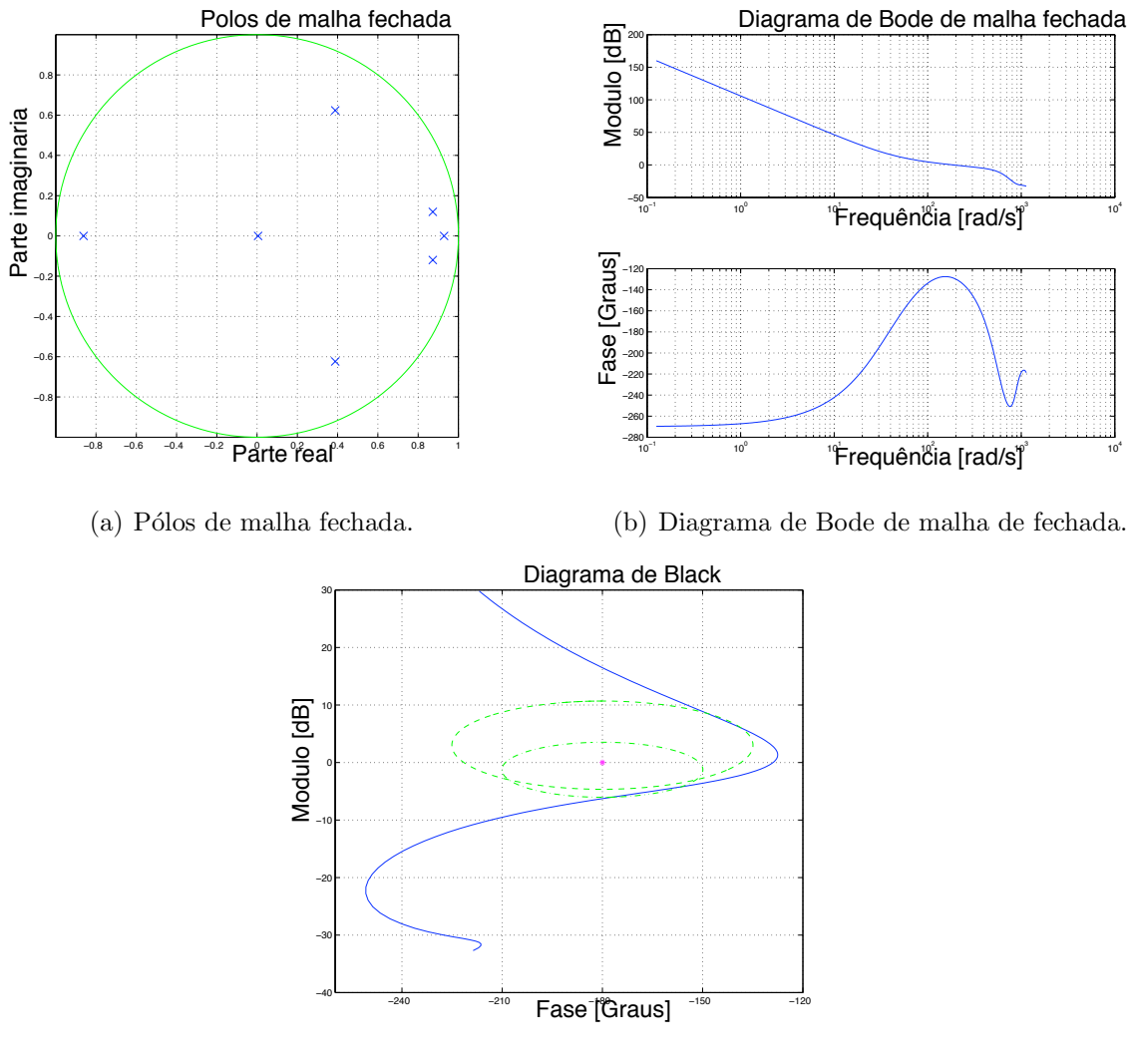

(c) Diagrama de Black.

Figura 5.7: Caraterísticas frequenciais do sistema corrigido robustificado.

3, 2 e 10 respectivamente. Da mesma maneira, o controlador GPC é robustificado utilizando a otimização off-line da equação (4.11), assim para este caso a ordem dos polinômios RST para esta aplicação são 8,7 e 15 respectivamente. Como principal vantagem a forma RST requer poucas somas e multiplicações, o que a torna rápida para uma aplicação em tempo real. Adicionalmente, a complexidade computacional dos controladores CTC com PID e RGPC é aproximadamente similar.

## 5.4 Resultados experimentais

A partir dos resultados experimentais obtidos é possível avaliar o comportamento dinâmico do robô Orthoglide com os controladores CTC com PID e RGPC. Entre as caraterísticas avaliadas experimentalmente nos dois controladores têm-se: erro no rastreamento de trajetórias, atenuação de ruído no controle, robustez a incertezas paramétricas e finalmente rejeição à perturbações.

### 5.4.1 Movimentos no espaço articular

Neste experimento são executados movimentos lineares em cada eixo robô correspondente a um atuador linear. Para o movimento linear, uma trajetória com velocidade trapezoidal é utilizada como referência. As especificações da trajetória de velocidade trapezoidal utilizadas neste experimento são: aceleração máxima =  $10\,\mathrm{m/s^2}$  e avanço linear =  $50\,\mathrm{mm}$ . Três movimentos articulares são realizados: movimento no eixo 1 (figuras 5.8 e 5.9), movimento no eixo 3 (figuras 5.10 e 5.11) e movimento no eixo 1 e 3 (figuras 5.12 e 5.13).

Nos três movimentos realizados no espaço articular observam-se as seguintes caraterísticas dos controladres CTC com PID e RGPC: *i*) o movimento em cada eixos é desacoplado, ou seja o movimento do eixo 1 é independente do movimento do eixo 3; *ii*) as grandezas dos erros nos atuadores para seguimento de trajetórias utilizando os controladores CTC com PID e RGPC são equivalentes.

## 5.4.2 Erro no rastreamento de trajetórias

As duas trajetórias utilizadas no estudo dos controlador RGPC são:

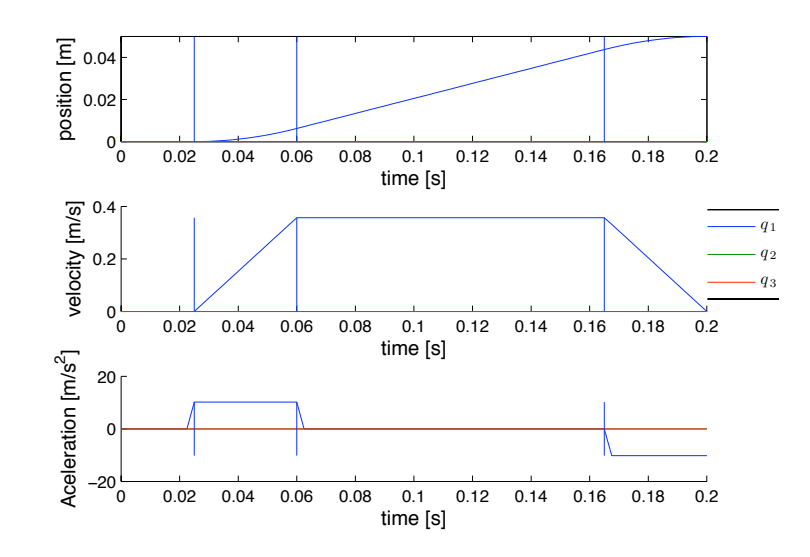

Figura 5.8: Trajetória de referência, no eixo 1:  $\mathbf{q}^d$ ,  $\dot{\mathbf{q}}^d$ ,  $\ddot{\mathbf{q}}^d$ .

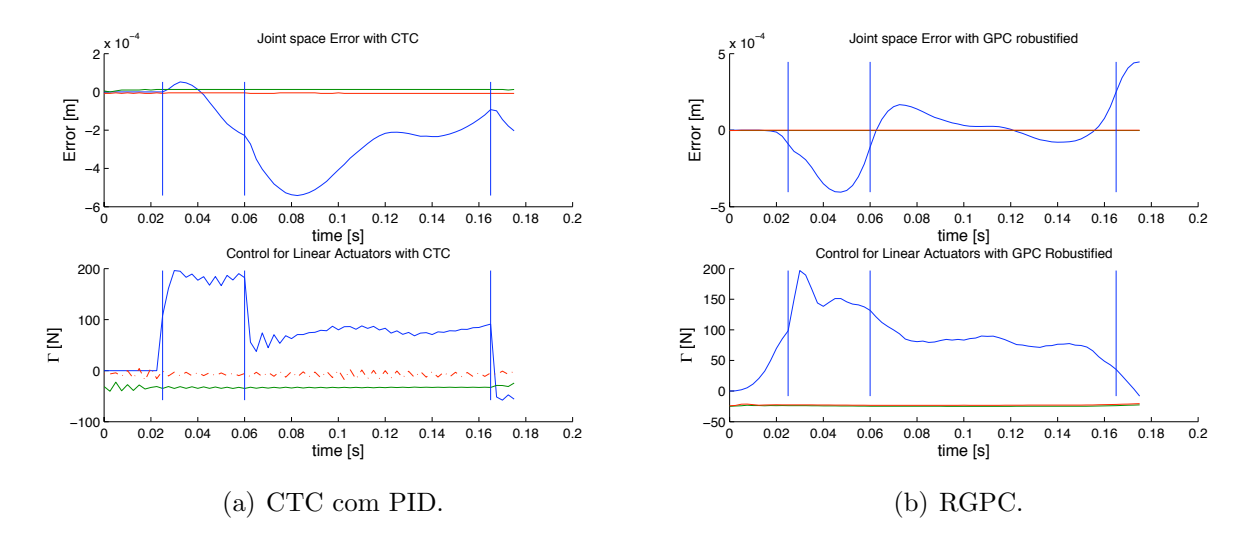

Figura 5.9: Erro nos atuadores e Γ, no eixo 1.

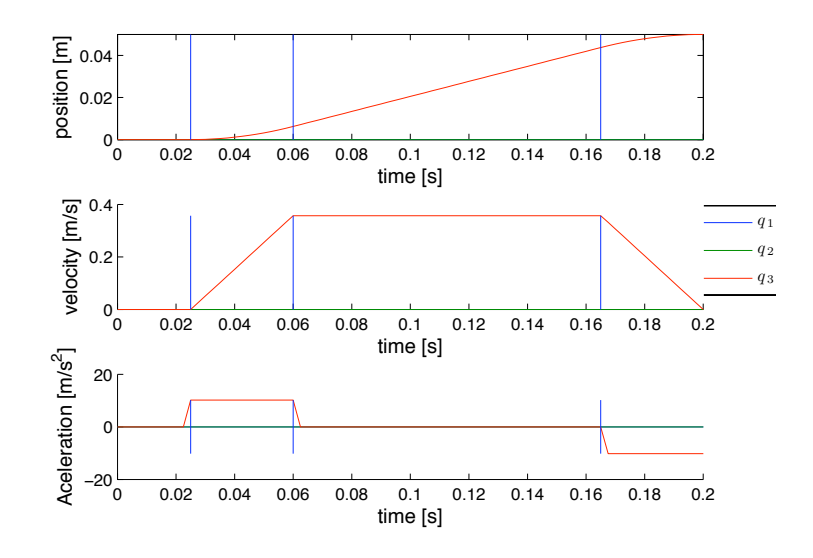

Figura 5.10: Trajetória de referência, no eixo 3:  $\mathbf{q}^d$ ,  $\dot{\mathbf{q}}^d$ ,  $\ddot{\mathbf{q}}^d$ .

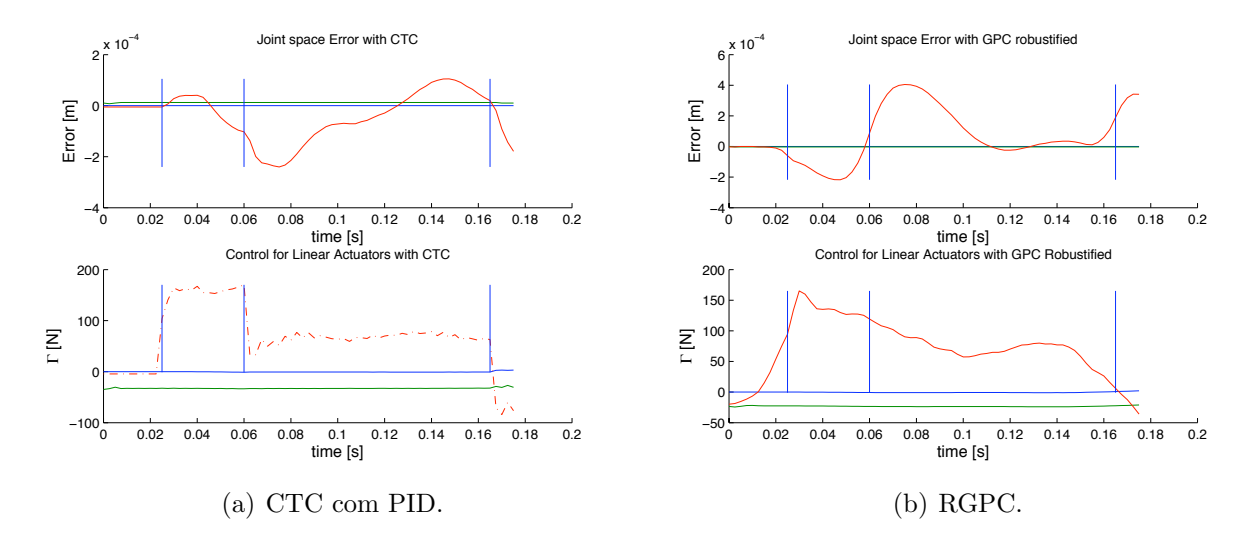

Figura 5.11: Erro nos atuadores e Γ, no eixo 3.

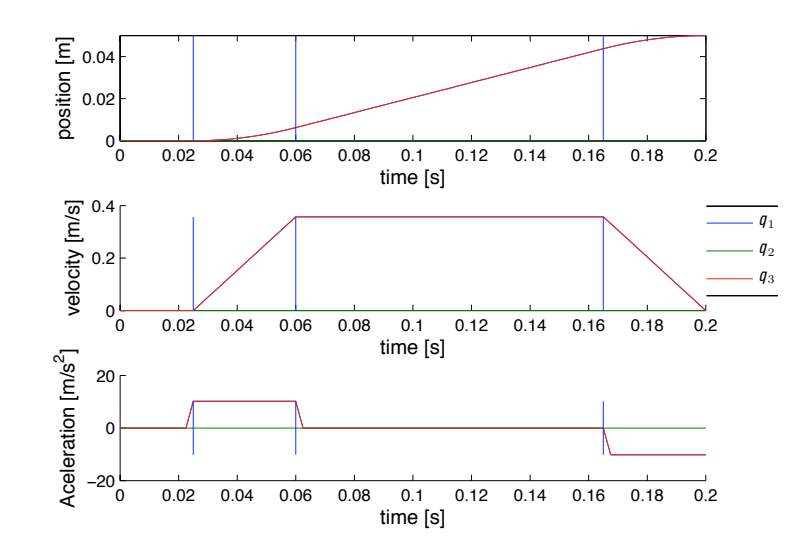

Figura 5.12: Trajetória de referência, nos eixos 1 e 3:  $\mathbf{q}^d$ ,  $\dot{\mathbf{q}}^d$ ,  $\ddot{\mathbf{q}}^d$ .

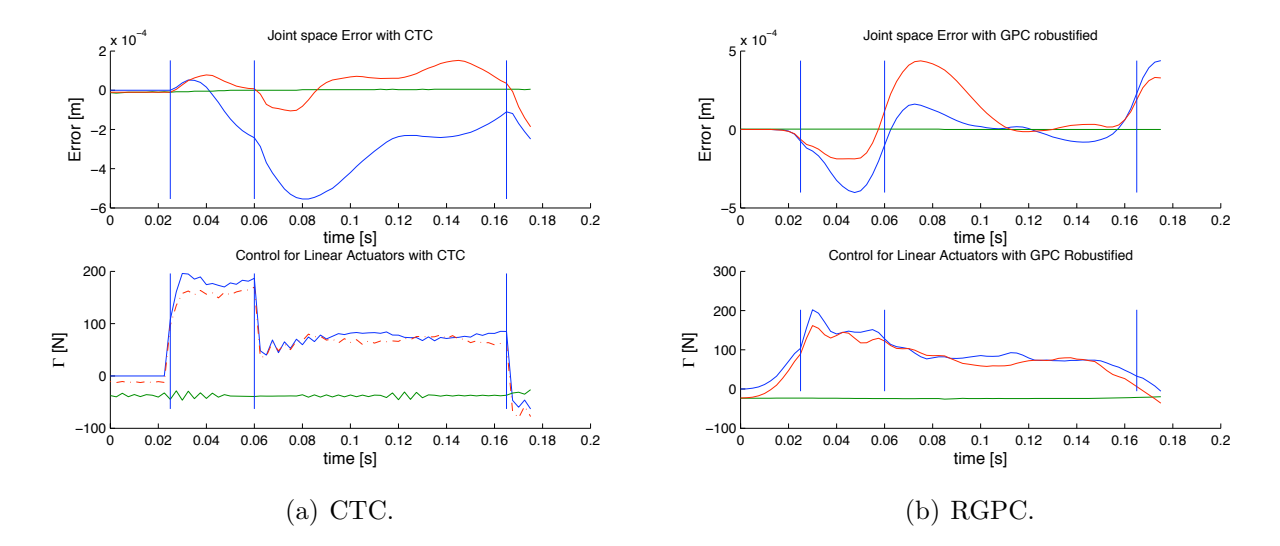

Figura 5.13: Erro nos atuadores e Γ, nos eixos 1 e 3.

• Trajetória triangular: a longitude de cada lado =  $50 \,\mathrm{mm}$ ; a interpolação da posição no espaço das juntas para cada lado do triângulo é feita com um polinômio de grau cinco (apresentado no anexo A). Assim temos uma variação suave para posição, velocidade e aceleração entre os vértices do triângulo. Nos pontos onde a direção da trajetória muda a aceleração inicial é 0.4 m/ $s^2$  para avaliar o comportamento do controlador nesta condição. Na figura 5.14 é apresentada a trajetória triangular no espaço cartesiano.

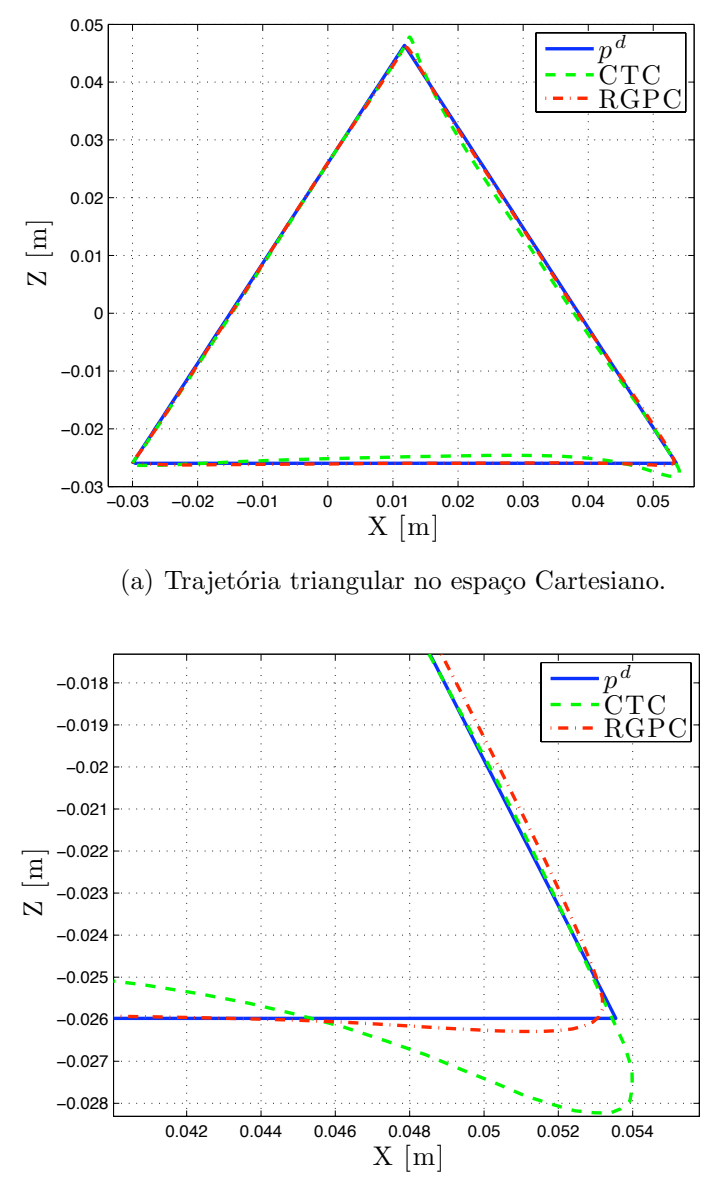

(b) "zoom" da trajetória triangular.

Figura 5.14: Trajetória triangular com controladores CTC com PID e RGPC e  $\ddot{q}_{max}$ =14 m/s<sup>2</sup>.

No vértice do triângulo onde a trajetória muda de direção (na figura  $5.14(b)$ ) o controlador RGPC rasteia a trajetória de referência com menos erro devido a que seu caráter antecipativo compensa melhor as mudanças abruptas na trajetória.

• Trajetória circular : o diâmetro  $\varnothing = 50$  mm. As condições iniciais para posição, velocidade e aceleração desta trajetória são zero, ou seja, a execução da trajetória parte do repouso. Na figura 5.15 é apresentada a trajetória circular no espaço Cartesiano. O erro de rastreamento na trajetória circular é menor utilizando o controlador RGPC (ver figura  $5.15(b)$ ).

Na figura 5.16 são apresentados os erros de posição nos atuadores do robô utilizando o controlador CTC com PID para trajetória triangular. Os erros apresentados correspondem à execução da trajetória triangular com acelerações que variam entre  $1 \text{ m/s}^2$  e  $14 \text{ m/s}^2$ .

Analogamente, a 5.17 apresenta os erros de posição nos atuadores do robô utilizando o controlador RGPC para trajetória triangular. Os erros apresentados correspondem à execução da trajetória triangular com acelerações que variam entre  $1 \text{ m/s}^2$  e  $14 \text{ m/s}^2$ .

Os erros apresentados nas figuras 5.16 e 5.17 são utilizados para calcular o RMSE da equação  $(4.18)$ .

Da mesma forma, os erros nos atuadores do robô utilizando os controlador CTC com PID para trajetória circular é apresentado na figuras 5.18. Os erros apresentados nesta figura correspondem à execução da trajetória circular com acelerações máximas que variam entre  $1 \text{ m/s}^2$  e  $14 \text{ m/s}^2$ .

Finalmente, os erros nos atuadores do robô utilizando o controlador RGPC para trajetória circular são apresentados nas figuras 5.19. Os erros apresentados nesta figura correspondem à execução da trajetória circular com acelerações máximas que variam entre  $1 \text{ m/s}^2$  e  $14 \text{ m/s}^2$ .

Os erros nos atuadores apresentados nas figuras 5.16, 5.17, 5.18 e 5.19 s˜ao utilizados para calcular o erro quadrático médio RMSE descrito na expressão (4.18).

O RMSE para a trajetória circular (figura 5.20(a)) e para a trajetória triangular (figura  $5.20(b)$ ) é calculado à medida que a aceleração máxima de cada trajetória se incrementa. Os resultados mostram que o erro quadrático médio aumenta com o incremento da máxima aceleração na execução das duas trajetórias. Ainda assim, o erro quadrático médio é menor quando é utilizado controlador RGPC para as duas trajetórias.

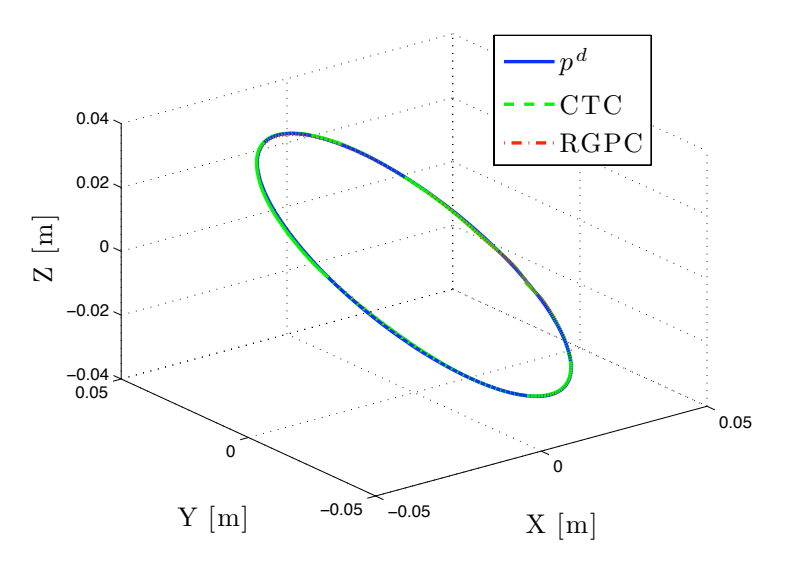

(a) Trajetória triangular no espaço de Cartesiano.

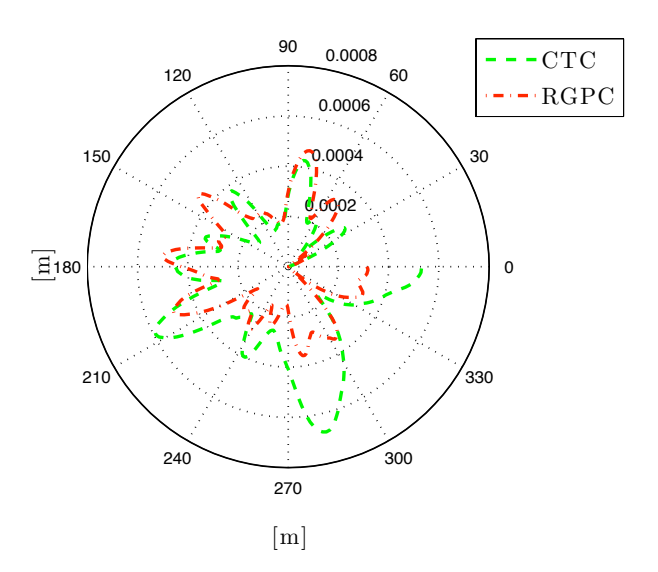

(b) Erro dos atuadores na trajetória circular com controladores CTC com PID e RGPC.

Figura 5.15: Trajetória circular na máxima aceleração  $\dot{\mathbf{v}}_P = 14 \text{ m/s}^2$ .

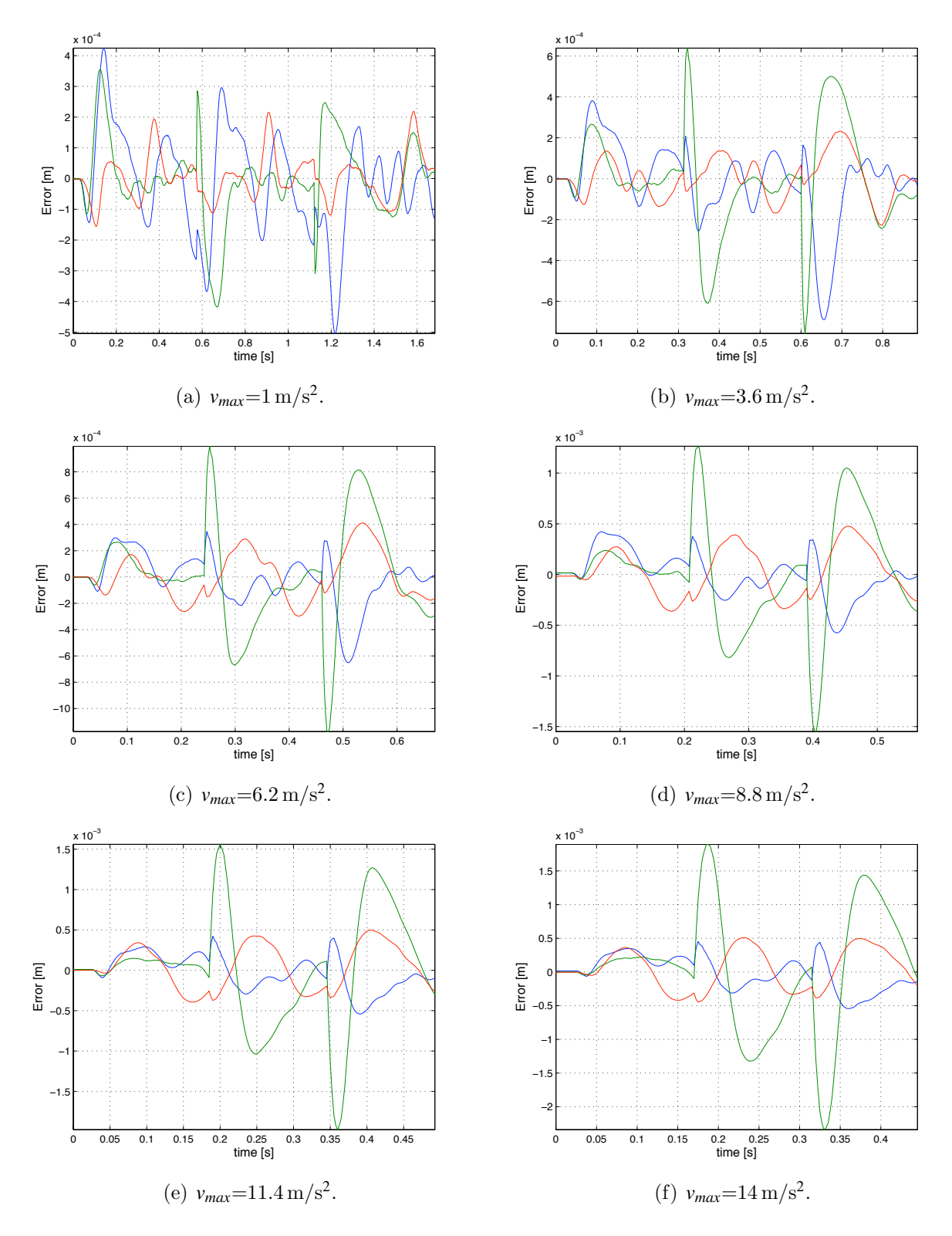

Figura 5.16: Erro nos atuadores com controlador CTC com PID na trajetória triangular.
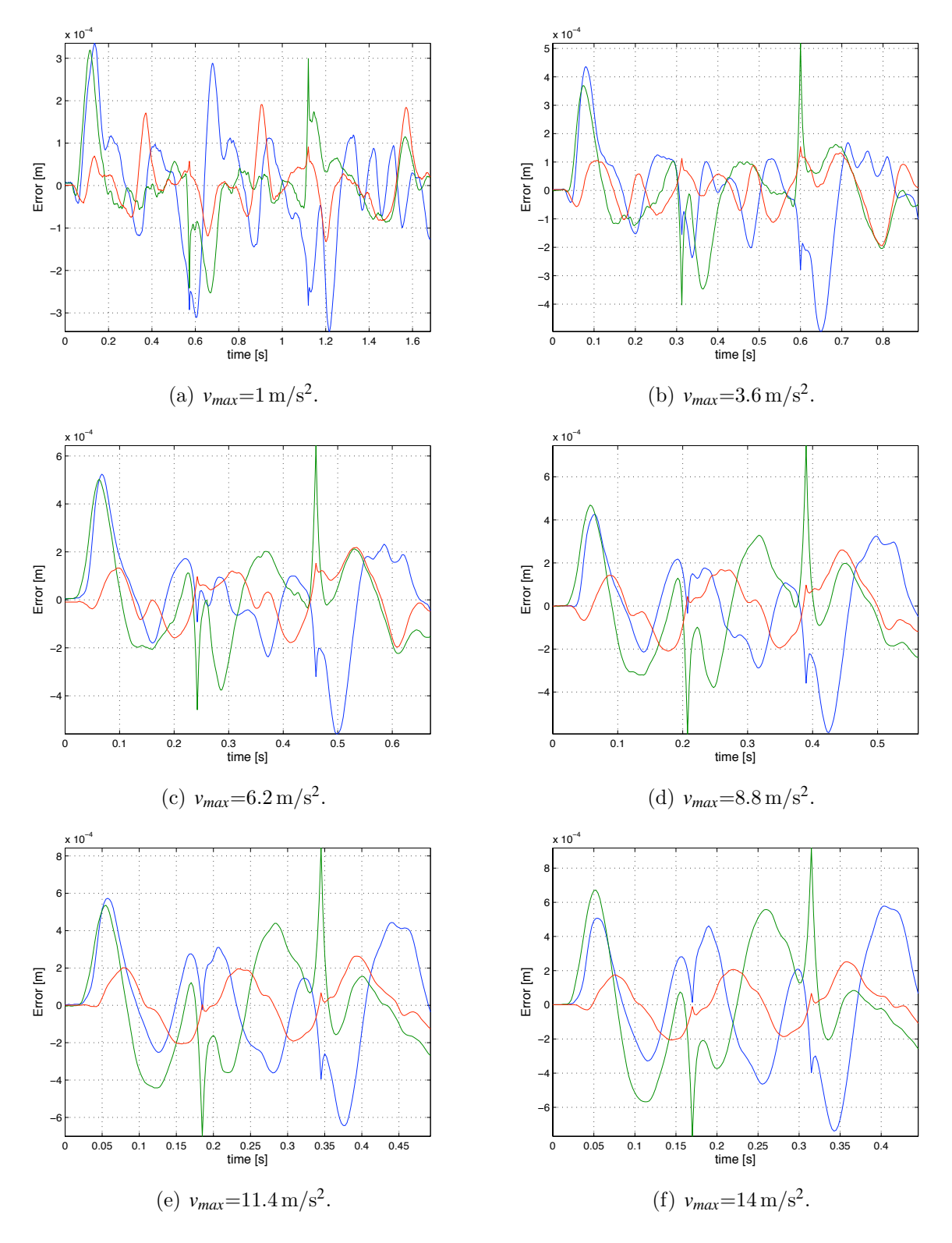

Figura 5.17: Erro nos atuadores utilizando o controlador RGPC com trajetória triangular.

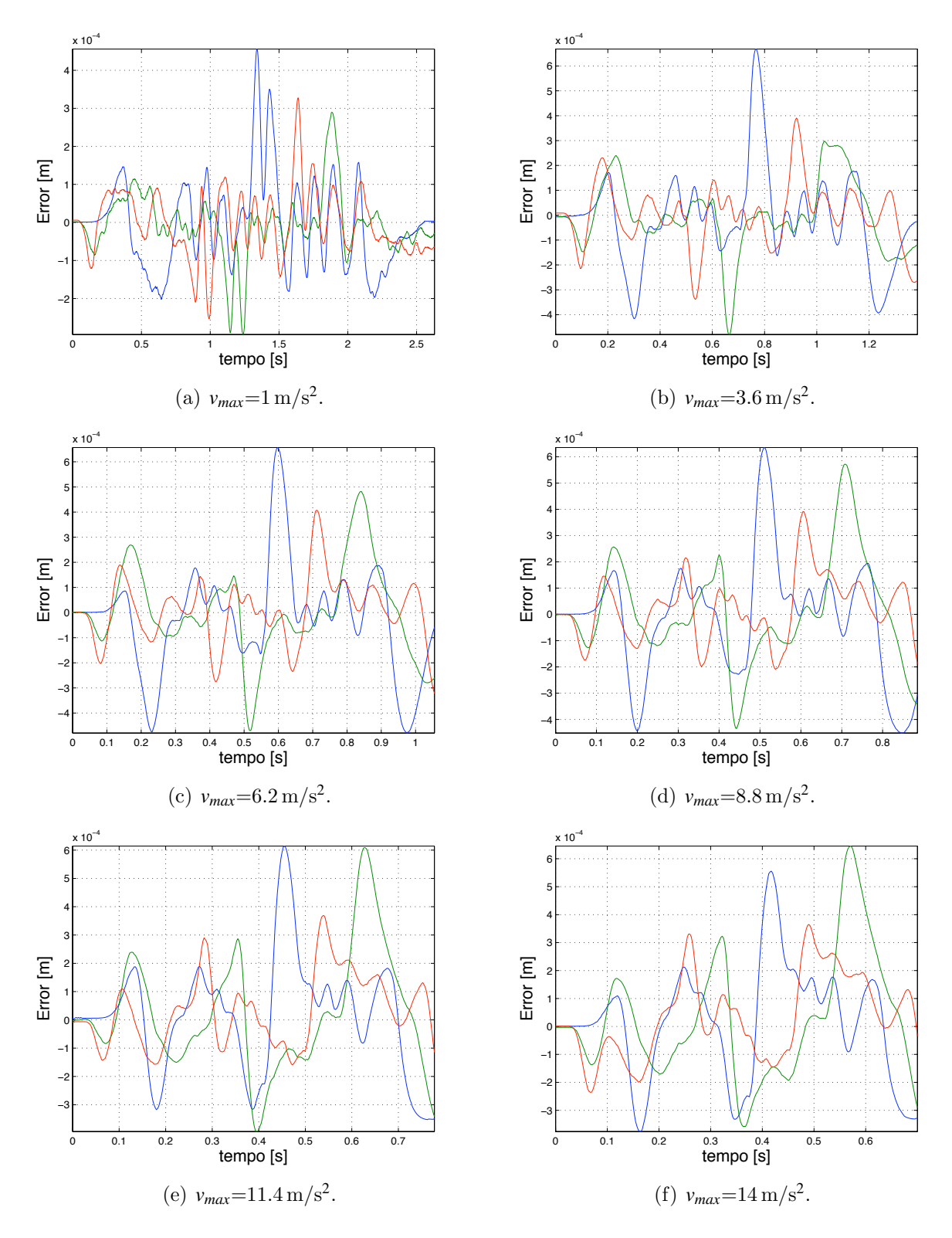

Figura 5.18: Erro nos atuadores com $\operatorname{CTC}$  com PID na trajetória circular.

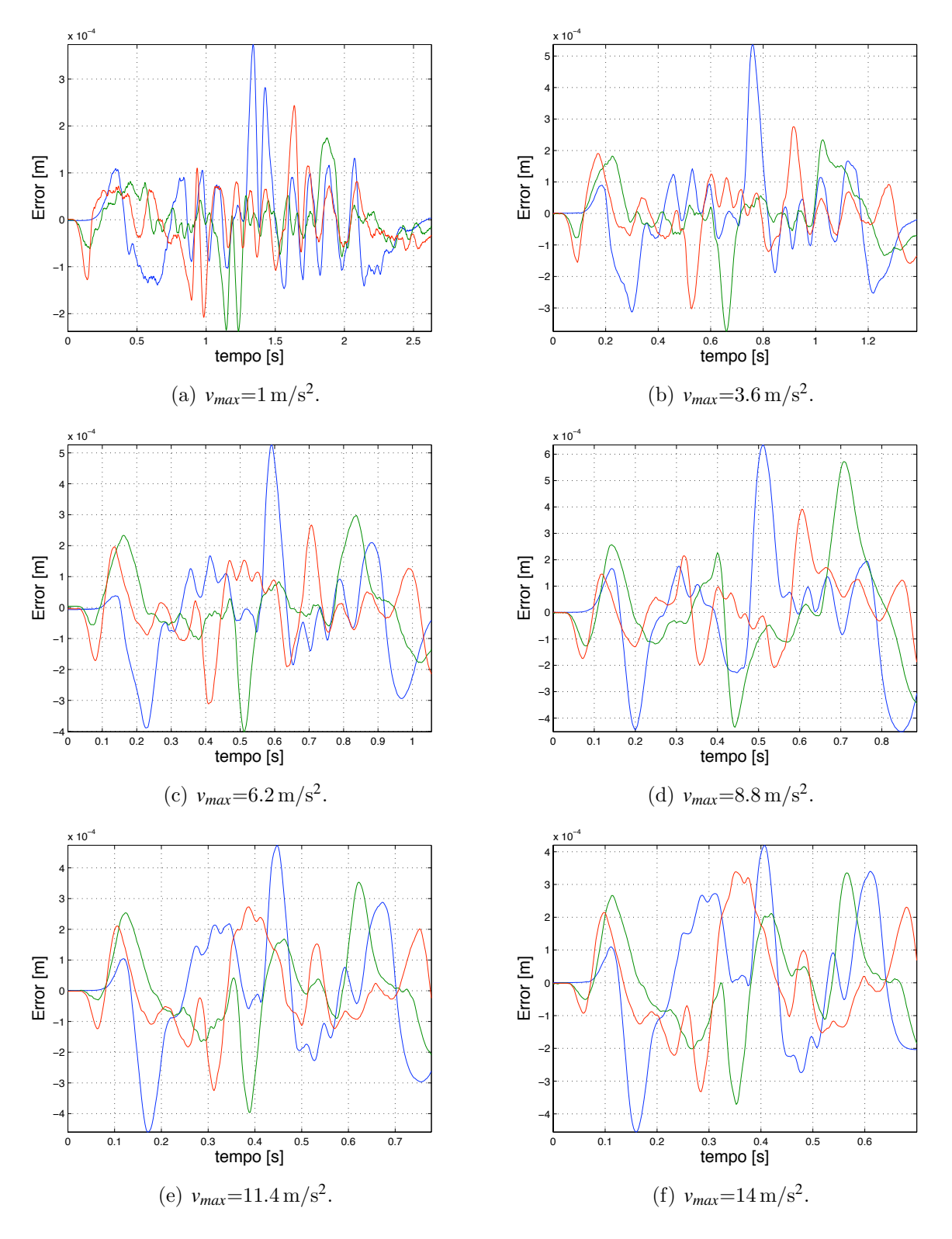

Figura 5.19: Erro nos atuadores utilizando o controlador RGPC com trajetória circular.

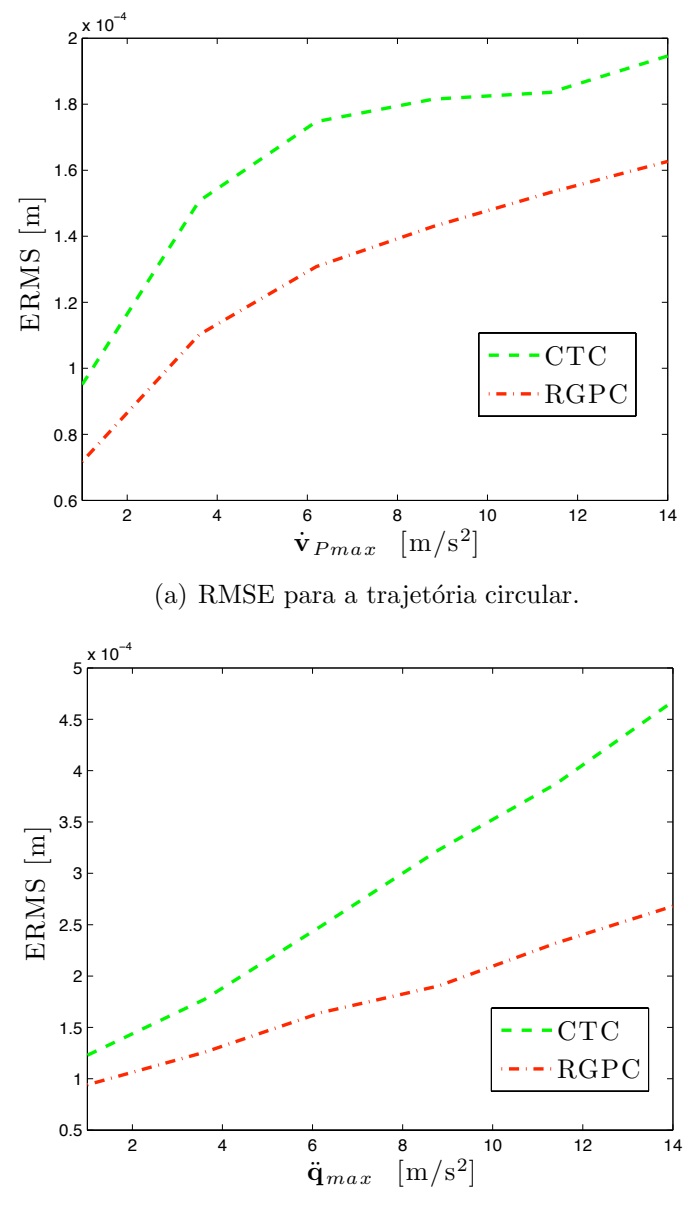

(b) RMSE para a trajetória triangular.

Figura 5.20: RMSE para trajetórias triangular e circular.

### 5.4.3 Atenuação de ruído no controle

O controle Γ dos três atuadores lineares do robô na execução da trajetória circular (da figura 5.15(a)) com aceleração máxima  $1 \text{ m/s}^2$  é apresentado na da figura 5.21. Com relação ao CTC com PID da figura 5.21(b), os resultados mostram uma redução do efeito do ruído medido no sinal de controle dos três atuadores utilizando o  $RGPC$  na figura 5.21(a) porque os valores m´aximos no controle foram restringidos com o gabarito Φ*env*<sup>2</sup> da figura 5.6(a). Este resultado indica que utilizando o controlador RGPC tem-se uma melhoria em relação

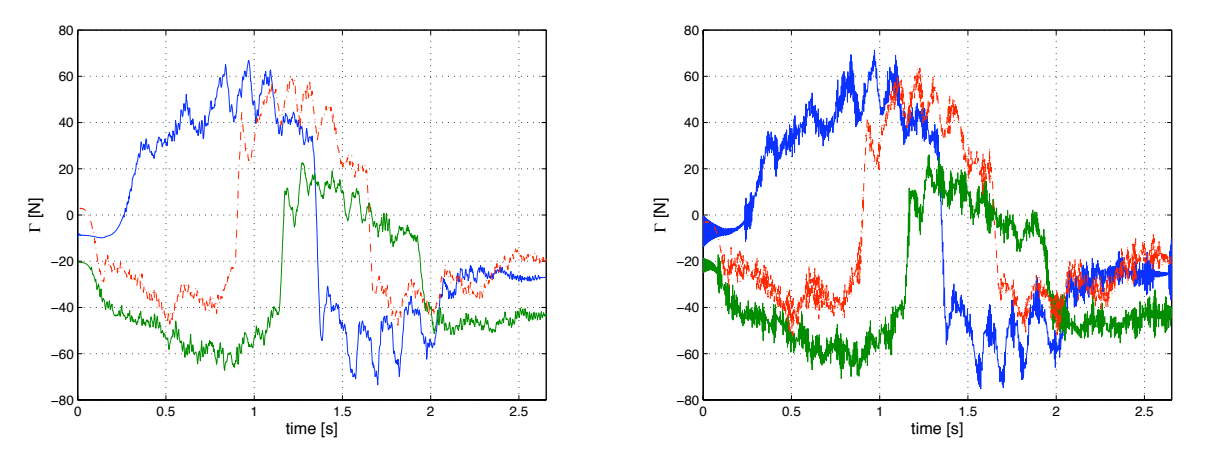

(a) Sinal de controle com controlador RGPC.

(b) Sinal de controle com o controlador CTC.

Figura 5.21: Controle, força Γ nos atuadores.

à qualidade do controle para os três atuadores lineares do robô e consequentemente uma operação mais suave no rastreamento das trajetórias.

### 5.4.4 Robustez a incertezas paramétricas

Este experimento consiste em introduzir uma variação paramétrica. Esta variação paramétrica se apresenta experimentalmente quando a massa na plataforma móvel ou na ferramenta varia devido a uma mudança no peso da ferramenta ou da carga aplicada na plataforma móvel. Experimentalmente, a variação no parâmetro MPR consiste numa variação degrau no parâmetro em questão quando o robô se encontra na configuração isotrópica  $\mathbf{p} = \begin{bmatrix} 0 & 0 & 0 \end{bmatrix}$ . Portanto,  $m_p$  tem um incremento de 3 Kg no instante 0.1 s. A regulação em torno da configuração isotrópica é avaliada. Utilizando o controlador RGPC, os resultados mostram uma amplitude menor do erro e uma regulação mais rápida na Fig. 5.22(a) do que o CTC com

PID. Este comportamento se deve a robustificação a incertezas paramétricas onde a norma da função de transferência  $P(z^{-1})$  foi minimizada, no entanto, esta robustificação diminui a dinâmica de malha fechada do controlador GPC inicial e consequentemente a dinâmica de rejeição à perturbações.

O controlador RGPC tem o benefício adicional de atenuar o ruído no controle, também o controlador RGPC aprimorar o desempenho da dinˆamica em malha fechada quando se apresentam incertezas paramétricas (ver figura 5.23).

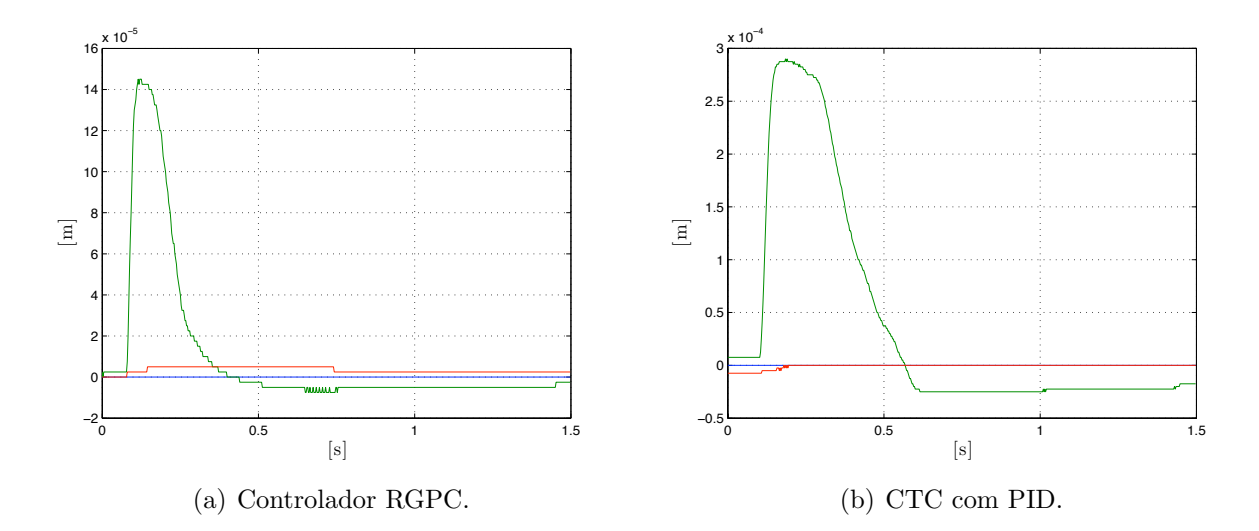

Figura 5.22: Erro de posição dos atuadores lineares  $q$ , com variação paramétrica.

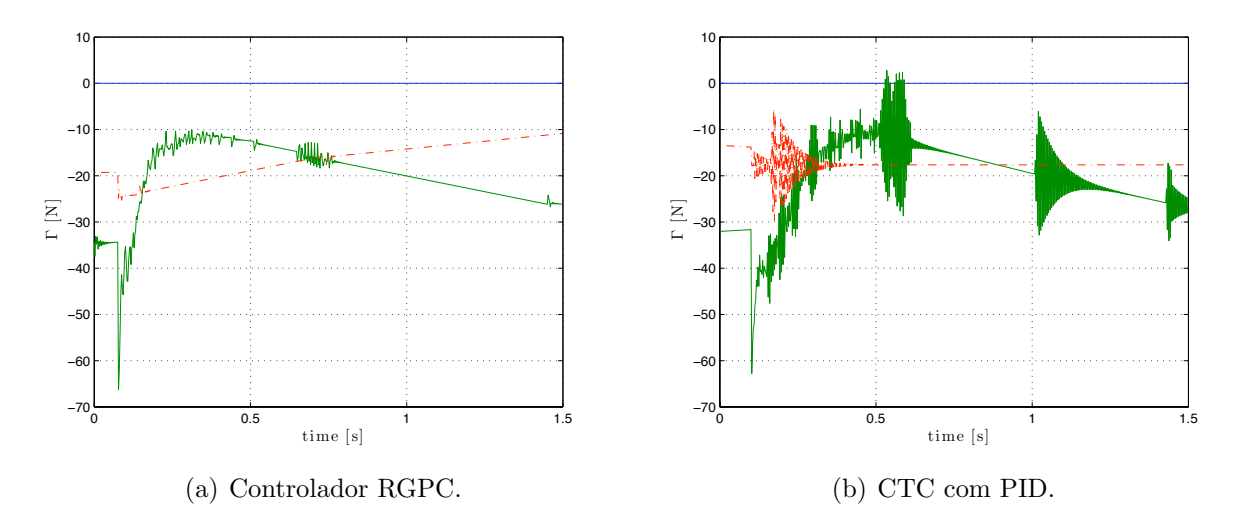

Figura 5.23: Controle nos atuadores Γ, com variação paramétrica.

### 5.4.5 Rejeição a perturbações

Este teste experimental tem o propósito de avaliar a rejeição a perturbações durante a execução de uma operação de perfuração. Um movimento linear de avanço no eixo *z* de 20 mm  $\acute{e}$  executado e durante a execução do movimento uma força de reação é aplicada à ferramenta no efetuador final do robô da plataforma no instante  $t=0.20$  s. As forças dos atuadores na figura 5.24 indicam um comportamento equivalente dos controladores RGPC e CTC com PID em termos da amplitude do sinal de controle Γ. Portanto, a rejeição à perturbações é equivalente para ambos controladores porque as restrições temporais impostas no gabarito  $\Phi_{env2}$  (na figura 5.6(b)) para a atenuação a perturbações do RGPC são as mesmas do CTC com PID como foi apresentado na figura 5.6(b).

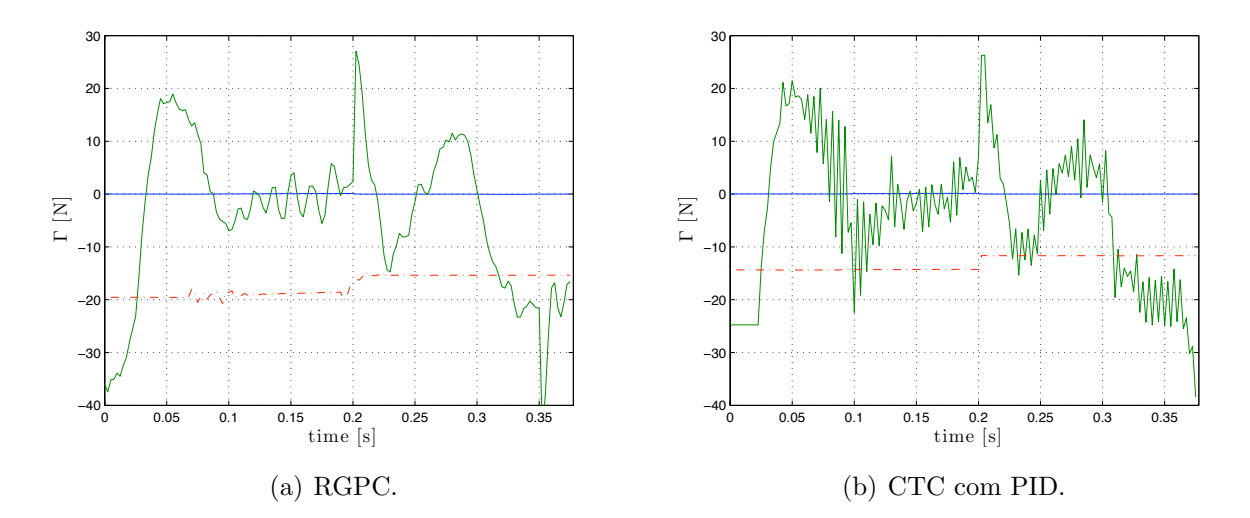

Figura 5.24: Força dos atuadores Γ para o teste de rejeição a perturbações.

### 5.4.6 Custo computacional

O tempo de processamento que utiliza a interface de controle DS1103 com os controladores CTC com PID e RGPC é apresentado na figura 5.25. Este tempo de processamento considera a malha externa (os controladores na forma RST) e a malha para linearização utilizando o modelo dinâmico inverso. Os resultados correspondem nd figura 5.25 ao tempo de processamento na execução da trajetória triangular com a velocidade máxima. Os resultados mostram que o tempo de processamento para os controladores CTC com PID e RGPC são em média 36  $\mu$ s e 38.5  $\mu$ s respetivamente. Portanto a complexidade computacional para as duas leis de controle é equivalente.

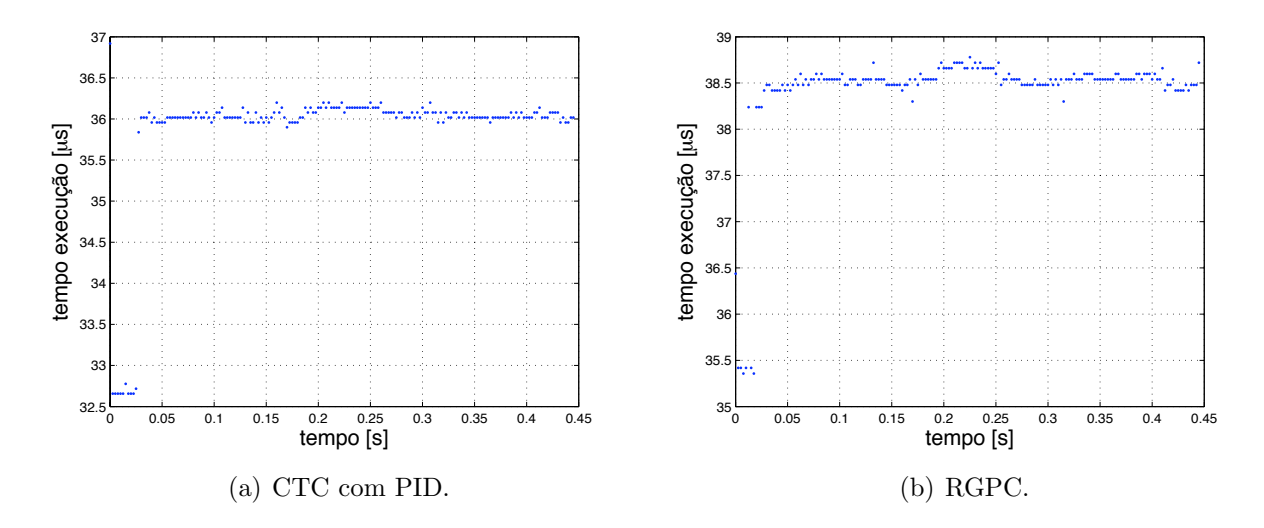

Figura 5.25: Tempo de cálculo da lei de controle na trajetória triangular  $v_{max} = 14 \text{ m/s}^2$ .

Analogamente, o tempo de execução para o cálculo do controle para os controladores CTC com PID e RGPC utilizando a placa DS1103 são apresentados na figura 5.26. O tempo de execução para os controladores CTC com PID e RGPC são equivalentes aos apresentados para a triangular na figura 5.25, porque o tempo de execução não depende da trajetória de entrada. O tempo de execução para o cálculo do controle é menor ao período de amostragem *Te*=2.5 ms.

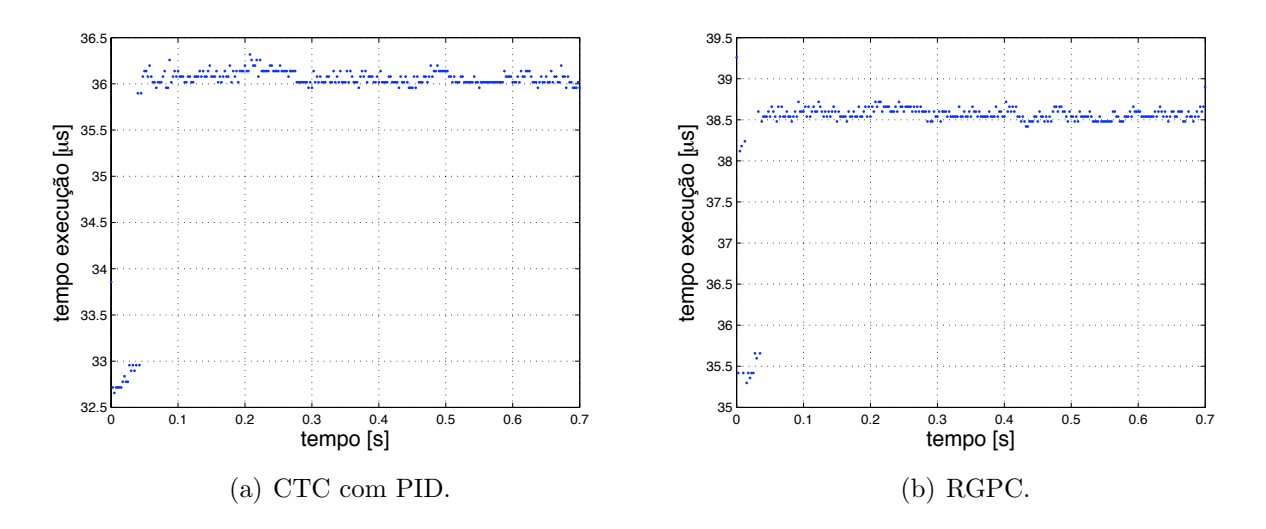

Figura 5.26: Tempo de cálculo de lei de controle para  $v_{max}$ =14 m/s<sup>2</sup>.

## 5.5 Conclusões

Este capítulo apresentou os procedimentos e os resultados experimentais da implementa-¸c˜ao do controlador preditivo generalizado e robustificado para o robˆo paralelo Orthoglide.

Baseada nos resultados apresentados neste capítulo, a tabela 5.1 apresenta uma avaliação dos controladores aplicados no robô Orthoglide através de uma relação qualitativa do desempenho do robô paralelo com os controladores RGPC e CTC com PID.

|                         | CTC com PID   | <b>RGPC</b> |
|-------------------------|---------------|-------------|
| Experimento             |               |             |
| Erro de rastreamento    | maior         | menor       |
| Ruído no controle       | sem atenuação | atenuado    |
| Variação paramétrica    | no robusto    | robusto     |
| Rejeição à perturbações | equivalente   | equivalente |
| Custo computacional     | haixo         | baixo       |

Tabela 5.1: Quadro para avaliar os controladores CTC com PID e RGPC.

Os resultados experimentais mostraram o desempenho dinâmico do robô paralelo Orthoglide utilizando os controladores de torque computado com PID e RGPC . O desempenho dinâmico do robô Orthoglide melhora utilizando o controlador RGPC em temos de: precisão no rastreamento de trajetórias, robustez a incertezas paramétrica e atenuação de ruído no sinal de controle. Adicionalmente, o custo computacional para os controladores implementados experimentalmente (CTC com PID e RGPC) são equivalentes. Portanto, benefícios adicionais nas ações de controle como atenuação de ruído são obtidos com uma complexidade computacional equivalente.

## 6 Conclus˜oes e Perspectivas Futuras

## 6.1 Conclusões

Este trabalho de doutoramento foi desenvolvido a partir do acordo de cooperação cientifica entre a Unicamp – Brasil, Supélec e Ecole Supérieure de Nantes – França, constituíndo um aporte às pesquisas que visam a aplicação de leis de controle avançadas para melhorar o desempenho dos robˆos paralelos. Com o prop´osito de avaliar o desempenho do controlador generalizado e robustificado e assim estabelecer uma compara¸c˜ao com o controlador de torque computado foram realizadas simulações baseadas no modelo dinâmico do robô paralelo e a implantação experimental dos controladores no robô Orthoglide. Neste trabalho foram considerados diferentes aspectos para avaliar o desempenho dinâmico do robô paralelo, avaliando-se para estes controladores: erro de rastreamento de trajetórias, robustez a variações paramétricas e atenuação de distúrbios e ruído. Consequentemente este trabalho permitiu:

- Estabelecer uma metodologia geral para desenvolvimento de novas leis de controle aplicadas a robôs, esta metodologia consiste na aplicação da modelagem e identificação dos parâmetros dinâmicos do robô na simulação computacional. Através da simulação computacional do robô e as leis de controle foi determinada a avaliação e viabilidade para a implementação experimental no protótipo do robô Orthoglide.
- Sínteses dos controladores preditivos através da simulação computacional. A simulação computacional demostrou ser robusta e adequada para provar previamente as ações de controle antes de serem aplicadas experimentalmente no protótipo real. Comprovou-se que os resultados na simulação são coerentes aos resultados obtidos experimentalmente. A elaboração do simulador requereu as seguintes etapas:
	- Modelo dinˆamico direto completo do robˆo para simular o resposta dinˆamica do

robô Orthoglide e geração de trajetórias utilizadas em testes. Neste modelo foram consideradas algumas carater´ısticas do robˆo Orthoglide, tais como incertezas nos parâmetros, atritos e ruído nos atuadores.

- $-$  A partir da linearização por compensação utilizando o modelo dinâmico inverso do robô, foi obtido um modelo dinâmico linear para aplicação de leis de controle linear CTC com PID e GPC.
- $-$  O objetivo da simulação foi testar e avaliar as novas estruturas de controle preditivas com a finalidade de determinar a sintonia dos controladores preditivos e avaliar o desempenho dos controladores antes da implementa¸c˜ao experimental. Portanto, o robˆo paralelo foi simulado utilizando os controladores CTC com PID, GPC e RPC e a resposta dinâmica foi verificada para implementação experimental.
- Implementação experimental e validação do controle preditivo generalizado robustificado nas juntas num robˆo Orthoglide. As seguintes etapas foram abordadas no trabalho:
	- Implementa¸c˜ao das trajet´orias e programa¸c˜ao das leis de controle: preditivo generalizado robustificado e controle de torque computado com PID na forma RST. As leis de controle foram implementadas em tempo real na interface DS1103. No caso da lei de controle preditiva robustificada, a complexidade computacional no calculo desta lei de controle é com baixa.
	- A estrutura RST demostro ser marco que permitiu implementar experimentalmente as leis de controle preditiva robustificada e controle de torque computado com PID. Desta firma através da estrutura RST e modificando somente os polinômios RST para cada controlador foi poss´ıvel avaliar experimentalmente as leis de controle experimentalmente.
	- $-$  Experimentos com o robô Orthoglide relacionados a rastreamento de trajetórias, atenuação de ruído no controle, robustez a incertezas paramétricas e rejeição à perturbações. Através dos experimentos foi estabelecido uma avaliação dos controladores de torque computado com PID e do controle preditivo robustificado, e desta maneira foram apresentadas as melhorias no desempenho do robˆo paralelo Orthoglide utilizando a lei de controle preditiva.

O controlador desenvolvido neste trabalho de pesquisa apresenta aspectos fundamentais para o controle dos robˆos paralelos que ainda n˜ao haviam sido abordados. Em estudos anteriores, Vivas e Poignet (2005) desenvolveram pesquisas direcionadas à viabilidade da aplicação de controle preditivo funcional nos robôs paralelos utilizando linearização por realimentação e apresentaram as vantagens deste controlador em relação aos controladores PID e CTC com PID em termos precisão no seguimento de trajetórias e atenuação às perturbações. Da mesma maneira, Duchaine et al. (2007) desenvolveram um controlador ótimo com técnicas de controle preditivo baseado no modelo para robˆos paralelos, o controlador desenvolvido foi validado experimentalmente num robô paralelo acionado por cabos, no entanto, problemas tais como ruído no controle validação experimental para velocidades e acelerações altas de operação, de  $1 \text{ m/s}$  e  $1 \text{ m/s}^2$  respetivamente, não foram abordados.

Este trabalho constitui um aporte à abordagem e desenvolvimento de novos controladores aplicados a robôs paralelos através da robustificação do controle preditivo generalizado frente a variação paramétrica com restrições no domínio do tempo. Dentre as principais vantagens da aplica¸c˜ao do controle preditivo generalizado robustificado no robˆo paralelo Orthoglide se destaca a robustez às variações paramétricas e atenuação do efeito do ruído no controle. Consequentemente, o controlador controle preditivo generalizando robustificado aprimora o desempenho dinâmico e as ações de controle nos robôs paralelos.

## 6.2 Perspectivas futuras

Dentre as perspectivas futuras para a continuidade deste trabalho de pesquisa podemos destacar:

- Abordagem da teoria das helicóides na formulação da modelagem do robô paralelo visando desenvolver um algoritmo mais rápido e eficiente para o calculo da dinâmica do mecanismo paralelo.
- Aplicação do controlador desenvolvido para diferentes sistemas de posicionamento utilizados na indústria, cujos requerimentos na resposta dinâmica demandem um alto desempenho em termos de erro de rastreamento de trajetórias e robustez às incertezas paramétricas. Uma das vantagens experimentais a destacar na aplicação do controlador RGPC é seu baixo custo computacional e sua facilidade de implementação em diferentes interfaces de controle. Especialmente, esta lei de controle preditiva pode ser aplicada a máquinas baseadas em mecanismos paralelos para usinagem de peças em

altas velocidades.

- $\bullet$  O trabalho pode continuar com o desenvolvimento teórico de uma lei de controle preditiva não linear que integre a dinâmica não linear do modelo e também as provas de estabilidade e diversas otimizações para computar a lei de controle online.
- Ampliar a abordagem de projeto de leis de controle avançado utilizando abordagens de controladores não lineares aplicados a robôs paralelos, dentre as técnicas de controles a serem abordadas em trabalhos futuros estão: Power Shaping Control (GARCI-CANSECO et al., 2007), modelos e controle fuzzy (ZHANG; LIU, 2006), funções de Lyapunov dependentes dos parâmetros (HADDAD; CHELLABOINA, 2008) e Controle Adaptativo Backstepping (KHALIL, 2002).

Finalmente, este trabalho permitirá a solidificação dos conhecimentos do grupo de pesquisa envolvidos neste trabalho na área de controle de sistemas mecatrônicos e robótica.

# Referências Bibliográficas

ABDELLATIF, H.; HEIMANN, B. Advanced model-based control of a 6-dof hexapod robot: A case study. *IEEE/ASME Transactions on Mechatronics*, v. 15, n. 2, p. 269–279, 2010.

BAI, S. Optimum design of spherical parallel manipulators for a prescribed workspace. *Mechanism and Machine Theory*, v. 40, n. 2, p. 200–211, 2010.

BARON, L.; ANGELES, J. The kinematic decoupling of parallel manipulators using joint-sensor data. In: *IEEE Transactions on Robotics and Automation*. [S.l.: s.n.], 2008. v. 16, n. 6, p. 644 – 651.

BELDA, K.; BÖHMA, J.; VALÁŠEKB, M. State-space generalized predictive control for redundant parallel robots. *Mechanics Based Design of Structures and Machines*, v. 31, n. 3, p. 413–432, 2003.

BERLIN, F.; FRANK, P. M. Robust predictive robot control. In: *Fifth International Conference on Advanced Robotics, 1991. Robots in Unstructured Environments, 91 ICAR.* [S.l.: s.n.], 1991.

BOUCHER, P.; DUMUR, D. *Position and Velocity Coordination: Control of Machine-Tool Servomotors*. [S.l.]: Wiley, 2010.

BRIOT, S.; BONEV, I. A. Pantopteron-4: A new 3t1r decoupled parallel manipulator for pick-and-place applications. *Mechanism and Machine Theory*, v. 45, n. 5, p. 707–721, 2010.

CASSEMIRO, E. R. *Proposta de um ambiente virtual de simula¸c˜ao para projeto de controle preditivo robusto para juntas roboticas*. Tese (Doutorado) — Universidade Estadual de Campinas, 2006.

CECCARELLI, M.; LANNI, C. A multi-objective optimum design of general 3R manipulators for prescribed workspace limits. *Mechanism and Machine Theory*, v. 39, n. 2, p. 119 – 132, 2004.

CHABLAT, D.; WENGER, P. A six degree-of-freedom haptic device based on the orthoglide and a hybrid agile eye. In: *Proceedings of the ASME Design Engineering Technical Conference*. [S.l.: s.n.], 2006. v. 2006.

CHABLAT, D.; WENGER, P.; STAICU, S. Dynamics of the orthoglide parallel robot. *UPB Scientific Bulletin, Series D: Mechanical Engineering*, v. 71, n. 3, p. 3–16, 2009.

CHEUNG, J. W.; HUNG, Y. S. Development of a six DOF haptic master for teleoperation of a mobile manipulator. *Mechatronics*, v. 19, n. 1, p. 42–55, 2009.

CHOI, H.-B.; KONNO, A.; UCHIYAMA, M. Design, implementation, and performance evaluation of a 4-dof parallel robot. *Robotica*, v. 28, n. 1, p. 107–118, 2010.

CLARKE, D. W.; MOHTAD, C.; TUFFS, P. S. Generalized predictive control - part i. the basic algorithm. *Automatica*, v. 23, n. 2, p. 137–148, 1987.

COMPAS, J. et al. Industrial applications of predictive functional control to rolling mill, fast robot, river dam. In: *Proceedings of the Third IEEE Conference on Control Applications, 1994.* [S.l.: s.n.], 1994.

DASGUPTA, B.; MRUTHYUNJAYA, T. Singularity-free path planning for the stewart platform manipulator. *Mechanism and Machine Theory*, v. 33, n. 6, p. 711–725, 1998.

DASGUPTA, B.; MRUTHYUNJAYA, T. S. The Stewart platform manipulator: a review. *Mechanism and Machine Theory*, v. 35, n. 1, p. 15 – 40, 2000.

DOMBRE, E.; KHALIL, W. *Modeling, Performance Analysis and Control of Robot Manipulators*. [S.l.]: Wiley, 2010.

DONG, B.; ZHANG, X. de. Continuation method applied in kinematics of parallel robot. *Applied Mathematics and Mechanics*, v. 22, n. 12, 2001.

DUCHAINE, V.; BOUCHARD, S.; GOSSELIN, C. Computationally efficient predictive robot control. *IEEE/ASME Transactions on Mechatronics*, v. 12, n. 5, p. 570 –578, oct. 2007.

DUMUR, D.; BOUCHER, P. *La Commande Predictive*. [S.l.]: Edition Technip, 1996.

ECORCHARDA, G.; NEUGEBAUERB, R.; MAURINEC, P. Elasto-geometrical modeling and calibration of redundantly actuated pkms. *Mechanism and Machine Theory*, v. 45, n. 5, p. 795–810, 2010.

GALLARDO-ALVARADO, J.; ALICI, G.; PÉREZ-GONZÁLEZ, L. A new family of constrained redundant parallel manipulators. *Multibody System Dynamics*, v. 23, n. 1, p. 57–75, 2010.

GAO, Z.; ZHANG, D.; GE, Y. Design optimization of a spatial six degree-of-freedom parallel manipulator based on artificial intelligence approaches. *Robotics and Computer-Integrated Manufacturing*, v. 26, n. 2, p. 180–189, 2010.

GARCI-CANSECO, E. et al. Power shaping control of nonlinear systems: A benchmark example. *Lecture Notes in Control and Information Sciences*, v. 366/2007, p. 135–146, 2007.

GIRIN, A. *Mise en œuvre de la commande du robot orthoglide*. [S.l.], 2002.

GOSSELIN, C. The optimum design of robotic manipulators using dexterity indices. *Robotics and Autonomous Systems*, v. 9, n. 4, p. 213 –226, 1992.

GRIMBLE cike J.; ORDYS, A. W. Predictive control for industrial applications. *Annual Reviews in Control*, v. 25, 2001.

GROTJAHN, M.; HEIMANN, B.; ABDELLATIF, H. Identification of friction and Rigid-Body dynamics of parallel kinematic structures for Model-Based control. *Multibody System Dynamics*, v. 11, n. 3, p. 273–294, 2004.

GUEGAN, S. *Contribution a la modelisation et L'identification dynamique des robots paralleles*. 202 p. Tese (Doutorado) — L'École Centrale de Nantes et l'Université de Nantes, 2003.

GUEGAN, S. et al. Modelisation dynamique d'un robot parallele a 3-DDL : l'Orthoglide. *0707.2185*, jul. 2007. Conference Internationale Francophone d'Automatique (07/2002) 1-6.

GUEGAN, S.; KHALIL, W.; LEMOINE, P. Identification of the dynamic parameters of the orthoglide. In: *IEEE International Conference on Conference on robotics and Automation*. [S.l.: s.n.], 2003. v. 3, p. 3272–3277.

GUO, H. B.; LI, H. R. Dynamic analysis and simulation of a six degree of freedom stewart platform manipulator. *Proceedings of the Institution of Mechanical Engineers, Part C: Journal of Mechanical Engineering Science*, v. 220, n. 1, p. 61–72, 2006.

HADDAD, W. M.; CHELLABOINA, V. *Nonlinear Dynamical Systems and Control: A Lyapunov-Based Approach*. [S.l.]: Princeton University Press, 2008.

HAO, F.; MERLET, J.-P. Multi-criteria optimal design of parallel manipulators based on interval analysis. *Mechanism and Machine Theory*, v. 40, n. 2, p. 157–171, 2005.

HEDJAR, R.; BOUCHER, P. Nonlinear receding-horizon control of rigid link robot manipulators. *International Journal of Advanced Robotic Systems*, v. 2, n. 1, p. 15–24, 2005.

HEDJAR, R. et al. Finite horizon nonlinear predictive control by the taylor approximation: Application to robot tracking trajectory. *Journal of Applied Mathematics and Computer Science*, v. 15, n. 4, p. 527–540, 2005.

HUANG, T.; LI, Z.; LI, M. Conceptual design and dimensional synthesis of a novel 2-dof translational parallel robot for pick-and-place operations. *Journal of Mechanical Design*, v. 126, n. 3, p. 449 (7p), 2004.

HUANG, Z.; CAO, Y. Property identification of the singularity loci of a class of gough-stewart manipulators. *The International Journal of Robotics Research*, v. 24, n. 8, p. 675–685, 2005.

JIANGA, Q.; GOSSELIN, C. M. Determination of the maximal singularity-free orientation workspace for the gough–stewart platform. *Mechanism and Machine Theory*, v. 44, n. 6, p. 1281–1293, 2009.

KANAANA, D.; WENGERA, P.; CHABLAT, D. Kinematic analysis of a serial–parallel machine tool: The verne machine. *Mechanism and Machine Theory*, v. 44, n. 2, p. 487–498, 2009.

KHALIL, H. K. *Nonlinear Systems*. [S.l.]: Prentice Hall, 2002.

KHALIL, W.; CREUSOT, D. SYMORO+: A system for the symbolic modelling of robots. *Robotica*, v. 15, n. 2, p. 153–161, 1997.

KHALIL, W.; DOMBRE, E. *Modélisation identification et commande des robots*. [S.l.]: Hermes Sciences Publicat., 1999.

KHALIL, W.; GUEGAN, S. Inverse and direct dynamic modeling of Gough-Stewart robots. In: *IEEE transactions on robotics*. [S.l.: s.n.], 2004. (4, v. 20), p. 754–762.

KIM, S.-G.; RYU, J. New dimensionally homogeneous Jacobian matrix formulation by three end-effector points for optimal design of parallel manipulators. *IEEE Transactions on Robotics and Automation*, v. 19, n. 4, p. 731–737, 2003.

KOUVARITAKIS, B.; ROSSITER, J. A.; CHANG, A. O. T. Stable generalized predictive control: an algorithm with guaranteed stability. *Control Theory and Applications, IEE Proceedings D*, NJ: Prentice-Hall, v. 139, n. 4, p. 349 – 362, 1992.

LANDAU, I. The R-S-T digital controller design and applications. *Control Engineering Practice*, v. 6, n. 2, p. 155–165, 1998.

LEWIS, F. L.; DAWSON, D. M.; ABDALLAH, C. T. *Robot Manipulator Control: Theory and Practice, Second Edition*. [S.l.]: CRC, 2003.

LI, Y. et al. Design of a 3-dof pkm module for large structural component machining. *Mechanism and Machine Theory*, v. 45, n. 6, p. 941–954, 2010.

LI, Y.; XU, Q. Development and assessment of a novel decoupled xy parallel micropositioning platform. *IEEE/ASME Transactions on Mechatronics*, v. 15, n. 1, p. 125–135, 2010.

LOU, Y.; LIU, G.; LI, Z. Randomized optimal design of parallel manipulators. *Automation Science and Engineering, IEEE Transactions on*, v. 5, n. 2, p. 223 – 233, 2008.

LYDOIRE, F.; POIGNET, P. Nonlinear model predictive control via interval analysis. In: *44th IEEE Conference on Decision and Control, 2005 and 2005 European Control Conference*. [S.l.: s.n.], 2005.

MACIEJOWSKI, J. M. *Multivariable Feedback Design*. [S.l.]: Addison-Wesley Publishing Company, 1989.

MACIEJOWSKI, J. M. *Predictive control: with constraints*. [S.l.]: Prentice Hall, 2002.

MAJOU, F. et al. Parametric stiffness analysis of the orthoglide. *Mechanism and Machine Theory*, v. 42, n. 3, p. 296 – 311, 2007.

MERLET, J. P. Designing a parallel manipulator for a specific workspace. *The International Journal of Robotics Research*, v. 16, n. 4, p. 545–556, 1997.

MERLET, J. P. Still a long way to go on the road for parallel mechanisms. In: *ASME 2002 DETC Conference*. [S.l.: s.n.], 2002.

MERLET, J. P. *Parallel Robots*. [S.l.]: Springer, 2006.

MILLER, K. Optimal design and modeling of spatial parallel manipulators. *The International Journal of Robotics Research*, v. 23, n. 2, p. 127–140, 2004.

MOHAMED, M.; GOSSELIN, C. Design and analysis of kinematically redundant parallel manipulators with configurable platforms. *IEEE Transactions on Robotics*, v. 21, n. 3, p. 277 – 287, 2005.

MOTEVALLIA, B.; ZOHOORB, H.; SOHRABPOURB, S. Structural synthesis of 5 dofs 3T2R parallel manipulators with prismatic actuators on the base. *Robotics and Autonomous Systems*, v. 58, n. 3, p. 307–321, 2010.

M'SAAD, M.; CHABASSIER, J. *Commande Optimale. Conception Optimisée des systèmes.* [S.l.]: Paris, France: Diderot, 1996.

PACCOT, F.; ANDREFF, N.; MARTINET, P. A review on the dynamic control of parallel kinematic machines: Theory and experiments. *The International Journal of Robotics Research*, v. 28, n. 3, p. 395–416, 2009.

PACCOT, F. et al. A vision-based computed torque control for parallel kinematic machines. In: *IEEE International Conference on Robotics and Automation, 2008. ICRA 2008.* [S.l.: s.n.], 2008. p. 1556 –1561.

PARK, J.; RYU, J. A planar symmetric walking cancellation algorithm for a foot—platform locomotion interface. *The International Journal of Robotics Research*, v. 29, n. 1, p. 39–59, 2010.

PASHKEVICH, A.; CHABLAT, D.; WENGER, P. Kinematics and workspace analysis of a three-axis parallel manipulator: The orthoglide. *Robotica*, v. 24, n. 1, p. 39–49, 2006.

PASHKEVICH, A.; CHABLAT, D.; WENGER, P. Stiffness analysis of overconstrained parallel manipulators. *Mechanism and Machine Theory*, v. 44, n. 5, p. 966–982, 2009.

PASHKEVICH, A.; WENGER, P.; CHABLAT, D. Design strategies for the geometric synthesis of orthoglide-type mechanisms. *Mechanism and Machine Theory*, v. 40, n. 8, p. 907–930, 2005.

PIERROT, F. et al. Optimal design of a 4-dof parallel manipulator: From academia to industry. *IEEE Transactions on Robotics and Automation*, v. 25, n. 2, p. 213 – 224, 2008.

PIETSCH, I. et al. How to reach the dynamic limits of parallel robots? an autonomous control approach. *IEEE Transactions on Automation Science and Engineering*, v. 2, n. 4, p. 369–390, 2005.

PIMENTA, K. B. *Controle de juntas rob´oticas usando Controlador Preditivo Generalizado Adaptativo Direto*. Tese (Doutorado) — Universidade Estadual de Campinas, 2003.

PRITSCHOW, G. Influence of the dynamic stiffness on the accuracy of pkm. In: 313-333 (Ed.). *Proceedings of the Chemnitz Parallel Kinematic Seminar Chemnitz, Germany*. [S.l.: s.n.], 2002.

PUCHETA, M.; CARDONA, A. An automated method for type synthesis of planar linkages based on a constrained subgraph isomorphism detection. *Multibody System Dynamics*, v. 18, n. 2, p. 233–258, 2007.

RICHALET, J. *Practique de la commande preédictive*. [S.l.]: Editions Hermès, 1993.

RICHALET, J. et al. Model predictive heuristic control: Applications to industrial processes. *Automatica*, v. 14, n. 5, p. 413–428, 1978.

RICHELET, J. Industrial applications of model-based predictive control. *Automatica*, v. 29, n. 5, p. 1251–1274, 1993.

RODRIGUEZ, P. *Robustification de Lois de commande Prédictive par la parametrisation de Youla*. Tese (Doutorado) — L'Ecole supérieure d'électricité, 2003.

RODRIGUEZ, P.; DUMUR, D. Generalized predictive control robustification under frequency and time-domine constraints. *IEEE Transactions on Control Systems Technology*, v. 13, n. 4, p. 577–587, 2005.

SHANG, W.; CONG, S. Nonlinear computed torque control for a high-speed planar parallel manipulator. *Mechatronics*, v. 19, n. 6, p. 987–992, 2009.

SICILIANO, B. et al. *Robotics, modelling, planing and control*. [S.l.]: Springer, 2009.

SIMONI, R.; CARBONI, A. P.; MARTINS, D. Enumeration of parallel manipulators. *Robotica*, v. 27, n. 4, p. 589–597, 2009.

ST-ONGE, B. M.; GOSSELIN, C. Singularity analysis and representation of the general Gough-Stewart platform. *The International Journal of Robotics Research*, v. 19, n. 3, p. 271–288, 2000.

SUGAHARA, Y. C. et al. Experimental stiffness measurement of WL-16RII Biped Walking Vehicle During Walking Operation. *Journal of Robotic Systems and Mechatronics*, v. 19, n. 3, p. 272–280, 2007.

SUSANU, M. *Commande predictive hierarchisee pour le positionnement des axes de machine-outil à architeture ouvert*. Tese (Doutorado) — Supélec - L'Ecole Supérieure d'Electricité, 2005.

TREVISANI, A. Underconstrained planar cable-direct-driven robots: A trajectory planning method ensuring positive and bounded cable tensions. *Mechatronics*, v. 20, n. 1, p. 113 – 127, 2010.

VIVAS, A.; POIGNET, P. Predictive functional control of a parallel robot. *Control Engineering Practice*, v. 13, n. 7, p. 863–874, 2005.

VIVAS, A. et al. Experimental dynamic identification of a fully parallel robot. In: *Robotics and Automation, 2003. Proceedings. ICRA '03. IEEE International Conference on*. [S.l.: s.n.], 2003. v. 3, p. 3278–3283 vol.3. ISBN 1050-4729.

WANG, J.; MASORY, O. On the accuracy of a stewart platform. i. the effect of manufacturing tolerances. In: *IEEE International Conference on Robotics and Automation.* [S.l.: s.n.], 1993. v. 1, p. 114–120.

WANG, J. et al. Dynamic feed-forward control of a parallel kinematic machine. *Mechatronics*, v. 19, n. 3, p. 313–324, 2009.

WAPLER, M. et al. A Stewart platform for precision surgery. *Transactions of the Institute of Measurement and Control*, v. 25, n. 4, p. 329–334, 2003.

WECK, M.; STAIMER, D. Parallel kinematic machine tools – current state and future potentials. *CIRP Annals - Manufacturing Technology*, v. 51, n. 2, p. 671–683, 2002.

WENGER, P.; CHABLAT, D.; MAJOU, F. L'orthoglide: une machine-outil rapide d'architecture parallele isotrope. In: *2`eme Assises Machines et Usinage `a Grande Vitesse*. [S.l.: s.n.], 2002.

WENGER, P.; CHABLAT, D.; MAJOU, F. L'orthoglide: une machine-outil rapide d'architecture parallele isotrope. *0707.3574*, 2007.

WU, J. et al. Dynamics and control of a planar 3-dof parallel manipulator with actuation redundancy. *Mechanism and Machine Theory*, v. 44, n. 4, p. 835–849, 2009.

YEN, P.-L. A two-loop robust controller for compensation of the variant friction force in an over-constrained parallel kinematic machine. *International journal of Machine Tools and Manufacture*, v. 48, n. 12-13, p. 1354–1365, 2008.

YOU, W. et al. High efficient inverse dynamic calculation approach for a haptic device with pantograph parallel platform. *Multibody System Dynamics*, v. 21, n. 3, p. 233–247, 2008.

ZHANG, H.; LIU, D. *Fuzzy Modeling and Fuzzy Control (Control Engineering)*. [S.l.]: Birkhauser, 2006.

ZHANG, Z.; WANG, W. Q.; SIDDIQUI, S. Predictive function control of a two-link robot manipulator. In: *Proceedings the IEEE International Conference on Mechatronics and Automation*. [S.l.: s.n.], 2005.

ZHU, Z.; DOU, R. Optimum design of 2-dof parallel manipulators with actuation redundancy. *Mechatronics*, v. 19, n. 5, p. 761–766, 2009.

ZLAJPAH, L. Simulation in robotics. *Mathematics and Computers in Simulation*, v. 79, n. 4, p. 879–897, 2008.

ZOPPIA, M. et al. Toward lean minimally invasive robotic surgery. *Robotica*, v. 28, n. 2, p. 185–197, 2010.

# ANEXO A - Geração de Movimentos: Interpolação Polinomial de Grau **Cinco**

Neste anexo é apresentada a geração de movimentos utilizando um polinômio de grau 5 para interpolar o deslocamento entre dois pontos no espaço das articulações. As trajetórias correspondentes à posição, velocidade e aceleração que garantem que o robô vai se movimentar através trajetória desejada definida por uma sequência de pontos no espaço das juntas. Na geração dos movimentos é utilizado um polinômio de grau 5 para garantir a continuidade das velocidades e as acelerações, condição necessária para que o robô opere a grande velocidade.

# A.1 Geração de movimentos entre 2 pontos no espaço das juntas

São definidos  $\mathbf{q}^i$  e  $\mathbf{q}^f$ , vetores correspondentes às configurações articulares inicial e final do robô. Também são designados  $\mathbf{k}_v$  e  $\mathbf{k}_a$  que são os vetores de velocidade e aceleração máxima nas juntas.

Para o robô Orthoglide, os dados dos vetores de velocidade e aceleração máxima nas juntas são os seguintes:

$$
\mathbf{k}_{v} = [1.2 \quad 1.2 \quad 1.2]^{T}
$$

$$
\mathbf{k}_{a} = [14 \quad 14 \quad 14]^{T}
$$

 $k_v$  e  $k_a$  são dados respetivamente em m/s e m/s<sup>−2</sup>.

O movimento entre  $\mathbf{q}^i$  e  $\mathbf{q}^f$  em função do tempo *t* é descrito pela seguinte equação:

$$
q(t) = qi + g(t)d \qquad \text{para} \quad 0 \le t \le t_f \tag{A.1}
$$

$$
\dot{q}(t) = \dot{r}(t)d\tag{A.2}
$$

Com **d** =  $\mathbf{q}^f - \mathbf{q}^i$ .

Os valores limites da função de interpolação  $g(t)$  são:

$$
\begin{cases}\ng(0) = 0 \\
g(t_f) = 1\n\end{cases}
$$
\n(A.3)

# A.2 Interpolação polinomial de grau cinco

A função de interpolação de grau cinco é da por:

$$
g(t) = 10\left(\frac{t}{t_f}\right)^3 - 15\left(\frac{t}{t_f}\right)^4 + 6\left(\frac{t}{t_f}\right)^5\tag{A.4}
$$

As velocidades e acelerações máximas nas juntas q são:

$$
|\dot{q}_{max}| = \frac{15|d|}{8t_f} \quad |\ddot{q}_{max}| = \frac{10|D|}{\sqrt{3}t_f^3} \tag{A.5}
$$

Se for necessário calcular o tempo mínimo para passar da configuração  $\mathbf{q}^i$  à configuração  $\mathbf{q}^f$  respeitando as restrições em velocidade  $\mathbf{k}_v$  a acelerações  $\mathbf{k}_a$  então é calculado o tempo mínimo para cada articulação separadamente. Com o tempo mínimo para as articulações é executado o movimento coordenado das articulações. O tempo global mínimo  $t_f$  é o tempo maior das três juntas, assim:

$$
t_f = \max(t_{f1}, t_{f2}, t_{f3})\tag{A.6}
$$

Com:

$$
t_f = \left[\frac{15|d|}{8k_v}, \sqrt{\frac{10|d|}{\sqrt{3}k_a}}\right]
$$
\n(A.7)

# ANEXO B - Discretização do Controlador CTC com PID na Forma RST

Fundamentalmente a malha externa do controlador CTC é um controlador PID. No caso considerado, este controlador tem realimentação da posição dos atuadores q e está representado pela seguinte expressão:

$$
u = -K^c(s)e
$$
 (B.1)

$$
K^{c}(s) = k \left[ 1 + \frac{1}{T_{I}s} + \frac{T_{D}s}{1 + T_{D}s/N} \right]
$$
 (B.2)

Onde  $k$  é o ganho proporcional,  $T_I$  é a constante de tempo integral,  $T_D$  é a constante de tempo derivativa. A ação derivativa é implementada com um filtro derivativo que tem um polo à esquerda no *plano*−*s* em  $s = -N/T_D$ . O valor para *N* é de 3 a 10. A transformação bilinear é utilizada para discretizar o controlador continuo  $K^c(s)$ .

$$
K(z) = K^{c}(s')
$$
 (B.3)

o controlador digital é  $K(z)$ .

$$
s' = \frac{2}{T_e} \frac{z - 1}{z + 1}
$$
 (B.4)

Isto corresponde a aproximar a integração pela regra trapezoidal. Conforme este mapeamento, sistemas contínuos e estáveis com pólos em *s* são mapeados em sistemas discretos estáveis em:

$$
z = e^{sT_e} \approx \frac{1 + sT_e/2}{1 - sT_e/2}
$$
(B.5)

Usando a transformada bilinear para discretizar o controlador da equação B.2:

$$
K(z) = k \left[ 1 + \frac{T_e}{T_{Id}} \frac{z+1}{z-1} + \frac{T_{Dd}}{T_e} \frac{z-1}{z-v} \right]
$$
(B.6)

com as constantes de tempo discretas integral e derivativas:

$$
T_{Id} = 2T_I
$$

$$
T_{Dd} = \frac{NT_e}{1 + NT_e/2T_D}
$$

e o pólo do filtro derivativo em:

$$
v = \frac{1 - NT_e/2T_D}{1 + NT_e/2T_D}
$$

Escrevendo o controlador em termos de  $z^{-1}$  para implementá-lo como uma equação de diferenças, obtém-se:

$$
K(z^{-1}) = k \left[ 1 + \frac{T_e}{T_{Id}} \frac{1 + z^{-1}}{1 - z^{-1}} + \frac{T_{Dd}}{T_e} \frac{1 - z^{-1}}{1 - vz^{-1}} \right]
$$
(B.7)

### B.1 Estrutura RST

A estrutura RST pode ser implementada a partir dos controladores PID e GPC. A estrutura RST utiliza filtros para a referência r e saída y e o controle u antes de enviá-lo ao sistema, esta caraterística adiciona propriedades vantajosas ao controlador, tais como erro nulo em regime permanente e rejeição à perturbações.

O diagrama de um controlador na forma RST está na figura B.1. O filtro da referência é denotado pelo polinômio  $T(z^{-1})$ , o da saída pelo polinômio  $R(z^{-1})$  e o sinal de controle é a saída do filtro:  $\frac{1}{S(z^{-1})}$  no caso posicional dado através da equação B.8, e  $\frac{1}{\Delta S(z^{-1})}$  no caso incremental dado através da equação B.9.

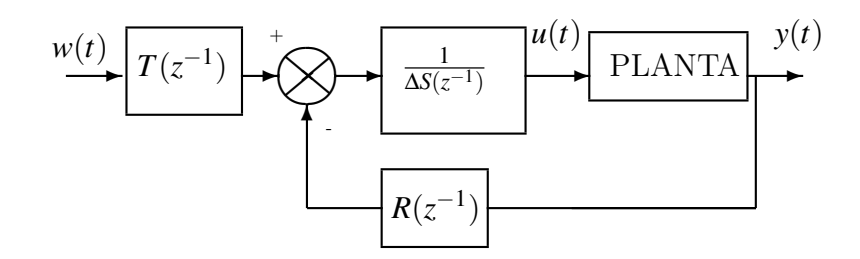

Figura B.1: Estrutura de controle RST incremental

$$
S(z^{-1})u(t) = -R(z^{-1})y(t) + T(z^{-1})w(t)
$$
\n(B.8)

$$
\Delta S(z^{-1})u(t) = -R(z^{-1})y(t) + T(z^{-1})w(t)
$$
\n(B.9)

A estrutura incremental tem a vantagem de rejeitar as perturbações de carga do tipo degrau, e devido a esta vantagem a mesma é adotada no presente estudo.

### B.1.1 Obtenção da estrutura RST a partir da estrutura PID

Para calcular os polinômios da estrutura RST a partir da equação B.7, deve-se determinar o controle em função da saída e da referência, assim:

$$
u(t) = K(z^{-1})w(t) - K(z^{-1})y(t)
$$
\n(B.10)

Multiplicam-se ambos membros da equação por  $\Delta$  para ter a estrutura incremental, obtendo-se

$$
\Delta u(t) = \Delta K(z^{-1})w(t) - \Delta K(z^{-1})y(t)
$$
\n(B.11)

Comparando à equação B.9 à equação B.11 os polinômios  $S(z^{-1})$ ,  $R(z^{-1})$  e  $T(z^{-1})$  são:

$$
S(z^{-1}) = 1
$$
 (B.12)

$$
R(z^{-1}) = \Delta K(z^{-1})
$$
\n
$$
R(z^{-1}) = k \frac{1 + T_e/T_{Id} + T_{Dd}/T_e + [-1 - \nu - T_e/T_{Id}(-1 + \nu) - 2T_{Dd}/T_e]z^{-1}}{1 - \nu z^{-1}}
$$
\n
$$
[ \nu - T_e/T_{Id}\nu + T Dd/T_e]z^{-2}
$$
\n(B.13)

$$
T(z^{-1}) = R(z^{-1})
$$
 (B.14)

lembrando que,

$$
\Delta = 1 - z^{-1} \tag{B.15}
$$

### B.1.2 Resultados e simulação

Uma simulação é feita para exemplificar e comprovar a discretização do controlador PID utilizando a estrutura RST. A figura B.2 mostra o controlador PID na forma convencional enquanto a figura B.3 mostra o controlador PID na estrutura RST.

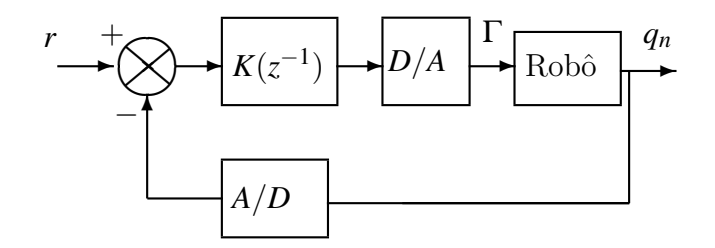

Figura B.2: Controlador PID

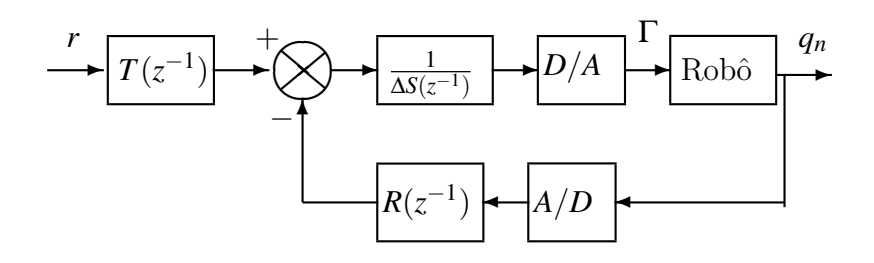

Figura B.3: Controlador na estrutura RST

No presente exemplo é considerando o modelo dinâmico simplificado do robô, onde este

modelo é representado pelo sistema linear de segunda ordem da equação B.16:

$$
\Gamma = a_n \ddot{q}_n \tag{B.16}
$$

Da mesma forma, a lei controle PID é:

$$
\Gamma = k(q^d - q_n) - kT_D(\dot{q}^d - \dot{q}_n) + k/T_I \int_{t_0}^t (q^d - q_n) d\tau
$$
\n(B.17)

Utilizando os parâmetros da seção 4.7.1, do capítulo quatro, para os ganhos do controlador, obtém-se:

•Controlador *K c* (*s*) na forma discreta *K*(*z* −1 ):  $T_e = 0.025$  $T_{Id} = 0.075$  $T_{Dd} = 0.0248$  $v = -0.9802$  $k = 121842$ Assim,

$$
K(z^{-1}) = \frac{1.332 \times 10^6 - 2.407 \times 10^6 + 1.091 \times 10^6}{(1 - z^{-1})(1 - 0.9802z^{-1})}
$$

•Polinˆomio forma RST na forma incremental:

$$
T(z^{-1}) = \frac{1.332 \times 10^6 - 2.407 \times 10^6 + 1.091 \times 10^6}{1 + 0.9802z^{-1}}
$$
  

$$
R(z^{-1}) = \frac{1.332 \times 10^6 - 2.407 \times 10^6 + 1.091 \times 10^6}{1 + 0.9802z^{-1}}
$$
  

$$
S(z^{-1}) = 1
$$

•Modelo do robô:

$$
a_n=6.75
$$

A simulação é implementada utilizando Simulik/Matlab, assim são obtidos os seguintes resultados. Para uma entrada de referência de posição r e utilizando um polinômio de ordem 5 se produzem erros numéricos na simulação (ver figura B.4).

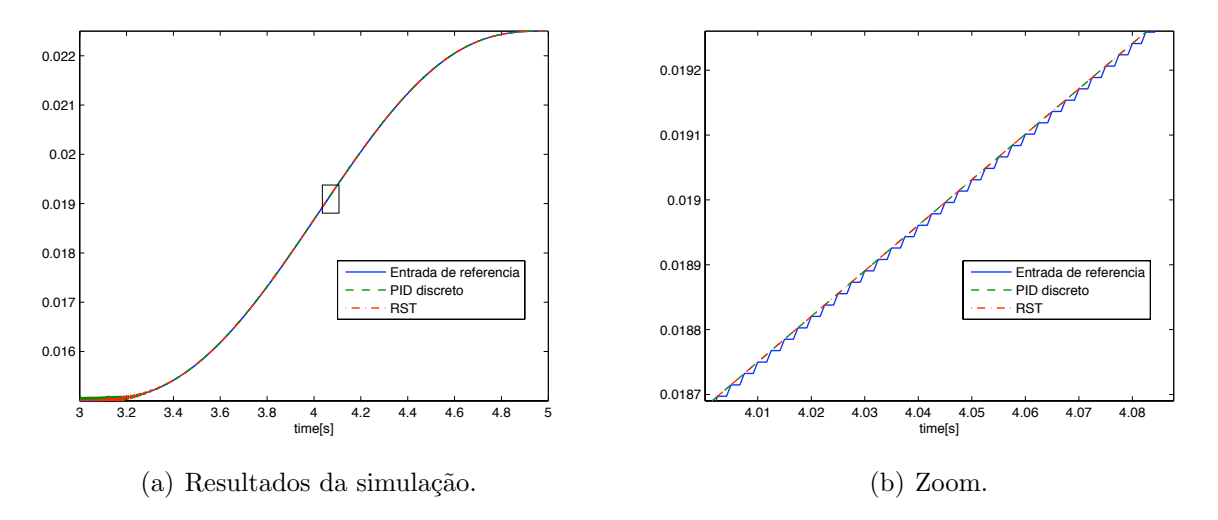

Figura B.4: Simulação do controle CTC na forma RST.

As saídas com os controladores nas formas PID e RST são equivalentes (ver figura B.4(a)). No início da simulação, no tempo  $t=3$ s apresenta-se ruído nas saídas da devido a instabilidade numéricas da simulação, isto se deve ao fato de que os ganhos do controladores são muito altos.

# ANEXO C - Controle Preditivo Generalizado

A partir do desenvolvimento formulado por Clarke et al. (1987), as principais etapas do princípio de cálculo de um controlador preditivo generalizado são as seguintes:

## C.1 Modelo de predição

O modelo de predição é considerado como uma função de transferência. Neste contexto o modelo ´e apresentado sobre a forma CARIMA "Controlled Auto-Regressive Integrated Moving Average":

$$
A(z^{-1})y(t) = B(z^{-1})u(t-1) + C(z^{-1})\frac{\xi(t)}{\Delta(z^{-1})}
$$
\n(C.1)

Com *u*(*t*) a entrada do sistema, *y*(*t*) a saída,  $\Delta(z^{-1}) = 1 - z^{-1}$  o operador de diferença, ξ(*t*) é o modelo das perturbações por ruído branco centrado,  $A(z^{-1})$ ,  $B(z^{-1})$  e  $C(z^{-1})$  são os polinômios no operador de atraso unitário  $z^{-1}$ :

$$
A(z^{-1}) = 1 + a_1 z^{-1} + a_2 z^{-2} + \dots + a_{n_a} z^{-n_a}
$$
  
\n
$$
B(z^{-1}) = b_0 + b_1 z^{-1} + b_2 z^{-2} + \dots + b_{n_b} z^{-n_b}
$$
  
\n
$$
C(z^{-1}) = 1 + c_1 z^{-1} + c_2 z^{-2} + \dots + c_{n_c} z^{-n_c}
$$
\n(C.2)

Introduzindo uma ação integral com o termo  $\Delta(z^{-1}) = 1 - z^{-1}$  que permite anular o erro estático. No projeto do controle preditivo generalizado  $C(z^{-1}) = 1$ . Consideramos a seguinte estrutura para o modelo de predição:

$$
y(t) = \frac{B(z^{-1})}{\Delta(z^{-1})A(z^{-1})}\Delta(z^{-1})u(t-1) + \frac{C(z^{-1})}{\Delta(z^{-1})A(z^{-1})}\xi(t)
$$
(C.3)

# C.2 Preditor ótimo

As previsões da saída podem ser obtidas através de duas estratégias:

- 1. Previsão através da equação diofantina: utilizada para separar em cada instante do tempo as perturbações previsíveis e imprevisíveis. Este preditor é adequado para o cálculo da função de transferência em malha fechada do sistema controlado.
- 2. Previsão pelo cálculo iterativo do modelo: utiliza o modelo CARIMA, onde este método  $\acute{\text{e}}$  utilizado devido ao menor esforço computacional.

### C.2.1 Previsão através da equação diofantina

Para obter a previsão da saída "j" instantes de tempo a frente do atual utiliza-se a equação diofantina:

$$
C(z^{-1}) = E_j(z^{-1})A(z^{-1})\Delta + z^{-j}F_j(z^{-1})
$$
\n(C.4)

Onde, *E<sub>j</sub>*(*z*<sup>-1</sup>) e *F<sub>j</sub>*(*z*<sup>-1</sup>) são polinômios calculados a partir de Δ*A*(*z*<sup>-1</sup>), *C*(*z*<sup>-1</sup>) e do passo de previsão *j*. Existe solução única para  $E_j(z^{-1})$  e  $F_j(z^{-1})$  quando a ordem destes polinômios satisfaz a seguinte condição:

$$
n_e = j - 1
$$
  

$$
n_f = \max \begin{cases} n_a \\ n_p + n_c - j \end{cases}
$$

Esta identidade permite separar a informação disponível até o instante "*t*" (função das medidas passadas), da informação desconhecida (função das medidas futuras). Para facilidade na notação, estes polinômios serão escritos sem o operador de atraso  $(z^{-1})$ .

A seguir se calcula a previsão da saída do modelo multiplicando a equação C.3 por  $z^j$ , assim:

$$
y(t + j) = \frac{B}{\Delta A}u(t - 1 + j) + \frac{C}{\Delta A}\xi(t + j)
$$
 (C.5)

substituíndo a equação diofantina (C.4) no modelo da previsão da saída  $y(t + j)$  na equa- $\zeta$ ão  $(C.5)$ , obtém-se:

$$
y(t + j) = \frac{B}{\Delta A} \Delta u(t - 1 + j) + E_j \xi(t + j) + \frac{F_j}{\Delta A} \xi(t)
$$
 (C.6)

também a perturbação pode ser escrita como do modelo CARIMA da equação (C.1):

$$
\xi(t) = \frac{\Delta A}{C} y(t) - \frac{B}{C} \Delta u(t-1)
$$
\n(C.7)

Substituíndo  $(C.7)$  em  $(C.6)$ :

$$
y(t+j) = \left[\frac{B}{\Delta A} - \frac{F_j B q^{-j}}{\Delta AC}\right] \Delta u(t+j-1) + E_j \xi(t+j) + \frac{F_j}{C} y(t)
$$
(C.8)

Multiplicando a equa¸c˜ao diofantina (C.4) por *<sup>B</sup> C*∆*A*

$$
\frac{B}{\Delta A} = \frac{BE_j}{C} + q^{-j} \frac{E_j B}{C \delta A}
$$
(C.9)

Substituíndo  $(C.9)$  na equação  $(C.8)$ 

$$
y(t+j) = \frac{BE_j}{C} \Delta u(t+j-1) + \frac{F_j}{C} y(t) + E_j \xi(t+j)
$$
(C.10)

Onde,  $ξ(t + j)$  é ruído centrado branco com media zero. A melhor previsão  $\hat{y}$  no instante " $t + j$ " com a informação no instante "*t*" é dado por:

$$
\hat{y}(t + j/t) = \frac{BE_j}{C} \Delta u(t + j - 1) + \frac{F_j}{C} y(t)
$$
\n(C.11)

com:  $G_j = BE_j$ , tem-se que

$$
\hat{y}(t + j/t) = \frac{G_j}{C} \Delta u(t + j - 1) + \frac{F_j}{C} y(t)
$$
\n(C.12)

O erro de previsão:  $e(t + j/t) = E_j \xi(t + j)$ . Para obter as previsões futuras da equação C.11 é necessário calcular os polinômios  $E_j$  e  $Fj$  da equação diofantina (C.4) para cada instante futuro " $t + j$ ". Mediante um procedimento recursivo a equação diofantina é resolvida recursivamente, em cada instante " $j$ " são calculados os polinômios  $E_j$  e  $F_j$  baseados nos polinômios do modelo CARIMA e em função dos polinômios obtidos no passo "*j*−1" (CLARKE; MOH-TAD; TUFFS, 1987).

### C.2.2 Previsão pelo cálculo iterativo do modelo

Este modelo baseia-se na seguinte premissa: o estado dinâmico do processo pode ser completamente definido no tempo "*t*" pelo medida da saída  $y(t)$  e pelos vetores de estado.

$$
\begin{bmatrix} y(t-1) & y(t-2) & \dots & y(t-n_a-1) \end{bmatrix}
$$

$$
\begin{bmatrix} \Delta u(t-1) & \Delta u(t-2) & \dots & \Delta u(t-n_b-1) \end{bmatrix}
$$

As previsões das saídas futuras podem ser facilmente obtidas utilizando a equação da planta  $(C.1)$  e dos vetores de estado conhecidos, mais a saída atual; com:

$$
\tilde{A}(z^{-1}) = \Delta A(z^{-1})
$$
  
\n
$$
\tilde{A}(z^{-1}) = 1 + \tilde{a}_1 z^{-1} + \tilde{a}_2 + \dots + \tilde{a}_{n\tilde{a}} z^{-n\tilde{a}}
$$
  
\n
$$
n\tilde{a} = n\tilde{a} + 1
$$

Assim:

$$
\hat{y}(t+1/t) = -\tilde{a}_1 y(t) - \tilde{a}_2 y(t-1) + \cdots - \tilde{a}_n \tilde{a}(t - n\tilde{a} + 1) + B(z^{-1}) \Delta u(t) \n+ c_1 e(t) + c_2 e(t-1) + \cdots + c_{nc} e(t - nc + 1) \n\hat{y}(t+2/t) = -\tilde{a}_1 \hat{y}(t+1/t) - \tilde{a}_2 y(t) + \cdots - \tilde{a}_n \tilde{a}(t - n\tilde{a} + 2) + \nB(z^{-1}) \Delta u(t+1) + c_2 e(t) + c_3 e(t-1) + \cdots + c_{nc} e(t - nc + 2) \n\hat{y}(t+3/t) = -\tilde{a}_1 \hat{y}(t+2/t) - \tilde{a}_2 \hat{y}(t+1/t) + \cdots - \tilde{a}_n \tilde{a}(t - n\tilde{a} + 3) \nB(z^{-1}) \Delta u(t+2) + c_3 e(t) + c_4 e(t-1) + \cdots + c_{nc} e(t - nc + 3)
$$
\n(C.13)

Onde o erro na previsão é $e(j) = y(j) - \hat{y}(j/j - 1)$ 

# C.3 A função de custo

A função de custo permite obter a sequência dos incrementos ótimos futuros do controle. A função de custo é um critério quadrático num horizonte finito que se compõe de dois termos: o erro quadr´atico futuro e os incrementos do controle ponderados.

$$
J = \sum_{j=N_1}^{N_2} \left[ \hat{y}(t+j) - r(t+j) \right]^2 + \lambda \sum_{j=1}^{N_u} \left[ \Delta u(t+j-1) \right]^2 \tag{C.14}
$$

Onde  $\Delta = 1 - z^{-1}$ 

 $\Delta u(t + j) = u(t + j) - u(t + j - 1)$  incremento do sinal de controle,  $\Delta u(t + j) = 0$  para  $j ≥ N_u$  $N_1$ horizonte inicial de predição da saída da planta  $N_2$  horizontes final de predição da saída da planta *N<sup>u</sup>* horizonte de controle  $\lambda$  coeficiente de ponderação sobre o controle.

Com estes quatro parâmetros o controlador é sintonizado.

## C.4 Lei de controle

O algoritmo correspondente ao Controle Preditivo Generalizado (GPC) ´e descrito a partir dos seguintes passos:

- 1. Decompor a sa´ıda prevista em duas partes, uma parte livre que depende do estado "*t*" e que portanto não pode ser modificada pelos controles futuros; e uma parte forçada que depende da saída do sistema após o tempo "*t*", a parte forçada depende dos incrementos do sinal de controle nos instantes seguintes.
- 2. Substituir a saída prevista na função de custo, então minimizar a função de custo diferenciando pelo vetor ∆u correspondente aos incrementos de controle nos instantes posteriores, ou seja <sup>δ</sup>*J*/δ∆*u*.
- 3. Como resultado obtém-se um vetor ∆u dos elementos do incremento do sinal de controle que minimizam a função de custo no horizonte de predição; o primeiro elemento deste vetor é aplicado ao sistema e os demais elementos são negligenciados.
- 4. Repetir o procedimento anterior no seguinte período de amostragem.

Seguindo esta metodologia, primeiro decompõe-se a saída prevista numa parte livre e outra forçada. A saída prevista do sistema no instante " $t + j$ " é determinada pela equação C.12, a equação é rescrita com  $C = 1$ :

$$
\hat{y}(t + j/t) = G_j \Delta u(t + j - 1) + F_j y(t)
$$
\n(C.15)

Com o objetivo de separar os elementos do vetor ∆u(.) conhecidos at´e o instante "*t*" e os elementos a serem calculados, define-se na seguinte identidade:

$$
G_j = E_j B = H_j + z^{-j} I_j
$$
\n(C.16)

Onde,  $H_j$  e  $I_j$  são os polinômios calculados a partir dos polinômios  $E_j$ ,  $B$  e do passo de previsão "*j*". Existe solução única quando as ordens dos polinômios satisfazem

$$
nh = j - 1
$$

$$
ni = nb - 1
$$

substituíndo  $(C.15)$  em  $(C.16)$  obtém-se:

$$
\hat{y}(t + j/t) = H_j \Delta u(t + j - 1) + I_j \Delta u(t - 1) + F_j y(t)
$$
\n(C.17)

Na equação C.17 a ordem do polinômio *H<sub>j</sub>* é "*j* − 1". As previsões do polinômio podem ser divididas:

$$
\hat{y} = \hat{y}_f + \hat{y}_l
$$
  

$$
\hat{y}_l(t + t/j) = I_j \Delta u(t - 1) + F_j y(t)
$$
 (C.18)

$$
\begin{array}{ccccccccc}\n\ddots & \ddots & \ddots & \ddots & \ddots & \ddots & \ddots \\
\ddots & \ddots & \ddots & \ddots & \ddots & \ddots & \ddots & \ddots \\
\end{array}
$$

$$
\hat{y}_f(t+t/j) = H_j \Delta u(t+j-1) \tag{C.19}
$$

O cálculo das saídas segundo o método iterativo está apresentado na equação (C.13). Aplicando este método a  $\hat{y}_f$  e  $\hat{y}_l$ ; tem-se:

$$
\hat{y}_l(t+1/t) = -\tilde{a}_1 y(t) - \tilde{a}_2 y(t-1) + \cdots - \tilde{a}_{n\tilde{a}}(t - n\tilde{a} + 1) +
$$
\n
$$
b_1 \Delta u(t-1) + b_2 \Delta u(t-2) + \cdots + b_{nb} \Delta u(t-nb) +
$$
\n
$$
c_1 e(t) + c_2 e(t-1) + \cdots + c_{nc} e(t - nc + 1)
$$
\n
$$
\hat{y}_l(t+2/t) = -\tilde{a}_1 \hat{y}_l(t+1/t) - \tilde{a}_2 y(t) + \cdots - \tilde{a}_{n\tilde{a}}(t - n\tilde{a} + 2) +
$$
\n
$$
b_2 \Delta u(t-1) + \cdots + b_{nb} \Delta u(t-nb+1) +
$$
\n
$$
c_2 e(t) + c_3 e(t-1) + \cdots + c_{nc} e(t - nc + 2)
$$
\n
$$
\hat{y}(t+3/t) = -\tilde{a}_1 \hat{y}_l(t+2/t) - \tilde{a}_2 \hat{y}_l(t+1/t) + \cdots - \tilde{a}_{n\tilde{a}}(t - n\tilde{a} + 3)
$$
\n
$$
b_3 \Delta u(t-1) + \cdots + b_{nb} \Delta u(t-nb+2) +
$$
\n
$$
c_3 e(t) + c_4 e(t-1) + \cdots + c_{nc} e(t - nc + 3)
$$
\n
$$
\vdots
$$
\n(C.20)

 $\bullet$ Para  $\hat{y}_f$ :

$$
\hat{y}_f(t+1/t) = b_0 \Delta u(t)
$$
\n
$$
\hat{y}_f(t+2/t) = -\tilde{a}_1 \hat{y}_f(t+1/t) + b_0 \Delta u(t+1) + b_1 \Delta u(t) +
$$
\n
$$
\hat{y}_f(t+3/t) = -\tilde{a}_1 \hat{y}_f(t+2/t) - \tilde{a}_2 \hat{y}_f(t+1/t) +
$$
\n
$$
b_0 \Delta u(t+2) + b_1 \Delta u(t+1) + b_2 \Delta u(t)
$$
\n
$$
\vdots
$$
\n(C.21)

Ou,

$$
\hat{y}_f(t+1/t) = b_0 \Delta u(t) \n\hat{y}_f(t+2/t) = b_0 \Delta u(t+1) + [b_1 + b_0 \tilde{a}_1] \Delta u(t) \n\hat{y}_f(t+3/t) = b_0 \Delta u(t+2) + [b_1 + b_0 \tilde{a}_1] \Delta u(t+1) \n[b_2 - \tilde{a}_1[b_1 - \tilde{a}_1b_0] - \tilde{a}_2b_0] \Delta u(t) \n\vdots
$$
\n(C.22)

Comparando  $\hat{y}_f$ com método recursivo da equação (C.22) com  $\hat{y}_f$ com a equação diofantina em  $(\mathbf{C}.19),$ esta equação pode ser reescrita como:
$$
\hat{y}(j+t/j) = \sum_{i=0}^{j-1} h_i \Delta u(t+j-i-1)
$$
\n(C.23)

Onde,  $h_i$ é o  $i\text{-esimo}$ elemento do polinômio  $H_j$ descrito pela seguinte fórmula recursiva

$$
h_i = b_i - \sum_{k=1}^{\min(i, n\tilde{a})} (\tilde{a}_k h_{i-k})
$$
\n(C.24)

Os elementos  $h_i$  do polinômio  $H_j$  pode-se definir da seguinte maneira:

$$
\mathbf{H} = \begin{bmatrix} h_{N_1-1} & h_{N_1-2} & \dots & h_{N_1-N_u} \\ h_{N_1} & h_{N_1-1} & \dots & h_{N_1-N_u+1} \\ \vdots & \vdots & \dots & \vdots \\ h_{N_2-1} & h_{N_2-2} & \dots & h_{N_2-N_u} \end{bmatrix}_{(N_2-N_1+1)\times N_u}
$$
(C.25)

Onde,  $h_i = 0$  para  $i < 0$ .

Utilizando a definição da matriz  $H$  e sabendo que os incrementos do sinal de controle do instantes " $t + N_u + 1$ " a " $t + N_2$ " são zero, pode-se reescrever a previsão da saída  $\hat{y}$ :

$$
\hat{\mathbf{y}} = \mathbf{H} \Delta \mathbf{u} + \hat{\mathbf{y}}_l \tag{C.26}
$$

Onde,

$$
\hat{\mathbf{y}} = \begin{bmatrix} \hat{y}(t + N_1/t) & \hat{y}(t + (N_1 + 1)/t) & \dots & \hat{y}(T + N_2/t) \end{bmatrix}^T
$$
  
\n
$$
\hat{\mathbf{y}}_l = \begin{bmatrix} \hat{y}_l(t + N_1/t) & \hat{y}_l(t + (N_1 + 1)/t) & \dots & \hat{y}_l(T + N_2/t) \end{bmatrix}^T
$$
  
\n
$$
\Delta \mathbf{u} = \begin{bmatrix} \Delta u(t) & \Delta u_l(t + 1) & \dots & \Delta u(t + N_u/t - 1) \end{bmatrix}^T
$$
\n(C.27)

Os valores  $\hat{\mathbf{y}} \in \hat{\mathbf{y}}_l \in R^{(N_2 - N_1 + 1) \times 1}$  e  $\Delta \mathbf{u} \in R^{N_u \times 1}$ .

## C.4.1 Minimização da função de custo

A função de custo na forma vetorial é dada por:

$$
J = [\hat{\mathbf{y}} - \mathbf{r}]^T [\hat{\mathbf{y}} - \mathbf{r}] + \lambda \Delta \mathbf{u}^T \Delta \mathbf{u}
$$
 (C.28)

Onde, **r** =  $\left[ r(t + N_1) r(t + N_1 + 1) \dots r(t + N_2) \right]^T$ , o vetor Δ**r** ∈  $R^{(N_2 - N_1 + 1) \times 1}$ .

Substituíndo a equação (C.26)  $\hat{y}$  na função de custo (C.28):

$$
J = (\mathbf{H}\Delta\mathbf{u} + \mathbf{y}_l - \mathbf{r})^T (\mathbf{H}\Delta\mathbf{u} + \mathbf{y}_l - \mathbf{r}) + \lambda \Delta\mathbf{u}^T \Delta\mathbf{u}
$$
 (C.29)

Minimizando a equação (C.29) em relação ao vetor de controle Δ*u*, obtém-se:

$$
\delta J/\delta \Delta \mathbf{u} = 2\mathbf{H}^T \mathbf{H} \Delta \mathbf{u} + 2\mathbf{H}^T (\hat{\mathbf{y}}_l - \mathbf{r}) + 2\lambda \Delta \mathbf{u} = 0
$$
 (C.30)

logo,

$$
\Delta \mathbf{u} = [\mathbf{H}^T \mathbf{H} + \lambda \mathbf{I}]^{-1} \mathbf{H}^T (\mathbf{r} - \hat{\mathbf{y}}_l)
$$
(C.31)

Obtém-se assim os incrementos futuros do sinal de controle que minimiza a função de custo *J*. A figura C.1 apresenta o diagrama de blocos do controlador.

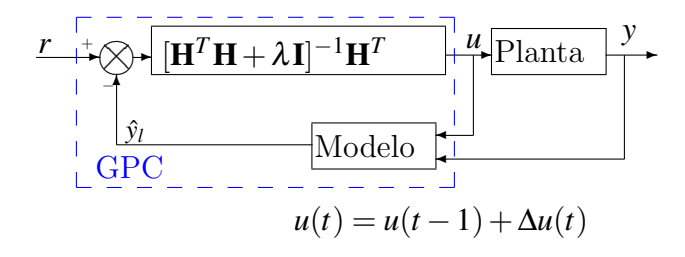

Figura C.1: Controlador GPC.

### C.4.2 Controlador GPC na forma RST

A lei de controle GPC pode se expressar na forma RST. A forma RST é descrita através da equação:

$$
\Delta S'(z^{-1})u(t) = -R'(z^{-1})y(t) + T'(z^{-1})r(t)
$$
\n(C.32)

Na Fig. 4.9 do capítulo quatro é apresentado o diagrama do controlador.

Do desenvolvimento do algoritmo de controle GPC, tem-se que o vetor dos incrementos futuros dos sinais de controle entre os instantes de tempo " $t$ " e " $t + N_u$ " é dado pela equação  $(C.33)$  que é rescrita:

$$
\Delta \mathbf{u} = [\mathbf{H}^T \mathbf{H} + \lambda \mathbf{I}]^{-1} \mathbf{H}^T (\mathbf{r} - \hat{\mathbf{y}}_l)
$$
(C.33)

Onde,  $[\mathbf{H}^T \mathbf{H} + \lambda \mathbf{I}]^{-1} \mathbf{H}^T \in R^{N_u \times (N_2 - N_1 + 1)}$  e  $(\mathbf{r} - \hat{\mathbf{y}}_l) \in R^{(N_2 - N_1 + 1) \times 1}$ .

Devido a que a estratégia de horizonte recente de predição, em inglês "receding horizon" ´e usada, t˜ao somente aplica-se o primeiro elemento do vetor ∆u, ou seja ∆*u*(*t*). Portanto, somente a primeira linha da matriz  $[\mathbf{H}^T \mathbf{H} + \lambda \mathbf{I}]^{-1} \mathbf{H}^T$  é importante, assim:

$$
\mathbf{m} = \mathbf{i}[(\mathbf{H}^T \mathbf{H} + \lambda \mathbf{I})^{-1} \mathbf{H}^T]
$$
 (C.34)

Onde,  $\mathbf{i} = \begin{bmatrix} 1 & 0 & \dots & 0 \end{bmatrix}$  $1 \times N_u$  $e \mathbf{m} = \begin{bmatrix} m_{N_1} & m_{N_1+1} & \dots & m_{N_2} \end{bmatrix}$  $1 \times (N_2 - N_1 + 1)$ 

Assim o controle ∆*u*(*t*) aplicado ao sistema

$$
\Delta u(t) = \mathbf{m}(\mathbf{r} - \hat{\mathbf{y}}_l) \tag{C.35}
$$

.

A previsão da saída livre  $\hat{\mathbf{y}}_l$  é dada pela equação C.18, substituíndo na equação (C.35):

$$
\Delta u(t) = \mathbf{m}[\mathbf{r} - \begin{bmatrix} F_{N_1}y(t) + I_{N_1}\Delta u(t-1) \\ \vdots \\ F_{N_2}y(t) + I_{N_2}\Delta u(t-1) \end{bmatrix}]
$$
(C.36)

$$
\Delta u(t) = \sum_{j=N_1}^{N_2} [m_j (r(t+j) - F_j y(t) - I_j \Delta u(t-1))]
$$
(C.37)

$$
\left[1+z^{-1}\sum_{j=N_1}^{N_2}(m_jI_j)\right]\Delta u(t) = \left[\sum_{j=N_1}^{N_2}m_jz^{j-N_2}\right]r(t+N_2) - \left[\sum_{j=N_1}^{N_2}m_jF_j\right]y(t)
$$
(C.38)

e assim os respectivos polinômios são:

$$
R' = \sum_{j=N_1}^{N_2} m_j F_j
$$
  
\n
$$
S' = 1 + z^{-1} \sum_{j=N_1}^{N_2} (m_j I_j)
$$
  
\n
$$
T' = \sum_{j=N_1}^{N_2} m_j z^{j-N_2}
$$
 (C.39)

# ANEXO D - Procedimentos para cálculo da robustificação do controle preditivo generalizado

Neste anexo são apresentados os cálculos para a robustificação do controle preditivo generalizado tomados de (RODRIGUEZ; DUMUR, 2005) e (RODRIGUEZ, 2003). Iniciando com a equação 4.11 no capítulo 4:

$$
\min_{\substack{Q_1 \in \Re H_\infty \\ \Phi_{\epsilon m^1}(Q_1) < 0 \\ \Phi_{\epsilon m^2}(Q_1) < 0}} \|P(z^{-1})W(z^{-1})\|_\infty
$$

esta equação pode ser escrita assim:

$$
\min_{Q_1 \in \Re H_{\infty}} \|T_1 + T_2 Q_1\|_{\infty} = \min_{Q_1 \in \Re H_{\infty}} \max_{\substack{0 \le \omega \le \pi}} \left| T_1(e^{-j\omega}) + T_2(e^{-j\omega}) Q_1(e^{-j\omega}) \right| \tag{D.1}
$$

com  $\gamma$  no limite superior do termo esquerdo da equação D.1, e substituíndo esta relação é:

$$
\left| T_1(e^{-j\theta_k}) + T_2(e^{-j\theta_k})Q_1(e^{-j\theta_k}) \right| \le \gamma \tag{D.2}
$$

com  $\theta_k = (\pi(k-1))/(N-1)$  para  $k = 1,...,N$ .

Utilizando a definição de $Q_1$ da equação  $4.15$ no capítulo  $4:$ 

$$
Q_1=\sum_{i=0}^{n_q}\alpha_iQ_{1i}
$$

123

A equação D.2 pode ser rescrita da seguinte forma:

$$
\left| \underbrace{T_1(e^{-j\theta_k})}_{T_{1k}} + \underbrace{T_2(e^{-j\theta_k})[Q_{10}(e^{-j\theta_k}\dots Q_{1n_q}(e^{-j\theta_k})]}_{T_{2k}} \times \underbrace{\begin{bmatrix} \alpha_0 \\ \vdots \\ \alpha_{n_q} \end{bmatrix}}_{\alpha} \right| \leq \gamma
$$
 (D.3)

produzindo a relação:

$$
|T_{1k} + T_{2k}\alpha| \le \gamma \tag{D.4}
$$

para  $k = 1, \ldots, N$ .

Esta desigualdade matricial na forma  $|u| \leq \gamma$ é aproximada pelo conjunto das quatro desigualdades lineares

$$
Re(u) + Im(u) \le \gamma - Re(u) + Im(u) \le \gamma
$$
  
\n
$$
Re(u) - Im(u) \le \gamma - Re(u) - Im(u) \le \gamma
$$
 (D.5)

cada uma sendo, então, apresentada na forma padrão

$$
ax - b \le 0 \tag{D.6}
$$

Com esta consideração, a primeira desigualdade é:

$$
\operatorname{Re}(T_{1k} + T_{2k}\alpha) + \operatorname{Im}(T_{1k} + T_{2k}\alpha) \le \gamma \tag{D.7}
$$

esta expressão torna-se:

$$
\left[\operatorname{Re}(T_{2k}) + \operatorname{Im}(T_{2k})\right] - 1\right] \left[\frac{\alpha}{\gamma}\right] - \left[-\operatorname{Re}(T_{1k}) - \operatorname{Im}(T_{1k})\right] \le 0\tag{D.8}
$$

Agrupando os quatro termos da desigualdade finalmente leva à minimização da função de custo sob restrições de desigualdade escritas da seguinte forma:

$$
\min_{\mathbf{AX} - \mathbf{B} \le 0} \mathbf{CX} \tag{D.9}
$$

com:

$$
\mathbf{A} = \begin{bmatrix} (Re)(T_{21}) + Im(T_{21}) & 1 \\ \vdots & \vdots \\ -Re(T_{2N} - Im(T_{2N})) & -1 \\ 0...0 & -1 \end{bmatrix}_{(4N+1)\times(n_q+2)} \n\mathbf{B} = \begin{bmatrix} -Re(T_{11}) - Im(T_{11}) \\ \vdots \\ Re(T_{1N}) + Im(T_{1N}) \\ 0 \end{bmatrix}_{(4N+1)\times 1} \n\mathbf{C} = \begin{bmatrix} 0 & \dots & 0 & 1 \end{bmatrix}_{1\times(n_q+2)} \n\mathbf{X} = \begin{bmatrix} \alpha_0 \\ \vdots \\ \alpha_{n_q} \\ \gamma \end{bmatrix}_{(n_q+2)\times 1}
$$
\n(D.10)

# D.0.3 Rejeição da perturbação

Da mesma forma que foi apresentado anteriormente, cada restrição no domínio do tempo pode ser escrita como:

$$
H_{ij} = \tilde{T}_1 + \tilde{T}_2 Q_1 \tag{D.11}
$$

Para $\mathcal{Q}_1$  expressado na equação 4.15 no capítulo 4, tem-se a seguinte expressão:

$$
H_{ij} = \tilde{T}_1 + \tilde{T}_2 \sum_{k=0}^{n_q} \alpha_k Q_{1k}
$$
 (D.12)

A resposta para a *jth* entrada, denotada por  $x_j$  (*d* ou *b* para nosso caso) é:

$$
s_{ij}(t) = \tilde{T}_1 x_j(t) + \tilde{T}_2 \alpha_0 Q_{10} x_j(t) + \dots + \tilde{T}_2 \alpha_{n_q} x_j(t)
$$
\n(D.13)

com a notação  $s_1(t) = \tilde{T}_1 x_j(t)$  e  $s_{2k}(t) = \tilde{T}_2 Q_{1k} x_j(t)$ , esta resposta pode se escrever assim

$$
s_{ij}(t) = s_1(t) + \begin{bmatrix} s_{20}(t) & s_{21}(t) & \dots & s_{2n_q}(t) \end{bmatrix} \begin{bmatrix} \alpha_0 \\ \vdots \\ \alpha_{n_q} \end{bmatrix}
$$
 (D.14)

Durante o procedimento da otimização somente a primeira amostragem  $(N_t + 1)$  da resposta  $s_{ij}(t)$ é considerada. Com os respectivos valores máximos e mínimos das restrições:  $s_{max}(t)$  e  $s_{min}(t)$ , as restrições podem ser expressadas na forma matricial assim:

$$
\begin{cases}\ns_{ij}(t) - s_{max}(t) \le 0 \\
-s_{ij}(t) + s_{min}(t) \le 0\n\end{cases}
$$
\n(D.15)

para  $t = t_0, t_1, \ldots, t_{N_t}$ , assim:

$$
\tilde{\mathbf{A}}\mathbf{X} - \tilde{\mathbf{B}} \leq 0
$$
\n(D.16)\n
$$
\mathbf{C}\mathbf{D} = \begin{bmatrix}\ns_{20}(t_0) & s_{21}(t_0) & \dots & s_{2n_q}(t_0) & 0 \\
s_{20}(t_1) & s_{21}(t_1) & \dots & \dots & 0 \\
\vdots & \vdots & \ddots & \dots & 0 \\
s_{20}(t_{N_t}) & s_{21}(t_{N_t}) & \dots & s_{2n_q}(t_{N_t}) & 0 \\
-s_{20}(t_0) & -s_{21}(t_0) & \dots & -s_{2n_q}(t_0) & 0 \\
\vdots & \vdots & \vdots & \vdots & \vdots & 0 \\
-s_{20}(t_{N_t}) & -s_{21}(t_{N_t}) & \dots & -s_{2n_q}(t_{N_t}) & 0\n\end{bmatrix}
$$
\n
$$
\tilde{\mathbf{B}} = \begin{bmatrix}\ns_{max}(t_0) - s_1(t_0) \\
s_{max}(t_{N_t}) - s_1(t_{N_t}) \\
\vdots \\
s_{min}(t_0) + s_1(t_0) \\
\vdots \\
-s_{min}(t_{N_t}) + s_1(t_{N_t})\n\end{bmatrix}
$$

Este novo conjunto de restrições na equação D.16 deve ser adicionado às restrições definidas na equação D.9

$$
\min_{\left[\stackrel{\mathbf{A}}{\mathbf{A}}\right]} \mathbf{X} - \left[\stackrel{\mathbf{B}}{\mathbf{B}}\right] \le 0 \tag{D.17}
$$

Desta forma o problema inicial se transforma em um problema de programação linear que pode ser resolvido utilizando-se algoritmos clássicos. Adicionalmente, o problema é convexo em  $Q_1$ , portando a convergência a um mínimo global é garantida dentro de um espaço definido. Quando apresentam-se problemas de condição para a solução numérica da minimização, a solução consiste em adicionar um termo quadrático, resultando em um algoritmo de minimização quadrática sob as condições da restrição. Neste caso, a minimização pode ser escrita assim:

$$
\min\{\mathbf{X}^T \mathbf{P} \mathbf{X}\} + \mathbf{C} \mathbf{X} \quad \text{com} \quad \mathbf{P} \ll \mathbf{I} \tag{D.18}
$$

Como uma minimização quadrática é em teoria melhor condicionada. Se o problema não tem solução, as restrições no domínio do tempo devem ser flexibilizadas para obter-se uma solução viável.

# ANEXO E - Implementação da Simulação Dinâmica do Robô em Matlab/Simulink

## E.1 Geração de Trajetórias para a simulação

As trajetórias cartesianas de referência são geradas para serem rastreadas pelo ponto *P* do efetuador final do robô. Desta maneira, a posição  $p$ <sup>*P*</sup> e suas respetivas derivadas: a velocidade v<sub>P</sub> e aceleração v<sub>P</sub> são impostas para na trajetórias cartesianas de referência.

As trajetórias cartesianas de referência são mapeadas no espaço das articulações utilizando a formulação do modelo geométrico inverso da seção 3.3. Aplicando o MGI, MCI e MCI<sup>2</sup> do robô são calculadas: as posições, velocidades e acelerações no espaço das articulações. Assim, para as trajetórias no espaço das articulações são calculádas: posição  $\mathbf{q}^d,$ velocidade  $\dot{\mathbf{q}}^{d}$  e aceleração  $\ddot{\mathbf{q}}^{d}$ .

Duas trajetórias cartesianas típicas no espaço cartesiano de usinagem de peças a são utilizadas nestas simulações. A primeira trajetória é circular, e a segunda triangular.

### E.1.1 Trajetória circular

Na trajetória circular foram considerados dois parâmetros: o radio da circunferência r e a aceleração máxima no espaço de cartesiano  $\dot{v}_P$ . O centro da circunferência está no ponto cartesiano  $\begin{bmatrix} -0.025\,\text{m} & -0.025\,\text{m} & 0.025\,\text{m} \end{bmatrix}^T$ ; a orientação da circunferência foi modificada com os ângulos de Euler  $\begin{bmatrix} \alpha & \beta & \gamma \end{bmatrix} = \begin{bmatrix} 40° & 30° & -55° \end{bmatrix}^T$ . A trajetória circular no espaço de trabalho é apresentada na figura E.1, onde:  $r = 0.050 \,\mathrm{m}$  e  $\dot{\mathbf{v}}_P = 1 \,\mathrm{m/s^2}$ . O tempo de execução da trajetória é:  $t=0.8112$  s.

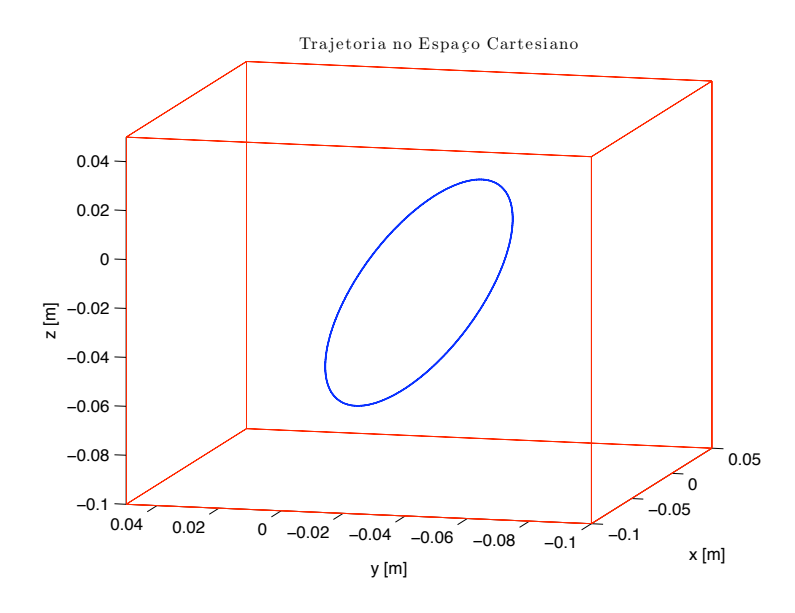

Figura E.1: Trajetória circular no espaço Cartesiano.

A posição **p**<sub>*P*</sub>, velocidade **v**<sub>*P*</sub> e aceleração **v**<sub>*P*</sub> cartesianas são mostradas na figura E.2. Consequentemente, a trajetória circular mapeada no espaço das juntas:  $\mathbf{q}$ ,  $\dot{\mathbf{q}}$  e  $\ddot{\mathbf{q}}$  é mostrada na figura E.3.

### E.1.2 Trajetória triangular

Da mesma maneira é proposta uma trajetória triangular no espaço de trabalho. As trajetórias lineares cartesianas de cada um dos lados do triângulo equilátero no plano xy são aproximadas utilizando um polinômio de grau 5 apresentado no anexo A. Os parâmetros para a geração da trajetória triangular são o cumprimento dos lados  $l$  e a aceleração máxima nos atuadores lineares  $\ddot{\mathbf{q}}$ . Na trajetória triangular mostrada na figura E.4, o cumprimento dos lados é  $l$ =0,050 m e a aceleração máxima é  $\ddot{\mathbf{q}}$ =3 m/s<sup>2</sup>.

A trajetória cartesiana é mostrada na figura E.5. Assim, a velocidade máxima é:  $\mathbf{v}_P =$  $0.32 \,\mathrm{m/s}$  e o tempo de execução total da trajetória é  $t$ =0.887 s.

A trajetória triangular mapeada no espaço das juntas:  $q, \dot{q}$  e  $\ddot{q}$  é mostrada na figura E.6.

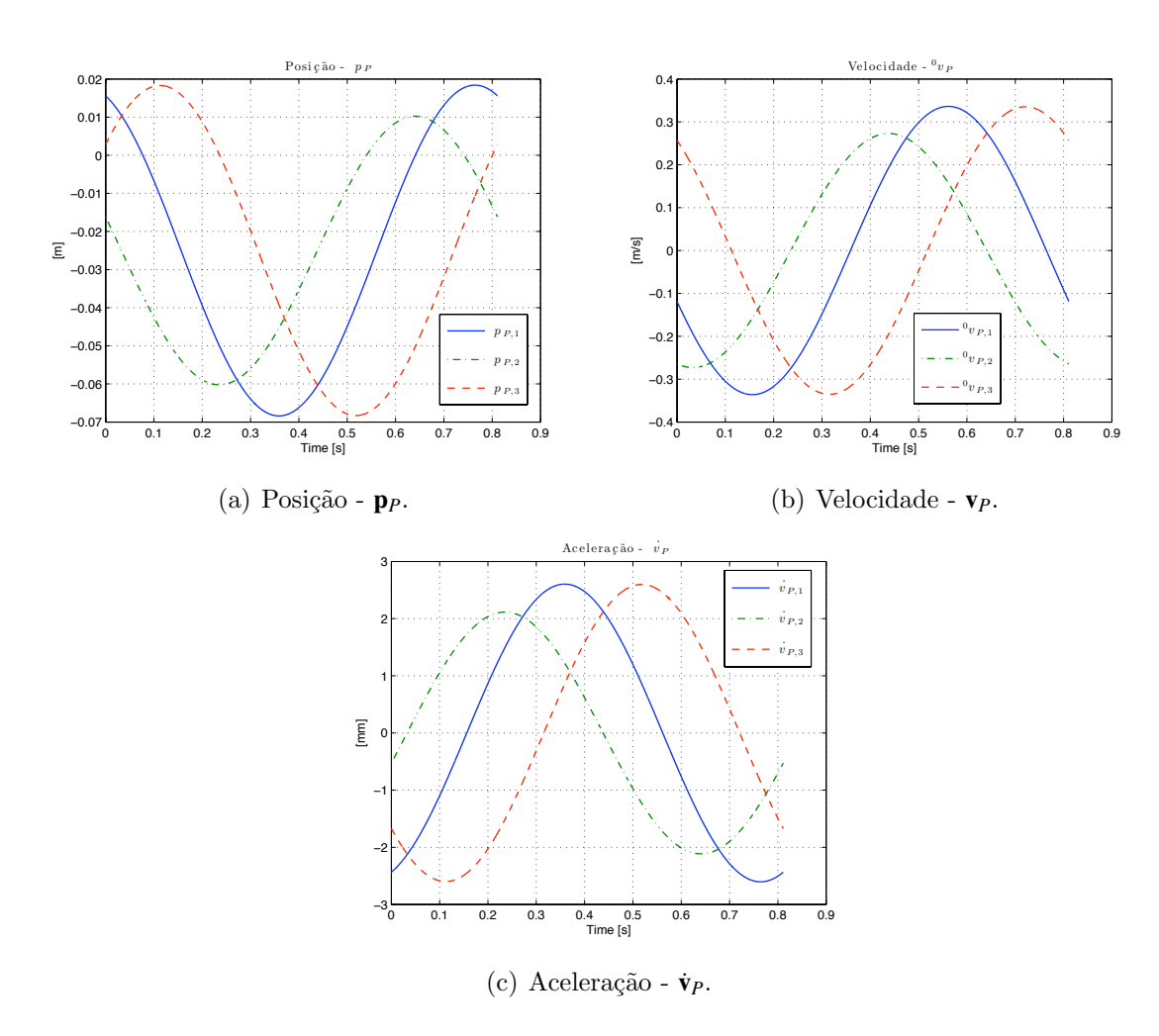

Figura E.2: Trajetória circular no espaço cartesiano:  $\mathbf{p}_P, \, \mathbf{v}_P$ e $\dot{\mathbf{v}}_P.$ 

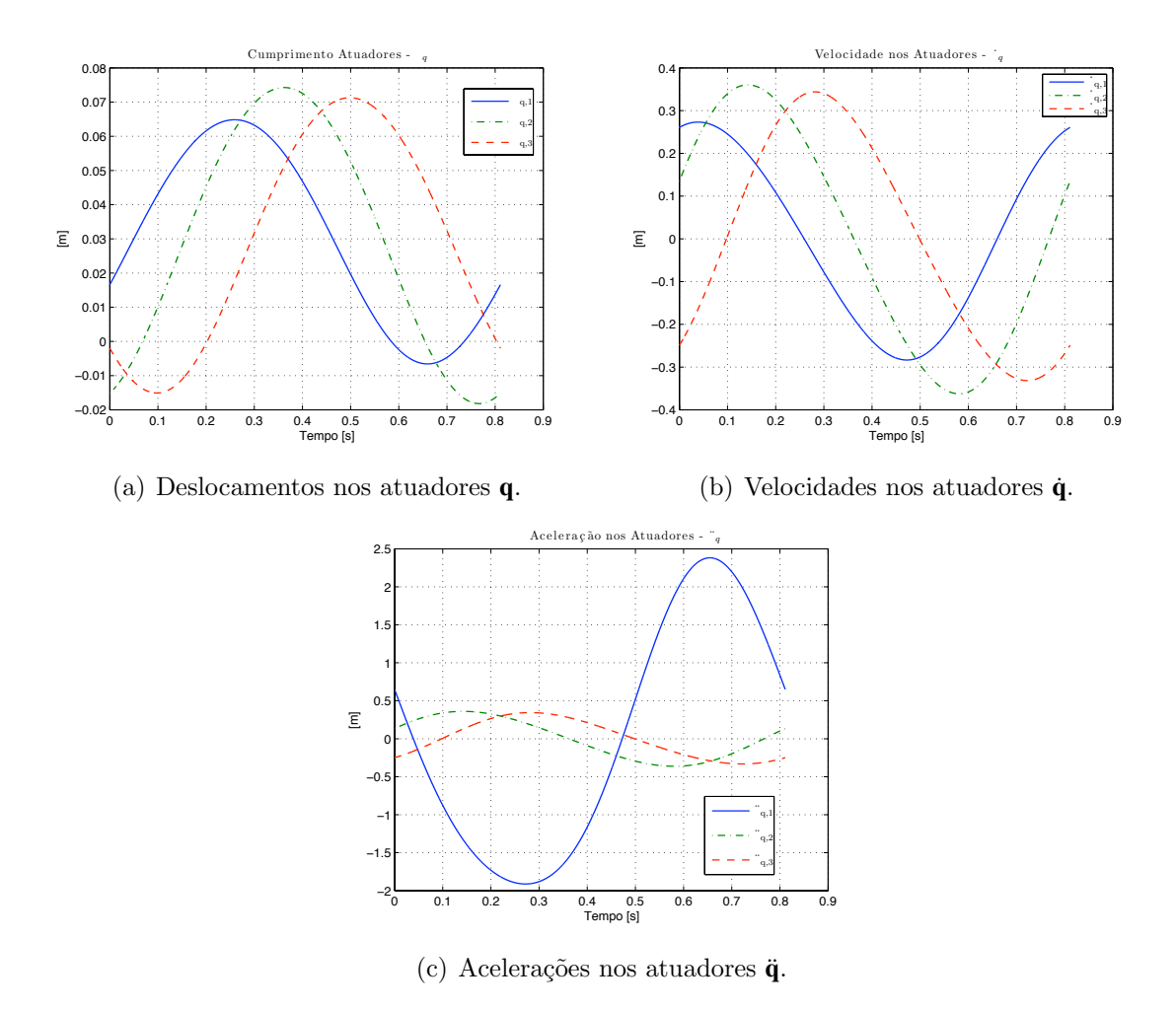

Figura E.3: Trajetória circular no espaço das juntas:  $q, \dot{q}, \ddot{q}$ .

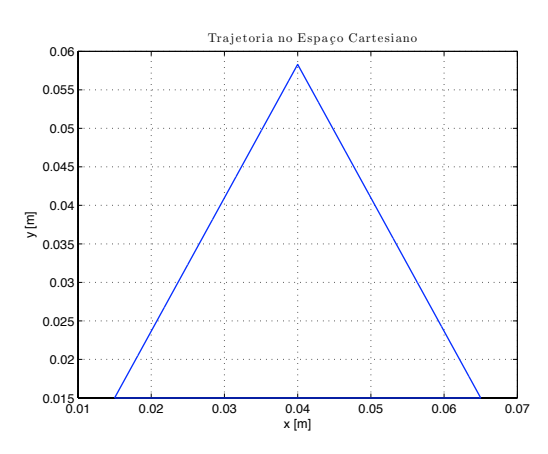

Figura E.4: Trajetória triangular no espaço cartesiano.

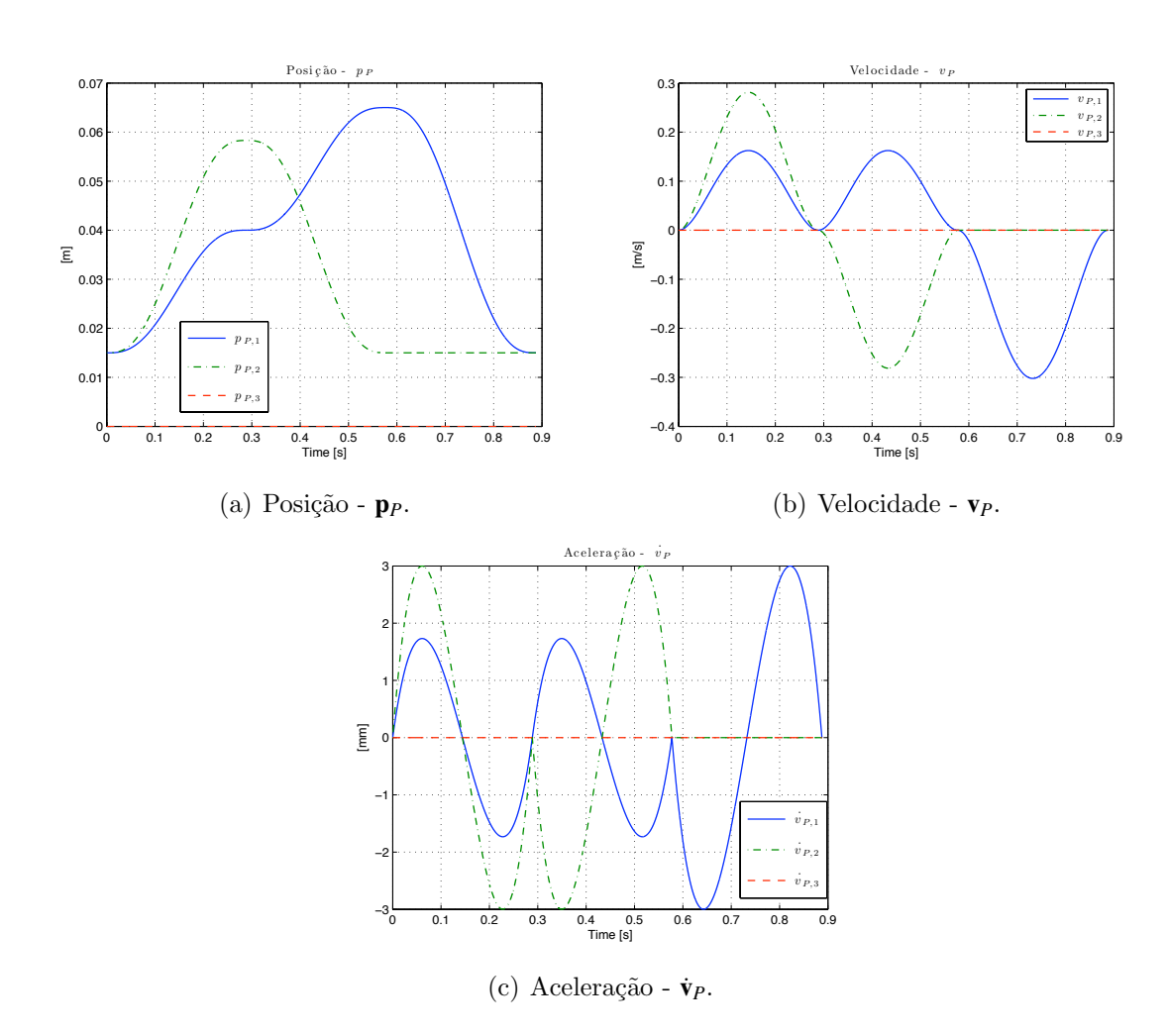

Figura E.5: Trajetória triangular no espaço cartesiano:  $\mathbf{p}_P, \, \mathbf{v}_P$ e $\dot{\mathbf{v}}_P.$ 

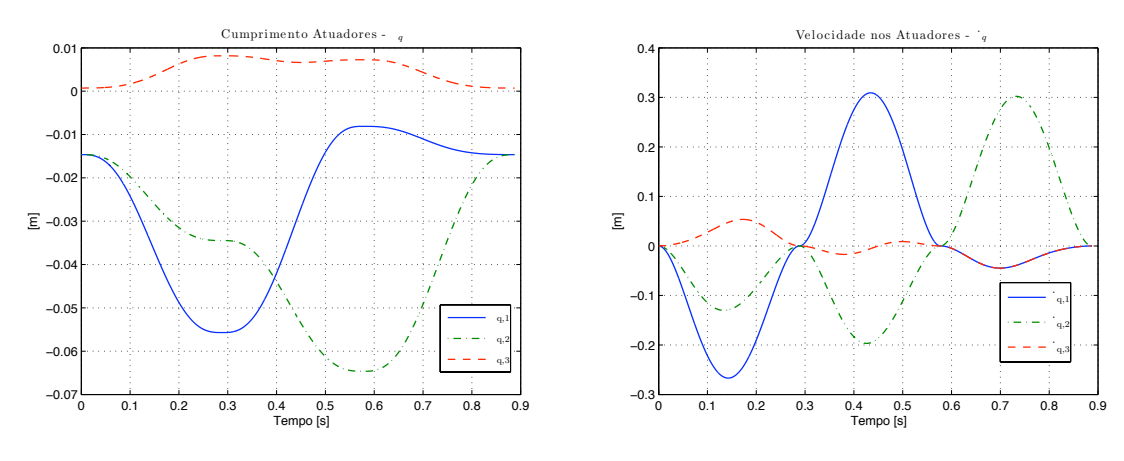

(a) Deslocamentos nos atuadores q.

(b) Velocidade nos atuadores  $\dot{\mathbf{q}}$ .

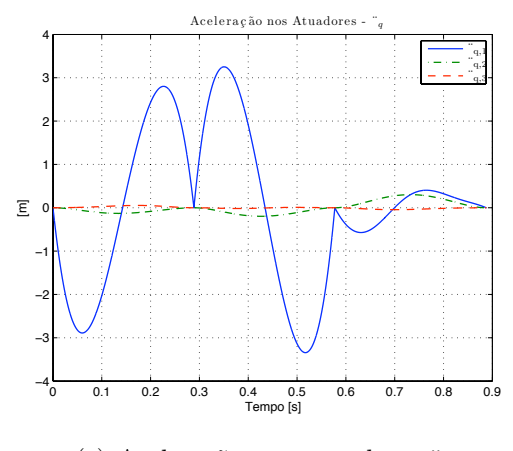

(c) Acelerações nos atuadores  $\ddot{\mathbf{q}}$ .

Figura E.6: Trajetória triangular no espaço das juntas: $\mathbf{q},\,\dot{\mathbf{q}},\,\ddot{\mathbf{q}},\,\ddot{\mathbf{q}}.$ 

# E.2 Implementação da Simulação Dinâmica do Robô

A simulação dinâmica foi implementada utilizando Matlab/Simulink. Após sucessivos testes da simulação do modelo dinâmico completo do robô, os parâmetros utilizados no solver de simulink para a integração numérica do modelo dinâmico direto são apresentados na tabela E.1.

| Parâmetro          | Tipo                          |  |  |
|--------------------|-------------------------------|--|--|
| Solver             | Ode23s(Stiff/Mod. Rosenbrock) |  |  |
| Type               | Variable-Step                 |  |  |
| Max Step size      | $1 \times 10^{-5}$            |  |  |
| Relative Tolerance | auto                          |  |  |
| Min step size      | auto                          |  |  |
| Absolute tolerance | auto                          |  |  |
| Initial step size  | $1 \times 10^{-7}$            |  |  |

Tabela E.1: Parˆametros do solver de Simulink.

Os parâmetros da equação dinâmica do Orthoglide foram identificados previamente por Guegan et al. (2003). Na tabela E.2 são apresentados os parâmetros dinâmicos do Orthoglide utilizados na simulação.

Tabela E.2: Parâmetros dinâmicos essenciais do robô Orthoglide.

| mp       | 1.5993  | $m_{a1}$  | 8.7002  |
|----------|---------|-----------|---------|
| $F_{v1}$ | 84.6695 | $F_{s1}$  | 54.4006 |
| $m_{a2}$ | 8.4992  | $F_{v2}$  | 8.4992  |
| $F_{s2}$ | 80.7283 | $m_{a}$ 3 | 8.6790  |
| $F_{v3}$ | 83.7047 | $F_{s3}$  | 54.9723 |

O diagrama de blocos e as conex˜oes dos blocos correspondentes ao modelo dinˆamico inverso implementados no Matlab/Simulink são mostrados na figura E.7. A implementação da simulação baseia-se na formulação do modelo geométrico (na seção 3.3), cinemático (na  $\sec$ ão 3.4) e dinâmico inverso (na  $\sec$ ão 3.5) apresentados no capítulo três.

Analogamente, o diagrama de blocos correspondente à simulação do modelo dinâmico direto do robô Orthoglide no Matlab/Simulink é apresento na figura E.8. Esta simulação baseia-se na formulação do modelo dinâmico direto apresentado na seção 3.6.

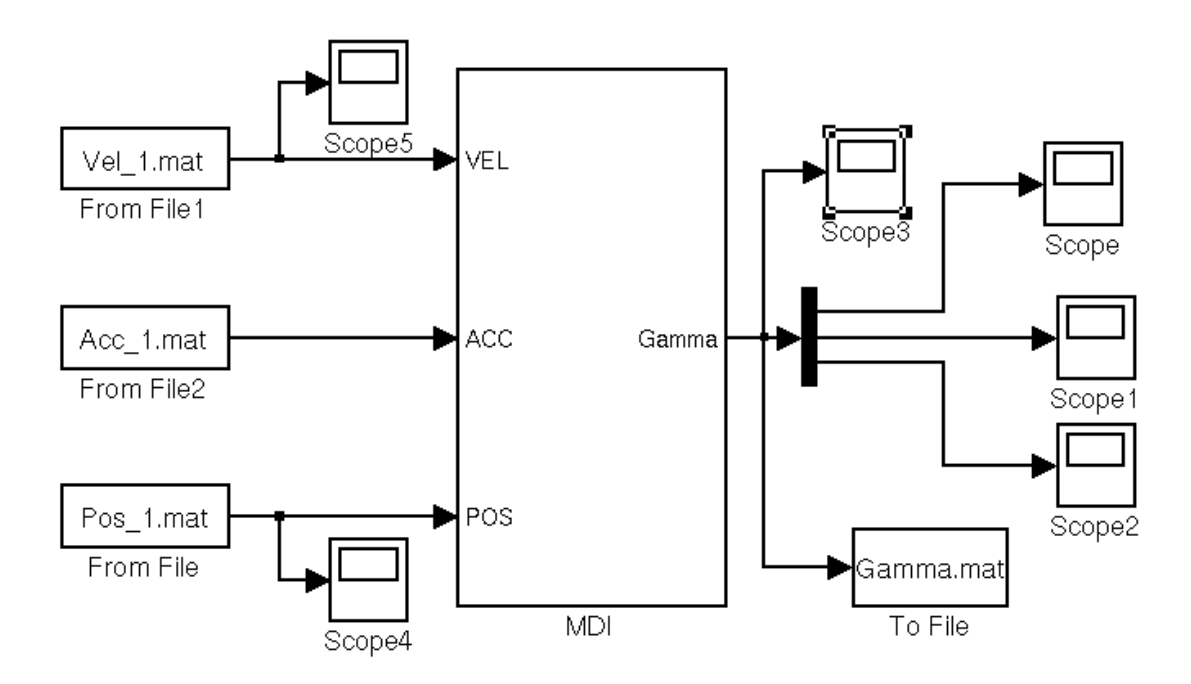

Figura E.7: Diagrama para a simulação do modelo dinâmico inverso em Simulink.

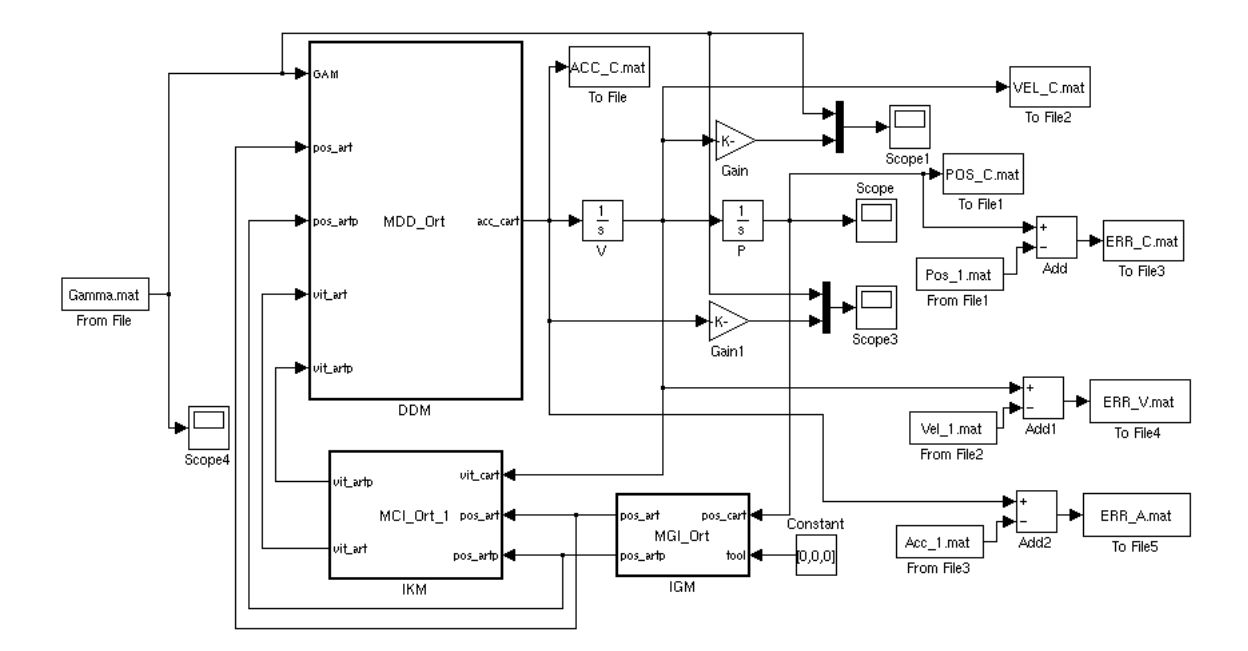

Figura E.8: Diagrama para a simulação do modelo dinâmico direto em Simulink.

### E.2.1 Metodologia para a simulação do modelo dinâmico direto

Na simulação da dinâmica do robô é importante garantir que os erros devidos à integração numérica da equação dinâmica não são maiores que os erros no sistema de controle quando a malha de controle de posição for realimentada.

Visando implementar a simulação dinâmica e comprovar a formulação dinâmica inversa e direta do robô estabelecida nas seções 3.5 e 3.6, é concebida uma metodologia para avaliar os erros introduzidos na simulação dinâmica por causa da integração numérica.

As trajetórias de referência na aplicação desta metodologia são a trajetória circular e triangular das seções E.1.1 e E.1.2. Esta metodologia consiste em calcular as forças nos aturadores lineares Γ em função das trajetórias cartesianas utilizando o modelo dinâmico inverso. A saída do modelo dinâmico inverso Γ é aplicada ao modelo dinâmico direto. Assim, as entradas do modelo dinâmico direto  $\Gamma$  provêm do modelo dinâmico inverso, adicionalmente, são consideradas as condições iniciais de posição e velocidade:  $\mathbf{p}_P(0)$  e  $\mathbf{v}_P(0)$ . Desta maneira, a trajetória de saída é obtida do modelo dinâmico direto são: **p**<sub>Po</sub>, **v**<sub>Po</sub>, **v**<sub>Po</sub>. O diagrama correspondente à metodologia proposta é apresentada na figura E.9.

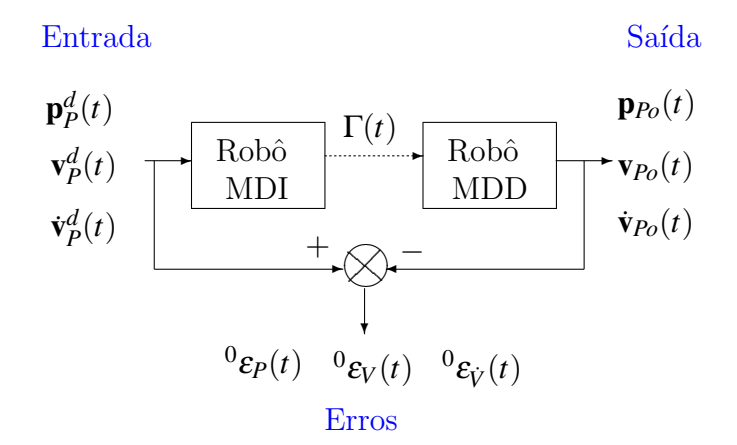

Figura E.9: Metodologia, Diagrama de Blocos.

O erros de posição ε<sub>*P*</sub>, de velocidade ε*γ* e de aceleração ε<sub>*γ*</sub> são calculados a partir da integração numérica da equação dinâmica do robô no espaço cartesiano, assim:

$$
\mathbf{\varepsilon}_{P} = \mathbf{p}_{P}^{d} - \mathbf{p}_{Po}
$$
  
\n
$$
\mathbf{\varepsilon}_{V} = \mathbf{v}_{P}^{d} - \mathbf{v}_{Po}
$$
  
\n
$$
\mathbf{\varepsilon}_{V} = \dot{\mathbf{v}}_{P}^{d} - \dot{\mathbf{v}}_{Po}
$$
\n(S.1)

## E.2.2 Resultados das simulações

A continuação são apresentados os resultados da simulação da dinâmica do robô para as trajetória de refência circular e triangular previamente definidas.

#### Trajetória Circular

O modelo dinâmico inverso é aplicado para a trajetória de referência circular, da se- $\zeta$ ão E.1.1. As forças nos atuadores lineares Γ são mostradas na figura E.10.

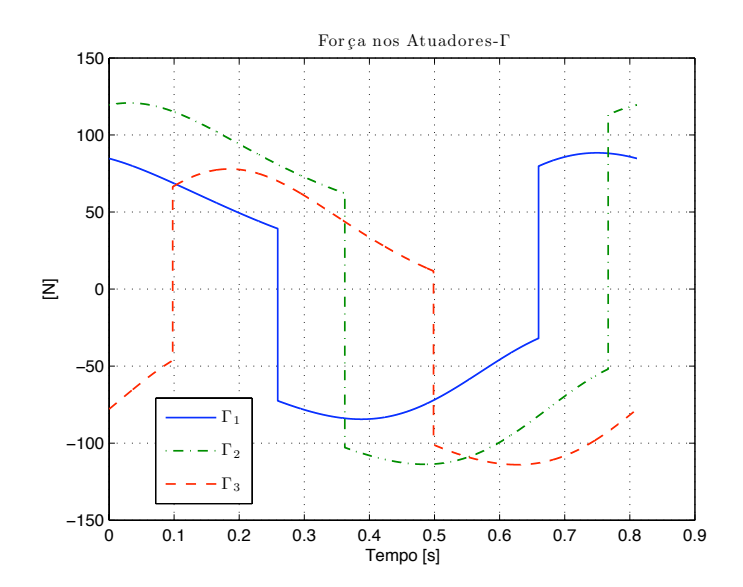

Figura E.10: Forças nos atuadores  $\Gamma$  para a trajetória circular.

Aplicando a metodologia proposta na figura E.9, com a entrada das forças lineares  $\Gamma$  da figura E.10, as trajetórias de saída são calculadas da integração da equação dinâmica: posição  $\mathbf{v}_{Po}$ , velocidade  $\mathbf{v}_{Po}$ , e aceleração  $\dot{\mathbf{v}}_{Po}$ . As entradas para integração numérica da equação dinâmica do robô são as forças nos atuadores lineares  $\Gamma$  e as condições iniciais:  $\mathbf{p}_P^d(0)$   $\mathbf{v}_P^d(0)$ . Na figura E.11 se apresentam as trajetórias de saída  $\mathbf{v}_{Po}, \mathbf{v}_{Po}, \dot{\mathbf{v}}_{Po}$ .

Os erros de posição  $\varepsilon_P$ , velocidade  $\varepsilon_V$  e aceleração  $\varepsilon_V$  para a trajetória de referência circular s˜ao apresentados na figura E.12.

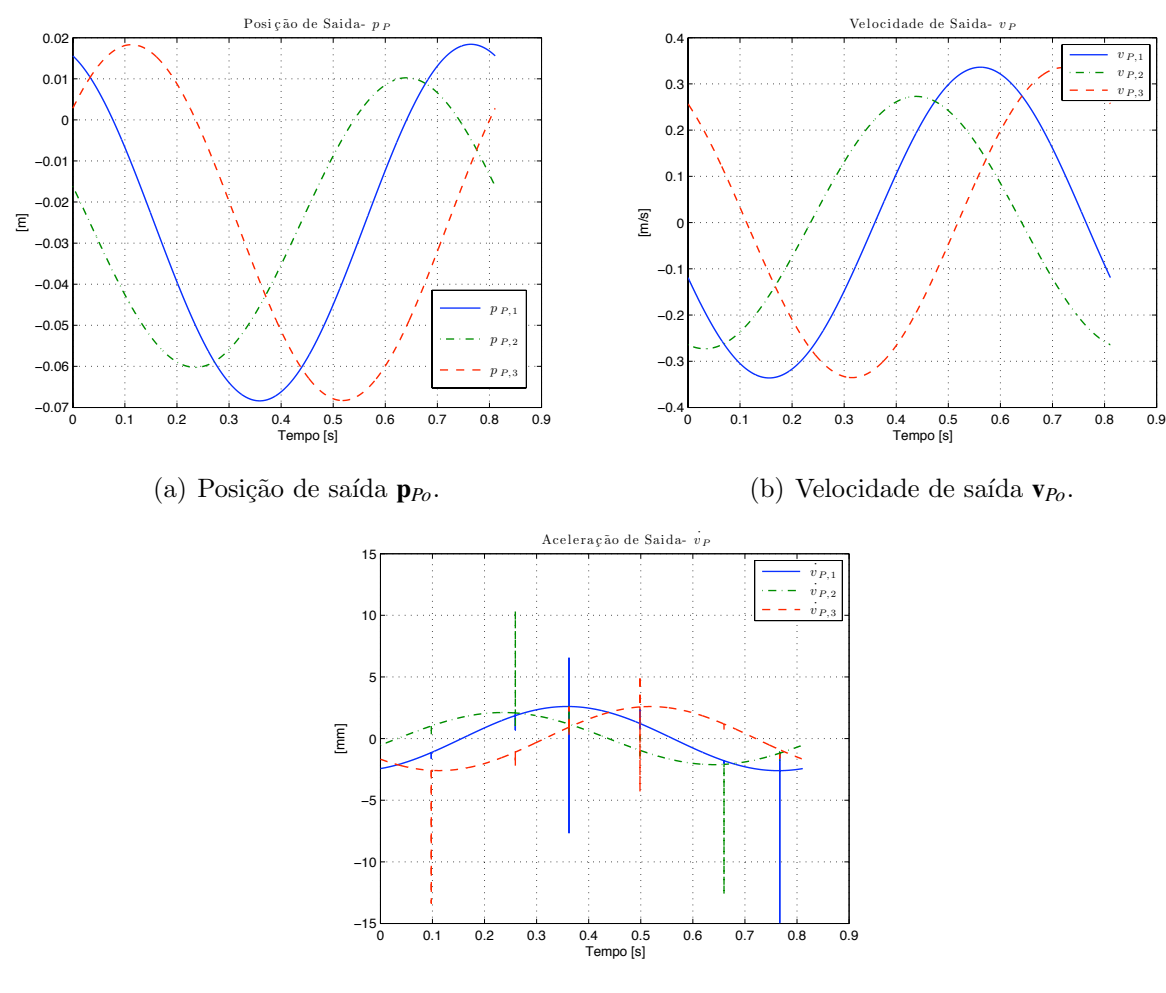

(c) Aceleração de saída $\dot{\mathbf{v}}_{Po}$ .

Figura E.11: Trajetórias de saída no espaço cartesiano para trajetória circular.

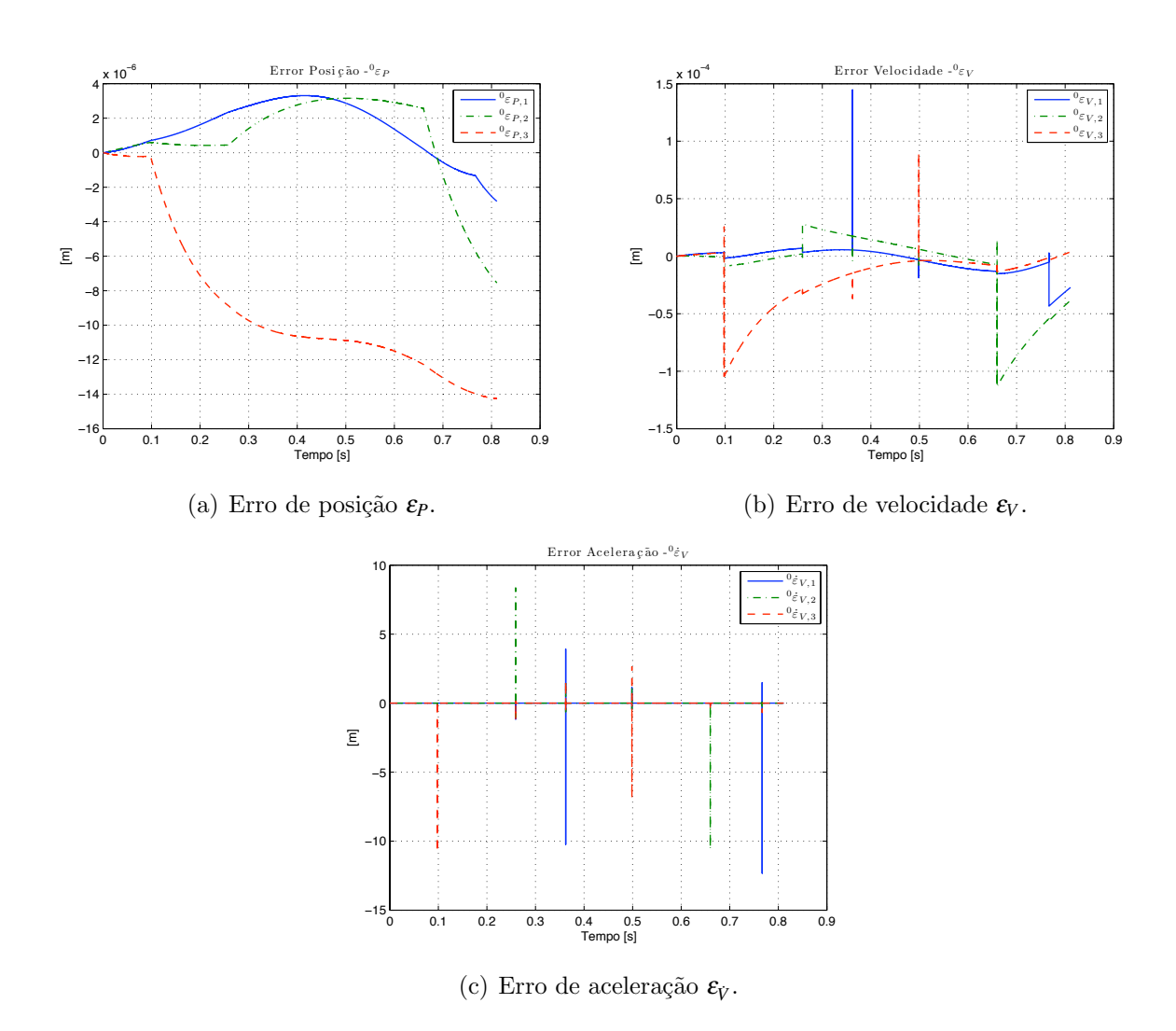

Figura E.12: Erros de Posição $\pmb{\varepsilon}_P,$  velocidade $\pmb{\varepsilon}_V$ e aceleração $\pmb{\varepsilon}_{\dot{V}}$ 

#### Trajetória Triangular

Analogamente, aplica-se o modelo dinâmico inverso à trajetória triangular da seção E.1.2. As forças  $\Gamma$  nos atuadores calculadas do modelo dinâmico inverso são mostradas na figura E.13.

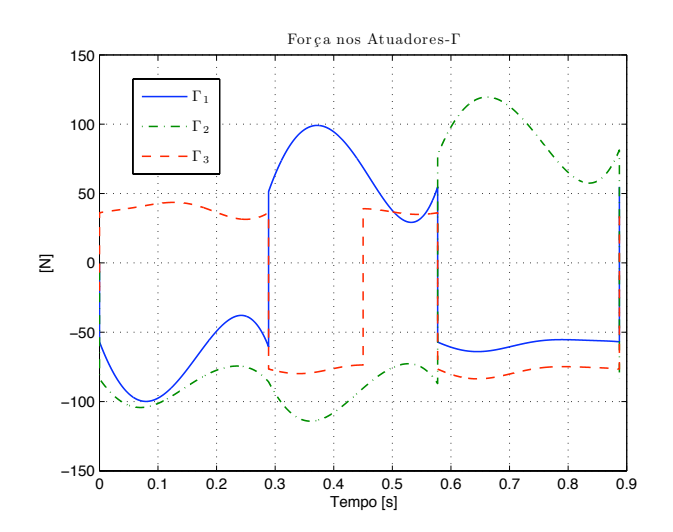

Figura E.13: Forças  $\Gamma$  para a trajetória triangular

As trajetórias de saída são obtidas da integração da equação dinâmica do robô aplicando o modelo dinâmico direto: posição $\mathbf{p}_{Po}$ velocidade $\mathbf{v}_{Po}$ e aceleração $\dot{\mathbf{v}}_{Po}$ . Na figura E.14 são apresentadas as trajetórias de saída.

Para esta trajetória, o erro de posição  $\varepsilon_P$ , velocidade  $\varepsilon_V$ , e aceleração  $\varepsilon_{\dot{V}}$  é apresentado na figura E.15.

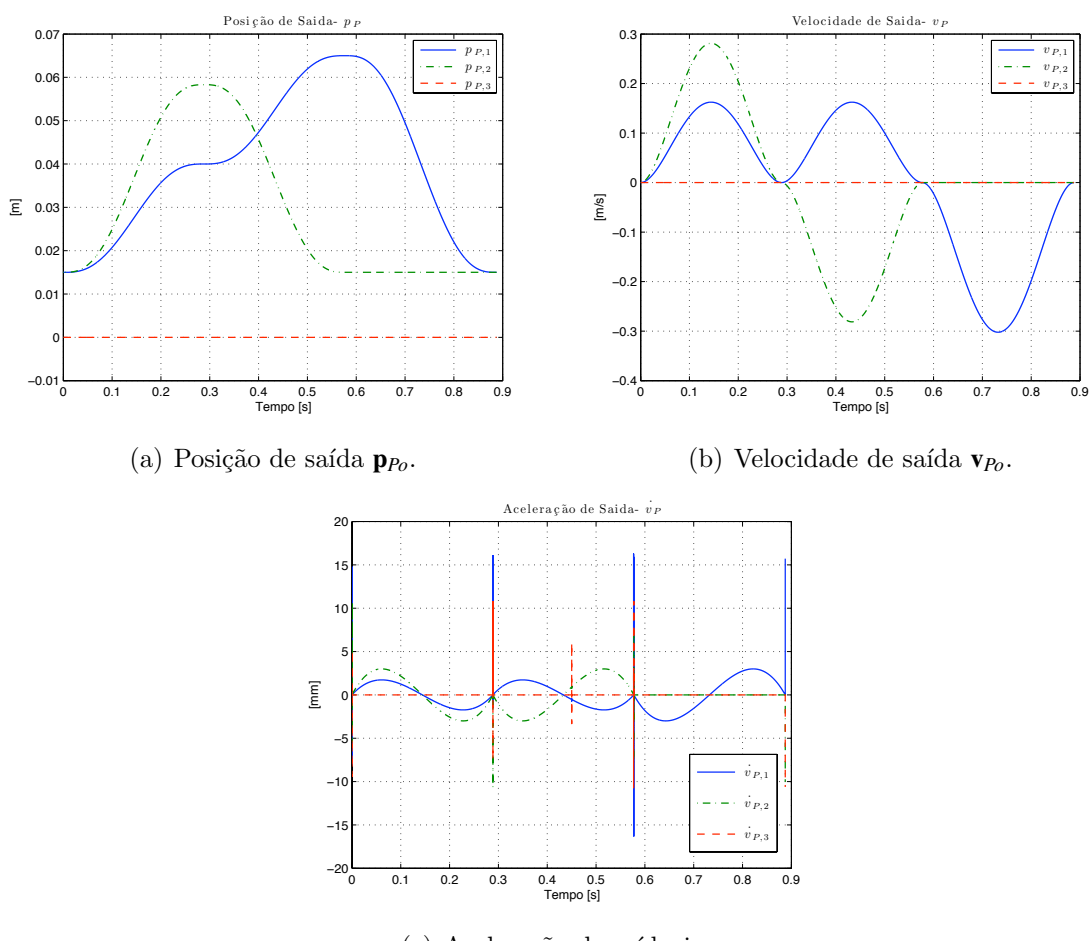

(c) Aceleração de saída $\dot{\mathbf{v}}_{Po}.$ 

Figura E.14: Trajetória de saída no espaço cartesiano para trajetória triangular.

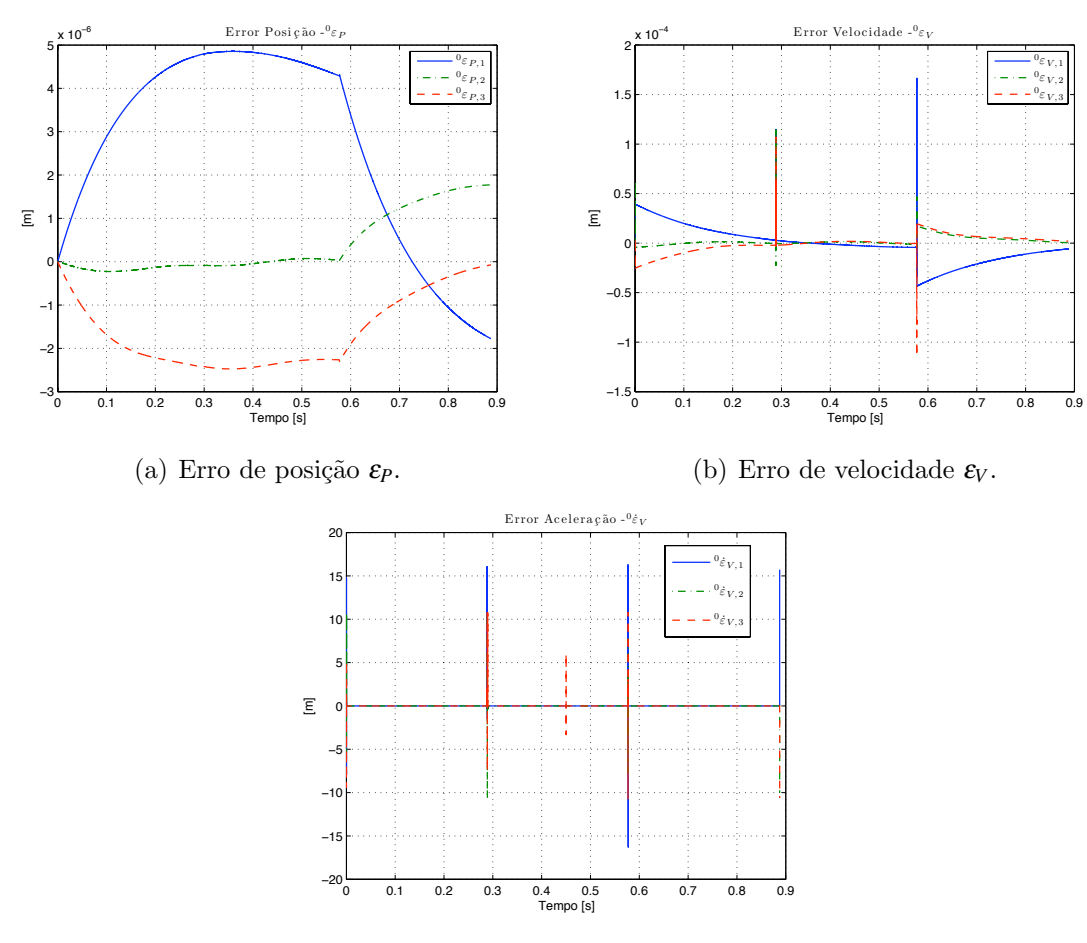

(c) Erro de aceleração $\epsilon_{\dot{V}}.$ 

Figura E.15: Erros de $\pmb{\varepsilon}_P, \; \pmb{\varepsilon}_V$ e $\pmb{\varepsilon}_{\dot{V}}$ 

#### Comentários dos resultados

- •As forças nos atuadores para as trajetórias cartesianas propostas: circular e triangular apresentam descontinuidades devido às não linearidades no modelo dinâmico correspondentes à função signo dos atritos nos atuadores: o termo  $f_s sign(q)$  que está na equação  $(3.64)$  na seção 3.5. Este termo é proporcional à mudança no sentido da velocidade.
- •A aceleração de saída *v*<sub>*Po*</sub> apresenta picos; ainda assim, a posição e a velocidade de saída não tem grandes mudanças comparadas com as entradas de referência. Para deslocamentos de 20 milímetros se apresentam erros de decimas de micrômetros nos atuadores lineares. O efeito passa baixo da integração numérica produz uma atenuação dos picos da aceleração de saída  $\dot{v}_{Po}$  na velocidade e posição de saída.
- •A saída de interesse na integração da equação dinâmica do modelo dinâmico direto do robô é a posição nos atuadores lineares  $\boldsymbol{q}$  devido que esta variável será realimentada para aplicar a lei controle no rastreamento de trajetórias.
- $\bullet$ Finalmente, os resultados das simulações mostram que os erros de posição apresentados pela integração numérica são desprezíveis, porque a magnitude dos erros é da ordem de  $10 \mu m$  para deslocamentos nos atuadores da ordem de 50 milímetros, isto é cinco mil vezes menores. Portanto, os erros não são significativos em relação aos erros causados pela dinâmica da máquina paralela.

# ANEXO F - Trabalhos Publicados Relacionados com a Tese

Revistas e Jornais:

- •F. A. Lara-Molina ; J. M. ROSARIO; D. DUMUR, D. . Multi-Objective Design of Parallel Manipulator Using Global Indices. The Open Mechanical Engineering Journal, v. 4, p. 37-47, 2010.
- •F. A. Lara-Molina; J. M. Rosário; D. Dumur; P. Wenger. APPLICATION OF PRE-DICTIVE CONTROL TECHNIQUES WITHIN PARALLEL ROBOT. In: Revista SBA: Controle & Automação. [aceito em publicação]

Capítulos de livro:

•J. M. ROSARIO ; DUMUR, D. ; QUEVEDO, A. U. ; M. Moretti ; F. A. Lara-Molina . Supervision and Control Strategies of a 6-DOF Parallel Manipulator Using a Mechatronic Approach. In: Intech Open. (Org.). Advanced Strategies for Robot Manipulators. Rijeka: Sciyo, 2010, v. , p. 195-196.

Conferências:

- •Lara-Molina, F. A.; Joao Mauricio Rosario ; Didier Dumur . Architecture of predictive control for a Stewart platform manipulator. In: Intelligent Control and Automation (WCICA), 2010 8th World Congress on, 2010, Jinan, China. Intelligent Control and Automation (WCICA), 2010 8th World Congress on, 2010. p. 6584-6589.
- •Lara-Molina, F. A.; Joao Mauricio Rosario ; Didier Dumur . Multi-objective Optimization for Kinematic Design of Stewart Platform. In: Robocontrol 2010, 2010, Bauru.

Robocontrol 2010, 4th Applied Robotics and Automation. BAURU : UNESP BAURU, 2010.

- $\bullet$ F. A. Lara-Molina; J. M. Rosário; D. Dumur and P. Wenger. Predictive Control of parallel Robots. In: 8th International Workshop on Robot Motion and Control, Series: Lecture Notes in Computer Science, Springer Verlag. Bukowy Dworek Poland – June 15-17, 2011.
- •F. A. Lara-Molina; J. M. Rosário; D. Dumur. Multi-objective Optimization of Parallel Manipulator Using Global Indices. 13th World Congress in Mechanism and Machine Science, Mexique, (2011- 06-19)
- •F. A. Lara-Molina; J. M. Rosário; D. Dumur. Multi-objective Optimization of Stewart-Gough Manipulator Using Global Indices. In: IEEE/ASME International Conference on Advance Intelligent Mechatronics, Budapest, Hungary – July 3-7, 2011
- •F. A. Lara-Molina; J. M. Ros´ario; D. Dumur. Robust Generalized Predictive Control of Stewart-Gough Platform. In: IEEE LARC & CCAC 2011, Bogota, Colombia – October 01-04, 2011